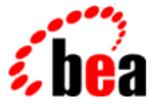

# **BEA Tuxedo**

# **Reference Manual**

# Section 5 – File Formats and Data Descriptions

BEA Tuxedo 6.5 for WLE 5.1 Document Edition 6.5 May 2000

#### Copyright

Copyright © 2000 BEA Systems, Inc. All Rights Reserved.

#### **Restricted Rights Legend**

This software and documentation is subject to and made available only pursuant to the terms of the BEA Systems License Agreement and may be used or copied only in accordance with the terms of that agreement. It is against the law to copy the software except as specifically allowed in the agreement. This document may not, in whole or in part, be copied, photocopied, reproduced, translated, or reduced to any electronic medium or machine-readable form without prior consent, in writing, from BEA Systems, Inc.

Use, duplication or disclosure by the U.S. Government is subject to restrictions set forth in the BEA Systems License Agreement and in subparagraph (c)(1) of the Commercial Computer Software-Restricted Rights Clause at FAR 52.227-19; subparagraph (c)(1)(ii) of the Rights in Technical Data and Computer Software clause at DFARS 252.227-7013, subparagraph (d) of the Commercial Computer Software-Licensing clause at NASA FAR supplement 16-52.227-86; or their equivalent.

Information in this document is subject to change without notice and does not represent a commitment on the part of BEA Systems. THE SOFTWARE AND DOCUMENTATION ARE PROVIDED "AS IS" WITHOUT WARRANTY OF ANY KIND INCLUDING WITHOUT LIMITATION, ANY WARRANTY OF MERCHANTABILITY OR FITNESS FOR A PARTICULAR PURPOSE. FURTHER, BEA Systems DOES NOT WARRANT, GUARANTEE, OR MAKE ANY REPRESENTATIONS REGARDING THE USE, OR THE RESULTS OF THE USE, OF THE SOFTWARE OR WRITTEN MATERIAL IN TERMS OF CORRECTNESS, ACCURACY, RELIABILITY, OR OTHERWISE.

#### Trademarks or Service Marks

BEA, BEA Builder, BEA Jolt, BEA Manager, BEA MessageQ, BEA Tuxedo, BEA TOP END, BEA WebLogic, and ObjectBroker are registered trademarks of BEA Systems, Inc. BEA eLink, BEA eSolutions, BEA TAP, BEA WebLogic Commerce Server, BEA WebLogic Enterprise, BEA WebLogic Express, BEA WebLogic Personalization Server, BEA WebLogic Server, Java Enterprise Tuxedo, and WebLogic Enterprise Connectivity are trademarks of BEA Systems, Inc.

All other company names may be trademarks of the respective companies with which they are associated.

#### **BEA Tuxedo Reference Manual**

| <b>Document Edition</b> | Date     | Software Version           |
|-------------------------|----------|----------------------------|
| 6.5                     | May 2000 | BEA Tuxedo 6.5 for WLE 5.1 |

# Contents

#### Section 5 – File Formats and Data Descriptions

| Introduction to Tables and Files | 2  |
|----------------------------------|----|
| ACL_MIB(5)                       | 3  |
| T_ACLGROUP Class Definition      | 5  |
| T_ACLPERM Class Definition       | 7  |
| T_ACLPRINCIPAL Class Definition  | 9  |
| APPQ_MIB(5)                      | 14 |
| T_APPQ Class Definition          | 17 |
| T_APPQMSG Class Definition       | 22 |
| T_APPQSPACE Class Definition     | 26 |
| T_APPQTRANS Class Definition     | 33 |
| AUTHSVR(5)                       | 40 |
| SECURITY USER_AUTH               | 41 |
| SECURITY ACL or MANDATORY_ACL    | 43 |
| compilation(5)                   | 45 |
| DMADM(5)                         | 53 |
| dmconfig(5)                      | 54 |
| EVENTS(5)                        | 72 |
| EVENT_MIB(5)                     | 77 |
| T_EVENT_CLIENT Class Definition  | 78 |
| T_EVENT_COMMAND Class Definition | 80 |
| T_EVENT_QUEUE Class Definition   | 82 |
| T_EVENT_SERVICE Class Definition | 86 |
| T_EVENT_USERLOG Class Definition | 88 |
| Ferror(5)                        | 90 |
| field_tables(5)                  | 92 |

| GWADM(5)                       | 95 |
|--------------------------------|----|
| GWTDOMAIN(5)                   | 97 |
| GWTUX2TE(5)                    | 98 |
| langinfo(5)                    | 06 |
| MIB(5) 1                       | 10 |
| Usage 1                        | 19 |
| T_CLASS Class Definition1      | 31 |
| T_CLASSATT Class Definition 1  | 33 |
| nl_types(5)                    | 40 |
| servopts(5)1                   | 41 |
| TM_MIB(5)                      | 45 |
| T_BRIDGE CLASS 14              | 48 |
| T_CLIENT CLASS                 |    |
| T_CONN CLASS1                  |    |
| T_DEVICE CLASS 1               |    |
| T_DOMAIN CLASS 1               | 67 |
| T_FACTORY MIB 1                | 82 |
| T_GROUP CLASS 1                |    |
| T_IFQUEUE Class                | 90 |
| T_INTERFACE Class Definition 1 | 95 |
| T_JDBCCONNPOOL CLASS 2         |    |
| T_MACHINE CLASS                | 08 |
| T_MODULE CLASS                 | 24 |
| T_MSG CLASS                    | 26 |
| T_NETGROUP CLASS               | 29 |
| T_NETMAP CLASS 2               | 31 |
| T_QUEUE CLASS                  | 34 |
| T_ROUTING CLASS 2              | 38 |
| T_SERVER CLASS                 | 43 |
| T_SERVICE CLASS                | 59 |
| T_SVCGRP CLASS                 | 64 |
| T_TLISTEN CLASS                | 71 |
| T_TLOG CLASS                   |    |
| T_TRANSACTION CLASS            | 75 |
| T_ULOG CLASS                   | 80 |

| TMQFORWARD(5)          | 292 |
|------------------------|-----|
| TMQUEUE(5)             | 296 |
| TMSYSEVT(5)            |     |
| tmtrace(5)             |     |
| TMUSREVT(5)            |     |
| tperrno(5)             |     |
| tpurcode(5)            |     |
| tuxenv(5)              |     |
| tuxtypes(5)            |     |
| typesw(5)              |     |
| ubbconfig(5)           |     |
| udfk(5)                |     |
| viewfile(5)            |     |
| WS_MIB(5)              |     |
| T_WSH Class Definition |     |
| T_WSL Class Definition |     |
| WSL(5)                 |     |

#### BEA Tuxedo Reference Manual

vi

# **About This Document**

The *BEA Tuxedo Reference Manual* for BEA WebLogic Enterprise<sup>™</sup> 5.1 includes the following components:

- "Section 1 Commands" provides information about shell-level commands included with Tuxedo and BEA WebLogic Enterprise software.
- "Section 3C C Functions" describes C language functions that comprise the Application-Transaction Monitor Interface (ATMI). ATMI provides routines to open and close resources, manage transactions, manage typed buffers, and invoke request/response and conversational service calls.
- "Section 3CBL COBOL Functions" describes the COBOL bindings for the ATMI interface.
- "Section 3FML FML Commands" describes C language functions for defining and manipulating Field Manipulation Language (FML) storage structures.
- "Section 5 File Formats and Data Descriptions" describes various files and tables. This includes the configuration files, UBBCONFIG and TUXCONFIG, and the Tuxedo Management Information Base (TMIB) classes that provide an interface for managing BEA WebLogic Enterprise or Tuxedo systems.

# Who Should Use This Document

This document is intended for system administrators and programmers who are interested in creating, configuring, or managing BEA Tuxedo® or BEA WebLogic Enterprise applications.

## e-docs Web Site

The BEA WebLogic Enterprise product documentation is available on the BEA Systems, Inc. corporate Web site. From the BEA Home page, click the Product Documentation button or go directly to the "e-docs" Product Documentation page at http://e-docs.bea.com.

## How to Print the Document

You can print a copy of this document from a Web browser, one file at a time, by using the File—>Print option on your Web browser.

A PDF version of this document is available on the BEA WebLogic Enterprise documentation Home page on the e-docs Web site (and also on the documentation CD). You can open the PDF in Adobe Acrobat Reader and print the entire document (or a portion of it) in book format. To access the PDFs, open the BEA WebLogic Enterprise documentation Home page, click the PDF Files button, and select the document you want to print.

If you do not have Adobe Acrobat Reader installed, you can download it for free from the Adobe Web site at http://www.adobe.com/.

## **Related Information**

For more information about CORBA, Java 2 Enterprise Edition (J2EE), BEA Tuxedo, distributed object computing, transaction processing, C++ programming, and Java programming, see the *WebLogic Enterprise Bibliography* in the BEA WebLogic Enterprise online documentation.

## **Contact Us!**

Your feedback on the BEA WebLogic Enterprise documentation is important to us. Send us e-mail at **docsupport@bea.com** if you have questions or comments. Your comments will be reviewed directly by the BEA professionals who create and update the BEA WebLogic Enterprise documentation.

In your e-mail message, please indicate that you are using the documentation for the BEA WebLogic Enterprise 5.1 release.

If you have any questions about this version of BEA WebLogic Enterprise, or if you have problems installing and running BEA WebLogic Enterprise, contact BEA Customer Support through BEA WebSUPPORT at www.bea.com. You can also contact Customer Support by using the contact information provided on the Customer Support Card, which is included in the product package.

When contacting Customer Support, be prepared to provide the following information:

- Vour name, e-mail address, phone number, and fax number
- Your company name and company address
- Your machine type and authorization codes
- The name and version of the product you are using
- A description of the problem and the content of pertinent error messages

# **Documentation Conventions**

The following documentation conventions are used throughout this document.

| Convention    | Item                                                           |
|---------------|----------------------------------------------------------------|
| boldface text | Indicates terms defined in the glossary.                       |
| Ctrl+Tab      | Indicates that you must press two or more keys simultaneously. |

| Convention        | Item                                                                                                    |
|-------------------|----------------------------------------------------------------------------------------------------|
| italics           | Indicates emphasis or book titles.                                                                                                    |
| monospace<br>text | Indicates code samples, commands and their options, data structures and<br>their members, data types, directories, and filenames and their extensions.<br>Monospace text also indicates text that you must enter from the keyboard. |
|                   | Examples:                                                                                                    |
|                   | $\# \mbox{include} < \mbox{iostream.h} > \mbox{void main}$ ( ) the pointer psz                                                                                                    |
|                   | chmod u+w *                                                                                                    |
|                   | \tux\data\ap                                                                                                    |
|                   | .doc                                                                                                    |
|                   | tux.doc                                                                                                    |
|                   | BITMAP                                                                                                    |
|                   | float                                                                                                    |
| monospace         | Identifies significant words in code.                                                                                                    |
| boldface          | Example:                                                                                                    |
| text              | void commit ( )                                                                                                    |
| monospace         | Identifies variables in code.                                                                                                    |
| italic<br>text    | Example:                                                                                                    |
|                   | String expr                                                                                                    |
| UPPERCASE<br>TEXT | Indicates device names, environment variables, and logical operators.                                                                                                    |
|                   | Examples:                                                                                                    |
|                   | LPT1                                                                                                    |
|                   | SIGNON                                                                                                    |
|                   | OR                                                                                                    |
| { }               | Indicates a set of choices in a syntax line. The braces themselves should never be typed.                                                                                                    |
| [ ]               | Indicates optional items in a syntax line. The brackets themselves should never be typed.                                                                                                    |
|                   | Example:                                                                                                    |
|                   | buildobjclient [-v] [-o name ] [-f <i>file-list</i> ]<br>[-1 <i>file-list</i> ]                                                                                                    |

| Convention | Item                                                                                                    |  |  |
|------------|----------------------------------------------------------------------------------------------------|--|--|
|            | Separates mutually exclusive choices in a syntax line. The symbol itself should never be typed.                                                                                                    |  |  |
|            | <ul> <li>Indicates one of the following in a command line:</li> <li>That an argument can be repeated several times in a command line</li> <li>That the statement omits additional optional arguments</li> <li>That you can enter additional parameters, values, or other information The ellipsis itself should never be typed.</li> <li><i>Example</i>:</li> <li>buildobjclient [-v] [-o name ] [-f file-list]</li> <li>[-1 file-list]</li> </ul> |  |  |
|            | Indicates the omission of items from a code example or from a syntax line.<br>The vertical ellipsis itself should never be typed.                                                                                                    |  |  |

# Section 5 — File Formats and Data Descriptions

#### **Introduction to Tables and Files**

Description This section describes the format of miscellaneous tables and files.

The page named compilation(5) summarizes information about header files, libraries and environment variables needed when compiling application source code.

The section includes descriptions of BEA Tuxedo system-supplied servers. Applications wishing to use the BEA Tuxedo system-supplied servers should specify them in the configuration file for the application.

The servopts page describes options that can be specified in the configuration file as the CLOPT parameter of application servers.

The BEA Tuxedo Management Information Base is documented in the MIB(5) reference page and in the following component MIB pages:

- ACL\_MIB(5)
- APPQ\_MIB(5)
- EVENT\_MIB(5)
- TM\_MIB(5)
- WS\_MIB(5)

#### ACL\_MIB(5)

Name ACL\_MIB—Management Information Base for ACLs.

Synopsis #include <fml32.h>
 #include <tpadm.h>

# Description The BEA Tuxedo MIB defines the set of classes through which Access Control Lists (ACLs) may be managed. A BEA Tuxedo configuration with SECURITY set to USER\_AUTH, ACL, or MANDATORY\_ACL must be created before accessing or updating these classes. ACL\_MIB(5) should be used in combination with the generic MIB reference page MIB(5) to format administrative requests and interpret administrative replies. Requests formatted as described in MIB(5) using classes and attributes described in this reference page may be used to request an administrative service using any one of a number of existing ATMI interfaces in an active application. ACL\_MIB(5) consists of the following classes:

| Class Name     | Attribute                        |
|----------------|----------------------------------|
| T_ACLGROUP     | ACL group                        |
| T_ACLPERM      | ACL permissions                  |
| T_ACLPRINCIPAL | ACL principal (users or domains) |

Each class description section has four subsections:

#### Overview

High level description of the attributes associated with the class.

#### Attribute Table

A table that lists the name, type, permissions, values and default for each attribute in the class. The format of the attribute table is described below.

#### Attribute Semantics

Tells how each attribute should be interpreted.

#### Limitations

Limitations in the access to and interpretation of this class.

| Attribute Table | As described above, each class that is a part of this MIB is defined below in four parts.  |
|-----------------|--------------------------------------------------------------------------------------------|
| Format          | One of these parts is the attribute table. The attribute table is a reference guide to the |
|                 | attributes within a class and how they may used by administrators, operators and           |
|                 | general users to interface with an application. There are five components to each          |
|                 | attribute description in the attribute tables: name, type, permissions, values and         |
|                 | default. Each of these components is discussed in MIB(5).                                  |
|                 |                                                                                            |

- TA\_FLAGSMIB(5) defines the generic TA\_FLAGS attribute which is a long containing both genericValuesand component MIB specific flag values. At this time, there are no ACL\_MIB(5)specific flag values defined.
- FML32 FieldThe field tables for the attributes described in this reference page are found in the file<br/>udataobj/tpadm relative to the root directory of the BEA Tuxedo system software<br/>installed on the system. The directory \${TUXDIR}/udataobj should be included by<br/>the application in the colon separated list specified by the FLDTBLDIR environment<br/>variable and the field table name tpadm should be included in the comma separated list<br/>specified by the FIELDTBLS environment variable.
  - Limitations Access to the header files and field tables for this MIB is being provided only on BEA Tuxedo 6.0 sites and later, both native and Workstation.

#### **T\_ACLGROUP** Class Definition

**Overview** The T\_ACLGROUP class represents groups of BEA Tuxedo application users and domains.

#### Attribute Table

Table 0-2 ACL\_MIB(5): T\_ACLGROUP Class Definition Attribute Table

| Attribute                                                                                                    | Туре   | Permissions | Values                         | Default    |
|----------------------------------------------------------------------------------------------------|--------|-------------|--------------------------------|------------|
| TA_GROUPNAME( r )( * )                                                                                                    | string | rU          | string[130]                    | N/A        |
| TA_GROUPID( k )                                                                                                    | long   | rw          | 0 = num 16,384                 | lowest id  |
| TA_STATE                                                                                                    | string | rw          | GET:"{INA}"<br>SET:"{NEW INV}" | N/A<br>N/A |
| <ul> <li>(k) - GET key field</li> <li>(r) - Required field for object of</li> <li>(*) - GET/SET key, one or more</li> </ul> |        | · _         | ,                              |            |

Attribute TA\_GROUPNAME: *string[1...30]* 

Semantics

Logical name of the group. A group name is a string of printable characters and cannot contain a pound sign, comma, colon, or newline.

TA\_GROUPID: 0 = num 16,384

Group identifier associated with this user. A value of 0 indicates the default group "other." If not specified at creation time, it defaults to the next available (unique) identifier greater than 0.

TA\_STATE:

GET: {VALid}

A GET operation will retrieve configuration information for the selected T\_ACLGROUP object(s). The following states indicate the meaning of a TA\_STATE returned in response to a GET request. States not listed will not be returned.

VALid T\_ACLGROUP object is defined and inactive. Note that this is the only valid state for this class. ACL groups are never *active*.

| SE      | T: {NEW   INValid}<br>A SET operation will update configuration information for the<br>selected T_ACLGROUP object. The following states indicate the<br>meaning of a TA_STATE set in a SET request. States not listed<br>not be set. |
|---------|----------------------------------------------------------------------------------------------------|
| NEW     | Create T_ACLGROUP object for application. State<br>change allowed only when in the INValid state.<br>Successful return leaves the object in the VALid state.                                                                         |
| unset   | Modify an existing T_ACLGROUP object. This combination is not allowed in the INValid state. Successful return leaves the object state unchanged.                                                                                     |
| INValid | Delete T_ACLGROUP object for application. State<br>change allowed only when in the VALid state.<br>Successful return leaves the object in the INValid<br>state.                                                                      |

Limitations A user can be associated with exactly one ACL group. For someone to take on more than one role or be associated with more than one group, multiple user entries must be defined.

#### **T\_ACLPERM Class Definition**

**Overview** The T\_ACLPERM class indicates what groups are allowed to access BEA Tuxedo system entities. These entities are named via a string. The names currently represent service names, event names, and application queue names.

#### Attribute Table

| Attribute                                                   | Туре   | Permissions | Values              | Default |  |  |
|-------------------------------------------------------------|--------|-------------|---------------------|---------|--|--|
| TA_ACLNAME( r )( * )                                        | string | rw          | string[130]         | N/A     |  |  |
| TA_ACLTYPE( r )( * )                                        | string | rw          | ENQ   DEQ   SERVICE | N/A     |  |  |
| TA_ACLGROUPIDS                                              | string | rw          | string              | N/A     |  |  |
| TA_STATE                                                    | string | rw          | GET:"{INA}"         | N/A     |  |  |
|                                                             |        |             | SET:"{NEW INV}"     | N/A     |  |  |
| (r) - Required field for object creation (SET TA_STATE NEW) |        |             |                     |         |  |  |
| (*) - GET/SET key, one or more required for SET operations  |        |             |                     |         |  |  |

#### Attribute TA\_ACLNAME: string

Semantics

The name of the entity for which permissions are being granted. The name can represent a service name, an event name, and/or a queue name. An ACL name is a string of printable characters and cannot contain a colon, pound sign, or newline.

```
TA_ACLTYPE: ENQ | DEQ | SERVICE | POSTEVENT
```

The type of the entity for which permissions are being granted.

#### TA\_ACLGROUPIDS: string

A comma separated list of group identifiers (numbers) that are permitted access to the associated entity. The length of *string* is limited only by the amount of disk space on the machine.

| GE           | T: {VALid}<br>A GET operation will retrieve configuration information for the<br>selected T_ACLPERM object(s). The following states indicate th<br>meaning of a TA_STATE returned in response to a GET request. S<br>not listed will not be returned. |
|--------------|----------------------------------------------------------------------------------------------------|
| VALid        | T_ACLPERM object is defined and inactive. Note that this is the only valid state for this class. ACL permissions are never <i>active</i> .                                                                                                    |
| SE           | T: {NEW   INValid}<br>A SET operation will update configuration information for the                                                                                                    |
|              | selected T_ACLPERM object. The following states indicate the meaning of a TA_STATE set in a SET request. States not listed not be set.                                                                                                    |
| NEW          | meaning of a TA_STATE set in a SET request. States not listed                                                                                                    |
| NEW<br>unset | meaning of a TA_STATE set in a SET request. States not listed<br>not be set.<br>Create T_ACLPERM object for application. State<br>change allowed only when in the INValid state.                                                                      |

Limitations Permissions are defined at the group level, not on individual user identifiers.

#### T ACLPRINCIPAL Class Definition

Overview The T\_ACLPRINCIPAL class represents users or domains that can access a BEA Tuxedo application and the group with which they are associated. To join the application as a specific user, it is necessary to present a user-specific password.

#### Attribute Table

| Attribute                                                   | Туре   | Permissions | Values                  | Default   |  |  |  |
|-------------------------------------------------------------|--------|-------------|-------------------------|-----------|--|--|--|
| TA_PRINNAME( r )( * )                                       | string | rU          | string[130]             | N/A       |  |  |  |
| TA_PRINCLTNAME( k )                                         | string | rw          | string[130]             | "*"       |  |  |  |
| TA_PRINID( k )                                              | long   | rU          | 1 = num 131,072         | lowest id |  |  |  |
| TA_PRINGRP( k )                                             | long   | rw          | 0 = num 16,384          | 0         |  |  |  |
| TA_PRINPASSWD                                               | string | rwx         | string                  | N/A       |  |  |  |
| TA_STATE                                                    | string | rw          | get:"{ina}"             | N/A       |  |  |  |
|                                                             |        |             | Set:" $\{NEW   INV\}$ " | N/A       |  |  |  |
| (k) - GET key field                                         |        |             |                         |           |  |  |  |
| (r) - Required field for object creation (SET TA_STATE NEW) |        |             |                         |           |  |  |  |
| (*) - GET/SET key, one or more required for SET operations  |        |             |                         |           |  |  |  |

#### Table 0-4 ACL MIB(5): T ACLPRINCIPAL Class Definition Attribute Table

#### Attribute TA\_PRINNAME: string

Semantics

Logical name of the user or domain (a principal). A principal name is a string of printable characters and cannot contain a pound sign, colon, or newline.

#### TA PRINCLTNAME: string

The client name associated with the user. It generally describes the role of the associated user, and provides a further qualifier on the user entry. If not specified at creation time, the default is the wildcard asterisk (\*). A client name is a string of printable characters and cannot contain a colon, or newline.

TA\_PRINID: 1 = num 131.072

Unique user identification number. If not specified at creation time, it defaults to the next available (unique) identifier greater than 0.

TA\_PRINGRP: 0 = num 16,384

Group identifier associated with this user. A value of 0 indicates the default group "other." If not specified at creation time, the default 0 is assigned.

TA\_PRINPASSWD: string

| sy        | the clear-text authentication password for the associated user. Note that is stem will automatically encrypt this information on behalf of the ministrator.                                                                                                    |
|-----------|----------------------------------------------------------------------------------------------------|
| TA_STATE: |                                                                                                    |
| GE        | <ul> <li>A GET operation will retrieve configuration information for the selected T_ACLPRINCIPAL object(s). The following states indica the meaning of a TA_STATE returned in response to a GET reques States not listed will not be returned.</li> </ul>                                                                                                    |
| VALid     | T_ACLPRINCIPAL object is defined and inactive. Note that this is the only valid state for this class. ACL principals are never <i>active</i> .                                                                                                    |
|           |                                                                                                    |
| SE        | <ul> <li>T: {NEW   INValid}</li> <li>A SET operation will update configuration information for the selected T_ACLPRINCIPAL object. The following states indicate meaning of a TA_STATE set in a SET request. States not listed m not be set.</li> </ul>                                                                                                    |
| SE        | <ul> <li>T: {NEW   INValid}</li> <li>A SET operation will update configuration information for the selected T_ACLPRINCIPAL object. The following states indicate meaning of a TA_STATE set in a SET request. States not listed m</li> </ul>                                                                                                    |
|           | <ul> <li>T: {NEW   INValid}</li> <li>A SET operation will update configuration information for the selected T_ACLPRINCIPAL object. The following states indicate meaning of a TA_STATE set in a SET request. States not listed m not be set.</li> </ul> Create T_ACLPRINCIPAL object for application. State change allowed only when in the INValid state. Successful |

Limitations A user or domain can be associated with exactly one ACL group. For someone to take on more than one role or be associated with more than one group, multiple principal entries must be defined. Diagnostics There are two general types of errors that may be returned to the user when interfacing with ACL\_MIB(5). First, any of the three ATMI verbs (tpcall(3), tpgetrply(3) and tpdequeue(3)) used to retrieve responses to administrative requests may return any error defined for them. These errors should be interpreted as described on the appropriate reference pages.

If, however, the request is successfully routed to a system service capable of satisfying the request and that service determines that there is a problem handling the request, then failure may be returned in the form of an application level service failure. In these cases, tpcall(3) and tpgetrply(3) will return an error with tperrno set to TPESVCFAIL and return a reply message containing the original request along with TA\_ERROR, TA\_STATUS and TA\_BADFLD fields further qualifying the error as described below. When a service failure occurs for a request forwarded to the system through the TMQFORWARD(5) server, the failure reply message will be enqueued to the failure queue identified on the original request (assuming the -d option was specified for TMQFORWARD).

When a service failure occurs during processing of an administrative request, the FML32 field TA\_STATUS is set to a textual description of the failure, the FML32 field TA\_ERROR is set to indicate the cause of the failure as indicated below. All error codes specified below are guaranteed to be negative.

The following diagnostic codes are returned in TA\_ERROR to indicate successful completion of an administrative request. These codes are guaranteed to be non-negative.

[other]

Other return codes generic to any component MIB are specified in the MIB(5) reference page. These return codes are guaranteed to be mutually exclusive with any ACL\_MIB(5) specific return codes defined here.

- Interoperability The header files and field tables defined in this reference page are available on BEA Tuxedo system Release 6.0 and later. Fields defined in these headers and tables will not be changed from release-to-release. New fields may be added which are not defined on the older release site. Access to the /AdminAPI is available from any site with the header files and field tables necessary to build a request. The T\_ACLPRINCIPAL, T\_ACLGROUP, and T\_ACLPERM classes are new with BEA Tuxedo system Release 6.0.
  - Portability The existing FML32 and ATMI functions necessary to support administrative interaction with BEA Tuxedo system MIBs, as well as the header file and field table defined in this reference page, are available on all supported native and workstation platforms.

#### T\_ACLPRINCIPAL Class Definition

Example Following is a sequence of code fragments that adds a user to a group and adds permissions for that group to a service name. **Field Tables** The field table *tpadm* must be available in the environment to have access to attribute field identifiers. This can be done at the shell level as follows: \$ FIELDTBLS=tpadm \$ FLDTBLDIR=\${TUXDIR}/udataobj \$ export FIELDTBLS FLDTBLDIR Header Files The following header files are included. #include <atmi.h> #include <fml32.h> #include <tpadm.h> Add User The following code fragment adds a user to the default group "other." /\* Allocate input and output buffers \*/ ibuf = tpalloc("FML32", NULL, 1000); obuf = tpalloc("FML32", NULL, 1000); /\* Set MIB(5) attributes defining request type \*/ Fchg32(ibuf, TA\_OPERATION, 0, "SET", 0); Fchg32(ibuf, TA\_CLASS, 0, "T\_ACLPRINCIPAL", 0); /\* Set ACL\_MIB(5) attributes \*/ Fchq32(ibuf, TA PRINNAME, 0, ta prinname, 0); Fchq32(ibuf, TA\_PRINID, 0, (char \*)ta\_prinid, 0); Fchq32(ibuf, TA\_STATE, 0, (char \*)"NEW", 0); Fchq32(ibuf, TA PRINPASSWD, 0, (char \*)passwd, 0); /\* Make the request \*/ if (tpcall(".TMIB", (char \*)ibuf, 0, (char \*\*)obuf, olen, 0) 0) { fprintf(stderr, "tpcall failed: %s\en", tpstrerror(tperrno)); if (tperrno == TPESVCFAIL) { Fget32(obuf, TA\_ERROR, 0,(char \*)ta\_error, NULL); ta\_status = Ffind32(obuf, TA\_STATUS, 0, NULL); fprintf(stderr, "Failure: %ld, %s\en", ta\_error, ta\_status); } /\* Additional error case processing \*/ Files \${TUXDIR}/include/tpadm.h, \${TUXDIR}/udataobj/tpadm

See Also Fintro(3), Fadd32(3), Fchg32(3), Ffind32(3), tpalloc(3), tprealloc(3), tpcall(3), tpacall(3), tpgetrply(3), tpenqueue(3), tpdequeue(3), MIB(5), TM\_MIB(5), BEA WebLogic Enterprise Administration Guide, BEA Tuxedo Programmer's Guide

#### APPQ\_MIB(5)

Name APPQ\_MIB—BEA Tuxedo system /Q Management Information Base

Synopsis #include <fml32.h>
 #include <tpadm.h>

Description The /Q MIB defines classes through which application queues can be managed.

APPQ\_MIB(5) should be used in combination with the generic MIB reference page MIB(5) to format administrative requests and interpret administrative replies. Requests formatted as described in MIB(5) using classes and attributes described on this reference page may be used to request an administrative service using any one of a number of existing ATMI interfaces in an active application. Application queues in an inactive application may also be administered using the tpadmcall(3) function interface.

APPQ\_MIB(5) consists of the following classes:

| Class Name  | Attributes                                      |
|-------------|-------------------------------------------------|
| T_APPQ      | Application queues within a queue space         |
| T_APPQMSG   | Messages within an application queue            |
| T_APPQSPACE | Application queue spaces                        |
| T_APPQTRANS | Transactions associated with application queues |

#### Table 0-5 APPQ\_MIB Classes

Note that this MIB refers to application-defined reliable disk-based queues (that is, /Q queues), and not server queues (the  $T_QUEUE$  class of the  $TM_MIB(5)$  component).

Each class description section has four subsections:

#### Overview

High level description of the attributes associated with the class.

#### Attribute Table

A table that lists the name, type, permissions, values and default for each attribute in the class. The format of the attribute table is described below.

#### Attribute Semantics

Tells how each attribute should be interpreted.

#### Limitations

Limitations in the access to and interpretation of this class.

Attribute Table<br/>FormatEach class that is a part of this MIB is documented in four parts. One part is the<br/>attribute table. The attribute table is a reference guide to the attributes within a class<br/>and how they may used by administrators, operators, and general users to interface<br/>with an application.

There are five components to each attribute description in the attribute tables: name, type, permissions, values and default. Each of these components is discussed in MIB(5).

TA\_FLAGS MIB(5) defines the generic TA\_FLAGS attribute which is a long containing both generic and component MIB-specific flag values. The following flag values are defined for the APPQ\_MIB(5) component. These flag values should be OR'd with any generic MIB flags.

#### QMIB\_FORCECLOSE

When setting the TA\_STATE attribute of a T\_APPQSPACE object to CLEaning, this flag indicates that the state change should succeed even if the state of the queue space is ACTive.

#### QMIB\_FORCEDELETE

When setting the TA\_STATE attribute of a T\_APPQSPACE object to INValid, this flag indicates that the state change should succeed even if the queue space is ACTive or if messages are present in any of its queues. Similarly, when setting the TA\_STATE attribute of a T\_APPQ object to INValid, this flag allows the queue to be deleted even if messages are present or processes are attached to the queue space.

#### QMIB\_FORCEPURGE

When setting the TA\_STATE attribute of a T\_APPQ object to INValid, this flag indicates that the state change should succeed even if messages are present on the queue. If, however, a message stored in the selected T\_APPQ object is currently involved in a transaction, the state change will fail and an error will be written to the user log.

FML32 Field Table The field table for the attributes described on this reference page is found in the file udataobj/tpadm relative to the root directory of the BEA Tuxedo software installed on the system. The directory \${TUXDIR}/udataobj should be included by the application in the path list (semi-colon separated on Netware/NT and colon separated otherwise) specified by the FLDTBLDIR environment variable and the field table name tpadm should be included in the comma-separated list specified by the FIELDTBLS environment variable.

Limitations This MIB is provided only on BEA Tuxedo system 6.0 sites and later, both native and workstation.

If a site running a BEA Tuxedo system release earlier than Release 6.0 is active in the application, then administrative access through this MIB is limited as follows.

- SET operations are not allowed.
- Local information access for sites earlier than Release 6.0 is not available.

#### **T\_APPQ Class Definition**

- **Overview** The T\_APPQ class represents application queues. One or more application queues may exist in a single application queue space.
- Limitations It is not possible to retrieve all instances of this class by leaving all key fields unset. Instead, sufficient key fields must be supplied to explicitly target a single application queue space. These required key fields are TA\_APPQSPACENAME, TA\_QMCONFIG, and TA\_LMID, except when the application is unconfigured (i.e., the TUXCONFIG environment variable is not set), in which case TA\_LMID must be omitted. For example, if the TA\_APPQSPACENAME, TA\_QMCONFIG, and TA\_LMID attributes are set in a request using tpcall(3), then all T\_APPQ objects within the specified queue space will be retrieved.

Attribute Table

| Attribute <sup>1</sup>              | Туре   | Permis-<br>sions | Values                        | Default |
|-------------------------------------|--------|------------------|-------------------------------|---------|
| TA_APPQNAME( k )( r )( * )          | string | ru-rr            | string[115]                   | N/A     |
| TA_APPQSPACENAME( k )( r )( * )     | string | ru-rr            | <i>string</i> [115]           | N/A     |
| TA_QMCONFIG( k )( r )( * )          | string | ru-rr            | string[178]                   | N/A     |
| TA_LMID( k )( r )( * ) <sup>2</sup> | string | ru-rr            | string[130]                   | N/A     |
| TA_STATE (Note 3) <sup>3</sup>      | string | rw-rr            | GET:{VAL}                     | N/A     |
|                                     |        |                  | SET:{NEW   INV}               | N/A     |
| TA_APPQORDER <sup>4</sup>           | string | rw-rr            | {PRIO TIME LIFO FIFO}         | FIFO    |
| TA_CMD                              | string | rw-rr            | shell-command<br>-string[078] |         |
| TA_CMDHW                            | string | rw-rr            | 0 = num [Bbm %]               | 100%    |
| TA_CMDLW                            | string | rw-rr            | 0 = num [Bbm%]                | 0%      |
| TA_MAXRETRIES                       | long   | rw-rr            | 0 = num                       | 0       |
| TA_OUTOFORDER                       | string | rw-rr            | {NONE   TOP   MSGID}          | NONE    |

#### Table 0-6 APPQ\_MIB(5): T\_APPQ Class Definition Attribute Table

| Attribute <sup>1</sup>                                                                                               | Туре | Permis-<br>sions | Values  | Default |
|----------------------------------------------------------------------------------------------------|------|------------------|---------|---------|
| TA_RETRYDELAY                                                                                                    | long | rw-rr            | 0 = num | 0       |
| TA_CURBLOCKS                                                                                                    | long | rr               | 0 = num | N/A     |
| TA_CURMSG                                                                                                    | long | rr               | 0 = num | N/A     |
| ( k ) - GET key fie*ld) <sup>5</sup><br>( r ) - Required field for object creation<br>( * ) - Required SET key field |      |                  |         |         |

#### Table 0-6 APPQ\_MIB(5): T\_APPQ Class Definition Attribute Table (Continued)

1. All attributes of class T\_APPQ are local attributes.

2. TA\_LMID must be specified as a key field except when the application is unconfigured (i.e., the TUXCONFIG environment variable is not set).

3. All operations on T\_APPQ objects (both GET and SET) silently open the associated queue space (i.e., implicitly set the state of the queue space to OPEn if it is not already OPEn or ACTive). This may be a time-consuming operation if the queue space is large.

4. TA\_APPQORDER cannot be modified after the application queue is created.

5. Sufficient key fields must be supplied in a GET operation to explicitly target a single application queue space.

AttributeTA\_APPQNAME: string[1..15]SemanticsName of the application queue.

#### TA\_APPQSPACENAME: *string*[1..15]

Name of the application queue space containing the application queue.

TA\_QMCONFIG: string[1..78]

Absolute pathname of the file or device where the application queue space is located.

TA\_LMID: *string*[1..30] (no comma)

Identifier of the logical machine where the application queue space is located.

TA\_STATE:

GET: {VALid}

A GET operation retrieves information about the selected application queues. The following list describes the meaning of the TA\_STATE

|         | not be returned.                                                                                                    |
|---------|----------------------------------------------------------------------------------------------------|
| VALid   | The specified queue exists. This state is INActive equivalent for purposes of permissions checking.                                                                                                    |
| SE      | T: {NEW   INValid}<br>A SET operation changes characteristics of the selected application<br>queue or creates a new queue. The following list describes the<br>meaning of the TA_STATE attribute returned by a SET request. States<br>not listed cannot be set.                                                                                                    |
| NEW     | Create a new queue in the specified queue space. The queue is left in state VALid following successful creation.                                                                                                    |
| INValid | Delete the specified queue. The queue must be in state<br>VALid to be deleted. If the queue space has processes<br>attached to it (i.e., it is in the ACTive state), the queue<br>will not be deleted unless the TA_FLAGS attribute<br>includes the QMIB_FORCEDELETE flag. In addition, if<br>the queue has messages in it, it will not be deleted<br>unless QMIB_FORCEPURGE is specified. Successful<br>return leaves the object in the INValid state. |
| unset   | Modify an application queue. Successful return leaves the state unchanged.                                                                                                    |

attribute returned in response to a GET request. States not listed will not be returned.

#### TA\_APPQORDER:

The order in which messages in the queue are to be processed. Legal values are PRIO or TIME, followed by a comma, optionally followed by another occurrence of PRIO or TIME, followed by one of the values LIFO or FIFO. If neither FIFO nor LIFO is specified, FIFO is assumed. If nothing is specified when a queue is created, the default is FIFO. For example, these are some legal settings:

```
PRIO
PRIO,TIME,LIFO
TIME,PRIO,FIFO
TIME,FIFO
```

```
TA\_CMD:shell-command-string[0..78]
```

The command to be automatically executed when the high water mark, TA\_CMDHW, is reached. The command will be re-executed when the high water mark is reached again after the low water mark, TA\_CMDLW, has been reached.

TA\_CMDHW: 0 = num[Bbm%]

#### TA\_CMDLW: 0 = num[Bbm%]

The high and low water marks that control the automatic execution of the command specified in the TA\_CMD attribute. Each is an integer greater than or equal to zero optionally followed by one of the following keyletters. The keyletters must be consistent for TA\_CMDHW and TA\_CMDLW.

b

The high and low water marks pertain to the number of bytes used by messages in the queue.

В

The high and low water marks pertain to the number of blocks used by messages in the queue.

m

The high and low water marks pertain to the number of messages in the queue.

%

The high and low water marks are expressed in terms of a percentage of queue capacity.

For example, if TA\_CMDLW is 50m and TA\_CMDHW is 100m, then the command specified in TA\_CMD will be executed when 100 messages are on the queue, and it will not be executed again until the queue has been drained below 50 messages and has filled again to 100 messages.

#### TA\_CURBLOCKS: 0 = num

The number of disk pages currently consumed by the queue.

#### TA\_CURMSG: 0 = num

The number of messages currently in the queue.

#### TA\_MAXRETRIES: 0 = num

The maximum number of retries for a failed queue message. When the number of retries is exhausted, the message is placed on the error queue of the associated application queue space. If there is no error queue, the message is dropped. The default is zero.

#### TA\_OUTOFORDER: {MSGID|TOP|NONE}

The way in which out-of-order message processing is to be handled. The default is NONE.

TA\_RETRYDELAY: 0 = num

The delay, in seconds, between retries for a failed queue message. The default is zero.

#### T\_APPQMSG Class Definition

- **Overview** The T\_APPQMSG class represents messages stored in application queues. A message is not created by an administrator; instead, it comes into existence as a result of a call to tpenqueue(3). A message can be destroyed either by a call to tpdequeue(3) or by an administrator. In addition, certain attributes of a message can be modified by an administrator. For example, an administrator can move a message from one queue to another queue within the same queue space or change its priority.
- Limitations It is not possible to retrieve all instances of this class by leaving all key fields unset. Instead, sufficient key fields must be supplied to explicitly target a single application queue space. These required key fields are TA\_APPQSPACENAME, TA\_QMCONFIG, and TA\_LMID, except when the application is unconfigured (i.e., the TUXCONFIG environment variable is not set), in which case TA\_LMID must be omitted. For example, if the TA\_APPQSPACENAME, TA\_QMCONFIG, and TA\_LMID attributes are set in a request using tpcall(3), then all T\_APPQMSG objects in all queues of the specified queue space will be retrieved.

| Attribute <sup>1</sup> | Туре   | Permissions | Values                                  | Default |
|------------------------|--------|-------------|-----------------------------------------|---------|
| TA_APPQMSGID(k)(*)     | string | rrr         | string[132]                             | N/A     |
| TA_APPQNAME(k)(*)      | string | rrr         | string[115]                             | N/A     |
| TA_APPQSPACENAME(k)(*) | string | rrr         | string[115]                             | N/A     |
| TA_QMCONFIG(k)(*)      | string | rrr         | string[178]                             | N/A     |
| $TA\_LMID(k)(*)^2$     | string | rrr         | string[130]                             | N/A     |
| TA_STATE <sup>3</sup>  | string | rw-rr       | GET:{VAL}                               | N/A     |
|                        |        |             | SET:{INV}                               | N/A     |
| TA_NEWAPPQNAME         | string | -ww         | string[115]                             | N/A     |
| TA_PRIORITY            | long   | rw-rw-r     | { 1 = num = 100   -1 }                  | N/A     |
| TA_TIME                | string | rw-rw-r     | { YY[MM[DD[hh[mm[ss]]]]]<br> +seconds } | N/A     |

#### Attribute Table Table 0-7 APPQ\_MIB(5): T\_APPQMSG Class Definition Attribute Table

| Attribute <sup>1</sup>           | Туре   | Permissions | Values                                  | Default |
|----------------------------------|--------|-------------|-----------------------------------------|---------|
| TA_CORRID( k )                   | long   | rr          | string[032]                             | N/A     |
| TA_LOWPRIORITY( k )              | long   | kkk         | 1 = num = 100                           | 1       |
| TA_HIGHPRIORITY( $k$ )           | long   | kkk         | 1 = num = 100                           | 100     |
| TA_MSGENDTIME( $k$ )             | string | kkk         | { YY[MM[DD[hh[mm[ss]]]]]                | MAXLONG |
|                                  | string | kkk         | +seconds }                              | 0       |
| $TA_MSGSTARTTIME(k)$             |        |             | { YY[MM[DD[hh[mm[ss]]]]]<br> +seconds } |         |
| TA_CURRETRIES                    | long   | rr          | 0 = num                                 | N/A     |
| TA_MSGSIZE                       | long   | rr          | 0 = num                                 | N/A     |
| (k) - GET key field <sup>4</sup> | 1      | •           |                                         |         |

Table 0-7 APPQ\_MIB(5): T\_APPQMSG Class Definition Attribute Table (Continued)

(\*) - Required SET key field

1. All attributes of class T\_APPQMSG are local attributes.

2. TA\_LMID must be specified as a key field except when the application is unconfigured (that is, the TUXCONFIG environment variable is not set.

3. All operations on T\_APPOMSG object (both GET and SET) silently open the associated queue space (that i, implicitly set the state of the queue space to OPEn of it is not OPEn or ACTive). This may be a time-consuming operation if the queue space is large.

4. Sufficient key fields must be supplied in a GET operation to explicitly target a single application queue space.

Attribute TA\_APPOMSGID: string[1..32]

Semantics

A unique identifier for the queue message, which can be used to select the message for GET or SET operations. No significance should be placed on this value beyond using it for equality comparisons.

TA\_APPQNAME: string[1..15]

Name of the application queue in which the message is stored.

TA\_APPQSPACENAME: *string*[1..15]

Name of the application queue space containing the message.

TA\_QMCONFIG: string[1..78]

Absolute pathname of the file or device where the application queue space is located.

TA\_LMID: *string*[1..30] (no comma)

Identifier of the logical machine where the application queue space is located.

| TA_STATE: |                                                                                                    |  |
|-----------|----------------------------------------------------------------------------------------------------|--|
| GE        | T: {VALid}<br>A GET operation retrieves information about the set<br>The following list describes the meaning of the TA<br>returned in response to a GET request. States not live<br>returned. |  |
| VALid     | The message exists. This state is INActive equivalent for purposes of permissions checking.                                                                                                    |  |
| SE        | T: {INValid}<br>A SET operation changes characteristics of the sel<br>The following list describes the meaning of the TF<br>returned by a SET request. States not listed cannot                |  |
| INValid   | The message is deleted from its queue space. The message must be in state VALid before attempting this operation. Successful return leaves the object in the INValid state.                    |  |
| unset     | Modify a message. Successful return leaves the state unchanged.                                                                                                    |  |

TA\_CURRETRIES: 0 = num

The number of retries that have been attempted so far on this message.

#### TA\_CORRID: *string*[0..32]

The correlation identifier for this message provided by the application in the tpenqueue(3) request. The empty string indicates that a correlation identifier is not present.

```
TA_LOWPRIORITY: 1 = num = 100
TA_HIGHPRIORITY: 1 = num = 100
```

The lowest and highest priority within which to search for occurrences of  $T_APPQMSG$  objects. These attributes may only be used as key fields with GET operations and are valid only for PRIO-based queues.

#### TA\_MSGSTARTTIME:

## TA\_MSGENDTIME:

The start and end time within which to search for occurrences of  $T_APPQMSG$  objects. The range is inclusive. See  $TA_TIME$  for the format. These attributes may only be used as key fields with GET operations and are valid only for TIME-based queues.

## TA\_NEWAPPQNAME: *string*[1..15]

Name of the queue into which to move the selected message. This queue must be an existing queue in the same queue space. The message must be in state VALid for this operation to succeed. This attribute is not returned by a GET operation.

## TA\_PRIORITY: 1 = num = 100

The priority of the message. This attribute is valid only for PRIO-based queues. The value -1 is returned by a GET operation if the queue is not PRIO-based.

#### TA\_TIME:

The time when the message will be processed. This attribute is valid only for TIME-based queues. The empty string is returned by a GET operation if the queue is not TIME-based. The format is one of the following:

#### +seconds

Specifies that the message will be processed *seconds* in the future. The value zero specifies that the message should be processed immediately.

## YY[MM[DD[hh[mm[ss]]]]]

Specifies the year, month, day, hour, minute, and second when the message should be processed. Omitted units default to their minimum possible values. For example, 9506 is equivalent to 950601000000. The years 00 through 37 are treated as 2000 through 20037, 70 through 99 are treated as 1970 through 1999, and 38 through 69 are invalid.

## TA\_MSGSIZE: 0 = num

The size of the message, in bytes.

# **T\_APPQSPACE** Class Definition

Overview The T\_APPQSPACE class represents application queue spaces. An application queue space is an area in a BEA Tuxedo system device; see the T\_DEVICE class in TM\_MIB(5) for more information about devices and their attributes. Each queue space typically contains one or more application queues, and each queue may have messages stored in it.

A queue space is uniquely identified by several attributes: its name (TA\_APPQSPACENAME attribute), the device that contains it (TA\_QMCONFIG attribute), and the logical machine where the device is located (TA\_LMID attribute).

A queue space is typically associated with exactly one server group in a configured application. The queue space name as well as the device name are components of the TA\_OPENINFO attribute of the T\_GROUP object.

Limitations It is not possible to retrieve all instances of this class by leaving all key fields unset. Instead, all three key fields must be supplied to explicitly target a single application queue space. The single exception occurs when accessing a local queue space via tpadmcall(3) in the context of an unconfigured application (i.e., the TUXCONFIG environment variable is not set). In this case, the TA\_LMID key field must be omitted.

The above limitation regarding accessibility of queue spaces also applies to  $T\_APPQ$ ,  $T\_APPQMSG$ , and  $T\_APPQTRANS$  objects because operations on all objects in the /Q MIB implicitly involve queue spaces.

Attribute Table
Table 0-8 APPQ\_MIB(5): T\_APPQSPACE Class Definition Attribute Table

| Attribute <sup>1</sup>               | Туре   | Permissions | Values                      | Default |
|--------------------------------------|--------|-------------|-----------------------------|---------|
| TA_APPQSPACENAME( k )( r )( * )      | string | ru-rr       | string[115]                 | N/A     |
| $TA_QMCONFIG(k)(r)(*)$               | string | ru-rr       | string[178]                 | N/A     |
| TA_LMID( k )( r )( * )) <sup>2</sup> | string | ru-rr       | string[130]                 | N/A     |
| TA_STATE( k ) <sup>3</sup>           | string | rwxrwxr     | GET:{INA   INI   OPE   ACT} | N/A     |
|                                      |        |             | SET:{NEW OPE  CLE INV}      | N/A     |

| Attribute <sup>1</sup>         | Туре   | Permissions | Values               | Default |
|--------------------------------|--------|-------------|----------------------|---------|
| TA_BLOCKING                    | long   | rw-rr       | 0 = num              | 16      |
| TA_ERRORQNAME                  | string | rw-rr       | string[015]          |         |
| TA_FORCEINIT                   | string | rw-rr       | $\{Y N\}$            | N       |
| TA_IPCKEY( r )                 | long   | rw-rr       | 32769 = num = 262143 | N/A     |
| TA_MAXMSG( r )                 | long   | rw-rr       | 0 = num              | N/A     |
| TA_MAXPAGES( r )               | long   | rw-rr       | 0 = num              | N/A     |
| TA_MAXPROC( r )                | long   | rw-rr       | 0 = num              | N/A     |
| TA_MAXQUEUES( r ) <sup>4</sup> | long   | rw-rr       | 0 = num              | N/A     |
| TA_MAXTRANS( r )               | long   | rw-rr       | 0 = num              | N/A     |
| TA_CUREXTENT                   | long   | rr          | 0 = num = 100        | N/A     |
| TA_CURMSG                      | long   | rrr         | { 0 = num   -1 }     | N/A     |
| TA_CURPROC                     | long   | rrr         | 0 = num              | N/A     |
| TA_CURQUEUES                   | long   | rrr         | { 0 = num   -1 }     | N/A     |
| TA_CURTRANS                    | long   | RRR         | 0 = num              | N/A     |
| TA_HWMSG                       | long   | RRR         | 0 = num              | N/A     |
| TA_HWPROC                      | long   | RRR         | 0 = num              | N/A     |
| TA_HWQUEUES                    | long   | RRR         | 0 = num              | N/A     |
| TA_HWTRANS                     | long   | RRR         | 0 = num              | N/A     |
| TA_PERCENTINIT                 | long   | rrr         | 0 = num = 100        | N/A     |

## Table 0-8 APPQ\_MIB(5): T\_APPQSPACE Class Definition Attribute Table (Continued)

- Required field for object creation

(\*) - Required SET key field

1. All attributes of class T\_APPQSPACE are local attributes.

2. TA\_LMID must be specified as a key field except when the application is unconfigured (that is, the TUXCONFIG environment variable is not set).

3. All operations on T\_APPO, T\_APPMSG, and T\_APPOTRANS objects (both GET and SET) silently open the associated queue space (that is, implicitly set the state of the queue space to OPEn if it is not already OPEn or ACTive). This may be a time-consuming operation if the queue space is large.

4. TA\_MAXQUEUES cannot be modified after the queue space is created.

| Attribute<br>Semantics | TA_APPQSPACENA<br>Name of                                                                                                    |                                                                                                    |  |  |
|------------------------|----------------------------------------------------------------------------------------------------|----------------------------------------------------------------------------------------------------|--|--|
|                        | TA_QMCONFIG: str<br>Absolute<br>located.                                                                                                    | on queue space is                                                                                                    |  |  |
|                        | TA_LMID: string<br>Identifier                                                                                                    | e space is located.                                                                                                    |  |  |
|                        | TA_STATE:                                                                                                    | TA_STATE:                                                                                                    |  |  |
|                        |                                                                                                    | GET: {INActive   INItializing   OPEn   ACTive }<br>A GET operation retrieves information about the sel<br>queue space. The following list describes the mean<br>TA_STATE attribute returned in response to a GET re<br>listed will not be returned. |  |  |
|                        | INActive                                                                                                    |                                                                                                    |  |  |
|                        | INItializing Disk space for the queue space is currently<br>being initialized. This state is ACTive<br>equivalent for purposes of permissions<br>checking. |                                                                                                    |  |  |
|                        | OPEn                                                                                                    | Shared memory and other IPC resources for the queue space have been allocated and initialized, but no processes are currently attached to the shared memory. This state is INActive equivalent for purposes of permissions checking.                |  |  |

| ACTive   | Shared memory and other IPC resources for the queue space have been allocated and initialized, and at least one process is currently attached to the shared memory. These processes can be the queue servers (TMS_QM, TMQUEUE, and perhaps TMQFORWARD) associated with the queue space, or they can be administrative processes such as qmadmin(1), or they can be processes associated with another application. |
|----------|----------------------------------------------------------------------------------------------------|
| SET:     | <pre>{NEW OPEn CLEaning INValid}<br/>A SET operation changes the selected application queue space or<br/>creates a new one. The following list describes the meaning of the<br/>TA_STATE attribute returned by a SET request. States not listed<br/>cannot be set.</pre>                                                                                                    |
| NEW      | Create a new queue space. The state of the queue space becomes either INItializing or INActive following a successful SET to this state.                                                                                                    |
| OPEn     | Allocate and initialize shared memory and<br>other IPC resources for the queue space. This is<br>allowed only if the queue space is in the<br>INActive state.                                                                                                    |
| CLEaning | Remove the shared memory and other IPC<br>resources for the queue space. This is allowed<br>only when the queue space is in the OPEn or<br>ACTIVE state. The QMIB_FORCECLOSE flag<br>must be specified if the state is ACTIVE.<br>Successful return leaves the object in the<br>INActive state.                                                                                                    |

| INValid | Delete the queue space. Unless the<br>QMIB_FORCEDELETE flag is passed, an error is<br>reported if the state is ACTive or if messages<br>exist on any queues in the queue space.<br>Successful return leaves the object in the<br>INValid state.             |
|---------|----------------------------------------------------------------------------------------------------|
| unset   | Modify an application queue space. Successful return leaves the state unchanged.                                                                                                    |
| TA_BI   | JOCKING: $0 = num$<br>The blocking factor used for disk space management of the queue space. The default when a new queue space is created is 16.                                                                                                    |
| TA_CU   | TREXTENT: $0 = num = 100$<br>The current number of extents used by the queue space. The largest number allowed is 100. Each time the TA_MAXPAGES attribute is increased, a new extent is allocated.                                                         |
| TA_CU   | TRMSG: $0 = num$<br>The current number of messages in the queue space. This number<br>can be determined only if the queue space is OPEn or ACTive, or if<br>the queue space is newly created. If none of the conditions apply, the<br>value -1 is returned. |
| TA_CU   | TRPROC: $0 = num$<br>The current number of processes accessing the queue space.                                                                                                    |
| TA_CU   | The current number of queues existing in the queue space. This number can be determined only if the queue space is OPEn or ACTive, or if the queue space is newly created. If none of these conditions apply, the value -1 is returned.                     |
| TA_CU   | TREAMS: $0 = num$<br>The current number of outstanding transactions involving the queue space.                                                                                                    |
| TA_EF   | RORQNAME: <i>string</i> [015]<br>Name of the error queue associated with the queue space. If there is<br>no error queue, an empty string is returned by a GET request.                                                                                      |

### TA\_FORCEINIT: $\{Y|N\}$

Whether or not to initialize disk pages on new extents for the queue space. The default is not to initialize. Depending on the device type (e.g., regular file or raw slice), initialization can occur even if not requested.

#### TA\_HWMSG: 0 = num

The highest number of messages in the queue space since the queue space was last opened. The number is reset to 0 when the queue space state is set to CLEaning.

#### TA\_HWPROC: 0 = num

The highest number of processes simultaneously attached to the queue space since the queue space was last opened. The number is reset to 0 when the queue space state is set to CLEaning.

#### TA\_HWQUEUES: 0 = num

The highest number of queues existing in the queue space since the queue space was last opened. The number is reset to 0 when the queue space state is set to CLEaning.

#### TA\_HWTRANS: 0 = num

The highest number of outstanding transactions involving the queue space since the queue space was last opened. If the queue space is accessed by more than one application, this number reflects all applications, not just the application represented by the TUXCONFIG environment variable. The number is reset to 0 when the queue space state is set to CLEaning.

#### TA\_IPCKEY: 32769 = num = 262143

The IPC key used to access queue space shared memory.

#### TA\_MAXMSG: 0 = num

The maximum number of messages that the queue space can contain.

#### TA\_MAXPAGES: 0 = num

The maximum number of disk pages for all queues in the queue space. Each time the TA\_MAXPAGES attribute is increased, a new extent is allocated (see TA\_CUREXTENT). It is not possible to decrease the number of pages by setting this attribute to a lower number; an error is reported in this case.

TA\_MAXPROC: 0 = num

The maximum number of processes that can attach to the queue space.

TA\_MAXQUEUES: 0 = num

The maximum number of queues that the queue space can contain.

TA\_MAXTRANS: 0 = num

The maximum number of simultaneously active transactions allowed by the queue space.

TA\_PERCENTINIT: 0 = num = 100

The percentage (as an integer between 0 and 100 inclusive) of disk space that has been initialized for the queue space.

# **T\_APPQTRANS** Class Definition

- **Overview** The T\_APPQTRANS class represents run-time attributes of transactions associated with application queues.
- Limitations It is not possible to retrieve all instances of this class by leaving all key fields unset. Instead, sufficient key fields must be specified to explicitly target a single application queue space. For example, if all key fields except TA\_XID are set in an request using tpcall(3), then all T\_APPQTRANS objects associated with the specified queue space will be retrieved.

It is important to keep in mind that transactions represented by objects of this class are not necessarily associated with the application in which they are retrieved. Care must be taken when heuristically committing or aborting a transaction because the transaction may actually belong to or have an effect on another application. The value of the TA\_XID attribute is not guaranteed to be unique across applications.

#### Attribute Table

| $\begin{array}{ccccccccc} TA\_XID(k)(*) & string & R-R-R & string[178] & N/A \\ TA\_APPQSPACENAME(k)(*) & string & r-r-r & string[115] & N/A \\ TA\_QMCONFIG(k)(*) & string & r-r-r & string[178] & N/A \\ TA\_LMID(k)(*) & string & r-r-r & string[130] & N/A \\ \hline TA\_STATE^2 & string & R-XR-XR & GET:{ACT ABY & N/A \\ &  ABD COM REA & N/A \\ &  DEC HAB HCO \\ & & \\ & & SET:{HAB HCO} \end{array}$ | Attribute <sup>1</sup> | Туре   | Permissions | Values                           | Default |
|----------------------------------------------------------------------------------------------------|------------------------|--------|-------------|----------------------------------|---------|
| $\begin{array}{cccc} TA\_QMCONFIG(k)(*) & string & r-r-r & string[178] & N/A \\ TA\_LMID(k)(*) & string & r-r-r & string[130] & N/A \\ \hline TA\_STATE^2 & string & R-XR-XR & GET:{ACT   ABY & N/A \\   ABD   COM   REA & N/A \\   DEC   HAB   HCO \\ } \end{array}$                                                                                                    | TA_XID( k )( * )       | string | RR          | string[178]                      | N/A     |
| $\begin{array}{cccccccc} TA\_LMID(k)(*) & string & r-r- & string[130] & N/A \\ \hline TA\_STATE^2 & string & R-XR-XR- & GET: {ACT   ABY & N/A \\ &   ABD   COM   REA & N/A \\ &   DEC   HAB   HCO \\ & & \\ \end{array}$                                                                                                    | TA_APPQSPACENAME(k)(*) | string | rrr         | string[115]                      | N/A     |
| TA_STATE <sup>2</sup> string     R-XR-XR     GET:{ACT   ABY     N/A         ABD   COM   REA     N/A         DEC   HAB   HCO     }                                                                                                    | $TA_QMCONFIG(k)(*)$    | string | rrr         | <i>string</i> [178]              | N/A     |
| ABD COM REA N/A<br>  DEC   HAB   HCO<br>}                                                                                                    | TA_LMID( k )(*)        | string | rrr         | <i>string</i> [130]              | N/A     |
|                                                                                                    | TA_STATE <sup>2</sup>  | string | R-XR-XR     | ABD COM REA<br> DEC HAB HCO<br>} |         |

Table 0-9 APPQ\_MIB(5): T\_APPQTRANS Class Definition Attribute Table

(k) - GET key field<sup>3</sup>

(\*) - Required SET key field

1. All attributes of class T\_APPQTRANS are local attributes.

2. All operations on T\_APPQTRANS objects (both GET and SET) silently open the associated queue space (that is, implicitly set the state of the queue space to OPEn if it is not already OPEn or ACTive). This may be a time-consuming operation if the queue space is large.

3. Sufficient key fields must be supplied in a GET operation to explicitly target a single application queue space.

| Attribute<br>Semantics | represe                              | 78] tion identifier as returned by $tx_i(3)$ and mapped to a string nutation. The data in this field should not be interpreted directly by the cept for equality comparison.                                                           |  |
|------------------------|--------------------------------------|----------------------------------------------------------------------------------------------------|--|
|                        |                                      | AME: $string[115]$ f the application queue space associated with the transaction.                                                                                                    |  |
|                        | TA_QMCONFIG: &<br>Absolut<br>located | e pathname of the file or device where the application queue space is                                                                                                    |  |
|                        |                                      | g[130] (no comma)<br>er of the logical machine where the application queue space is located.                                                                                                    |  |
|                        | TA_STATE:                            |                                                                                                    |  |
|                        | GET:<br>{ACTiv<br>ommit}             | A GET operation retrieves run-time information about the selected                                                                                                    |  |
|                        |                                      | transactions. The following list describes the meaning of the TA_STATE attribute returned in response to a GET request. States not listed will not be returned. All states are ACTive equivalent for purposes of permissions checking. |  |
|                        | ACTive                               | The transaction is active.                                                                                                    |  |
|                        | ABortonlY                            | The transaction has been identified for rollback.                                                                                                    |  |
|                        | ABorteD                              | The transaction has been identified for rollback and rollback has been initiated.                                                                                                    |  |
|                        | COMcalled                            | The initiator of the transaction has called tpcommit(3) and the first phase of 2-phase commit has begun.                                                                                                    |  |
|                        | REAdy                                | All of the participating groups on the retrieval site have<br>successfully completed the first phase of two-phase<br>commit and are ready to be committed.                                                                             |  |
|                        | DECided                              | The second phase of the 2-phase commit has begun.                                                                                                    |  |

|                  | SUSpended                             | The initiator of the transaction has suspended processing on the transaction.                                                                                                    |
|------------------|---------------------------------------|----------------------------------------------------------------------------------------------------|
|                  | SET: {]                               | HABort HCOmmit}<br>A SET operation updates the state of the selected transactions. The<br>following list describes the meaning of the TA_STATE attribute<br>returned by a SET request. States not listed cannot be set.                   |
|                  | HABort                                | Heuristically abort the transaction. Successful return leaves the object in the HABort state.                                                                                                    |
|                  | HCOmmit                               | Heuristically commit the transaction.<br>Successful return leaves the object in the<br>HCOmmit state.                                                                                                    |
| Portability      | interaction with                      | AL32 and ATMI functions necessary to support administrative<br>BEA Tuxedo system MIBs, as well as the header file and field table<br>is reference page, are available on all supported native and workstation                             |
| Interoperability | This MIB is pro<br>Workstation.       | ovided only on BEA Tuxedo sites and later, both native and                                                                                                    |
|                  | -                                     | a BEA Tuxedo release earlier than Release 6.0 is active in the n administrative access through this MIB is limited as follows.                                                                                                    |
|                  | ■ SET operatio                        | ons are not allowed.                                                                                                    |
|                  | class being a                         | nation access for sites earlier than Release 6.0 is not available. If the accessed also has global information, then the global information ned. Otherwise, an error is returned.                                                         |
|                  | interoperating, t<br>defined on the M | ing releases, both greater than or equal to Release 6.0, are<br>then information on the older site is available for access and update as<br>MIB reference page for that release and may be a subset of the<br>viable in the later release |

Examples Following is a set of code fragments that illustrate how to perform various operations on application queue spaces, queues, messages, and transactions.

information available in the later release.

Each fragment should be preceded by code that allocates an FML32 typed buffer, such as the following:

rqbuf = tpalloc("FML32", NULL, 0);

After the buffer is populated, each fragment should be followed by code that sends the request and receives the reply, such as the following:

flags = TPNOTRAN | TPNOCHANGE | TPSIGRSTRT; rval = tpcall(".TMIB", rqbuf, 0, rpbuf, rplen, flags);

See MIB(5) for additional information.

Field Tables The field table tpadm must be available in the environment to allow access to attribute field identifiers. This can be done at the shell level as follows:

\$ FIELDTBLS=tpadm
\$ FLDTBLDIR=\${TUXDIR}/udataobj
\$ export FIELDTBLS FLDTBLDIR

Header Files The following header files are needed.

#include <atmi.h>
#include <fml32.h>
#include <tpadm.h>

Create an Creating an application queue space typically involves two operations: the first to create the BEA Tuxedo system device in which the queue space will be allocated, and the second to create the queue space itself.

/\* Allocate the buffer; see above \*/
/\* Build the request to create a new device on SITE1 \*/
Fchg32(rqbuf, TA\_OPERATION, 0, "SET", 0);
Fchg32(rqbuf, TA\_CLASS, 0, "T\_DEVICE", 0);
Fchg32(rqbuf, TA\_STATE, 0, "NEW", 0);
Fchg32(rqbuf, TA\_CFGDEVICE, 0, "/dev/q/dsk001", 0);
Fchg32(rqbuf, TA\_LMID, 0, "SITE1", 0);
size = 500;
Fchg32(rqbuf, TA\_DEVSIZE, 0, (char \*)size, 0);
/\* Make the request; see above \*/
/\* Reinitialize the same buffer for reuse \*/
Finit32(rqbuf, (FLDLEN) Fsizeof32(rqbuf));
/\* Build the request to create the queue space \*/
Fchg32(rqbuf, TA\_OPERATION, 0, "SET", 0);
Fchg32(rqbuf, TA\_CLASS, 0, "T\_APPQSPACE", 0);

```
Fchg32(rqbuf, TA_STATE, 0, "NEW", 0);
              Fchq32(rqbuf, TA_APPQSPACENAME, 0, "QSPACE1", 0);
              Fchg32(rqbuf, TA_QMCONFIG, 0, "/dev/q/dsk001", 0);
              Fchg32(rqbuf, TA_LMID, 0, "SITE1", 0);
              Fchq32(rqbuf, TA_ERRORQNAME, 0, "errque", 0);
              ipckey = 123456;
              Fchg32(rqbuf, TA_IPCKEY, 0, (char *)ipckey, 0);
              maxmsg = 100;
              Fchq32(rqbuf, TA_MAXMSG, 0, (char *)maxmsq, 0);
              maxpages = 200;
              Fchq32(rqbuf, TA_MAXPAGES, 0, (char *)maxpages, 0);
              maxproc = 50;
              Fchg32(rqbuf, TA_MAXPROC, 0, (char *)maxproc, 0);
              maxqueues = 10;
              Fchq32(rqbuf, TA_MAXQUEUES, 0, (char *)maxqueues, 0);
              maxtrans = 100;
              Fchq32(rqbuf, TA_MAXTRANS, 0, (char *)maxtrans, 0);
              /* Make the request; see above */
Add a Queue to
              The following code creates a new queue in the queue space created in the previous
an Application
              example.
 Queue Space
              /* Build the request */
              Fchq32(rqbuf, TA_OPERATION, 0, "SET", 0);
              Fchq32(rqbuf, TA_CLASS, 0, "T_APPQ", 0);
              Fchq32(rqbuf, TA_STATE, 0, "NEW", 0);
              Fchq32(rgbuf, TA APPONAME, 0, "errque", 0);
              Fchq32(rqbuf, TA_APPQSPACENAME, 0, "QSPACE1", 0);
              Fchq32(rqbuf, TA_QMCONFIG, 0, "/dev/q/dsk001", 0);
              Fchq32(rgbuf, TA LMID, 0, "SITE1", 0);
              Fchq32(rqbuf, TA_APPQORDER, 0, "PRIO", 0);
              /* Make the request; see above */
List Application
              To list the application queue spaces known to an application, a two-level search is
 Queue Spaces
              used. First, the groups using the /Q transaction manager TMS_QM are retrieved from the
 Known to the
              application configuration, and then the queue space referenced by each group is
   Application
              retrieved. The following code fragment assumes that each GROUP entry involving a
              queue space has a single logical machine associated with it (i.e., server migration is not
              used).
```

## Listing 0-1 List Application Queue Spaces Known to the Application

```
/* Build the request to retrieve all TMS_QM groups */
Fchq32(rqbuf, TA_OPERATION, 0, "GET", 0);
Fchq32(rqbuf, TA_CLASS, 0, "T_GROUP", 0);
Fchq32(rgbuf, TA TMSNAME, 0, "TMS OM", 0);
fldid1 = TA_OPENINFO;
fldid2 = TA_LMID;
Fchg32(rqbuf, TA_FILTER, 0, (char *)fldid1, 0);
Fchg32(rqbuf, TA_FILTER, 0, (char *)fldid2, 1);
/* Make the request, assuming we are joined to the application */
rval = tpcall(".TMIB", rqbuf, 0, rpbuf, rplen, flags);
/* For each TMS_QM group, build the request to retrieve its queue space */
rval = Fget32(*rpbuf, TA_OCCURS, 0, (char *)occurs, NULL);
for (i = 0; i \text{ occurs}; i++) {
  /* Reinitialize the buffer and set all common attributes */
 Finit32(rqbuf, (FLDLEN) Fsizeof32(rqbuf));
 Fchq32(rqbuf, TA_OPERATION, 0, "GET", 0);
 Fchq32(rqbuf, TA_CLASS, 0, "T_APPQSPACE", 0);
  /* Get the OPENINFO to determine device and queue space name */
  /* OPENINFO has the format <resource-mgr>:<qmconfiq>:<appqspacename> */
  /* or on NT/Netware <resource-mgr>:<gmconfig>;<appgspacename> */
 rval = Fget32(rpbuf, TA_OPENINFO, i, openinfo, NULL);
  /* The device is the 2nd field in OPENINFO */
 gmconfig = strchr(openinfo, ':') + 1;
  /* The queue space name is the 3rd field in OPENINFO */
#if defined(_TMDOWN) || defined(_TM_NETWARE)
#define pathsep ";" /* separtor for PATH */
#else
#define pathsep ":" /* separtor for PATH */
#endif
  appqspacename = strchr(qmconfig, pathsep);
  appqspacename[0] = '\e0'; /* null-terminate qmconfig */
 appgspacename++; /* bump past the null */
  /* Set the APPQSPACENAME and QMCONFIG keys */
 Fchq32(rqbuf, TA_APPQSPACENAME, 0, appqspacename, 0);
 Fchq32(rgbuf, TA OMCONFIG, 0, gmconfig, 0);
  /* Get the LMID (assume no migration for this group) */
 rval = Fget32(rpbuf, TA LMID, i, lmid, NULL);
```

```
Fchg32(rqbuf, TA_LMID, 0, lmid, 0);
    /* Make the request */
    rval = tpcall(".TMIB", rqbuf, 0, rpbuf2, rplen2, flags);
}
```

The above technique does not find any queue space that has been created but does not yet have a corresponding GROUP entry in the application configuration. Such queue spaces must be retrieved by knowing *a priori* the key fields (i.e., TA\_APPQSPACENAME, TA\_QMCONFIG, and TA\_LMID) for the queue space.

List MessagesThe following code retrieves all messages in the queue STRING in the queue spacein anQSPACE1 in device /dev/q/dsk001 on logical machine SITE1.

```
Application
```

```
Application/* Build the request */ Fchg32(rqbuf, TA_OPERATION, 0, "GET", 0);<br/>Fchg32(rqbuf, TA_CLASS, 0, "T_APPQMSG", 0);<br/>Fchg32(rqbuf, TA_APPQNAME, 0, "STRING", 0);<br/>Fchg32(rqbuf, TA_APPQSPACENAME, 0, "QSPACE1", 0);<br/>Fchg32(rqbuf, TA_QMCONFIG, 0, "/dev/q/dsk001", 0);<br/>Fchg32(rqbuf, TA_LMID, 0, "SITE1", 0);<br/>/* Make the request; see above */
```

List The following fragment retrieves all transactions involving (any queue in) the queue Transactions space QSPACE1.

Involving a

```
/* Build the request */ Fchg32(rqbuf, TA_OPERATION, 0, "GET", 0);
Fchg32(rqbuf, TA_CLASS, 0, "T_APPQTRANS", 0);
Fchg32(rqbuf, TA_APPQSPACENAME, 0, "QSPACE1", 0);
Fchg32(rqbuf, TA_QMCONFIG, 0, "/dev/q/dsk001", 0);
Fchg32(rqbuf, TA_LMID, 0, "SITE1", 0);
/* Make the request; see above */
```

```
Files ${TUXDIR}/include/tpadm.h
${TUXDIR}/udataobj/tpadm
```

```
See Also Fintro(3), Fadd32(3), Fchg32(3), Ffind32(3), tpalloc(3), tprealloc(3),
tpcall(3), tpacall(3), tpgetrply(3), tpadmcall(3), tpenqueue(3),
tpdequeue(3), MIB(5), TM_MIB(5), BEA Tuxedo Administrator's Guide, BEA Tuxedo
Programmer's Guide
```

# AUTHSVR(5)

Name AUTHSVR—BEA Tuxedo server providing per-user authentication

Synopsis AUTHSVR SRVGRP="identifier" SRVID=number other\_parms CLOPT="\-A"

Description AUTHSVR is a BEA Tuxedo provided server that offers the authentication service. This server may be used in a secure application to provide per-user authentication when clients join the application. This server accepts service requests containing TPINIT typed buffers for client processes requesting access to the application. It uses the data field of the TPINIT typed buffer as a user password and validates it against the configured password. If the request passes validation, then an application key is returned with a successful return as the ticket to be used by the client.

## SECURITY USER\_AUTH

If SECURITY is set to USER\_AUTH, then per-user authentication is enforced. The name of the authentication service can be configured for the application. If not specified, it defaults to AUTHSVC, which is the default service advertised by AUTHSVR.

By default, the file \$APPDIR/tpusr is searched for password information; /etc/passwd is used if this file does not exist (although this file cannot be used correctly on systems that have a shadow password file). The file can be overridden by specifying the filename using a "-f *filename*" option in the server command-line options (for example, CLOPT="-A -- -f /usr/tuxedo/users"). Note that automatic propagation of the user file from the master machine to other machines in the configuration is done only if \$APPDIR/tpusr is used.

The user file is searched for a matching username and client name. There are four types of entries in the user file. They are listed below in order of matching precedence when validating a user against the file.

- 1. Exact username/exact client name
- 2. Wildcard username (\*)/exact client name
- 3. Exact username/wildcard client name (\*)
- 4. Wildcard username (\*)/wildcard client name (\*)

An authentication request is authenticated against only the first matching password file entry. These semantics allow for a single user to have multiple entries (usually with different client names) and the username may be a wildcard. These semantics are allowed if the user file is maintained using tpaddusr(1), tpdelusr(1), and tpmodusr(1). Note that use of these semantics is not compatible with the semantics for ACL and MANDATORY\_ACL and will make migration to these security levels difficult. To get the restricted semantics for compatibility with ACL security, use the tpusradd(1), tpusrdel(1), and tpusrmod(1) programs to maintain the user file.

The reserved client name values tpsysadm (system administrator) and tpsysop (system operator) are treated specially by AUTHSVR(5) when processing authentication requests. These values are not allowed to match wildcard client names in the user file.

The application key that is returned by the AUTHSVR is the user identifier. This application key is passed to every service in the *appkey* element of the TPSVCINFO structure.

Note that a standard AUTHSVR is shipped as part of the system in

\${TUXDIR}/bin/AUTHSVR and has the semantics as described above. Sample source code is provided in \${TUXDIR}/lib/AUTHSVR.c. The AUTHSVR can be replaced by an application authentication server that validates users and user data (which may not be a password) in an application-dependent fashion (for example, using Kerberos). If you plan to replace AUTHSVR, take special note of the warning later in this reference page. It is also up to the application to determine what value is returned from the authentication service to be used for the application key (which is passed to each service).

The application keys that correspond to tpsysadm and tpsysop are 0x80000000 and 0xC0000000, respectively.

## SECURITY ACL or MANDATORY\_ACL

If SECURITY is set to ACL or MANDATORY\_ACL, then per-user authentication is enforced and access control lists are supported for access to services, application queues, and events. The name of the authentication service must be . .AUTHSVC which is the default service advertised by AUTHSVR for these SECURITY levels.

The user file must be \$APPDIR/tpusr. It is automatically propagated from the master machine to other active machines in the configuration. One instance of the AUTHSVR must be run on the master machine. Additional copies can be run on other active machines in the configuration.

The user file is searched for a matching username and client name. The entry must match exactly on the username. The client name must either match exactly, or the client name value in the user file can be specified as the wildcard (\*) which will match any client name. A single user can have only one entry in the user file and cannot be a wildcard. The user file can be maintained through the tpusradd(1), tpusrdel(1), and tpusrmod(1) programs, the graphical user interface, or the administrative interface.

The reserved client name values tpsysadm (system administrator) and tpsysop (system operator) are treated specially by AUTHSVR(5) when processing authentication requests. These values are not allowed to match wildcard client names in the user file.

The application key that is returned by the AUTHSVR is the user identifier in the low-order 17 bits and the group identifier in the next 14 bits (the high order bit is reserved for administrative keys). The application keys that correspond to tpsysadm and tpsysop are 0x80000000 and 0xC0000000, respectively. This application key is passed to every service in the *appkey* element of the TPSVCINFO structure.

For SECURITY ACL or MANDATORY\_ACL, the standard AUTHSVR that is shipped as part of the system in f(ux)/bin/AUTHSVR must be used.

- Usage Warning: \${TUXDIR}/lib/AUTHSVR.c is not the source file used to generate \${TUXDIR}/bin/AUTHSVR (don't clobber this executable); if you provide your own AUTHSVR, it is recommended that you install it in \${APPDIR}.
- Portability AUTHSVR is supported as a BEA Tuxedo-supplied server on non-Workstation platforms.

```
Examples
         # Using ACL's
         *RESOURCES
         AUTHSVC "..AUTHSVC"
         SECURITY ACL
         *SERVERS
         AUTHSVR SRVGRP="AUTH" SRVID=100 RESTART=Y GRACE=0 MAXGEN=2
         #
         #
         # Using USER_AUTH
         *RESOURCES
         AUTHSVC "AUTHSVC"
         SECURITY USER_AUTH
         *SERVERS
         AUTHSVR SRVGRP="AUTH" CLOPT="-A -- -f /usr/tuxedo/users" \e
          SRVID=100 RESTART=Y GRACE=0 MAXGEN=2
         tpaddusr(1), tpusradd(1), ubbconfig(5), BEA Tuxedo Administrator's Guide, BEA
See Also
         Tuxedo Programmer's Guide
```

# compilation(5)

| Name                  | compilation—how to compile BEA Tuxedo system application components                                                                                                  |  |  |  |
|-----------------------|----------------------------------------------------------------------------------------------------|--|--|--|
| Description           | In order to compile application clients and servers, and subroutines that are link edited with the BEA Tuxedo system-supplied client, mio, programmers need to know: |  |  |  |
|                       | • What header files to include, and the order in which to specify them.                                                                                              |  |  |  |
|                       | • What utilities are used to compile the application modules.                                                                                                    |  |  |  |
|                       | • What environment variables to set and export.                                                                                                    |  |  |  |
|                       | This reference page provides this information.                                                                                                    |  |  |  |
| BEA Tuxedo            | Header File Sequence                                                                                                    |  |  |  |
| System, In<br>General | UNIX header files should always be included before any BEA Tuxedo system header files. Commonly used UNIX header files are stdio.h and ctype.h.                      |  |  |  |
| Environment           | In general, the following environment variables should be set and exported:                                                                                          |  |  |  |
| Variables             | TERM<br>Indicates terminal type, if a terminal is used.                                                                                                    |  |  |  |
|                       | TUXDIR<br>Specifies the topmost directory where the BEA Tuxedo system software resides.                                                                              |  |  |  |
|                       | PATH<br>Should include \$TUXDIR/bin.                                                                                                    |  |  |  |
|                       | ULOGPFX<br>Prefix of the filename of the central event log; default, ULOG.                                                                                           |  |  |  |
|                       | More information about these variables can be found in the <i>Transaction Monitor Programmer's Guide</i> and the <i>Transaction Monitor Administrator's Guide</i> .  |  |  |  |

System

## BEA Tuxedo Header File Sequence

Form files do not contain header information.

C programs that call mio functions should include the following header files, in the order listed below:

```
#include <UNIX header files> (if needed by the application)
#include "fml.h"
#include "Usysflds.h"
```

C programs that call BEA Tuxedo system functions that access the Bulletin Board should include the following header files, in the order listed below:

```
#include <UNIX header files> (if needed by the application)
#include "atmi.h"
```

Additionally, programs that call amaskout should include the following:

#include <signal.h>
#include "Usignal.h"

**Note:** If a program uses amaskout and other BEA Tuxedo system functions, UNIX header file(s) should be included before including BEA Tuxedo system header files.

Usignal.h, atmi.h, fml.h, and Usysflds.h may be specified in any order, as long as fml.h is specified before Usysflds.h. For example, the following are both valid:

| Sample 1 |                     | Sample 2 |                     |
|----------|---------------------|----------|---------------------|
| #include | <stdio.h></stdio.h> | #include | <stdio.h></stdio.h> |
| #include | "atmi.h"            | #include | signal.h>           |
| #include | "fml.h"             | #include | "Usignal.h"         |
| #include | "Usysflds.h"        | #include | "atmi.h"            |
| #include | "fml.h"             |          |                     |
| #include | "Usysflds.h"        |          |                     |

Applications using the functions on the tpservice(3), tpalloc(3), tpbegin(3), tpcall(3), tpinit(3), and tpopen(3) reference pages should include the atmi.h header file.

Compilation of UFORM masks are compiled as follows:

# UFORM Masks

Create field tables and field table header files. Set and export FIELDTBLS and FLDTBLDIR.

Execute the command:

mc filename.m

#### where

- *filename.m* is the name of the file containing UFORM mask definitions.
- FIELDTBLS and FLDTDIR are defined in the Environment.
- VARIABLES section below.
- If vuform(1) is used to develop UFORM masks, compilation is included.

To build an mio program, do the following:

- 1. Create the forms using UFORM or vuform(1).
- 2. Write and archive lastval and firstval functions (if desired).
- 3. Write and archive default and validation functions.
- 4. Build the mio program by executing:

```
buildmio [-w] [-o outfile] [-v vallib] [-d dfltlib] [-f lib] [-a
genlib]
```

where

- -w indicates that a workstation mio should be built.
- *outfile* is the name of the executable.
- *vallib* is the archive file of validation functions.
- *dfltlib* is the archive file of default functions.
- *lib* is a library or object file containing externals needed by the validation or default functions.
- genlib is a library or object file containing both validation and default functions.

To build a non-mio client program, execute:

```
buildclient [ -v ] [ -w ] [ -o name] [ -f firstfiles] [ -l lastfiles]
[ -r rmname]
```

where

- -v indicates verbose mode.
- -*w* indicates workstation mode.
- name is the executable filename.
- *firstfiles* are files to be included before system libraries, and *lastfiles* are files to be included after system libraries.
- rmname is specified as the resource manager associated with the client.

To compile a BEA Tuxedo system server, execute:

```
buildserver [ -o pgm] [ -s services] [ -f objectfiles] [ -r rmname]
where
```

- pgm is the name of the executable file.
- services is a comma-separated list of services to be offered by the server.
- *objectfiles* is a list of the object files to be linked.
- If more than one file is specified, filenames must be separated by white space and the entire list must be enclosed in double quotes.
- rmname is specified as the resource manager associated with the server.
- **Note:** See the buildserver(1) reference page for additional information and options. The environment variable CC can be used to designate the compiler to use. CFLAGS can be used to pass parameters to the compiler. For esql programs, follow the esqlc instructions, then run buildserver.

Environment The following environment variables should be set and exported before executing Variables mc(1) or vuform(1):

#### FIELDTBLS

Comma-separated list of field table files.

#### FLDTBLDIR

Colon-separated list of directories to search for the FIELDTBLS.

The following environment variables can be set and exported before executing mio.

#### MASKPATH

Full path of the directory containing the compiled masks, default is the current directory.

#### MASKIPCKEY

Key to mask cache; must be specified if cache is used.

If a default or validation routine references FML fields, set:

#### FIELDTBLS

Comma-separated list of field table files.

#### FLDTBLDIR

Colon-separated list of directories to search for the FIELDTBLS.

To restrict access to forms, set:

#### OKXACTS

Comma-separated list of forms that the user can access, default is all.

#### NGXACTS

Comma-separated list of forms that the user cannot access, default is none.

**Note:** OKXACTS is checked first. If the form is listed in OKXACTS (or OKXACTS is ALL), then NGXACTS is checked. If the form is listed in NGXACTS, then an error is reported. More information about running mio can be found in the *Transaction Monitor Programmer's Guide*, the *Transaction Monitor Administrator's Guide* and the *Data Entry System Guide*.

When the system has been built with shared libraries, the following environment variable must be set as shown before executing a client:

LD\_LIBRARY\_PATH=\$TUXDIR/lib

The following environment variable should be set before executing a server:

TUXCONFIG

Full pathname of the binary configuration file, default is the current directory.

The following environment variable should be set and exported before executing system supplied clients (bkenq(1), mio, tmadmin(1), ud(1)) in an application with security turned on:

APP\_PW

Application password.

The following environment variables should be set and exported before executing Workstation clients:

WSENVFILE

File containing environment variable settings.

WSDEVICE

Network device to use for connection.

WSTYPE

Workstation machine type.

More information about options for servers can be found on the servopts(5) reference page.

FML Programs Header File Sequence

C programs that call FML functions should include the following header files, in the order listed below:

#include <UNIX header files> (if needed by the application)
#include "fml.h"

**Note:** mio programs that use FML must also include fml.h.

| Compilation of               | To compile a program that contains FML functions, execute:                                                                                                    |  |  |  |  |
|------------------------------|----------------------------------------------------------------------------------------------------|--|--|--|--|
| FML Programs                 | cc pgm.c -I \$TUXDIR/include -L \$TUXDIR/lib -lfml -lgp -o pgm                                                                                                    |  |  |  |  |
|                              | where pgm is the name of the executable file.                                                                                                    |  |  |  |  |
|                              | If the -L option is not locally supported, use the following command instead:                                                                                                    |  |  |  |  |
| cc pgm.c -I \$'              | TUXDIR/include \$TUXDIR/lib/libfml.a \$TUXDIR/lib/libgp.a -o pgm                                                                                                    |  |  |  |  |
|                              | <b>Note:</b> The order in which libraries are specified is significant. Use the order given above.                                                                                                    |  |  |  |  |
| Compiling FML                | To use the FML view compiler, execute:                                                                                                    |  |  |  |  |
| VIEWS                        | viewc view_file                                                                                                    |  |  |  |  |
|                              | where                                                                                                    |  |  |  |  |
|                              | view_file is one or more files containing source view descriptions.                                                                                                    |  |  |  |  |
|                              | <b>Note:</b> viewc invokes the C compiler. The environment variable CC can be used to designate the compiler to use. The environment variable CFLAGS can be used to pass a set of parameters to the compiler. |  |  |  |  |
| Environment<br>Variables for | The following environment variables should be set and exported when running an application that uses FML:                                                                                                    |  |  |  |  |
| FML                          | FIELDTBLS<br>Comma-separated list of field table files.                                                                                                    |  |  |  |  |
|                              | FLDTBLDIR<br>Colon-separated list of directories to search for the FIELDTBLS.                                                                                                    |  |  |  |  |
|                              | The following environment variables should be set and exported when executing viewc:                                                                                                    |  |  |  |  |
|                              | FIELDTBLS<br>Comma-separated list of field table files.                                                                                                    |  |  |  |  |
|                              | FLDTBLDIR<br>Colon-separated list of directories to search for the FIELDTBLS.                                                                                                    |  |  |  |  |
|                              | VIEWDIR<br>Directory containing view files, default is current directory.                                                                                                    |  |  |  |  |
|                              |                                                                                                    |  |  |  |  |

- Portability The buildclient(1) alias buildclt(1) must be used on MS-DOS and OS/2 machines because of file naming restrictions. Differences in file naming semantics and syntax also affect the following environment variables:
  - FLDTBLDIR
  - NLSPATH
  - TUXDIR
  - ULOGPFX
  - VIEWDIR
  - See Also buildclient(1), buildserver(1), buildmio(1), mc(1), viewc(1), cc(1) in a UNIX
    reference manual

# DMADM(5)

| Name                                                                                                    | DMADM—Domains administrative server                                                                                                    |  |
|----------------------------------------------------------------------------------------------------|----------------------------------------------------------------------------------------------------|--|
| Synopsis                                                                                                    | DMADM SRVGRP = " <i>identifier</i> "<br>SRVID = " <i>number</i> "<br>REPLYQ = " <i>N</i> "                                                                                                    |  |
| Description                                                                                                    | The Domains administrative server (DMADM) is a BEA Tuxedo system-supplied server that provides run-time access to the BDMCONFIG file.                                                                                                    |  |
|                                                                                                    | DMADM is described in the SERVERS section of the UBBCONFIG file as a server running within a group, e.g., DMADMGRP. There should be only one instance of the DMADM running in this group and it must not have a reply queue (REPLYQ must be set to "N"). |  |
| The following server parameters can also be specified for the DMADM server in the SERVERS section: SEQUENCE, ENVFILE, MAXGEN, GRACE, RESTART, RQPERM and SYSTEM_ACCESS.                                                                                                    |                                                                                                    |  |
|                                                                                                    | The BDMCONFIG environment variable should be set to the pathname of the file containing the binary version of the DMCONFIG file.                                                                                                    |  |
| Portability                                                                                                    | DMADM is supported as a BEA Tuxedo system-supplied server on UNIX system operating systems.                                                                                                    |  |
| Interoperability                                                                                                    | DMADM must be installed on a BEA Tuxedo system Release 5.0 or later; other machines in the same domain with a Release 5.0 gateway may be Release 4.1 or later.                                                                                           |  |
| Examples                                                                                                    | The following example illustrates the definition of the administrative server and a gateway group in the UBBCONFIG file.                                                                                                    |  |
| <pre># *GROUPS DMADMGRP LMID=mach1 GRPNO=1 gwgrp LMID=mach1 GRPNO=2 # *SERVERS DMADM SRVGRP="DMADMGRP" SRVID=1001 REPLYQ=N RESTART=Y GRACE=0 GWADM SRVGRP="gwgrp" SRVID=1002 REPLYQ=N RESTART=Y GRACE=0 GWTDOMAIN SRVGRP="gwgrp" SRVID=1003 RQADDR="gwgrp" REPLYQ=Y RESTART=Y MIN=1 MAX=1</pre> |                                                                                                    |  |

See Also dmadmin(1), tmboot(1), dmconfig(5), GWADM(5), servopts(5), ubbconfig(5), BEA Tuxedo Domains Guide, BEA Tuxedo Administrator's Guide

# dmconfig(5)

Name dmconfig—BEA Tuxedo system ASCII domain configuration file

Description dmconfig is the ASCII version of a BEA Tuxedo system domain configuration file; it is also referred to by its environmental variable name: DMCONFIG. The dmconfig file is parsed and loaded into a binary version by the dmloadcf(1) utility. The binary configuration file, called the BDMCONFIG file, contains information used by domain gateways to initialize the context required for communications with other domains. dmadmin(1) uses the binary file (or a copy of it) in its monitoring activity. There will be one BDMCONFIG file for each BEA Tuxedo system domain application that uses the Domains feature.

A DMCONFIG file, and its binary BDMCONFIG counterpart, are analogous to the UBBCONFIG and TUXCONFIG files of a non-Domains BEA Tuxedo system application. The DMCONFIG file extends the definition of a non-Domains BEA Tuxedo system application so that the application becomes a domain.

Definitions A BEA Tuxedo system domain *Application* is defined as the environment described in a single TUXCONFIG file. A BEA Tuxedo system application can communicate with another BEA Tuxedo system application or with another TP application via a domain gateway group. In "BEA Tuxedo system domain" terms, an application is the same as a TP Domain.

A *Gateway Group* is a collection of domain gateway processes that provide communication services with a specific type of TP Domain.

A *Domain Gateway* is a BEA Tuxedo system domain process that relays requests to another TP Domain and receives replies.

A *Local Domain* is a part of the application (set or subset of services) that is made available to other domains. A Local Domain is always represented by a Domain Gateway Group, and both terms are used as synonyms.

A *Remote Domain* is a remote application that is accessed through a Gateway Group. The remote application may be another BEA Tuxedo system domain application or an application running under another TP system.

A *Remote Service* is a service provided by a remote domain that is made available to the application through a Gateway Group.

A *Local Service* is a service of a local domain that is made available to remote domains through a Gateway Group.

Configuration The format of a domain configuration file is as follows: File Format

The file is made up of eight possible specification sections. Allowable section names are: DM\_LOCAL\_DOMAINS, DM\_REMOTE\_DOMAINS, DM\_LOCAL\_SERVICES, DM\_REMOTE\_SERVICES, DM\_ROUTING, DM\_ACCESS\_CONTROL and DM\_domtype, where domtype is either OSITP, SNAX or TDOMAIN. (This reference page describes only how to configure a domain of type TDOMAIN. See BEA Connect documentation for information about how to configure an OSITP or an SNAX domain.) The DM\_LOCAL\_DOMAINS section must precede the DM\_REMOTE\_DOMAINS section.

Parameters are generally specified by: *KEYWORD* = *value*. This sets *KEYWORD* to *value*. Valid keywords are described below within each section. *KEYWORD*s are reserved; they cannot be used as *values* unless they are quoted.

Lines beginning with the reserved word, DEFAULT:, contain parameter specifications that apply to all lines that follow them in the section in which they appear. Default specifications can be used in all sections. They can appear more than once in the same section. The format for these lines is:

```
DEFAULT: [ KEYWORD1 = value1 [ KEYWORD2 = value2 [...]]]
```

The values set on this line remain in effect until reset by another DEFAULT: line, or until the end of the section is reached. These values can also be overridden on non-DEFAULT: lines by placing the optional parameter setting on the line. If on a non-DEFAULT: line, the parameter setting is valid for that line only; lines that follow revert to the default setting. If DEFAULT: appears on a line by itself, all previously set defaults are cleared and their values revert to the system defaults.

If a value is *numeric*, standard C notation is used to denote the base (that is, 0x prefix for base 16 (hexadecimal), 0 prefix for base 8 (octal), and no prefix for base 10 (decimal)). The range of values acceptable for a numeric parameter are given under the description of that parameter.

If a value is an *identifier*, standard C rules are used. An *identifier* must start with an alphabetic character or underscore and contain only alphanumeric characters or underscores. The maximum allowable length of an identifier is 30 (not including the terminating null). An identifier cannot be the same as any *KEYWORD*.

A value that is neither an integer number or an identifier must be enclosed in double quotes.

Input fields are separated by at least one space (or tab) character.

"#" introduces a comment. A newline ends a comment.

Blank lines and comments are ignored.

Comments can be freely attached to the end of any line.

Lines are continued by placing at least one tab after the newline. Comments cannot be continued.

VERSION=*string\_value* is a field that is not checked by the software; it is provided simply as a place where customers can enter a string that may have some documentation value to the application.

The DM\_LOCAL\_ DOMAINS Section This section identifies local domains and their associated gateway groups. The section must have an entry for each gateway group (Local Domain). Each entry specifies the parameters required for the domain gateway processes running in that group.

Entries have the form: *LDOM* required parameters [optional parameters] where *LDOM* is an *identifier* value used to name the local domain. *LDOM* must be unique within a particular configuration. As you will see in the description of the DM\_LOCAL\_SERVICES section, *LDOM* is the identifier that associates the local services with a particular gateway group.

The following are required parameters:

GWGRP = *identifier* 

Specifies the name of the gateway server group (the name provided in the TUXCONFIG file) representing this local domain. There is a one-to-one relationship between a DOMAINID (see below) and the name of the gateway server group.

TYPE = identifier

Is used for grouping local domains into classes. TYPE can be set to one of the following values: TDOMAIN, SNAX or OSITP. The TDOMAIN value indicates that this local domain can only communicate with another BEA Tuxedo system domain. The SNAX value indicates that this local domain communicates with another TP domain via the SNA protocol. The OSITP value indicates that this local domain communicates with another TP Domain via the OSI-TP protocol. Domain types must be defined in the \$TUXDIR/udataobj/DMTYPE file.

## DOMAINID = string

Is used to identify the local domain. DOMAINID must be unique across both local and remote domains. The value of *string* can be a sequence of characters (for example, "BA.CENTRAL01"), or a sequence of hexadecimal digits preceded by "Ox" (for example, "0x0002FF98C0000B9D6"). DOMAINID must

be 30 octets or fewer in length. If the value is a string, it must be 30 characters or fewer (counting the trailing null).

Optional parameters describe resources and limits used in the operation of domain gateways:

#### AUDITLOG = *string*

Specifies the name of the audit log file for this local domain. The audit log feature is activated from the dmadmin(1) command and records all the operations within this local domain. If the audit log feature is active and this parameter is not specified, the file DMmmddyy.LOG (where mm=month, dd=day, and yy=year) is created in the directory specified by the \$APPDIR environment variable or the APPDIR keyword of the MACHINES section of the TUXCONFIG file.

#### BLOCKTIME = numeric

Specifies the maximum wait time allowed for a blocking call. The value sets a multiplier of the SCANUNIT parameters specified in the TUXCONFIG file. The value SCANUNIT \* BLOCKTIME must be greater than or equal to SCANUNIT and less than 32,768 seconds. If this parameter is not specified, the default is set to the value of the BLOCKTIME parameter specified in the TUXCONFIG file. A timeout always implies a failure of the affected request. Notice that the timeout specified for transactions in the TUXCONFIG will always be used when the request is issued within a transaction.

#### $\texttt{CONNECTION\_POLICY}{=} string$

Specifies the conditions under which a local domain gateway tries to establish a connection to a remote domain. Supported values are: ON\_DEMAND, ON\_STARTUP, or INCOMING\_ONLY.

A connection policy of ON\_DEMAND means that a connection will be attempted only when requested by either a client request to a remote service or an administrative "connect" command. The default setting for

CONNECTION\_POLICY is ON\_DEMAND. The ON\_DEMAND policy provides the equivalent behavior to previous releases, in which the CONNECTION\_POLICY was not explicitly available. Connection retry processing is not allowed when the connection policy is ON\_DEMAND.

A connection policy of ON\_STARTUP means that a domain gateway will attempt to establish a connection with its remote domains at gateway server initialization time. If the value chosen for the CONNECTION\_POLICY is set to ON\_STARTUP, then remote services (that is, services advertised by the local domain gateway) will be advertised only if a connection is successfully established to that remote domain. Thus, if there is no active connection to the

remote domain, then the remote services will be suspended. By default, this connection policy will retry failed connections every 60 seconds, but you can specify a different value for this interval (see MAXRETRY and RETRY\_INTERVAL).

A connection policy of INCOMING\_ONLY means that a domain gateway will not attempt an initial connection to remote domains upon starting and remote services will initially be suspended. The domain gateway will be available for incoming connections from remote domains, and remote services will be advertised when the local domain gateway receives an incoming connection. Connection retry processing is not allowed when the connection policy is INCOMING\_ONLY. (The CONNECTION\_POLICY parameter does not apply to domains of type OSI or SNA.)

## DMTLOGDEV = *string*

Specifies the BEA Tuxedo file system that contains the Domain transaction log (DMTLOG) for this machine. The DMTLOG is stored as a BEA Tuxedo system VTOC table on the device. If this parameter is not specified, the domain gateway group is not allowed to process requests in transaction mode. Local domains running on the same machine can share the same DMTLOGDEV file system, but each local domain must have its own log (a table in the DMTLOGDEV) named as specified by the DMTLOGNAME keyword (see below).

## DMTLOGNAME = identifier

Specifies the name of the domain transaction log for this domain. This name must be unique when the same DMTLOGDEV is used for several local domains. If not specified, the default is the string "DMTLOG." The name must be 30 characters or less.

#### DMTLOGSIZE = numeric

Specifies the numeric size, in pages, of the Domain transaction log for this machine. It must be greater than 0 and less than the amount of available space on the BEA Tuxedo file system. If not specified, the default is 100 pages.

#### MAXRDOM = numeric

Specifies the maximum number of connections allowed per gateway. It applies only to OSITP and SNA domains.

#### MAXRDTRAN = numeric

Specifies the maximum number of domains that can be involved in a transaction. It must be greater than 0 and less than 32,768. If not specified, the default is 16.

## MAXRETRY={numeric|MAXLONG}

Specifies the number of times that a domain gateway will try to establish connections to remote domains. The minimum value is 0 and the maximum is MAXLONG. MAXLONG indicates that retry processing will be repeated indefinitely, or until a connection is established. For a connection policy of ON\_STARTUP, the default setting for MAXRETRY is MAXLONG. Setting MAXRETRY=0 turns off the auto retry mechanism. For other connection policies, auto retries are disabled.

The MAXRETRY parameter is valid only when the connection policy is ON\_STARTUP. The MAXRETRY parameter does not apply to domains of type OSI or SNA.

#### MAXTRAN = numeric

Specifies the maximum number of simultaneous global transactions allowed on this local domain. It must be greater than or equal to 0 and less than or equal to the MAXGTT parameter specified in the TUXCONFIG file. If not specified, the default is the value of MAXGTT.

#### MTYPE = value

Is used for grouping domains so that encoding/decoding of messages between domains can be bypassed. If MTYPE is not specified, the default is to turn encoding/decoding on. If the *value* set for the MTYPE field is the same in both the DM\_LOCAL\_DOMAINS and the DM\_REMOTE\_DOMAINS section of a domain configuration file, data encoding/decoding is bypassed. The *value* set for MTYPE can be any string value up to 15 characters in length. It is used only for comparison.

#### RETRY\_INTERVAL=numeric

Specifies the number of seconds between automatic attempts to establish a connection to remote domains. The minimum value is 0 and the maximum value is 2147483647. The default setting for RETRY\_INTERVAL is 60. If MAXRETRY is set to 0, then setting RETRY\_INTERVAL is not allowed. The RETRY\_INTERVAL parameter is valid only when the connection policy is ON\_STARTUP. For other connection policies, automatic retries are disabled. The RETRY\_INTERVAL parameter does not apply to domains of type OSI or SNA.

#### SECURITY = value

Specifies the type of application security to be enforced. The SECURITY parameter currently has three valid values: NONE, APP\_PW or DM\_PW. The value NONE indicates that no security is used. This is the default. The value APP\_PW indicates that the application password security is to be enforced when a connection is established from a remote domain. The application

password should be defined in the TUXCONFIG file. The value DM\_PW indicates that domain password security is to be enforced when a connection is established from a remote domain. Domain passwords must be defined through the dmadmin(1) command. This option does not apply to domains of type OSITP.

The This section identifies the known set of remote domains and their characteristics.

## DM\_REMOTE\_ DOMAINS Section

Entries have the form: *RDOM* required parameters [ optional MTYPE parameter ] where *RDOM* is an *identifier* value used to identify each remote domain known to this configuration. *RDOM* must be unique within the configuration.

The TYPE and DOMAINID parameters are required; MTYPE is optional:

## TYPE = identifier

Used for grouping remote domain into classes. TYPE can be set to one of the following values: TDOMAIN, SNAX OF OSITP. The TDOMAIN value indicates that this remote domain can only communicate with another BEA Tuxedo system domain. The SNAX value indicates that this domain communicates with another TP domain via SNA protocol. The OSITP value indicates that this remote domain communicates with another TP domain via the OSI-TP protocol.

## DOMAINID = string

Used to identify a remote domain. DOMAINID must be 30 octets or fewer in length. If the value is a string, it must be 30 characters or fewer (counting the trailing null). DOMAINID must be unique across remote domains. The value of *string* can be a sequence of characters or a sequence of hexadecimal digits preceded by "0x".

## $\mathsf{MTYPE} = value$

is used for grouping domains so that encoding/decoding of messages between domains can be bypassed. If MTYPE is not specified, the default is to turn encoding/decoding on. If the *value* set for the MTYPE field is the same in both the DM\_LOCAL\_DOMAINS and the DM\_REMOTE\_DOMAINS section of a domain configuration file, data encoding/decoding is bypassed. The *value* set for MTYPE can be any string value up to 15 characters. It is used only for comparison.

Entries associated with a remote domain can be specified more than once. The first one specified is considered to be the primary address, which means it is the first one tried when a connection is being attempted to a remote domain. If a network connection cannot be established using the NWADDR of the primary entry, the NWADDR associated with the secondary entry is used.

The DM\_TDOMAIN Section

This section defines the addressing information required by domains of type TDOMAIN. This section should have one entry per local domain if requests from remote domains to local services are accepted on that local domain (gateway group), and one entry per remote domain accessible by the defined local domains.

Entries have the form:

DOM required parameters [optional parameters]

where DOM is an identifier value used to identify either a local domain (LDOM) or a remote domain (RDOM) in the DM\_LOCAL\_DOMAINS section or in the DM\_REMOTE\_DOMAINS section. The DOM identifier must match a previously defined LDOM in the DM\_LOCAL\_DOMAINS section or RDOM in the DM\_REMOTE\_DOMAINS section.

The following parameter is required:

NWADDR = string

This parameter specifies the network address associated with a local domain or a remote domain. If the association is with a local domain, the NWADDR is used to accept connections from other BEA Tuxedo system domains. If the association is with a remote domain, the NWADDR is used to initiate a connection. Specifies the network address to be used by the process as its listening address. The listening address for a domain gateway is the means by which it is contacted by other gateway processes participating in the application.

If the string has the form "Oxhex-digits" or "\\xhex-digits", it must contain an even number of valid hex digits. These forms are translated internally into a character array containing TCP/IP addresses may also be in either of the following two forms:

"//host.name:port\_number"

"//#.#.#.#:port\_number"

In the first of these formats, *hostname* is resolved to a TCP/IP host address at the time the address is bound using the locally configured name resolution facilities accessed via gethostbyname(3c). The "#.#.#" is the dotted

decimal format where each # represents a decimal number in the range 0 to 255.

*Port\_number* is a decimal number in the range 0 to 65535. The hexadecimal representations of the string specified. This parameter specifies the network address used by a local or a remote domain to accept connections from other BEA Tuxedo system domain domains. If the string has the form "Oxhex-digits", it must contain an even number of valid hexadecimal digits.

The following parameters are optional:

## NWDEVICE = string

Specifies the device filename to be used when binding to the listening address of a local or a remote domain. The NWDEVICE parameter is not required. In prior releases, if the networking functionality is TLI-based, the device name must be an absolute pathname.

### CMPLIMIT = numeric

This parameter specifies the compression threshold to be used when sending data to the remote domain. Application buffers larger than this size will be compressed. This attribute defaults to 2,147,483,647.

#### MINENCRYPTBITS={0|40|128}

When establishing a network link for this domain, require at least this minimum level of encryption. Zero means no encryption, while 40 and 128 specify the encryption key length (in bits). If this minimum level of encryption cannot be met, link establishment will fail. The default is zero.

#### MAXENCRYPTBITS={0|40|128}

When establishing a network link, negotiate encryption up to this level. Zero means no encryption, while 40 and 128 specify the encryption length (in bits). The default is 128.

Entries associated with a remote domain can be specified more than once. The first one specified is considered to be the primary address, which means it is the first one tried when a connection is being attempted to a remote domain. If a network connection cannot be established using the primary entry's NWADDR, the NWADDR associated with the secondary entry is used.

If this /TDOMAIN is a local domain (that is, if *DOM* matches a previously specified *LDOM*), then NWADDRS are network addresses to be used to listen for incoming connections. A secondary entry cannot be used for local domain entries.

If this /TDOMAIN entry points to a secondary remote domain (that is, if DOM matches a previously specified *RDOM*), then the entry points to a gateway that is only used when a network connection cannot be established using the NWADDR of the primary entry. The secondary remote gateway must reside in a different BEA Tuxedo Domain from the primary. However, the secondary gateway must have the same DOMAINID defined in its DM\_LOCAL\_DOMAINS section as the primary remote gateway; this arrangement is often referred to as a *mirrored* gateway. This feature is not recommended for use with transactions or conversations. In addition, the mirrored gateway is not recommended for use when the primary gateway is available.

The DM ACCESS CONTROL Section

This section specifies the access control lists used by local domain. Lines in this section are of the form: ACL NAME required parameters where ACL NAME is an (identifier) name used to identify a particular access control list; it must be 15 characters or less in length.

The only required parameter is:

ACLIST = identifier [,identifier]

where an ACLIST is composed of one or more remote domain names (RDOM) separated by commas. The wildcard character (\*) can be used to specify that all the remote domains defined in the DM REMOTE DOMAINS section can access a local domain.

The DM LOCAL SERVICES Section

This section provides information on the services exported by each local domain. This section is optional; if it is not specified, then all local domains defined in the DM\_LOCAL\_DOMAINS section accept requests to all of the services advertised by the BEA Tuxedo system domain application. If this section is specified then it should be used to restrict the set of local services that can be requested from a remote domain.

Lines within this section have the form:

service [optional parameters]

where *service* is the (*identifier*) local name of the exported service, and it must be 15 characters or fewer in length. This name corresponds to a name advertised by one or more servers running with the local BEA Tuxedo system domain application. Notice that exported services inherit the properties specified for the service in an entry in the SERVICES section of the TUXCONFIG file, or their defaults. Some of the properties that may be inherited are: LOAD, PRIO, AUTOTRAN, ROUTING, BUFTYPE, and TRANTIME.

Optional parameters are:

ACL = identifier

Specifies the name of the access control list (ACL) to be used by the local domain to restrict requests made to this service by remote domains. The name of the ACL is defined in the DM\_ACCESS\_CONTROL section. If this parameter is not specified then access control will not be performed for requests to this service.

## ldom = identifier

Specifies the name identifying the local domain exporting this service. If this keyword is not specified then all the local domains defined in the DM\_LOCAL\_DOMAINS section will accept requests to this local service.

## INBUFTYPE = type[:subtype]

Restricts the buffer type naming space of data types accepted by this service to a single buffer type. This parameter should be defined when the service is going to be used from an OSITP type gateway that uses the UDT ASE Application Context. It does not apply to /TDOMAIN.

## OUTBUFTYPE = *type[:subtype]*

Restricts the buffer type naming space of data types returned by this service to a single buffer type. This parameter should be defined when the service is going to be used from an OSITP type gateway that uses the UDT ASE Application Context. The FML buffer type cannot be used for OSITP type gateways. It does not apply to /TDOMAIN.

# RNAME = string

Specifies the name exported to remote domains. This name will be used by the remote domains for request to this service. If this parameter is not specified, the local service name is supposed to be the name used by any remote domain.

The This section provides information on services "imported" and available on remote domains. Lines within this DM\_REMOTE\_SERVICES section have the form:

service [optional parameters]

where *service* is the (*identifier*) name used by the local BEA Tuxedo system domain application for a particular remote service. Remote services are associated with a particular remote domain.

Optional parameters are:

 $CONV = \{ Y | N \}$ 

Specifies whether (Y) or not (N) the remote service is a conversational service. The default is N.

DM\_REMOTE\_ SERVICES Section

# LDOM = identifier

Specifies the name of a local domain in charge of routing requests to this remote service. The gateway group associated with the local domain advertises *service* in the BEA Tuxedo system domain Bulletin Board. If this parameter is not specified then all the local domains will be able to accept requests to this remote service. The service request will be then redirected to a remote domain of the same type (see RDOM keyword below).

## INBUFTYPE = type[:subtype]

Restricts the buffer type naming space of data types accepted by this service to a single buffer type. This parameter should be defined when the service is going to be used from an OSITP type gateway that uses the UDT ASE Application Context. The FML buffer type cannot be used for OSITP type gateways. It does not apply to /TDOMAIN.

## OUTBUFTYPE = *type*[:*subtype*]

Restricts the buffer type naming space of data types returned by this service to a single buffer type. This parameter should be defined when the service is going to be used from an OSITP type gateway that uses the UDT ASE Application Context. The FML buffer type cannot be used for OSITP type gateways. It does not apply to /TDOMAIN.

## RDOM = identifier1[,identifier2][,identifier3]

Specifies the name of the remote domain responsible for the execution of this service. If this parameter is not specified and a routing criteria is not specified, the local domain assumes that any remote domain of the same type accepts requests for this service.

You must specify ON\_STARTUP as the value of the CONNECTION\_POLICY parameter if you want to configure alternate remote domains with the *identifier2* and *identifier3* arguments. If *identifier2* is configured, it is used for failover. (When the remote domain specified by *identifier1* is unavailable, the remote domain specified by *identifier2* is used.) Similarly, if *identifier3* is configured, it is used for failover. (When the remote domain specified by *identifier2* are unavailable, the remote domain specified by *identifier3* is used.)

# RNAME = *string*

Specifies the actual service name expected by the remote domain. If this parameter is not specified, the remote service name is the same as the name specified in *service*.

# **ROUTING** = *identifier*

When more than one remote domain offers the same service, a local domain can perform data dependent routing if this optional parameter is specified. The *identifier* specifies the name of the routing criteria used for this data dependent routing. If not specified, data dependent routing is not done for this service. *identifier* must be 15 characters or less in length. If multiple entries exist for the same service name but with different RDOM parameters, the ROUTING parameter should be the same for all of these entries.

# TRANTIME = *integer*

Specifies the default timeout value in seconds for a transaction automatically started for the associated service. The value must be greater than or equal to 0 and less than 2147483648. The default is 30 seconds. A value of 0 implies the maximum timeout value for the machine.

# The DM\_ROUTING Section

This section provides information for data dependent routing of service requests using FML, VIEW, X\_C\_TYPE, and X\_COMMON typed buffers. Lines within the DM\_ROUTING section have the form:

### CRITERION\_NAME required parameters

where *CRITERION\_NAME* is the (*identifier*) name of the routing entry that was specified on the services entry. *CRITERION\_NAME* must be 15 characters or less in length.

Required parameters are:

# FIELD = *identifier*

Specifies the name of the routing field. It must be 30 characters or less. This field is assumed to be a field name that is identified in an FML field table (for FML buffers) or an FML view table (for VIEW, X\_C\_TYPE, or X\_COMMON buffers). The FLDTBLDIR and FIELDTBLS environment variables are used to locate FML field tables, and the VIEWDIR and VIEWFILES environment variables are used to locate FML view tables. If a field in an FML32 buffer will be used for routing, it must have a field number less than or equal to 8191.

# RANGES = string

Specifies the ranges and associated remote domain names (RDOM) for the routing field. *string* must be enclosed in double quotes. The format of *string* is a comma-separated ordered list of range/RDOM pairs (see EXAMPLES below).

A range is either a single value (signed numeric value or character string in single quotes), or a range of the form "lower - upper" (where lower and upper

are both signed numeric values or character strings in single quotes). Note that "lower" must be less than or equal to "upper."

To embed a single quote in a character string value (as in O'Brien, for example), it must be preceded by two backslashes ( $O\backslash\backslash'Brien$ ).

The value MIN can be used to indicate the minimum value for the data type of the associated FIELD; for strings and carrays, it is the null string; for character fields, it is 0; for numeric values, it is the minimum numeric value that can be stored in the field.

The value MAX can be used to indicate the maximum value for the data type of the associated FIELD; for strings and carrays, it is effectively an unlimited string of octal-255 characters; for a character field, it is a single octal-255 character; for numeric values, it is the maximum numeric value that can be stored in the field. Thus, ``MIN - -5" is all numbers less than or equal to -5 and ``6 - MAX" is all numbers greater than or equal to 6. The metacharacter "\*" (wildcard) in the position of a range indicates any values not covered by the other ranges previously seen in the entry; only one wildcard range is allowed per entry and it should be last (ranges following it will be ignored).

The routing field can be of any data type supported in FML. A numeric routing field must have numeric range values and a string routing field must have string range values. String range values for string, carray, and character field types must be placed inside a pair of single quotes and cannot be preceded by a sign. Short and long integer values are a string of digits, optionally preceded by a plus or minus sign. Floating point numbers are of the form accepted by the C compiler or atof(): an optional sign, then a string of digits optionally containing a decimal point, then an optional e or E followed by an optional sign or space, followed by an integer.

When a field value matches a range, the associated RDOM value specifies the remote domain to which the request should be routed. A RDOM value of "\*" indicates that the request can go to any remote domain known by the gateway group.

Within a range/RDOM pair, the range is separated from the RDOM by a ":".

```
BUFTYPE = ~type1[:subtype1[,subtype2 . . . ]][;type2[:subtype3[, . . . ]]] . . .~
```

Is a list of types and subtypes of data buffers for which this routing entry is valid. The types are restricted to be either FML, VIEW,  $X_C_TYPE$ , or  $X_COMMON$ . No subtype can be specified for type FML and subtypes are

|                                                                                                    | required; for the other types, "*" is not allowed). Duplicate type/subtype pairs<br>cannot be specified for the same routing criteria name; more than one routing<br>entry can have the same criteria name as long as the type/subtype pairs are<br>unique. This parameter is required. If multiple buffer types are specified for<br>a single routing entry, the data types of the routing field for each buffer type<br>must be the same.                                         |
|----------------------------------------------------------------------------------------------------|----------------------------------------------------------------------------------------------------|
|                                                                                                    | If the field value is not set (for FML buffers), or does not match any specific range and<br>a wildcard range has not been specified, an error is returned to the application process<br>that requested the execution of the remote service.                                                                                                    |
| Files                                                                                                    | The BDMCONFIG environment variable is used to find the BDMCONFIG configuration file.                                                                                                    |
| Example 1                                                                                                    | The following configuration file defines a five-site domain configuration. The example shows four Bank Branch domains communicating with a Central Bank Branch. Three of the Bank Branches run within other BEA Tuxedo system domain domains. The fourth Branch runs under the control of another TP Domain and OSI-TP is used in the communication with that domain. The example shows the BEA Tuxedo system domain domain configuration file from the Central Bank point of view. |
| #<br>*DM_LOCAL_DON<br># <local doma<br=""># [<audi<br># [<log<br># [<maxn<br># [<maxn<br># [<maxn< td=""><td><pre>in name&gt; <gateway group="" name=""> <domain type=""> <domain id=""> <log device=""> it log&gt;] [<blocktime>] name&gt;] [<log offset="">] [<log size="">] rdom&gt;] [<maxrdtran>] [<maxtran>] latalen&gt;] [<security>] config&gt;] [<tuxoffset>]</tuxoffset></security></maxtran></maxrdtran></log></log></blocktime></log></domain></domain></gateway></pre></td></maxn<></maxn<br></maxn<br></log<br></audi<br></local> | <pre>in name&gt; <gateway group="" name=""> <domain type=""> <domain id=""> <log device=""> it log&gt;] [<blocktime>] name&gt;] [<log offset="">] [<log size="">] rdom&gt;] [<maxrdtran>] [<maxtran>] latalen&gt;] [<security>] config&gt;] [<tuxoffset>]</tuxoffset></security></maxtran></maxrdtran></log></log></blocktime></log></domain></domain></gateway></pre>                                                                                                    |
| DMTLOGDE                                                                                                    |                                                                                                    |
| DMTLOGDE                                                                                                    |                                                                                                    |

```
NWDEVICE = "OSITP"
    URCH = "ABCD"
#
*DM_REMOTE_DOMAINS
#remote <domain name> <domain type> <domain id>
#
b01 TYPE = TDOMAIN
   DOMAINID = "BA.BANK01"
b02 TYPE = TDOMAIN
    DOMAINID = "BA.BANK02"
b03 TYPE = TDOMAIN
    DOMAINID = "BA.BANK03"
b04 TYPE = OSITP
    DOMAINID = "BA.BANK04"
    NWDEVICE = "/dev/osi"
    URCH = "ABCD"
*DM TDOMAIN
#
# <local or remote domain name> <network address> [<nwdevice>]
#
# Local network addresses
c01 NWADDR = "//newyork.acme.com:65432" NWDEVICE = "/dev/tcp"
c02 NWADDR = "//192.76.7.47:65433" NWDEVICE = "/dev/tcp"
# Remote network addresses
b01 NWADDR = "//192.11.109.5:1025" NWDEVICE = "/dev/tcp"
b02 NWADDR = "//dallas.acme.com:65432" NWDEVICE = "/dev/tcp"
b03 NWADDR = "//192.11.109.156:4244" NWDEVICE = "/dev/tcp"
*DM_OSITP
#
#<local or remote domain name> <apt> <aeq>
    [<aet>] [<acn>] [<apid>] [<aeid>]
#
#
    [<profile>]
#
c02 APT = "BA.CENTRAL01"
   AEQ = "TUXEDO.R.4.2.1"
  AET = "{1.3.15.0.3}, {1}"
   ACN = "XATMI"
b04 APT = "BA.BANK04"
   AEQ = "TUXEDO.R.4.2.1"
   AET = "{1.3.15.0.4}, {1}"
   ACN = "XATMI"
*DM LOCAL SERVICES
```

```
#<service_name> [<Local Domain name>] [<access control>] [<exported svcname>]
#
        [<inbuftype>] [<outbuftype>]
#
open_act ACL = branch
close_act ACL = branch
credit
debit
balance
loan
      LDOM = c02 ACL = loans
*DM_REMOTE_SERVICES
#<service_name> [<Remote domain name>] [<local domain name>]
#
         [<remote svcname>] [<routing>] [<conv>]
         [<trantime>] [<inbuftype>] [<outbuftype>]
#
#
tlr add LDOM = c01 ROUTING = ACCOUNT
tlr bal LDOM = c01 ROUTING = ACCOUNT
tlr_add RDOM = b04 LDOM = c02 RNAME ="TPSU002"
tlr_bal RDOM = b04 LDOM = c02 RNAME ="TPSU003"
tlr_bal RDOM = b04, b03 LDOM = c01
*DM ROUTING
# <routing criteria> <field> <typed buffer> <ranges>
#
ACCOUNT FIELD = branchid BUFTYPE ="VIEW:account"
   RANGES = "MIN - 1000:b01, 1001-3000:b02, *:b03"
*DM_ACCESS_CONTROL
#<acl name> <Remote domain list>
#
branch ACLIST = b01, b02, b03
loans ACLIST = b04
    Example 2
              This example shows the BEA Tuxedo system domain Domain Configuration file
```

required at one of the Bank Branches (BANK01).

```
#
#
Tuxedo DOMAIN CONFIGURATION FILE FOR A BANK BRANCH
#
#
*DM_LOCAL_DOMAINS
#
b01 GWGRP = auth
   TYPE = TDOMAIN
   DOMAINID = "BA.BANK01"
   DMTLOGDEV = "/usr/apps/bank/DMTLOG"
*DM_REMOTE_DOMAINS
#
c01 TYPE = TDOMAIN
```

```
DOMAINID = "BA.CENTRAL01"
*DM TDOMAIN
#
b01 NWADDR = "//192.11.109.156:4244" NWDEVICE = "/dev/tcp"
c01 NWADDR = "//newyork.acme.com:65432" NWDEVICE = "/dev/tcp"
*DM LOCAL SERVICES
#
tlr_add ACL = central
tlr bal ACL = central
*DM_REMOTE_SERVICES
#
OPA001 RNAME = "open_act"
CLA001 RNAME = "close_act"
CRD001 RNAME = "credit"
DBT001 RNAME = "debit"
BAL001 RNAME = "balance"
*DM_ACCESS_CONTROL
#
central ACLIST = c01
     Network
               Suppose the local machine on which a /T domain is being run is using TCP/IP
    Addresses
               addressing and is named backus.company.com, with address 155.2.193.18. Further
               suppose that the port number at which the /T domain should accept requests is 2334.
               Assume that port number 2334 has been added to the network services database under
               the name bankapp-gwtaddr. The address can be represented in the following ways:
```

```
//155.2.193.18:bankapp-gwtaddr
//155.2.193.18:2334
//backus.company.com:bankapp-gwtaddr
//backus.company.com:2334
0x0002091E9B02C112
```

The last of these representations is hexadecimal format. The 0002 is the first part of a TCP/IP address. The 091E is the port number 2334 translated into a hexadecimal number. After that each element of the IP address 155.2.193.12 is translated into a hexadecimal number. Thus the 155 becomes 9B, 2 becomes 02 and so on.

See Also build\_dgw(1), dmadmin(1), tmboot(1), tmshutdown(1), DMADM(5), dmloadcf(1), dmunloadcf(1), GWADM(5), GWTDOMAIN(5), BEA Tuxedo Domains Guide, BEA Tuxedo Administrator's Guide, BEA Tuxedo Programmer's Guide

# EVENTS(5)

Name EVENTS—list of system-generated events Description The System Event Monitor feature detects and reports certain predefined events, primarily failures, that a system operator should be aware of. Each event report is an FML32 buffer containing generic fields that describe the event plus other fields that describe the object associated with the event. This reference page first defines the generic event reporting fields, and then lists all events detected in the current BEA Tuxedo system release. Limitations Event reporting is currently limited to classes defined in TM\_MIB(5). Event reporting uses the MIB information base. See MIB(5) and TM\_MIB(5) for a definition and the availability of "local attributes" and be aware that the availability of a local attribute depends on the state of communication within the application's network. Generic Event TA\_OPERATION: string **Reporting Fields** The literal string "EVT", which identifies this buffer as an event report notification. TA\_EVENT\_NAME: string A string that uniquely identifies this event. All system-generated events begin with ".Sys". TA EVENT SEVERITY: string The string "ERROR", "WARN", or "INFO", to indicate the severity of this event. TA\_EVENT\_LMID: string A string identifying the machine where the event was detected. TA\_EVENT\_TIME: long A long integer containing the event detection time, in seconds, according to the clock on the machine where detection took place. TA\_EVENT\_USEC: long A long integer containing the event detection time, in microseconds, according to the clock on the machine where detection took place. While the units of this value will always be microseconds, the actual resolution depends on the underlying operating system and hardware. TA\_EVENT\_DESCRIPTION: string A one-line string summarizing the event.

```
TA_CLASS: string
```

The class of the object associated with the event. Depending on TA\_CLASS, the event notification buffer will contain additional fields specific to an object of this class.

```
TA_ULOGCAT: string
```

Catalog name from which the message was derived, if any.

```
TA_ULOGMSGNUM: num
```

Catalog message number, if the message was derived from a catalog.

### Event Lists T\_ACLPERM Event List

.SysAclPerm

INFO: .SysACLPerm: system ACL permission change

## $T\_DOMAIN$ Event List

.SysResourceConfig INFO: .SysResourceConfig: system configuration change

# T\_GROUP Event List

.SysGroupState INFO: .SysGroupState: system configuration change

## ${\tt T\_MACHINE}\ Event\ List$

.SysMachineBroadcast WARN: .SysMachineBroadcast: %TA\_LMID broadcast delivery failure

.SysMachineConfig INFO: .SysMachineConfig: %TA\_LMID configuration change

.SysMachineFullMaxaccessers WARN: .SysMachineFullMaxaccessers: %TA LMID capacity limit

#### .SysMachineFullMaxconv

WARN: .SysMachineFullMaxconv: %TA\_LMID capacity limit

#### .SysMachineFullMaxgtt

WARN: .SysMachineFullMaxgtt: %TA\_LMID capacity limit

#### .SysMachineFullMaxwsclients

WARN: .SysMachineFullMaxwsclients: %TA\_LMID capacity limit

```
.SysMachineMsgq
       WARN: .SysMachineMsgq: %TA_LMID message queue blocking
.SysMachinePartitioned
       ERROR: .SysMachinePartitioned: %TA_LMID is partitioned
.SysMachineSlow
       WARN: .SysMachineSlow: %TA_LMID slow responding to DBBL
.SysMachineState
       INFO: .SysMachineState: %TA_LMID state change to %TA_STATE
.SysMachineUnpartitioned
       ERROR: .SysMachinePartitioned: %TA_LMID is unpartitioned
T_BRIDGE Event List
.SysNetworkConfig
       INFO: .SysNetworkConfig: %TA_LMID[0]->%TA_LMID[1]
       configuration change
.SysNetworkDropped
       ERROR: .SysNetworkDropped: %TA_LMID[0]->%TA_LMID[1]
       connection dropped
.SysNetworkFailure
       ERROR: .SysNetworkFailure: %TA_LMID[0]->%TA_LMID[1]
       connection failure
.SysNetworkFlow
       WARN: .SysNetworkFlow: %TA_LMID[0]->%TA_LMID[1] flow control
.SysNetworkState
       INFO: .SysNetworkState: %TA_LMID[0]->%TA_LMID[1] state
       change to %TA_STATE
T_SERVER Event List
.SysServerCleaning
       ERROR: .SysServerCleaning: %TA_SERVERNAME, group %TA_SRVGRP,
       id %TA_SRVID server cleaning
.SysServerConfig
       INFO: .SysServerConfig: %TA_SERVERNAME, group %TA_SRVGRP, id
       %TA_SRVID configuration change
```

.SysServerDied

ERROR: .SysServerDied: %TA\_SERVERNAME, group %TA\_SRVGRP, id %TA\_SRVID server died

#### .SysServerInit

ERROR: .SysServerInit: %TA\_SERVERNAME, group %TA\_SRVGRP, id %TA\_SRVID server initialization failure

#### .SysServerMaxgen

ERROR: .SysServerMaxgen: %TA\_SERVERNAME, group %TA\_SRVGRP, id %TA\_SRVID server exceeded MAXGEN restart limit

#### .SysServerRestarting

ERROR: .SysServerRestarting: %TA\_SERVERNAME, group %TA\_SRVGRP, id %TA\_SRVID server restarting

#### .SysServerState

INFO: .SysServerState: %TA\_SERVERNAME, group %TA\_SRVGRP, id %TA\_SRVID state change to %TA\_STATE

#### .SysServerTpexit

ERROR: .SysServerTpexit: %TA\_SERVERNAME, group %TA\_SRVGRP, id %TA\_SRVID server requested TPEXIT

#### T\_SERVICE Event List

.SysServiceTimeout

ERROR: .SysServiceTimeout: %TA\_SERVERNAME, group %TA\_SRVGRP, id %TA\_SRVID server killed due to a service time-out

#### T\_CLIENT Event List

#### .SysClientConfig

INFO: .SysClientConfig: User %TA\_USRNAME on %TA\_LMID configuration change

#### .SysClientDied

WARN: .SysClientDied: User %TA\_USRNAME on %TA\_LMID client died

#### .SysClientSecurity

WARN: .SysClientSecurity: User %TA\_USRNAME on %TA\_LMID authentication failure

#### .SysClientState

INFO: .SysClientState: User %TA\_USRNAME on %TA\_LMID state change to %TA\_STATE T\_TRANSACTION Event List

```
.SysTransactionHeuristicAbort
```

ERROR: .SysTransactionHeuristicAbort: Transaction %TA\_GTRID in group %TA\_GRPNO

.SysTransactionHeuristicCommit

ERROR: .SysTransactionHeuristicCommit: Transaction %TA\_GTRID in group %TA\_GRPNO

T\_EVENT Event List

.SysEventDelivery

ERROR: .SysEventDelivery: System Event Monitor delivery failure on %TA\_LMID

.SysEventFailure

ERROR: .SysEventFailure: System Event Monitor subsystem failure on %TA\_LMID

Files \${TUXDIR}/udataobj/evt\_mib

See Also MIB(5), TM\_MIB(5)

# EVENT\_MIB(5)

Name EVENT\_MIB—BEA Tuxedo Event Broker Management Information Base

Synopsis #include <tpadm.h>
 #include <fml32.h>
 #include <evt\_mib.h>

Description The BEA Tuxedo Event Broker MIB defines the set of classes through which the Event Broker can be managed.

EVENT\_MIB(5) should be used in combination with the generic MIB reference page, MIB(5), to format administrative requests and interpret administrative replies. Requests formatted as described in MIB(5) and a component MIB reference page may be used to request an administrative service using any one of a number of existing ATMI interfaces in an active application.

EVENT\_MIB consists of the following classes:

| Class Name      | Attributes                                          |
|-----------------|-----------------------------------------------------|
| T_EVENT_CLIENT  | Subscriptions that trigger unsolicited notification |
| T_EVENT_COMMAND | Subscriptions that trigger system commands          |
| T_EVENT_QUEUE   | Subscriptions for queue-based notification          |
| T_EVENT_SERVICE | Subscriptions for server-based notification         |
| T_EVENT_USERLOG | Subscriptions for writing userlog messages          |

Table 0-10 EVENT\_MIB Classes

Each object in these classes represents a single subscription request.

FML32 FieldThe field table for the attributes described in this reference page is found in the file<br/>udataobj/evt\_mib (relative to the root directory of the BEA Tuxedo system<br/>software). The directory \${TUXDIR}/udataobj should be included by the application<br/>in the colon-separated list specified by the FLDTBLDIR32 environment variable and the<br/>field table name evt\_mib should be included in the comma-separated list specified by<br/>the FIELDTBLS32 environment variable.

# **T\_EVENT\_CLIENT Class Definition**

**Overview** The T\_EVENT\_CLIENT class represents a set of subscriptions registered with the Event Broker for client-based notification.

When an event is detected, it is compared to each T\_EVENT\_CLIENT object. If the event name matches the value in TA\_EVENT\_EXPR and the optional filter rule is true, then the event buffer is sent to the specified client's unsolicited message handling routine.

Attribute Table Table 0-11 T\_EVENT\_CLIENT Class Definition Attribute Table

| Attribute                                                                                                    | Туре   | Permissions | Values          | Default |  |  |
|----------------------------------------------------------------------------------------------------|--------|-------------|-----------------|---------|--|--|
| TA_EVENT_EXPR(r)                                                                                                    | string | RRR         | string[1255]    | N/A     |  |  |
| TA_EVENT_FILTER(k)                                                                                                    | string | RRR         | string[1255]    | none    |  |  |
| TA_EVENT_FILTER_BINARY(k)                                                                                                    | carray | RRR         | carray[164000]  | none    |  |  |
| TA_STATE(r)                                                                                                    | string | R-xR-xR-x   | GET:"{ACT}"     | N/A     |  |  |
|                                                                                                    |        |             | SET:"{new inv}" | N/A     |  |  |
| TA_CLIENTID(r)                                                                                                    | string | RRR         | string[178]     | N/A     |  |  |
| <ul> <li>(k) - a key field for object retrieval</li> <li>(r) - the field is required when a new object is created</li> </ul> |        |             |                 |         |  |  |

Check MIB(5) for an explanation of Permissions.

Attribute TA\_EVENT\_EXPR: *string[1...255]* 

Semantics

Event pattern expression. This expression, in recomp(3) format, controls which event names match this subscription.

TA\_EVENT\_FILTER: *string*[1...255]

Event filter expression. This expression, if present, is evaluated with respect to the posted buffer's contents. It must evaluate to TRUE or this subscription is not matched.

TA\_EVENT\_FILTER\_BINARY: carray[1...64000]

Event filter expression, in binary (carray) format. Same as TA\_EVENT\_FILTER, but may contain arbitrary binary data. Only one of TA\_EVENT\_FILTER or TA\_EVENT\_FILTER\_BINARY may be specified. TA\_STATE:

GET: ACTive

A GET operation will retrieve configuration information for the matching T\_EVENT\_CLIENT object(s).

SET: {NEW | INValid}

A SET operation will update configuration information for the T\_EVENT\_CLIENT object. The following states indicate the meaning of a TA\_STATE set in a SET request. States not listed may not be set.

- NEW Create T\_EVENT\_CLIENT object. Successful return leaves the object in the ACTive state.
- INValid Delete T\_EVENT\_CLIENT object. Successful return leaves the object in the INValid state.

TA\_CLIENTID: string[1...78]

Send an unsolicited notification message to this client when a matching event is detected.

# T\_EVENT\_COMMAND Class Definition

**Overview** The T\_EVENT\_COMMAND class represents a set of subscriptions registered with the Event Broker that trigger execution of system commands. When an event is detected, it is compared to each T\_EVENT\_COMMAND object. If the event name matches the value in TA\_EVENT\_EXPR and the optional filter rule is true, then the event buffer is formatted and passed to the system's command interpreter.

Attribute Table

| Table 0-12 T | EVENT_ | COMMAND | <b>Class Definition</b> | Attribute Table |
|--------------|--------|---------|-------------------------|-----------------|

| Attribute                                                                                                    | Туре   | Permissions | Values          | Default |  |
|----------------------------------------------------------------------------------------------------|--------|-------------|-----------------|---------|--|
| TA_EVENT_EXPR(r)                                                                                                    | string | R           | string[1255]    | N/A     |  |
| TA_EVENT_FILTER(k)                                                                                                    | string | R           | string[1255]    | none    |  |
| TA_EVENT_FILTER_BINARY( k )                                                                                               | carray | R           | carray[164000]  | none    |  |
| TA_STATE(r)                                                                                                    | string | R-x         | GET:"{ACT}"     | N/A     |  |
|                                                                                                    |        |             | SET:"{new inv}" | N/A     |  |
| TA_COMMAND(r)                                                                                                    | string | R           | string[1255]    | N/A     |  |
| <ul><li>(k) - a key field for object retrieval</li><li>(r) - the field is required when a new object is created</li></ul> |        |             |                 |         |  |

Check MIB(5) for an explanation of Permissions.

Attribute TA\_EVENT\_EXPR: *string*[1...255]

Semantics Event pattern expression. This expression, in recomp(3) format, controls which event names match this subscription.

TA\_EVENT\_FILTER: *string[1...255]* 

Event filter expression. This expression, if present, is evaluated with respect to the posted buffer's contents. It must evaluate to TRUE or this subscription is not matched.

TA\_EVENT\_FILTER\_BINARY: carray[1...64000]

Event filter expression, in binary (carray) format. Same as TA\_EVENT\_FILTER, but may contain arbitrary binary data. Only one of TA\_EVENT\_FILTER or TA\_EVENT\_FILTER\_BINARY may be specified.

| TA_STATE:                                                                                                    |
|----------------------------------------------------------------------------------------------------|
| GET: ACTIVE<br>A GET operation will retrieve configuration information for the<br>matching T_EVENT_COMMAND object(s).                                                                                                    |
| SET: {NEW INValid}<br>A SET operation will update configuration information for the<br>T_EVENT_COMMAND object. The following states indicate the<br>meaning of a TA_STATE set in a SET request. States not listed may<br>not be set. |
| NEW Create T_EVENT_COMMAND object. Successful return leaves the object in the ACTive state.                                                                                                    |
| INValid Delete T_EVENT_COMMAND object. Successful return leaves the object in the INValid state.                                                                                                    |

### TA\_COMMAND: string[1...255]

Execute this system command when an event matching this object is detected. For UNIX system platforms, the command is executed in the background using system(3).

# **T\_EVENT\_QUEUE Class Definition**

Overview The T\_EVENT\_QUEUE class represents a set of subscriptions registered with the Event Broker for queue-based notification. When an event is detected, it is compared to each T\_EVENT\_QUEUE object. If the event name matches the value in TA\_EVENT\_EXPR and the optional filter rule is true, then the event buffer is stored in the specified reliable queue.

Attribute Permissions Values Default Type string[1...255] TA\_EVENT\_EXPR( r ) string R-x-----N/A TA\_EVENT\_FILTER( k ) string[1...255] string R-x----none TA\_EVENT\_FILTER\_BINARY( k carray[1...64000] R-x----carray none ) TA STATE( r ) string R-x-----GET:"{ACT}" N/A SET:"{NEW | INV}" N/A TA\_QSPACE( r ) string R-x----string[1...15] N/A string[1...15] N/A TA\_QNAME( r ) string R-x-----TA\_QCTL\_QTOP R-x----short. 0 short TA\_QCTL\_BEFOREMSGID short R-x----short 0 TA\_QCTL\_QTIME\_ABS short R-x----short 0 TA\_OCTL\_OTIME\_REL short 0 short R-x-----TA\_QCTL\_DEQ\_TIME short 0 R-x----short TA\_QCTL\_PRIORITY short 0 R-x----short string[1...31] TA\_QCTL\_MSGID string R-x----none TA\_QCTL\_CORRID( k ) string[1...31] R-x----string none string[1...15] TA\_QCTL\_REPLYQUEUE R-x----string none string[1...15] TA\_QCTL\_FAILUREQUEUE string R-x----none TA\_EVENT\_PERSIST short R-x----short 0 TA\_EVENT\_TRAN short R-x----short 0 (k) - a key field for object retrieval (r) - the field is required when a new object is created

Attribute Table
Table 0-13 T\_EVENT\_QUEUE Class Definition Attribute Table

Check MIB(5) for an explanation of Permissions.

Attribute TA\_EVENT\_EXPR: string[1...255]

Semantics Event pattern expression. This expression, in recomp(3) format, controls which event names match this subscription.

TA\_EVENT\_FILTER: *string*[1...255]

Event filter expression. This expression, if present, is evaluated with respect to the posted buffer's contents. It must evaluate to TRUE or this subscription is not matched.

TA\_EVENT\_FILTER\_BINARY: carray[1...64000]

Event filter expression, in binary (carray) format. Same as TA\_EVENT\_FILTER, but may contain arbitrary binary data. Only one of TA\_EVENT\_FILTER or TA\_EVENT\_FILTER\_BINARY may be specified.

TA\_STATE:

GET: ACTive

A GET operation will retrieve configuration information for the matching T\_EVENT\_QUEUE object(s).

SET: {NEW | INValid}

A SET operation will update configuration information for the T\_EVENT\_QUEUE object. The following states indicate the meaning of a TA\_STATE set in a SET request. States not listed may not be set.

| NEW     | Create T_EVENT_QUEUE object. Successful return leaves the object in the ACTive state.  |
|---------|----------------------------------------------------------------------------------------|
| INValid | Delete T_EVENT_QUEUE object. Successful return leaves the object in the INValid state. |

TA\_QSPACE: string[1...15]

Enqueue a notification message to a reliable queue in this queue space when a matching event is detected.

TA\_QNAME: string[1...15]

Enqueue a notification message to this reliable queue when a matching event is detected.

### TA\_QCTL\_QTOP: short

This value, if present, is passed in to TPQCTL control structure of tpenqueue(3) to request notification via the /Q subsystem with the message to be placed at the top of the queue.

#### TA\_QCTL\_BEFOREMSGID: short

This value, if present, is passed in to tpenqueue(3)'s TPQCTL control structure to request notification via the /Q subsystem with the message to be placed on the queue ahead of the specified message.

### TA\_QCTL\_QTIME\_ABS: short

This value, if present, is passed in to tpenqueue(3)'s TPQCTL control structure to request notification via the /Q subsystem with the message to be processed at the specified time.

### TA\_QCTL\_QTIME\_REL: short

This value, if present, is passed in to tpenqueue(3)'s TPQCTL control structure to request notification via the /Q subsystem with the message to be processed relative to the dequeue time.

### TA\_QCTL\_DEQ\_TIME: short

This value, if present, is passed in to tpenqueue(3)'s TPQCTL control structure.

#### TA\_QCTL\_PRIORITY: short

This value, if present, is passed in to tpenqueue(3)'s TPQCTL control structure.

#### TA\_QCTL\_MSGID: *string*[1...31]

This value, if present, is passed in to tpenqueue(3)'s TPQCTL structure.

#### TA\_QCTL\_CORRID: *string*[1...31]

This value, if present, is passed in to tpenqueue(3)'s TPQCTL control structure.

#### TA\_QCTL\_REPLYQUEUE: string[1...15]

This value, if present, is passed in to tpenqueue(3)'s TPQCTL control structure.

#### TA\_QCTL\_FAILUREQUEUE: string[1...15]

This value, if present, is passed in to tpenqueue(3)'s TPQCTL control structure.

TA\_EVENT\_PERSIST: short

If non-zero, do not cancel this subscription if the designated queue is no longer available.

TA\_EVENT\_TRAN: short

If non-zero and the client's tppost(3) call is transactional, include the tpenqueue(3) call in the client's transaction.

# **T\_EVENT\_SERVICE Class Definition**

Overview The T\_EVENT\_SERVICE class represents a set of subscriptions registered with the Event Broker for service-based notification. When an event is detected, it is compared to each T\_EVENT\_SERVICE object. If the event name matches the value in TA\_EVENT\_EXPR and the optional filter rule is true, then the event buffer is sent to the specified BEA Tuxedo service routine.

Attribute Table

| Table 0-14 | Т            | EVENT | SERVICE Cla  | ass Definition | Attribute Table  |
|------------|--------------|-------|--------------|----------------|------------------|
| 10010 0 14 | - <b>-</b> . |       | _DLICTION OR | abb Demittion  | interioute inoie |

| Attribute                                                                                                    | Туре   | Permissions | Values         | Default |  |
|----------------------------------------------------------------------------------------------------|--------|-------------|----------------|---------|--|
| TA_EVENT_EXPR( r )                                                                                                    | string | RRR         | string[1255]   | N/A     |  |
| $TA\_EVENT\_FILTER(k)$                                                                                                    | string | RRR         | string[1255]   | none    |  |
| TA_EVENT_FILTER_BINARY( k                                                                                                    | carray | RRR         | carray[164000] | none    |  |
| )                                                                                                    |        |             |                |         |  |
| TA_SERVICENAME( r )                                                                                                    | string | RRR         | string[115]    | N/A     |  |
| TA_EVENT_PERSIST                                                                                                    | short  | R-xR-xR-x   | short          | 0       |  |
| TA_EVENT_TRAN                                                                                                    | short  | R-xR-xR-x   | short          | 0       |  |
| <ul> <li>(k) - a key field for object retrieval</li> <li>(r) - the field is required when a new object is created</li> </ul> |        |             |                |         |  |

Check MIB(5) for an explanation of Permissions.

Attribute TA\_EVENT\_EXPR: *string*[1...255]

Semantics

Event pattern expression. This expression, in recomp(3) format, controls which event names match this subscription.

TA\_EVENT\_FILTER: *string*[1...255]

Event filter expression. This expression, if present, is evaluated with respect to the posted buffer's contents. It must evaluate to TRUE or this subscription is not matched.

TA\_EVENT\_FILTER\_BINARY: carray[1...64000]

Event filter expression, in binary (carray) format. Same as TA\_EVENT\_FILTER, but may contain arbitrary binary data. Only one of TA\_EVENT\_FILTER or TA\_EVENT\_FILTER\_BINARY may be specified.

| TA_STATE:                                                                                                    |                        |
|----------------------------------------------------------------------------------------------------|------------------------|
| GET: ACTIVE<br>A GET operation will retrieve configura<br>matching T_EVENT_SERVICE object(s).                                                                 |                        |
| SET: {NEW INValid}<br>A SET operation will update configurati<br>T_EVENT_SERVICE object. The followi<br>meaning of a TA_STATE set in a SET red<br>not be set. | ng states indicate the |
| NEW Create T_EVENT_SERVICE object. Successful leaves the object in the ACTive state.                                                                          | l return               |
| INValid Delete T_EVENT_SERVICE object. Successful leaves the object in the INValid state.                                                                     | l return               |

## TA\_SERVICENAME: *string*[1...15]

Call this BEA Tuxedo service when a matching event is detected.

#### TA\_EVENT\_PERSIST: short

If non-zero, do not cancel this subscription if the TA\_SERVICENAME service is no longer available.

### TA\_EVENT\_TRAN: short

If non-zero and the client's tppost(3) call is transactional, include the TA\_SERVICENAME service call in the client's transaction.

# T\_EVENT\_USERLOG Class Definition

Overview The T\_EVENT\_USERLOG class represents a set of subscriptions registered with the Event Broker for writing system userlog(3) messages. When an event is detected, it is compared to each T\_EVENT\_USERLOG object. If the event name matches the value in TA\_EVENT\_EXPR and the optional filter rule is true, then the event buffer is formatted and passed to BEA Tuxedo's userlog(3) function.

Attribute Table

| Table 0-15 | T_EVENT | _USERLOG | <b>Class Definition</b> | Attribute Table |
|------------|---------|----------|-------------------------|-----------------|

| Attribute                                                | Туре   | Permissions | Values          | Default |  |  |
|----------------------------------------------------------|--------|-------------|-----------------|---------|--|--|
| TA_EVENT_EXPR( r )                                       | string | RR          | string[1255]    | N/A     |  |  |
| $TA\_EVENT\_FILTER(k)$                                   | string | RR          | string[1255]    | none    |  |  |
| TA_EVENT_FILTER_BINARY( k                                | carray | RR          | carray[164000]  | none    |  |  |
| )                                                        |        |             |                 |         |  |  |
| TA_STATE( r )                                            | string | R-xR-x      | GET:"{ACT}"     | N/A     |  |  |
|                                                          |        |             | SET:"{NEW INV}" | N/A     |  |  |
| TA_USERLOG( r )                                          | string | RR          | string[1255]    | N/A     |  |  |
| (k) - a key field for object retrieval                   |        |             |                 |         |  |  |
| (r) - the field is required when a new object is created |        |             |                 |         |  |  |

Check MIB(5) for an explanation of Permissions.

Attribute TA\_EVENT\_EXPR: string[1...255]

Semantics

Event pattern expression. This expression, in recomp(3) format, controls which event names match this subscription.

TA\_EVENT\_FILTER: *string[1...255]* 

Event filter expression. This expression, if present, is evaluated with respect to the posted buffer's contents. It must evaluate to TRUE or this subscription is not matched.

TA\_EVENT\_FILTER\_BINARY: carray[1...64000]

Event filter expression, in binary (carray) format. Same as TA\_EVENT\_FILTER, but may contain arbitrary binary data. Only one of TA\_EVENT\_FILTER or TA\_EVENT\_FILTER\_BINARY may be specified.

|       | TA_STATE:   |                                                                                                    |  |
|-------|-------------|----------------------------------------------------------------------------------------------------|--|
|       | GET         | F: ACTive<br>A GET operation will retrieve configuration information for the<br>matching T_EVENT_USERLOG object(s).                                                                                                    |  |
|       | SET         | F: {NEW   INValid}<br>A SET operation will update configuration information for the<br>T_EVENT_USERLOG object. The following states indicate the<br>meaning of a TA_STATE set in a SET request. States not listed may<br>not be set. |  |
|       | NEW         | Create T_EVENT_USERLOG object. Successful return leaves the object in the ACTive state.                                                                                                    |  |
|       | INValid     | Delete T_EVENT_USERLOG object. Successful return leaves the object in the INValid state.                                                                                                    |  |
|       |             | G: string[1255]<br>ite a userlog(3) message when a matching event is detected.                                                                                                    |  |
| Files | \${TUXDIR}, | \${TUXDIR}/udataobj/evt_mib \${TUXDIR}/include/evt_mib.h                                                                                                    |  |

See Also EVENTS(5), TM\_MIB(5)

# Ferror(5)

| Name        | Ferror, Ferror32—BEA Tuxedo system FML error codes                                                                                                    |
|-------------|----------------------------------------------------------------------------------------------------|
| Synopsis    | <pre>#include "fml.h" #include "fml32.h"</pre>                                                                                                    |
| Description | The numerical value represented by the symbolic name of an error condition is assigned to Ferror for errors that occur when executing many FML library routines.                                                                                                    |
|             | The name Ferror expands to a modifiable <i>lvalue</i> that has type int, the value of which is set to a positive error number by several FML library routines. Ferror need not be the identifier of an object; it might expand to a modifiable <i>lvalue</i> resulting from a function call. It is unspecified whether Ferror is a macro or an identifier declared with external linkage. If a tperrno macro definition is suppressed to access an actual object, or if a program defines an identifier with the name Ferror, the behavior is undefined. |
|             | The reference pages for FML routines list possible error conditions for each routine<br>and the meaning of the error in that context. The order in which possible errors are<br>listed is not significant and does not imply precedence. The value of Ferror should be<br>checked only after an error has been indicated; that is, when the return value of the<br>component indicates an error and the component definition specifies that tperrno be<br>set. An application that checks the value of Ferror must include the fml.h header file.        |
|             | Ferror 32 provides a similar capability for users of fml32 routines. An application that checks the value of Ferror 32 must include the fml32.h header file.                                                                                                    |
|             | The following list shows error codes that may be returned by FML and FML32 routines.                                                                                                    |
|             | <pre>#define FMINVAL 0 /* bottom of error message codes */ #define FALIGNERR 1 /* fielded buffer not aligned */ #define FNOTFLD 2 /* buffer not fielded */ #define FNOSPACE 3 /* no space in fielded buffer */ #define FNOTPRES 4 /* field not present */ #define FBADFLD 5 /* unknown field number or type */ #define FTYPERR 6 /* illegal field type */ #define FEUNIX 7 /* unix system call error */ #define FBADNAME 8 /* unknown field name */ #define FMALLOC 9 /* malloc failed */ #define FFTOPEN 11 /* cannot find or open field table */</pre> |

#define FFTSYNTAX 12 /\* syntax error in field table \*/
#define FEINVAL 13 /\* invalid argument to function \*/
#define FBADTBL 14 /\* destructive concurrent access to field table \*/
#define FBADVIEW 15 /\* cannot find or get view \*/
#define FVFSYNTAX 16 /\* bad viewfile \*/
#define FVFOPEN 17 /\* cannot find or open viewfile \*/
#define FBADACM 18 /\* ACM contains negative value \*/
#define FNOCNAME 19 /\* cname not found \*/

Usage Some routines do not have an error return value. Because no routine sets Ferror to zero, an application can set Ferror to zero, call a routine and then check Ferror again to see if an error has occurred.

In DOS and OS/2 environments, this variable is known as FMLerror.

See Also See the ERRORS section of the individual FML library routines for a more detailed description of the meaning of the error codes returned by each routine.

```
Fintro(3fml), intro(3c), tpstrerror(3c), tperrordetail(3c),
tpstrerrordetail(3c), F_error(3fml)
```

# field\_tables(5)

Name field\_tables—FML mapping files for field names

Description The Field Manipulation Language functions implement and manage fielded buffers. Each field in a fielded buffer is tagged with an identifying integer. Fields that can variable in length (for example, a string) have an additional length modifier. The buffer then consists of a series of numeric-identifier/data pairs and numeric-identifier/length/data triples.

The numeric-identifier of a field is called its "field identifier" (fldid), and is typedef'd by FLDID. A field is named by relating an alphanumeric string (the name) to a FLDID in a field table.

The original FML interface supports 16-bit field identifiers, field lengths, and buffer sizes. A newer 32-bit interface, FML32, supports larger identifiers, field lengths, and buffer sizes. All types, function names, etc., are suffixed with 32 (for example, the field identifier type definition is FLDID32).

- Field Identifiers FML functions allow field values to be typed. Currently supported types include char, string, short, long, float, double, and character array. Constants for field types are defined in fml.h (fml32.h for FML32). So that fielded buffers can be truly self-describing, the type of a field is carried along with the field by encoding the field type in the FLDID. Thus, a FLDID is composed of two elements: a field type, and a field number. Field numbers must be above 100; the numbers 1-100 are reserved for system use.
- Field Mapping For efficiency, it is desirable that the field name to field identifier mapping be available at compile time. For utility, it is also desirable that these mappings be available at run time. To accommodate both these goals, FML represents field tables in text files, and provides commands to generate corresponding C header files. Thus, compile time mapping is done by the C preprocessor, cpp, by the usual #define macro. Run-time mapping is done by the function Fldid(\|) (Fldid32(\|) for FML32), which maps its argument, a field name, to a field identifier by consulting the source field table files.
- Field Table Files Files containing field tables have the following format:
  - Blank lines and lines beginning with # are ignored.
  - Lines beginning with \$ are ignored by the mapping functions but are passed through (without the \$) to header files generated by mkfldhdr(1) (the command name is mkfldhdr32 for FML32). For example, this would allow the application to pass C comments, what strings, etc. to the generated header file.

- Lines beginning with the string \*base contain a base for offsetting subsequent field numbers. This optional feature provides an easy way to group and renumber sets of related fields.
- Lines that don't begin with either \* nor # should have the form:

```
name rel-numb type
```

where:

- name is the identifier for the field. It should not exceed cpp restrictions.
- rel-numb is the relative numeric value of the field. It is added to the current base to obtain the field number of the field.
- type is the type of the field, and is specified as one of: char, string, short, long, float, double, carray.

Entries are white-space separated (any combination of tabs and spaces).

Conversion of<br/>Field Tables to<br/>Header FilesThe command mkfldhdr (or mkfldhdr 32) converts a field table, as described above,<br/>into a file suitable for processing by the C compiler. Each line of the generated header<br/>file is of the form:

#define name fldid

where name is the name of the field, and fldid is its field identifier. The field identifier includes the field type and field number, as previously discussed. The field number is an absolute number, that is, base + rel-number. The resulting file is suitable for inclusion in a C program.

Environment Functions such as Fldid(), which access field tables, and commands such as mkfldhdr(1) and vuform(1), which use them, both need the shell variables FLDTBLDIR and FIELDTBLS (FLDTBLDIR32 and FIELDTBLS32 for FML32) to specify the source directories and files, respectively, from which the in-memory version of field tables should be created. FIELDTBLS specifies a comma-separated list of field table filenames. If FIELDTBLS has no value, fld.tbl is used as the name of the field table file. The FLDTBLDIR environment variable is a colon-separated list of \% directories in which to look for each field table whose name is not an absolute pathname. (The search for field tables is very similar to the search for executable commands using the PATH variable.) If FLDTBLDIR is not defined, it is taken to be the current directory. Thus, if FIELDTBLS and FLDTBLDIR are not set, the default is to take fld.tbl from the current directory.

The use of multiple field tables is a convenient way to separate groups of fields, such as groups of fields that exist in a database from those which are used only by the application. However, in general field names should be unique across all field tables, since such tables are capable of being converted to C header files (by the mkfldhdr command), and identical field names would produce a compiler name conflict warning. In addition, the function Fldid, which maps a name to a FLDID, does so by searching the multiple tables, and stops upon finding the first successful match.

Example The following is a sample field table in which the base shifts from 500 to 700:

```
# employee ID fields are based at 500
*base 500
#name rel-numb type comment
#---- ----- ----
                       _____
               string emp's name
EMPNAM 1
EMPID 2
               long emp's id
EMPJOB 3 char job type: D,M,F or T
SRVCDAY 4 carray service date
# address fields are based at 700
*base 700
EMPADDR 1
              string
                         street address
EMPCITY 2 string
EMPSTATE 3 string
                        city
              string state
EMPZIP 4
              long
                         zip code
```

The associated header file would be

```
#define EMPADDR ((FLDID)41661) /* number: 701 type: string */
#define EMPCITY ((FLDID)41662) /* number: 702 type: string */
#define EMPID ((FLDID)8694) /* number: 502 type: long */
#define EMPJOB ((FLDID)16887) /* number: 503 type: char */
#define EMPNAM ((FLDID)41461) /* number: 501 type: string */
#define EMPSTATE ((FLDID)41663) /* number: 703 type: string */
#define EMPZIP ((FLDID)8896) /* number: 704 type: long */
#define SRVCDAY ((FLDID)49656) /* number: 504 type: carray */
```

See Also mkfldhdr(1), BEA Tuxedo FML Programmer's Guide

# GWADM(5)

| Name             | GWADM—Domains gateway administrative server                                                                                                    |
|------------------|----------------------------------------------------------------------------------------------------|
| Synopsis         | GWADM SRVGRP = " <i>identifier</i> " SRVID = " <i>number</i> " REPLYQ = "N"<br>CLOPT = "-A [-a { on   off } ] [-t { on   off } ]"                                                                                                    |
| Description      | The gateway administrative server (GWADM) is a BEA Tuxedo system-supplied server that provides administrative functions for a Domains gateway group.                                                                                                    |
|                  | GWADM should be defined in the SERVERS section of the UBBCONFIG file as a server running within a particular gateway group, that is, SRVGRP must be set to the corresponding GRPNAME tag specified in the GROUPS section. The SVRID parameter is also required and its value must consider the maximum number of gateways allowed within the gateway group. |
|                  | There should be only one instance of a GWADM per Domains gateway group, and it should <i>NOT</i> be part of the MSSQ defined for the gateways associated with the group. Also, GWADM should have the REPLYQ attribute set to N.                                                                                                    |
|                  | The CLOPT option is a string of command-line options that is passed to the GWADM when it is booted. This string has the following format:                                                                                                    |
|                  | CLOPT="-A gateway group run-time parameters>"                                                                                                    |
|                  | The following run-time parameters are recognized for a gateway group:                                                                                                    |
|                  | <pre>-a { on   off } This option turns off or on the audit log feature for this local domain. The default is off. The dmadmin program can be used to change this setting while the gateway group is running (see dmadmin(1)).</pre>                                                                                                    |
|                  | <pre>-t { on   off } This option turns off or on the statistics gathering feature for the local domain. The default is off. The dmadmin program can be used to change this setting while the gateway group is running (see dmadmin(1)).</pre>                                                                                                    |
|                  | The GWADM server must be booted before the corresponding gateways.                                                                                                    |
| Portability      | GWADM is supported a BEA Tuxedo system-supplied server on UNIX system operating systems.                                                                                                    |
| Interoperability | GWADM must be installed on a BEA Tuxedo system Release 4.2.1 or later; other machines in the same domain with an Release 4.2.2 gateway can be Release 4.1 or later.                                                                                                    |

Examples The following example illustrates the definition of the administrative server in the UBBCONFIG file.

```
#
*GROUPS
DMADMGRP GRPNO=1
gwgrp GRPNO=2
#
*SERVERS
DMADM SRVGRP="DMADMGRP" SRVID=1001 REPLYQ=N RESTART=Y GRACE=0
GWADM SRVGRP="gwgrp" SRVID=1002 REPLYQ=N RESTART=Y GRACE=0
CLOPT="-A -- -a on -t on"
GWTDOMAIN SRVGRP="gwgrp" SRVID=1003 RQADDR="gwgrp" REPLYQ=Y
RESTART=Y MIN=1 MAX=1
```

See Also dmadmin(1), tmboot(1), dmconfig(5), DMADM(5), servopts(5), ubbconfig(5), BEA Tuxedo Domains Guide, BEA Tuxedo Administrator's Guide

# **GWTDOMAIN(5)**

| Name        | GWTDOMAIN—BEA Tuxedo system domain gateway process                                                                                                    |
|-------------|----------------------------------------------------------------------------------------------------|
| Synopsis    | GWTDOMAIN SRVGRP = "identifier" SRVID = "number" RQADDR = "queue_name"<br>REPLYQ = N RESTART = Y [MAXGEN = value] [GRACE = value]                                                                                                    |
| Description | GWTDOMAIN is the domain gateway process that provides interdomain communication.<br>GWTDOMAIN processes comunicate with other GWTDOMAIN processes in remote<br>domains.                                                                                                    |
|             | Domain gateways are described in the SERVERS section of the UBBCONFIG file and the BDMCONFIG file. Domain gateways must be always associated with a particular group, that is, SRVGRP must be set to the corresponding GRPNAME tag specified in the GROUPS section. The SVRID parameter is also required and its value must consider the maximum number of gateways allowed within the domain group. The RESTART parameter should be set to Y. The REPLYQ parameter should be set to N. |
|             | The GWTDOMAIN process must be in the same group as the GWADM(5) process, with the GWADM listed first. Multiple GWTDOMAIN processes can be configured for a domain; each must be configured in a different BEA Tuxedo group.                                                                                                    |
| Examples    | The following example shows the definition of a Domains gateway group in the UBBCONFIG file.                                                                                                    |
|             | *GROUPS<br>DMADMGRP LMID=mach1 GRPNO=1<br>gwgrp LMID=mach1 GRPNO=2<br>*SERVERS<br>DMADM SRVGRP="DMADMGRP" SRVID=1001 REPLYQ=N RESTART=Y MAXGEN=5<br>GRACE=3600<br>GWADM SRVGRP="gwgrp" SRVID=1002 REPLYQ=N RESTART=Y MAXGEN=5<br>GRACE=3600<br>GWTDOMAIN SRVGRP="gwgrp" SRVID=1003 RQADDR="gwgrp" REPLYQ=N<br>RESTART=Y MAXGEN=5 GRACE=3600                                                                                                    |
|             | See also the EXAMPLES section of ubbconfig(5) and dmconfig(5).                                                                                                    |
| See Also    | DMADM(5), dmconfig(5), GWADM(5), servopts(5), tmadmin(1), tmboot(1), ubbconfig(5), <i>BEA Tuxedo Domains Guide</i> , <i>BEA Tuxedo Administrator's Guide</i>                                                                                                    |

# **GWTUX2TE(5)**

Jescription GWTUX2TE and GWTE2TUX are gateway servers. GWTUX2TE provides connectivity between BEA Tuxedo clients and BEA TOP END servers. GWTE2TUX provides connectivity between BEA TOP END clients and BEA Tuxedo servers. One or both of these gateway servers may be configured for a domain.

GWTUX2TE and GWTE2TUX are defined in the SERVERS section of the UBBCONFIG file as servers running within a particular server group. Therefore, SRVGRP must be set to the value of the corresponding GRPNAME parameter (as specified in the GROUPS section). The SVRID parameter is also required. GWTUX2TE and GWTE2TUX allow for MIN and MAX values of gateway instances to be specified. Although the gateway servers are synchronous, you may use multiple instances to provide better throughput.

CLOPT is an "umbrella parameter" that passes a set of command-line options to the gateway servers when the servers are booted. To specify options with CLOPT, use the following format.

CLOPT="-- gateway\_group\_runtime\_parameters"

The following CLOPT options are recognized.

-f service\_definition\_file

This file lists the services and functions to be advertised by the gateway server. (The file format is described in "Configuration" on page 100 later in this reference page.) If -f is not specified or if the specified file has an invalid syntax, the gateway server logs an error and exits.

-c TOP\_END\_remote\_configuration\_file

This file defines the connectivity between the gateway servers and the BEA TOP END system. If this option is not specified, \$APPDIR/TOPENDRC.cfg is used, by default, as the configuration file. If there is no configuration file or if the file specified has an invalid syntax, the gateway server logs an error and exits.

```
-u username -p password_file
```

If security is enabled on the BEA TOP END system, then the -u and -p options should be specified for the GWTUX2TE gateway.

After the -p option, specify the file that contains the password associated with the user specified by -u. The password file must be in ASCII format; the password must be provided on a single line. To ensure security, the file should be read and write protected; only the BEA Tuxedo administrator should be granted access.

See "Security" on page 102 for additional information.

-R Retry\_interval

If the gateway server is unable to establish a connection with the BEA TOP END system, or if an existing connection is broken, the server will, by default, retry to establish a connection every 60 seconds. This time interval (in seconds) may be set to a different value using -R. Setting -R to 0 turns off retry. If you do so and specify RESTART=Y then, when a connection cannot be established or is broken, the gateway server exits and restarts.

If a connection to the BEA TOP END system is not available, the services on that system are not offered by the gateway server.

#### -w wait\_time

When the GWTUX2TE gateway server sends a request to the BEA TOP END system, it waits for a response, by default, for 30 seconds. The -w parameter allows the waiting time to be specified. Specifying a waiting time of 0 indicates infinite waiting time.

The GWTE2TUX gateway server does not provide a configurable waiting time, so normal timeout parameters may be configured in tuxconfig.

-u username -g groupname

If access control lists are being used for BEA Tuxedo services, then both the -u and -g options should be specified for a GWTE2TUX gateway server. By default, the gateway uses guest privileges.

Programming The GWTUX2TE and GWTE2TUX gateway servers support request/response messages only. The following BEA Tuxedo client API calls for sending and receiving are allowed:

- tpcall
- tpacall (with or without TPNOREPLY flag)
- tpgetrply

tpforward

BEA TOP END servers cannot set the APPL\_CONTEXT flag. If this flag is set, the gateway server dissolves the BEA TOP END dialog and returns an error (TPESVCFAIL) to the BEA Tuxedo client.

The following BEA TOP END client API calls are allowed:

- tp\_client\_send
- tp\_client\_receive
- Buffer Types The GWTUX2TE and GWTE2TUX gateway servers support BEA Tuxedo CARRAY (X\_OCTET) buffers only. Attempts to send other types of buffers from a BEA Tuxedo application generate an error, which is logged by the gateway server.
- Configuration The GWTUX2TE and GWTE2TUX gateway servers use the BEA TOP END remote client and remote server services. GWTUX2TE assumes the role of a BEA TOP END client and makes use of the remote client services. GWTE2TUX assumes the role of a BEA TOP END server and makes use of the remote server services. Therefore, you must provide a BEA TOP END remote client/server configuration file on any BEA Tuxedo node running these gateway processes.

## BEA TOP END Remote Client/Server Configuration File

The BEA TOP END remote client/server configuration file is described in the *BEA TOP END Remote Client Services Guide*; this section provides a brief description of the file.

Entries in this configuration file are formatted as follows.

[top end configuration file] [component type] remote server [system] sysname [primary node] machine\_name portnum

The component type entry should be set to remote server. The system entry should match the name of the BEA TOP END system. The primary node entry should be set to the machine name and port number of the BEA TOP END Network Agent (NA).

A secondary node may also be specified. This node can be used when a connection to the primary node cannot be established. If multiple secondary nodes are specified, the BEA TOP END system uses a round robin technique to load balance the connections. This feature enables multiple instances of a gateway server to connect to different nodes on the BEA TOP END system, as shown here.

[secondary node] machine 28001 [secondary node] machine2 28001

The optional target parameter is also supported by the GWTUX2TE and GWTE2TUX gateway servers.

The following parameters are not supported by the GWTUX2TE and GWTE2TUX gateway servers; do not include them in the configuration file.

- shutdown
- codeset
- maxconctx

Each gateway process may connect to only one BEA TOP END system, as specified by [system] in the TOPENDRC.cfg file. A second gateway process may be configured to connect to a different BEA TOP END system. Use the CLOPT -c parameter to point to a second configuration file.

### Service Definition File

The service definition file has the following syntax.

```
*TE_LOCAL_SERVICES # For Tuxedo services accessible by TOP END clients
Servicename PRODUCT=product_name FUNCTION=function_name
QUALIFIER=function_qualifier
```

\*TE\_REMOTE\_SERVICES # For TOP END services accessible by Tuxedo clients Servicename PRODUCT=product\_name FUNCTION=function\_name QUALIFIER=function\_qualifier TARGET=target\_name

Servicename indicates the BEA Tuxedo service to be imported (TE\_REMOTE\_SERVICE) or exported (TE\_LOCAL\_SERVICE).

While the PRODUCT parameter must be specified, the FUNCTION, QUALIFIER, and TARGET parameters are optional. In addition, the TARGET parameter is valid for TE\_REMOTE\_SERVICES only.

You can define any service definition file parameter as a default by using the following syntax.

DEFAULT: PRODUCT=product\_name

All services in the \*TE\_LOCAL\_SERVICES section must have the same PRODUCT name.

If the FUNCTION parameter is not specified, the function name is assumed to be the service name. If the QUALIFIER and TARGET parameters are not specified for a service entry, no function qualifier or target name is used for that service.

Refer to the *BEA Tuxedo Administrator's Guide* for information on valid values for BEA Tuxedo service names. Refer to the *BEA TOP END Administrator's Guide* for information on valid values for the PRODUCT, FUNCTION, QUALIFIER, and TARGET parameters.

Limitations The gateways do not support the following:

- Transactions
- Conversations
- Events
- Unsolicited notifications
- Queues (/Q, RTQ)
- Encryption
- Compression
- Message size above 30K
- Migration
- Formats
- MCC and LMA
- Security The following table lists the appropriate security settings for various configurations.

| For this Server | If                                                                             | Then                                                                                                    |
|-----------------|--------------------------------------------------------------------------------|----------------------------------------------------------------------------------------------------|
| GWTUX2TE        | The BEA TOP END system is configured with authentication.                      | <ul> <li>Set the username using the -u option.</li> <li>Set the password using the -p option.</li> <li>Protect this file using operating system protection.</li> </ul> |
| GWTE2TUX        | The BEA Tuxedo system is<br>configured with<br>SECURITY=APP_PW,<br>USER_AUTH   | No action is required.                                                                                                    |
| GWTE2TUX        | The BEA Tuxedo system is<br>configured with<br>SECURITY=ACL,<br>MANDATORY ACL. | Set the username using the -u<br>option, and the group name,<br>using the -g option.                                                                                   |

 Table 0-16 Gateway Server Security

Portability

Interoperability The GWTUX2TE and GWTE2TUX gateway servers must run on BEA Tuxedo 6.5 or later. These gateway servers interoperate with BEA TOP END 2.05 or later.

Examples The following example shows how gateway servers are defined in the BEA Tuxedo UBBCONFIG file and in the BEA TOP END service definition file.

In this example, a BEA Tuxedo client issues tpcall to the RSERVICE service. The request is forwarded (via the GWTUX2TE gateway) to a BEA TOP END system (pluto) and invokes a BEA TOP END service (RPRODUCT:RFUNC).

Similarly, a BEA TOP END client issues tp\_client\_send, specifying LPRODUCT as the PRODUCT and LFUNC as the FUNCTION. The request is forwarded (via the GWTE2TUX gateway) to the BEA Tuxedo system and invokes a BEA Tuxedo service (LSERVICE).

#### Listing 0-2 BEA Tuxedo UBBCONFIG File

#### Listing 0-3 BEA TOP END Service Definition File

\*TE\_REMOTE\_SERVICES RSERVICE PRODUCT=RPRODUCT FUNCTION=RFUNC

#### Listing 0-4 BEA TOP END Remote Configuration File

```
# TOP END remote configuration file
[top end configuration file]
[component type] remote server
[system] pluto
[primary node] topendmach 28001
```

**Note:** Remember that the value of *port* in the primary node entry must match the port number of the BEA TOP END Network Agent.

Software The following software components are required:

Requirements

- BEA Tuxedo 6.5
- BEA TOP END 2.05

Failures A BEA Tuxedo client receives a TPESVCFAIL under any of the following conditions:

- A BEA TOP END service is unreachable.
- A TOP END service returns an error.
- The network link to the BEA TOP END system is unavailable.
- A buffer type other than CARRAY OF X\_OCTET is sent by the BEA Tuxedo client.

A BEA TOP END client receives an error of TP\_RESET, with the TP\_EXT\_SERVER\_APPL extended status, under any of the following conditions:

- A BEA Tuxedo service is unreachable (for example, because it is suspended).
- A BEA Tuxedo service times out.
- A BEA Tuxedo service returns with TPFAIL or TPEXIT.

Note that if a gateway offers a service that is not available on the corresponding system, the client receives an error (TPESVCFAIL), as indicated above, that is different from the error returned after a local service invocation. In the latter case, the client receives TPENOENT for the BEA Tuxedo system or TP\_SERVICE for the BEA TOP END system.

See Also tmboot(1), servopts(5), ubbconfig(5), BEA Tuxedo Administrator's Guide, BEA TOP END Remote Client/Server Services Guide

# langinfo(5)

| Name        | langinfo—language information constants                                                                                            |
|-------------|----------------------------------------------------------------------------------------------------|
| Synopsis    | #include <langinfo.h></langinfo.h>                                                                                                 |
| Description | This header file contains the constants used to identify items of langinfo data. The mode of <i>items</i> is given in nl_types(5). |
|             | DAY_1<br>Locale's equivalent of "sunday"                                                                                           |
|             | DAY_2<br>Locale's equivalent of "monday"                                                                                           |
|             | DAY_3<br>Locale's equivalent of "tuesday"                                                                                          |
|             | DAY_4<br>Locale's equivalent of "wednesday"                                                                                        |
|             | DAY_5<br>Locale's equivalent of "thursday"                                                                                         |
|             | DAY_6<br>Locale's equivalent of "friday"                                                                                           |
|             | DAY_7<br>Locale's equivalent of "saturday"                                                                                         |
|             | ABDAY_1<br>Locale's equivalent of "sun"                                                                                            |
|             | ABDAY_2<br>Locale's equivalent of "mon"                                                                                            |
|             | ABDAY_3<br>Locale's equivalent of "tue"                                                                                            |
|             | ABDAY_4<br>Locale's equivalent of "wed"                                                                                            |
|             | ABDAY_5<br>Locale's equivalent of "thur"                                                                                           |

| ABDAY_6 | 5<br>Locale's equivalent of "fri"  |
|---------|------------------------------------|
| ABDAY_7 | 7<br>Locale's equivalent of "sat"  |
| MON_1   | Locale's equivalent of "january"   |
| MON_2   | Locale's equivalent of "february"  |
| MON_3   | Locale's equivalent of "march"     |
| MON_4   | Locale's equivalent of "april"     |
| MON_5   | Locale's equivalent of "may"       |
| MON_6   | Locale's equivalent of "june"      |
| MON_7   | Locale's equivalent of "july"      |
| MON_8   | Locale's equivalent of "august"    |
| MON_9   | Locale's equivalent of "september" |
| MON_10  | Locale's equivalent of "october"   |
| MON_11  | Locale's equivalent of "november"  |
| MON_12  | Locale's equivalent of "december"  |
| ABMON_1 | Locale's equivalent of "jan"       |

ABMON 2 Locale's equivalent of "feb" ABMON\_3 Locale's equivalent of "mar" ABMON\_4 Locale's equivalent of "apr" ABMON\_5 Locale's equivalent of "may" ABMON\_6 Locale's equivalent of "jun" ABMON\_7 Locale's equivalent of "jul" ABMON\_8 Locale's equivalent of "aug" ABMON\_9 Locale's equivalent of "sep" ABMON\_10 Locale's equivalent of "oct" ABMON 11 Locale's equivalent of "nov" ABMON\_12 Locale's equivalent of "dec" RADIXCHAR Locale's equivalent of "." THOUSEP Locale's equivalent of "," YESSTR Locale's equivalent of "yes"

NOSTR

Locale's equivalent of "no"

CRNCYSTR Locale's currency symbol D\_T\_FMT Locale's default format for date and time D\_FMT Locale's default format for the date T\_FMT Locale's default format for the time AM\_STR Locale's equivalent of "AM" Locale's equivalent of "PM" This information is retrieved by nl\_langinfo(3).

PM\_STR

The items are retrieved from a special message catalog named LANGINFO, which should be generated for each locale supported and installed in the appropriate directory. (See mklanginfo(1))

See Also mklanginfo(1), nl\_langinfo(3), strftime(3) nl\_types(5)

# **MIB(5)**

Name MIB—BEA Tuxedo system Management Information Base

```
#include <fml32.h>
#include <fml1632.h> /* Optional */
#include <tpadm.h>
#include cmib.h> /* Component MIB Header */
```

Description A BEA Tuxedo system application consists of distinct components (for example, BEA Tuxedo, Workstation), each administered using a Management Information Base (MIB) defined specifically for that component. These component MIBs are defined in individual reference pages each addressing the MIB for a particular part of the system. For example, the reference page TM\_MIB(5) defines the MIB used to administer the fundamental aspects of a BEA Tuxedo application.

However, component MIBs do not provide sufficient definition of the interfaces involved to provide the necessary access. This reference page, MIB(5), describes the generic interfaces through which an administrator, operator or user interacts with any of the defined component MIBs. The generic interface to each BEA Tuxedo system MIB consists of two main parts.

The first part of the generic interface is a description of how existing BEA Tuxedo system interfaces are used to provide access to administrative services responsible for supporting the component MIBs. FML32, a BEA Tuxedo system buffer type, is used as the vehicle for passing input to and receiving output from component MIBs. ATMI request/response verbs are used as the interface to component MIBs, which are implemented as system supplied services. Details on interaction between an administrative user and component MIBs using FML32 buffers ATMI verbs are provided in the FML32 and ATMI sections later in this reference page.

The second part of the generic interface is the definition of additional input and output FML32 fields that are used in interactions with all component MIBs. The additional FML32 fields extend the power of requests (for example, by allowing operation codes to be specified) and add generic response attributes (for example, error codes and explanatory text). Details on additional FML32 fields are provided in the INPUT and OUTPUT sections found later in this reference page.

The "USAGE" section gives examples of the use of existing ATMI verbs and the additional FML32 fields as they might be used for administrative interaction with component MIBs.

In addition to defining how users interface with component MIBs to administer an application, this reference page establishes the format used in the component MIB reference pages to define classes (see the "Class Descriptions" section).

Two generic classes are defined in this reference page: T\_CLASS and T\_CLASSATT. These two classes are used to identify administrative classes and to tune class/attribute permissions.

Finally, the "Diagnostics" section lists error codes that may be returned by component MIB system services.

Authentication Users are authenticated as they attempt to join the application (see tpinit(3)). At tpinit time, administrators and operators can ask to join the application with a client name of either tpsysadmor tpsysop. These two cltname values are reserved and can only be associated with administrators and operators of the application.

The administrator who initially configures an application determines the level of security to be included by choosing a particular security type. Available security types are:

- No security
- Application password authentication
- Application password plus an application specific authentication service

The choice of security type determines the flexibility and security in allowing administrator and operator access to the component MIBs via the AdminAPI.

The most secure and flexible security type is an application password plus an application-specific authentication server (see AUTHSVR(5)). This method allows the administrator to permit access to any user or to only specified users provided they supply the appropriate password to the authentication server.

In the absence of an application specific authentication server, a client must satisfy the authentication requirements of the application (either none or application password), specify one of the special client names in the cltname field of the TPINIT structure and be running as the BEA Tuxedo administrator for the local UNIX system to qualify for special administrator or operator permissions. In any case, a successfully joined client is assigned a key by the system; the key is delivered with all requests it makes. Clients properly authenticated as either tpsysadm or tpsysop are assigned an authentication key that lets the system know they have special privileges.

Administrative authentication, as specified, is applicable only to clients that join the system prior to accessing the API. Servers making use of the API are treated the same as the client on whose behalf they are processing. Service requests made from within tpsvrinit(3) or tpsvrdone(3) are treated as coming from the administrator.

FML32 Application administration using BEA Tuxedo system defined component MIBs is supported exclusively through the FML32 buffer type. Application programs accessing MIB information must be written to allocate, manipulate and update FML32 typed buffers. There are two main approaches to using FML32 as detailed in Fintro(3) and summarized here.

The most direct way to interface to FML32 is to include the <fml32.h> header file instead of the standard <fml.h> header file and then to use the FML32 version of each relevant FML interface specified in the *BEA Tuxedo Reference Manual*. For example, one would use Fchg32(3) instead of using Fchg(3).

Another method for interfacing with FML32 is to include both the <fml32.h> header file and the <fml1632.h> header file. These two header files work together to allow the user to program to the base FML interfaces (for example, Fchg(3)) and yet actually invoke the FML32 version of each interface.

ATMI Application programs access and update component MIB specific attribute information by allocating FML32 typed buffers, populating them with request data, sending the requests for servicing, receiving the replies to the service requests and extracting information regarding the results from the reply. The population and extraction of information to and from the FML32 typed buffers involves the FML32 interfaces as described above. Buffer allocation, sending requests and receiving replies is done using the general purpose ATMI routines listed below within the guidelines and restrictions listed. MIB requests for all components should be sent to the core BEA Tuxedo component MIB service, ".TMIB". This service not only acts as an agent for servicing TM\_MIB(5) requests, it also directs requests targeted for other component MIBs so that the user need not be concerned with matching service names to MIBs and classes.

#### tpalloc

Allocate FML32 typed buffers to be used in sending requests and/or receiving replies to/from BEA Tuxedo system MIB services. The FML32 buffer type has no subtypes and a minimum default size of 1024 bytes.

#### tprealloc

Reallocate FML32 typed buffers.

#### tpcall

Call BEA Tuxedo system MIB service, ".TMIB", with a populated FML32 typed buffer as input and with an allocated FML32 typed buffer in which to store the output returned from the service. The buffer length for the input buffer may be specified as 0 since FML32 is a self-describing buffer type. The TPNOTRAN flag should be used if the call is being made within a transaction; otherwise, there are no specific requirements or restrictions on the use of the flags defined for this verb.

#### tpacall

Asynchronously call BEA Tuxedo system MIB service, ".TMIB", with a populated FML32 typed buffer as input. The buffer length for the input buffer may be specified as 0 since FML32 is a self-describing buffer type. The TPNOTRAN flag should be used if the call is being made within a transaction; otherwise, there are no specific requirements or restrictions on the use of the flags defined for this verb.

#### tpgetrply

Get reply for a previously generated asynchronous call to the BEA Tuxedo system MIB service, ".TMIB". The reply is received into a previously allocated FML32 typed buffer. There are no specific requirements or restrictions on the use of the flags defined for this verb.

#### tpenqueue

Enqueue a request to the BEA Tuxedo system MIB service, ".TMIB", for later processing. The buffer length for the input buffer may be specified as 0 since FML32 is a self-describing buffer type. There are no specific requirements or restrictions on the use of the flags defined for this verb; however, the TMQFORWARD(5) server configured by the application to handle forwarding of these requests should be started with the -n (tpcall() with TPNOTRAN flag set) and -d (delete) options.

#### tpdequeue

Dequeue the reply for a previously enqueued request to the BEA Tuxedo system MIB service, ".TMIB". The reply is received into a previously allocated FML32 typed buffer. There are no specific requirements or restrictions on the use of the flags defined for this verb.

Input There are certain FML32 fields used to characterize and control administrative requests to any BEA Tuxedo system MIB. These fields are defined in this reference page as well as in the header file <tpadm.h>. The corresponding field table file can be found in \${TUXDIR}/udataobj/tpadm. These fields are added to an FML32 request buffer in addition to any component MIB specific fields necessary before making the administrative service request. The fields are described below and followed by a table summarizing the operations for which each field is required, optional or unused.

#### TA\_OPERATION

String valued field identifying the operation to be performed. Valid operations are GET, GETNEXT and SET.

#### TA\_CLASS

String valued field identifying the class being accessed. Class names are defined within component MIB specific reference pages.

#### TA\_CURSOR

String valued FML32 field returned by the system on a previous GET or GETNEXT operation. The value returned must be transferred by the application to the subsequent request buffer so that the system can determine current retrieval position.

#### TA\_OCCURS

Long valued FML32 field identifying how many objects are to be retrieved on a GET or GETNEXT operation. If this field is not specified, then all matching objects are returned, space permitting.

#### TA\_FLAGS

Long valued FML32 field identifying generic and component MIB specific flag values. Component MIB specific values that may be set in this attribute are defined within each component MIB reference page. Generic flag values and uses are listed below.

#### MIB\_LOCAL

This flag is used to modify retrievals from certain classes defined in this MIB. For a number of classes in this MIB, there exists both global information (available at any site in an active application) and local information (available on the particular site where the object is active). Requests to retrieve information from these classes will by default retrieve only the global information and not the local for efficiency. If the application user is willing to wait for local information to be collected, possibly from multiple sites, then this flag should be set on the retrieval request. Classes with local information have local attributes listed last in the attribute table with a subheading indicating that they are local attributes. Classes which have only local information will automatically default to retrieving local information even if this flag value is not set.

#### MIB\_PREIMAGE

indicates that a pre-image check must be passed before a SET operation will be performed. A pre-image check insures that occurrence 0 of any MIB specific class attributes match the existing object. If so, then the object is updated using occurrence 1 of any MIB specific class attributes. Attributes occurring less than two times are not considered for pre-image checking. Multiply occurring fields are checked if their associated count attribute is specified twice.

#### MIB\_SELF

This flag is used as a shorthand to indicate that identification attributes for the client or server originating the request should be added to the request buffer prior to processing. For clients, TA\_CLIENTID is added and for servers, TA\_GRPNO and TA\_SRVID are added.

#### TA\_FILTER

Long valued FML32 field that may be specified with up to 32 occurrences to indicate the specific class attributes that should be returned. An occurrence with the value 0 may be specified to end the list but is not required. A list with an initial attribute value of 0 will return no class specific attributes but will return a count of class objects matched.

#### TA\_MIBTIMEOUT

Long valued FML32 field identifying the time, in seconds, that should be allowed within the component MIB service to satisfy the request. A value less than or equal to 0 indicates that the component MIB service should not undertake any blocking operation. If unspecified, this value defaults to 20.

#### TA\_CURSORHOLD

Long valued FML32 field identifying the time, in seconds, that a system snapshot generated from an initial GET operation should be held after the current GET or GETNEXT operation is satisfied before disposing of it. A value less than or equal to 0 indicates that the snapshot should be disposed of after satisfying the current request. If unspecified, this value defaults to 120.

In the following table, R indicates a required INPUT attribute, O an optional INPUT attribute, and—an unused INPUT attribute.

 Table 0-17 Input Table

| Attribute     | Туре   | GET | GETNEXT | SET |
|---------------|--------|-----|---------|-----|
| TA_OPERATION  | string | R   | R       | R   |
| TA_CLASS      | string | R   | —       | R   |
| TA_CURSOR     | string | —   | R       | —   |
| TA_OCCURS     | long   | 0   | 0       | —   |
| TA_FLAGS      | long   | 0   | 0       | 0   |
| TA_FILTER     | long   | 0   | _       | —   |
| TA_MIBTIMEOUT | long   | 0   | 0       | 0   |
| TA_CURSORHOLD | long   | 0   | 0       | —   |

Output from successful administrative requests consists of one or more MIB specific objects and one occurrence of the generic output fields. In general, multiple MIB specific objects are reflected in the output buffer by multiple occurrences of each class attribute returned. Occurrence 0 of each attribute relates to the first object, occurrence 1 to the second object, and so on. Exceptions to this guideline are noted in the component MIB reference pages. Intermediate occurrences without values for certain attributes may have FML32 defined NULL field values inserted as place holders. A successful SET operation returns a single object reflecting the object after the operation was performed. A successful GET or GETNEXT operation may return 0 or more occurrences depending on how many occurrences were requested (see TA\_OCCURS below), how many occurrences were matched by the specified key fields and space limitations within the MIB specific system service.

It is important to note that not all attributes defined for any class may necessarily be returned for any request depending on object state, interoperating release environments and/or input request filters. Administrative programmers should avoid implicit dependencies on the presence of certain attributes in output buffers and should instead explicitly check for the presence of attribute values.

To repeat, the reply to a successfully processed administrative request includes certain generic fields that apply to all MIBs. The fields are defined in the header file <tpadm.h>. The corresponding field table file can be found in \${TUXDIR}/udataobj/tpadm. The generic reply fields are added to a the reply buffer and returned with the component MIB specific fields. The generic reply fields are described below.

#### TA\_CLASS

String valued field identifying the class represented in the reply buffer. Class names are defined within component MIB specific reference pages.

#### TA\_OCCURS

Long valued FML32 field identifying how many objects are in the reply buffer.

#### TA\_MORE

Long valued FML32 field identifying how many additional objects matching the request key fields are being held in a system snapshot for later retrieval. This field is not returned for SET operations.

#### TA\_CURSOR

String valued FML32 field identifying the position within a system held snapshot. This field must be added to the request buffer for a subsequent GETNEXT operation. The value of this field should not be interpreted or modified by the application user. This field is not returned for SET operations.

#### TA\_ERROR

Long valued FML32 field identifying a non-negative return code characterizing the successful return. Generic return codes and their meaning are defined below.

#### TAOK

The operation was successfully performed. No updates were made to the application.

#### TAUPDATED

An update was successfully made to the application.

#### TAPARTIAL

A partial update was successfully made to the application.

Administrative requests that fail within MIB specific system service processing return an application service failure to the application including the original request and generic fields used to characterize the error. Application service failures are indicated by a TPESVCFAIL error return from tpcall(3) or tpgetrply(3). Application service failures returned via the TMQFORWARD(5) server will appear on the error queue specified on the original request (assuming the -d option was specified on the server command line). Generic fields used to characterize failed administrative requests are listed below.

#### TA\_ERROR

Long valued FML32 field identifying the particular error that occurred. Error codes may be generic in which case they are listed in the "DIAGNOSTICS" section of this reference page, or they may be specific to a component MIB, in which case they are described on the individual component MIB reference page.

#### TA\_STATUS

String valued FML32 field providing a textual description of the error.

#### TA\_BADFLD

Long valued FML32 field providing the field identifier of the offending field in cases where an error can be attributed to the value in a particular field. In cases where errors are caused by the combination of values in multiple fields, there may be multiple occurrences of this field.

# Usage

Include Files Application programs written to interface with component MIBs must include certain header files. <fml32.h> defines macros, structures and function interfaces necessary for accessing and updating FML32 typed buffers. <fml1632.h> defines a mapping from the generic FML interface macros, structures and functions to the FML32 versions and may optionally be included. <tpadm.h> defines the FML32 field names contained in this reference page. Additionally, any component MIB specific header files must be included to gain access to FML32 field definitions specific to that component MIB.

### Example:

#include fml32.h>
#include tpadm.h>
#include cmib.h> /\* Component MIB Header \*/

Buffer Allocation Interaction with a component MIB requires an FML32 typed buffer to carry the request to the service that acts on it. The ATMI verb tpalloc(3) allocates the buffer using FMLTYPE32 (defined in fml32.h>) as the value for the *type* argument. There is no subtype for FML32 buffers so the *subtype* argument of tpalloc can be NULL. The default minimum size for an FML32 buffer is 1024 bytes. Specifying 0 for the *size* argument of tpalloc results in a buffer of minimum size. If the user knows that a larger buffer is needed, it may be allocated by specifying a value larger than the system minimum for *size*.

Example:

rqbuf = tpalloc(FMLTYPE32, NULL, 0);

Building MIB Once an FML32 typed buffer is allocated, the user needs to populate it with both generic MIB field values and values specific to the component MIB being addressed. The most common interfaces used to add values to a request buffer are the FML verbs Fadd32(3) and Fchg32(3). In the event that a field cannot be added because the request buffer is full, then the buffer may need to be reallocated using the ATMI verb tprealloc(3).

Example:

```
/*
 * Does not include error processing, bigger_size provided
 * by the user, not by the system. Fchg32 used to insure that
 * field occurrence 0 is set if we are reusing a buffer.
 */
if (Fchg32(rqbuf, TA_MIBFIELD, 0, "ABC", 0) == -1) {
  if (Ferror32 == FNOSPACE) {
    rqbuf = tprealloc(rqbuf, bigger_size);
}
```

```
Fchg32(rqbuf, TA_MIBFIELD, 0, "ABC", 0);
}
```

### Controlling MIB Requests

In addition to attributes specific to each component MIB, there are required and optional attributes defined in this reference page that control the operation requested of the component MIB.

The required generic attributes are TA\_OPERATION and TA\_CLASS.

TA\_OPERATION specifies the operation to be performed on the MIB being accessed. Valid operations are GET, GETNEXT and SET.

TA\_CLASS specifies the MIB class being accessed. Class names are defined within the component MIB reference pages. If TA\_OPERATION is GETNEXT, then an additional attribute, TA\_CURSOR, is required. TA\_CURSOR is a field returned on a previous GET or GETNEXT operation. It is used by the system on the subsequent request to determine retrieval position.

The optional attributes TA\_OCCURS, TA\_FLAGS, TA\_FILTER, TA\_MIBTIMEOUT and TA\_CURSORHOLD may be used in addition to the required attributes to further tailor the request.

TA\_OCCURS

Specifies how many objects are to be retrieved on a GET or GETNEXT operation. If unspecified, all occurrences are retrieved, space permitting.

TA\_FLAGS

Used to specify flag values. Some generic flags are defined in this reference page; others are defined in each component MIB reference page.

#### TA\_FILTER

Restricts the attribute values returned for a GET operation. If unspecified, is a long valued FML32 field used to all available class attribute values are returned.

#### TA\_MIBTIMEOUT

Specifies the time, in seconds, that should be allowed within the component MIB service to satisfy the request. A value less than or equal to 0 indicates that the component MIB service should not undertake any blocking operation. If unspecified, this value defaults to 20.

TA\_CURSORHOLD

Specifies the time, in seconds, that a system snapshot generated from an initial GET operation should be held after the current GET or GETNEXT operation is satisfied before disposing of it. A value less than or equal to 0 indicates that the snapshot should be disposed of after satisfying the current request. If unspecified, this value defaults to 120.

Example:

```
/* GET 1st 5 objects */
Fchq32(rqbuf, TA_OPERATION, 0, "GET", 0);
Fchg32(rqbuf, TA_CLASS, 0, "classname", 0);
n = 5;
Fchq32(rqbuf, TA_OCCURS, 0, n, 0);
/* Make request, see Sending MIB Requests below */
/* Reply is stored in rpbuf and contains cursor */
/*
 * GETNEXT 5 objects. Transfer TA_CURSOR from rpbuf.
 * Reuse rgbuf generated above. Dispose of snapshot after
 * request, that is, set TA_CURSORHOLD to 0.
* /
Fchq32(rqbuf, TA_OPERATION, 0, "GETNEXT", 0);
Fchq32(rqbuf, TA_CURSOR, 0, Ffind32(rpbuf, TA_CURSOR, 0, NULL), 0);
n = 0;
Fchq32(rqbuf, TA_CURSORHOLD, 0, n, 0);
/* Make request, see Sending MIB Requests below */
```

Component MIB Fields Component MIB key fields specified on a GET or GETNEXT are used to select a set of objects. Non-key fields are ignored by the component MIB.

Component MIB key fields specified on a SET operation are used to identify the particular object to be updated. Non-key fields are processed as updates to the object identified by the key fields. The user may optionally specify a pre-image which must match the current object image before an update (SET) is allowed. A user indicates that a pre-image is provided by setting the MIB\_PREIMAGE bit in the TA\_FLAGS attribute of the request. The key fields specifying the object to be updated are taken from the pre-image (field occurrence 0). If key fields are also specified in the post-image, then they must match exactly or the request fails. Only attributes that are part of the class and have two attribute values specified in the input buffer are considered for pre-image matching. Attributes with single values are processed as new values to be set for the indicated class object.

Example:

```
Fchg32(rqbuf, TA_OPERATION, 0, "GET", 0);
Fchg32(rqbuf, TA_CLASS, 0, "classname", 0);
Fchg32(rqbuf, TA_MIBKEY, 0, "keyvalue", 0);
n = 1;
Fchg32(rqbuf, TA_OCCURS, 0, n, 0); /* GET 1st matching occurrence */
/* Make request, see Sending MIB Requests below, reply in rpbuf */
/* Use rpbuf as pre-image and update TA_MIBFIELD value
* if matching
 * /
Fcpy32(newrq, rpbuf);
Fconcat32(newrq, rpbuf); /* Add 2nd identical copy */
Fchg32(newrq, TA_OPERATION, 0, "SET", 0);
n = MIB_PREIMAGE;
Fchg32(newrq, TA_FLAGS, 0, n, 0);
Fchq32(newrq, TA_MIBFIELD, 1, "newval", 0); /* Post-image */
/* Make request, see Sending MIB Requests below */
```

Sending MIB All component MIB requests flow through the core BEA Tuxedo component MIB service, ".TMIB". This service not only acts as an agent for servicing TM\_MIB(5) requests, it also directs requests targeted for other component MIBs so that the user need not be concerned with matching service names to MIBs and classes. Service requests can be generated using any of the request/response oriented service verbs in ATMI: tpcall(3), tpacall(3) and tpenqueue(3). The user has access to all flags and capabilities defined for these interface functions. The only constraint imposed here is that the ".TMIB" service must be invoked outside the scope of any transaction. This means that when using tpcall(3) or tpacall(3) to direct administrative requests within a transaction, the TPNOTRAN flag should be used or the user will get a failure (TPETRAN). When using tpenqueue(3) to direct requests, the TMQFORWARD server must be started with the -n option so that the forwarded service requests may be made outside of transactional boundaries.

Example:

```
/* Build request as shown above */
/* Send request and wait for reply */
flags = TPNOTRAN | TPNOCHANGE | TPSIGRSTRT;
rval = tpcall(".TMIB", rqbuf, 0, rpbuf, rplen, flags);
/* Send request and get descriptor back */
flags = TPNOTRAN | TPSIGRSTRT;
cd = tpacall(".TMIB", rqbuf, 0, flags);
/* Enqueue request, assumes qctl already setup */
flags = TPSIGRSTRT;
rval = tpenqueue("queue", ".TMIB", qctl, rqbuf, 0, flags);
```

#### Receiving MIB Replies

Replies from component MIBs may be received in one of three ways depending on how the original request was generated. If the original request was generated using tpcall(3), then a successful return from tpcall(3) indicates that the reply has been received. If the original request was generated using tpacall(3), then the reply may be received using tpgetrply(3). If the original request was generated using tpenqueue(3) and a reply queue was specified in the queue control structure, then the reply may be received using tpdequeue(3). All supported flags on these various calls may be used as appropriate.

### Example:

```
/* Build request as shown above */
/* Send request and wait for reply */
flags = TPNOTRAN | TPNOCHANGE | TPSIGRSTRT;
rval = tpcall(".TMIB", rqbuf, 0, rpbuf, rplen, flags);
/* Receive reply using call descriptor */
flags = TPNOCHANGE | TPSIGRSTRT;
rval = tpgetrply(cd, rpbuf, rplen, flags);
/* Receive reply using TPGETANY, may need to change buffer type */
flags = TPGETANY | TPSIGRSTRT;
rval = tpgetrply(rd, rpbuf, rplen, flags);
/* Dequeue reply, assumes qctl already setup */
flags = TPNOCHANGE | TPSIGRSTRT;
rval = tpdequeue("queue", "replyq", qctl, rpbuf, rplen, flags);
```

Interpreting In addition to attributes specific to a component MIB certain generic MIB fields may be returned in response to an administrative request, These additional attributes characterize the results of the original request and provide values that can be used in subsequent requests if necessary.

Successful GET or GETNEXT operations return:

TA\_CLASS

Class name.

TA\_OCCURS

Number of matching objects retrieved.

TA\_MORE

Number of matching objects left to be retrieved.

TA\_CURSOR

Cursor to be provided on subsequent retrieval.

TA\_ERROR

Set to the non-negative return value TAOK.

All available component MIB specific attributes

Occurrence 0 of each attribute represents the first retrieved object, occurrence 1 the second, and so on. Exceptions to this rule are identified as appropriate in the component MIB reference pages.

Successful SET operations return:

TA\_CLASS

Class name.

TA\_ERROR

Set to a non-negative return value. TAOK indicates that the request was successful but no information was updated. This can happen because no changes were specified or because the changes specified match the current state of the object. TAUPDATED indicates that the request was successful and the information was updated. TAPARTIAL indicates that the request was successful but the update was only made partially within the system. This may occur because of network failures or message congestion and the system will synchronize the unupdated sites as soon as possible.

All available component MIB specific attributes

Since only one object may be updated at once, only one object will be returned. The returned attributes reflect the object after the update.

Failed operations of any type return:

- Fields specified on the original request
- TA\_ERROR

Set to a negative return value indicating the cause of the failure. Generic error codes are specified in the "Diagnostics" section of this reference page. Component MIB specific error codes (non-overlapping, both with each other and with the generic codes) are specified on each MIB reference page.

TA\_BADFLD

Field identifier of the offending field.

TA\_STATUS

Textual description of error condition.

Limitations FML32 buffers with multiple occurrences of fields do not allow for empty fields in a sequence of occurrences. For example, if you set a value for occurrence 1 and occurrence 0 does not yet exist, FML32 automatically creates occurrence 0 with an FML32 defined NULL value. FML32 defined NULL values are 0 for numeric fields, 0-length strings for string fields and the character '\0' for character fields. Because of this limitation, GET operations, which may at times return objects with different sets of attributes, may artificially break up the sets of objects returned to the user so as to not include NULL FML32 fields that do not accurately reflect the state of the object.

Workstation clients on DOS, Windows and OS/2 are currently limited to 64K FML32 buffers; therefore, the system restricts return buffers to be less than 64K per buffer.

Administrative API access is not available through the COBOL version of ATMI since COBOL has limited support for FML32 buffer type.

Requests to any component MIB cannot be part of an application transaction. Therefore, any calls to tpcall(3) or tpacall(3) directed to a component MIB and made within an active transaction should set the TPNOTRAN flag on the call. However, requests may be enqueued for future delivery to a component MIB using the ATMI verb tpenqueue(3) within a transaction. The enqueuing of the request will take place within a transaction while the processing within the component MIB will not. The use of the TMQFORWARD(5) server in this context requires that TMQFORWARD be started with the -n command-line option so that request may be forwarded to the MIB service in non-transactional mode. Because of the non-transactional nature of component MIB services, it is also recommended that the -d option for TMQFORWARD be used so that service failures are delivered to the failure queue immediately rather than retrying the request.

Field identifiers for generic MIB fields and for component MIBs will be allocated in the range 6,000 to 8,000 inclusive. Therefore, applications which intend to mix administrative actions with user actions should make sure to allocate field identifiers appropriately.

| Class                     | Each class description section has four subsections:                                                                                                    |  |  |  |  |
|---------------------------|----------------------------------------------------------------------------------------------------|--|--|--|--|
| Descriptions              | Overview                                                                                                    |  |  |  |  |
|                           | High level description of the attributes associated with the class.                                                                                                    |  |  |  |  |
|                           | Attribute Table<br>A table that lists the name, type, permissions, values and default for each<br>attribute in the class. The format of the attribute table is described below.                                                                                                    |  |  |  |  |
|                           | Attribute Semantics<br>Tells how each attribute should be interpreted.                                                                                                    |  |  |  |  |
|                           | Limitations                                                                                                    |  |  |  |  |
|                           | Limitations in the access to and interpretation of this class.                                                                                                    |  |  |  |  |
| Attribute Table<br>Format | As described above, each class is defined in four parts. One part is the attribute table.<br>The attribute table is a reference guide to the attributes within a class and how they may<br>used by administrators, operators, and general users to interface with an application.<br>There are five components to each attribute description in the attribute tables: name,<br>type, permissions, values, and default. Each of these components is discussed in detail<br>below: |  |  |  |  |
|                           | Name:<br>FML32 field identifier name used to identify this attribute value within an<br>FML32 buffer. Attributes may be arranged in groups of closely related<br>attributes. No special meaning should be implied from the groupings; they are<br>intended only to improve the usability of the table. A notation (r), (k), (x)<br>or (*) may appear after an attribute name or value. The meaning of the<br>notation is as follows:                                             |  |  |  |  |
|                           | (r)—The field is required when a new object is created.                                                                                                    |  |  |  |  |
|                           | ( k )—Indicates a key field for object retrieval.                                                                                                    |  |  |  |  |
|                           | (x)—Indicates a regular expression key field for object retrieval.                                                                                                    |  |  |  |  |
|                           | (*)—The field is a SET key for object modification.                                                                                                    |  |  |  |  |
|                           | SET operations on classes with one or more SET keys defined (see * above) must include values for one or more of the attribute values defined as SET keys. The SET keys specified must be sufficient to identify exactly one object within the class. SET keys are always key fields for object retrieval and therefore the ( k ) notation is implied though not specified. SET keys are not                                                                                     |  |  |  |  |
|                           |                                                                                                    |  |  |  |  |

however always required fields when creating NEW objects and will be marked with the ( r ) notation if they are required.

Type:

Data type of the attribute value. Data types are defined in C language notation, that is, long, char and string. In a program, data type can be determined by using the FML32 function Fldtype32(3) which returns the FML32 define representing the data type; that is, FLD\_LONG, FLD\_CHAR and FLD\_STRING.

Permissions:

Access and update permissions are split into three groups of three each, in the manner of UNIX system permissions. However, in the attribute tables the three groups represent permissions for administrators, operators, and others rather than for owner, group and others as is the case in UNIX. For each group there are three permissions positions that have the following meanings:

Position 1-Retrieval permissions

| r | Attribute | may | be | retrieved. |
|---|-----------|-----|----|------------|
|---|-----------|-----|----|------------|

- R Attribute may be retrieved only when the object state is ACTive or ACTive equivalent. See the description of the TA\_STATE attribute value for each class to determine which states qualify as ACTive equivalent. This attribute represents transient information that is not persistent across distinct activations of the object.
- k Attribute may be specified only as a key field for retrieval or update.
- K Attribute may be specified only as a key field for retrieval or update and then only when the object state is ACTive or ACTive equivalent. See the description of the TA\_STATE attribute value for each class to determine which states qualify as ACTive equivalent.

Position 2—Inactive update permissions

- w Attribute may be updated when the object is in an INActive or INActive equivalent state. See the description of the TA\_STATE attribute value for each class to determine which states qualify as INActive equivalent.
- u Attribute may be updated as described for the w permissions value. In addition, the combination of all attribute values identified with the u permissions character must be unique within the class.
- U Attribute may be updated as described for the w permissions value. In addition, the attribute value must be unique for the attribute within the class.

Position 3—Active update permissions

- x Attribute may be updated when the object is in an ACTive or ACTive equivalent state. See the description of the TA\_STATE attribute value for each class to determine which states qualify as ACTive equivalent.
- X Attribute may be updated when the object is in an ACTive or ACTive equivalent state. See the description of the TA\_STATE attribute value for each class to determine which states qualify as ACTive equivalent. This attribute represents transient information and updates to this attribute value are not persistent across distinct activations of the object.
- Y Attribute may be updated when the object is in an ACTive or ACTive equivalent state. However, there are limitations on when the change will affect objects of this or other classes. Consult the textual description of the attribute in the Attribute Semantics section for the class for more details. See the description of the TA\_STATE attribute value for each class to determine which states qualify as ACTive equivalent.

| Values                               | Values that may be set and/or retrieved with respect<br>Certain formatting conventions are followed in list<br>values.                                                                                                    |   | ute |
|--------------------------------------|----------------------------------------------------------------------------------------------------|---|-----|
| LITSTRING                            | Literal string value.                                                                                                    |   |     |
| num                                  | Numeric value.                                                                                                    |   |     |
| string[xy]                           | String value between $x$ and $y$ characters in length, not including the terminating NULL character.                                                                                                    | - |     |
| LMID                                 | Shorthand for <i>string[130] (no commas allowed)</i> . Represents a logical machine identifier.                                                                                                    | - |     |
| $\{x y z\}$                          | Select one of $x$ , $y$ or $z$ .                                                                                                    |   |     |
| [x y z]                              | Select zero or one of $x$ , $y$ or $z$ .                                                                                                    | - |     |
| [ <i>x</i>   <i>y</i>   <i>z</i> ],* | Zero or more occurrences of $x$ , $y$ or $z$ in a comma-separated list.                                                                                                    |   |     |
| <i>low</i> = <i>num</i>              | Numeric value greater than or equal to low.                                                                                                    | - |     |
| <i>low = num high</i>                | Numeric value greater than or equal to <i>low</i> and less than <i>high</i> .                                                                                                    |   |     |
| GET:                                 | State attribute values that may be returned or specified<br>as key values on a retrieve (GET) operation. Values<br>shown are always the three letter state abbreviation.<br>The expanded state name is shown in the text<br>describing the TA_STATE for the class. Input<br>specifications may be made in either the shorthand or<br>expanded form and are case-insensitive. Output states<br>are always returned in expanded format with all<br>uppercase. | - |     |
| SET:                                 | State attribute values that may be set on an update (SET) operation. Use of abbreviations is allowed as described above.                                                                                                    |   |     |

Default:

Default used when creating a new object, that is, state change from  ${\tt INValid}$  to NEW. The value N/A is shown in this column for

attributes that are required, derived or only available when the object is active.

TA\_STATE The TA\_STATE attribute field is a member of each class defined. The semantics of this attribute are defined on a class by class basis. For the sake of brevity, TA\_STATE values are often specified in a three character shorthand notation. When an expanded version of a TA\_STATE value is shown, the three shorthand letters are capitalized and the rest of the letters (if any) are displayed in lowercase. Input TA\_STATE values may be in either shorthand or long notation and are case insensitive. Output TA\_STATE values are always full length uppercase. The following example should help clarify the use of the TA\_STATE attribute.

Full Name : ACTive
Shorthand : ACT
Output Value : ACTIVE
Valid Input : ACT, act, AcTiVe, active

# T\_CLASS Class Definition

Overview

V The T\_CLASS class represents attributes of administrative classes within a BEA Tuxedo system application. Its primary use is to identify class names.

#### Attribute Table

| Attribute                                    | Туре   | Permissions       | Values                     | Default             |  |
|----------------------------------------------|--------|-------------------|----------------------------|---------------------|--|
| $TA\_CLASSNAME(k)$                           | string | rrr               | string                     | N/A                 |  |
| TA_STATE( k )                                | string | rrr               | get:"{val}"<br>set: N/A    | get:N/A<br>set: N/A |  |
| TA_GETSTATES<br>TA_INASTATES<br>TA_SETSTATES | 0      | rrr<br>rrr<br>rrr | string<br>string<br>string | N/A<br>N/A<br>N/A   |  |
| (k) - a key field for object retrieval       |        |                   |                            |                     |  |

Attribute TA\_CLASSNAME: string

Semantics

Class name.

TA\_STATE:

GET:

A GET operation retrieves information for the selected T\_CLASS object(s). The following states indicate the meaning of a TA\_STATE returned in response to a GET request. States not listed are not returned.

VALid T\_CLASS object is defined. All objects of this class exist in this state. This state is INActive-equivalent for the purposes of permissions checking.

SET:

SET operations are not permitted on this class.

TA\_GETSTATES: string

Delimited list ('|' delimiter) of the states that may be returned for an object in this class or as the result of a GET operation. States are returned in their full length uppercase format.

TA\_INASTATES: string

Delimited list ('|' delimiter) of the inactive equivalent states that may be returned for an object in this class or as the result of a GET operation. States are returned in their full length uppercase format.

TA\_SETSTATES: *string* 

Delimited list ('|' delimiter) of the states that may be set for an object in this class as part of a SET operation. States are returned in their full length uppercase format.

Limitations None identified.

## T\_CLASSATT Class Definition

**Overview** The T\_CLASSATT class represents characteristics of administrative attributes on a class/attribute basis.

Attribute Table

Table 0-19 T\_CLASSATT Class Definition Attribute Table

| Attribute                                                   | Туре   | Permissions | Values            | Default  |  |  |
|-------------------------------------------------------------|--------|-------------|-------------------|----------|--|--|
| TA_CLASSNAME( r )( * )                                      | string | ru-rr       | string            | N/A      |  |  |
| TA_ATTRIBUTE( r )( * )                                      | long   | ru-rr       | 0 = num           | N/A      |  |  |
| TA_STATE( k )                                               | string | rw-rr       | GET:"{VAL}"       | GET: N/A |  |  |
|                                                             |        |             | SET:"{NEW   INV}" | SET: N/A |  |  |
| TA_PERM( r )                                                | long   | rw-rr       | 0000 = num = 0777 | N/A      |  |  |
| TA_FACTPERM                                                 | long   | rrr         | 0000 = num = 0777 | N/A      |  |  |
| TA_MAXPERM                                                  | long   | rrr         | 0000 = num = 0777 | N/A      |  |  |
| TA_ATTFLAGS                                                 | long   | rrr         | long              | N/A      |  |  |
| TA_DEFAULT                                                  | string | rrr         | string            | N/A      |  |  |
| TA_VALIDATION                                               | string | rrr         | string            | N/A      |  |  |
| ( k ) - get key field                                       |        |             |                   |          |  |  |
| (r) - Required field for object creation (SET TA_STATE NEW) |        |             |                   |          |  |  |
| (*) - GET/SET key, one or more required for SET operations  |        |             |                   |          |  |  |

Attribute TA\_CLASSNAME : string

Semantics

Class name. Only class names known to the system are accessible.

TA\_ATTRIBUTE: long

Attribute field identifier as defined in the system provided header file, for example, tpadm.h.

| GE      | T: VALid<br>A GET operation will retrieve information for the selected<br>T_CLASSATT object(s). The following states indicate the meanin<br>a TA_STATE returned in response to a GET request. States not lis<br>will not be returned.                                                                                                    | -  |
|---------|----------------------------------------------------------------------------------------------------|----|
| e       | CLASSATT object is defined. All objects of this class<br>xist in this state. This state is INActive equivalent for<br>ne purposes of permissions checking.                                                                                                    |    |
| SE      | CT: {NEW INValid}<br>A SET operation will update configuration information for the<br>selected T_CLASSATT object. The following states indicate the<br>meaning of a TA_STATE set in a SET request. States not listed m<br>not be set.                                                                                                    | ay |
| NEW     | Create T_CLASSATT object for application. State change<br>allowed only when in the INValid state. Successful return<br>leaves the object in the VALid state.                                                                                                    |    |
| unset   | Modify T_CLASSATT object. Allowed only when in the VALid state. Successful return leaves the object state unchanged.                                                                                                    |    |
| INValid | Delete or reset T_CLASSATT object for application. State<br>change allowed only when in the VALid state. Successful<br>return leaves the object in either the INValid state or the<br>VALid state. Objects of this class that are built-in, that is,<br>explicitly known to the system, will revert to their default<br>permissions on this state change and continue to exist in the<br>VALid state. Objects of this class that belong to add-on<br>components for which the class attributes are not explicitly<br>known will be deleted on this state change and transition to<br>the INValid state. |    |

TA\_PERM : 0000 = *num* = 0777

Access permissions for this class attribute combination. When setting permissions, the actual value set may be automatically reset if the requested setting exceeds the permissions available for the attribute. The maximum

permissions available for an attribute are the permissions documented for the administrator repeated in the operator and other permissions positions. For example, the TA\_TYPE attribute of the T\_MACHINE class is documented with permissions rw-r-r-- and has maximum permissions of rw-rw-rw-.

#### TA\_FACTPERM : 0000 = *num* = 0777

Permissions for this class attribute combination as set on delivery of the BEA Tuxedo system from the factory. These permissions will apply after a SET operation changing the TA\_STATE of an object to INValid.

#### TA\_MAXPERM : 0000 = *num* = 0777

Maximum permissions for this class attribute combination.

#### TA\_ATTFLAGS : long

Bitwise or of none, some or all of the following flags indicating special characteristics of this attribute.

#### MIBATT\_KEYFIELD

Attribute is a key field for this class.

#### MIBATT\_LOCAL

Attribute represents local information.

#### MIBATT\_REGEXKEY

Attribute is a regular expression key field for this class.

#### MIBATT\_REQUIRED

Attribute is required when creating a NEW object in this class.

#### MIBATT\_SETKEY

Attribute is a SET key for this class.

#### MIBATT\_NEWONLY

Attribute is writable for inactive equivalent objects in this class only when creating a NEW object by changing the TA\_STATE from INValid to NEW.

#### TA\_DEFAULT : string

Default for this attribute when creating a NEW object in this class. Note that for classes where NEW objects may not be created through the Admin API, this attribute will always be returned as a 0 length string. Attributes that may not be SET when creating a NEW object are also returned as 0 length strings. Attributes which have *long* values will have defaults returned as the string

representing the long value. Some attributes have special characteristics indicated by the special values indicated below that may be returned here.

# Inherited:Classname[:Attribute]

Attribute default is inherited from the attribute of the same name in the indicated class. If *Attribute* is specified, then the value is inherited from the indicated attribute rather than the one of the same name.

#### # Required

Attribute is required when creating a NEW object.

# Special

Attribute has special rules for defining the default. The appropriate component MIB reference page should be consulted for further details.

#### TA\_VALIDATION : string

String representing the validation rule applied to this class/attribute combination when a new value is being SET. This string will take one of the following formats:

#### CHOICES=string1|string2|...

String attribute value that must match exactly one of the choices shown.

#### RANGE= $min \setminus (emmax)$

Numeric attribute value that must be between *min* and *max*, inclusive.

#### SIZE=min\(emmax

String or carray attribute value that must have a length between *min* and *max* bytes long, inclusive.

#### READONLY=Y

Read-only attribute with no validation rule for write operations.

#### SPECIAL=Y

Special validation rule. Consult the appropriate component MIB reference page for more details.

UNKNOWN=Y

Unknown validation rule. Commonly associated with add-on component attribute entries for which the details are not known by the core system.

Limitations None identified.

Diagnostics There are two general types of errors that may be returned to the user when interfacing with component MIBs. First, any of the three ATMI verbs (tpcall(3), tpgetrply(3) and tpdequeue(3)) used to retrieve responses to administrative requests may return any error defined on their respective reference pages.

Second, if the request is successfully routed to a system service capable of satisfying the request and that service determines that there is a problem handling the request, then failure may be returned in the form of an application level service failure. In these cases, tpcall(3) or tpgetrply(3) returns an error with tperrno set to TPESVCFAIL and returns a reply message containing the original request along with TA\_ERROR, TA\_STATUS or TA\_BADFLD fields further qualifying the error as described below. When a service failure occurs for a request forwarded to the system through the TMQFORWARD(5) server, the failure reply message will be enqueued to the failure queue identified on the original request (assuming the -d option was specified for TMQFORWARD).

When a service failure occurs during processing of an administrative request, the FML32 field TA\_STATUS is set to a textual description of the failure, the FML32 field TA\_ERROR is set to indicate the cause of the failure as indicated below. TA\_BADFLD is set as indicated in the description of the individual errors below. All error codes specified below are guaranteed to be negative.

[TAEAPP]

The originating request required application cooperation to be successfully completed and the application did not allow the operation to be completed. For example, server shutdown requires application cooperation.

#### [TAECONFIG]

The configuration file associated with the component MIB could not be accessed as needed to satisfy the requested operation.

[TAEINVAL]

A specified field is invalid. TA\_BADFLD is set to indicate the invalid field identifier.

#### [TAEOS]

An operating system error occurred while attempting to satisfy the request. TA\_STATUS is updated with the translation of the system error code errno.

#### [TAEPERM]

An attempt was made to SET an attribute for which the user does not have write permissions or the user attempted a GET on a class for which the user does not have read permissions. TA\_BADFLD is set to indicate the field identifier that failed permissions checking.

#### [TAEPREIMAGE]

A SET operation failed due to a mismatch between the specified pre-image and the current object. TA\_BADFLD is set to indicate the field identifier that failed the pre-image checking.

#### [TAEPROTO]

The administrative request was made in an improper context. TA\_STATUS is populated with additional information.

#### [TAEREQUIRED]

A required field value is not present. TA\_BADFLD is set to indicate the missing field identifier.

#### [TAESUPPORT]

The administrative request is not supported in the current version of the system.

#### [TAESYSTEM]

A BEA Tuxedo system error occurred while attempting to satisfy the request. TA\_STATUS is updated with more information on the error condition.

#### [TAEUNIQ]

A SET operation did not specify class keys identifying a unique object to be updated.

#### [other]

Other error return codes specific to particular component MIBs are specified in the component MIB reference pages. These error codes are guaranteed to be mutually exclusive both amongst all component MIBs and with generic codes defined here.

The following diagnostic codes are returned in TA\_ERROR to indicate successful completion of an administrative request. These codes are guaranteed to be non-negative.

The operation succeeded. No updates were done to the component MIB object(s). [TAUPDATED] The operation succeeded. Updates were made to the component MIB object. [TAPARTIAL] The operation partially succeeded. Updates were made to the component MIB object. Interoperability Access to the FML32 interfaces, and therefore to the component MIBs available for administration of a BEA Tuxedo system application, are available on BEA Tuxedo Release 4.2.2 and later. The header files and field tables defining generic MIB attributes are available on Tuxedo Release 5.0 and later. Interoperability concerns specific to a particular component MIB are discussed in the reference page for that component MIB. Portability The existing FML32 and ATMI functions necessary to support administrative interaction with BEA Tuxedo system MIBs, as well as the header file and field table defined in this reference page, are available on all supported native and workstation platforms. Examples See the "Usage" section earlier for some brief example uses of existing APIs in interfacing with generic MIB processing. More detailed examples are provided with each component MIB reference page that make use of real component MIB classes and attributes. Files \${TUXDIR}/include/tpadm.h \${TUXDIR}/udataobj/tpadm See Also Fintro(3), Fadd32(3), Fchq32(3), Ffind32(3) tpalloc(3), tprealloc(3), tpcall(3), tpacall(3), tpgetrply(3), tpenqueue(3), tpdequeue(3), AUTHSVR(5), TM\_MIB(5), TMQFORWARD(5), BEA Tuxedo Administrator's Guide, BEA Tuxedo **Programmer's Guide** 

[TAOK]

## nl\_types(5)

Name nl\_types-native language data types

Synopsis #include <nl\_types.h>

**Description** The nl\_types.h header file contains the following definitions:

nl\_catd

Used by the message catalog functions catopen(3), catgets(3) and catclose(3) to identify a catalog.

nl\_item

Used by nl\_langinfo(3) to identify items of langinfo(5) data. Values for objects of type nl\_item are defined in langinfo.h.

NL\_SETD

Used by gencat(1) when no \$set directive is specified in a message text source file. This constant can be used in subsequent calls to catgets() as the value of the set identifier parameter.

NL\_MGSMAX

Maximum number of messages per set.

NL\_SETMAX

Maximum number of sets per catalog.

NL\_TEXTMAX

Maximum size of a message.

DEF\_NLSPATH

The default search path for locating catalogs.

See Also gencat(1), catgets(3), catopen(3), nl\_langinfo(3), langinfo(5)

## servopts(5)

| Name        | servopts—run-time options for BEA Tuxedo system server processes                                                                                                    |
|-------------|----------------------------------------------------------------------------------------------------|
| Synopsis    | AOUT CLOPT= [-A][-s{@filename service[,service][:func]}]<br>[-e stderr_file][-p [L][low_water][,[terminate_time]]<br>[:[high_water][,create_time]][-h][-l locktype][-n prio]<br>[-o stdout_file][-r][ uargs]                                                                                                    |
| Description | servopts is not a command. Rather, it is a list of run-time options recognized by servers in a BEA Tuxedo system.                                                                                                    |
|             | The server using these options may be one of the BEA Tuxedo system-supplied servers such as FRMPRT(5), or it may be an application-supplied server built with the buildserver(1) command.                                                                                                    |
|             | Running servers in a BEA Tuxedo system is accomplished through the tmboot(1) and tmadmin(1) commands working with servers (and other resources) specified in the application configuration file. Desired selections from the servopts list are specified with the server in the configuration file. The following options are recognized: |
|             | -A<br>Indicates that the server should initially offer all services with which it was<br>constructed. For BEA Tuxedo system-supplied servers, -A is the only way of<br>specifying services.                                                                                                    |
|             | -s { @filename   service[,service][:func] }<br>Specifies the names of services to be advertised when the server is booted. In<br>the most common case, a service is performed by a function that carries the<br>same name; that is, the x service is performed by function x. For example, the<br>specification:                          |
|             | -s x,y,z                                                                                                    |
|             | will run the associated server initially offering services $x$ , $y$ , and $z$ , each processed by a function of the same name. In other cases, a service (or several services) may be performed by a function of a different name. The specification:                                                                                    |
|             | -s x,y,z:abc                                                                                                    |
|             | runs the associated server with initial services x, y, and z, each processed by the function abc.                                                                                                    |

Spaces are not allowed between commas. Function name is preceded by a colon. Service names (and implicit function names) must be less than or equal to 15 characters in length. An explicit function name (that is, a name specified after a colon) can be up to 128 characters in length. Names longer than these limits are truncated with a warning message. When retrieved by tmadmin(1) or TM\_MIB(5), only the first 15 characters of a name are displayed.

A filename can be specified with the -s option by prefacing the filename with the '@' character. Each line of this file is treated as an argument to the -s option. You may put comments in this file. All comments start with "#" or ":". The -s option may be specified multiple times.

-e

Specifies the name of a file to be opened as the server's standard error file. Providing this option ensures that a restarted server has the same standard error file as its predecessors. If this option is not used, a default diversion file called stderr is created in the directory specified by \$APPDIR.

-p [L][low\_water][,[terminate\_time]][:[high\_water][,create\_time]]

This option can be used to support automatic spawning/decay of servers. It may be used for servers on an MSSQ with MAX greater than 1; it is not allowed (and not necessary) for conversational servers. Arguments to the option have the following meanings: L. The decision to spawn more servers is based on load rather than number of servers or messages. The remaining arguments, *low\_water*, *terminate\_time*, *high\_water*, and *create\_time* are used to control when servers are spawned or deactivated. The algorithm is: if the load meets or exceeds *high\_water* for at least *create\_time* seconds, a new server is spawned. If the load drops below *low\_water* for at least *terminate\_time* seconds, a server is deactivated.

The L option works only in SHM mode with load balancing turned on. If SHM/LDBAL+Y is not set, then a userlog message (LIBTUX\_CAT:1542) is printed and no spawning is done.

low\_water defaults to an average of 1 server or message on the MSSQ or a workload of 50. high\_water defaults to an average of 2 servers or messages, or a workload of 100. create\_time defaults to 50: terminate\_time defaults to 60.

-h

Do not run the server immune to hangups. If not supplied, the server ignores the hangup signal.

#### -l locktype

Lock the server in core. The argument for *locktype* is t, d, or p according to whether the text (TXTLOCK), data (DATLOCK), or the entire process (text and data - PROCLOCK), should be locked. See plock(2) for details. The lock fails if the server is not run as root. There is no way to unlock a server once it is locked.

-n prio

nice the server according to the *prio* argument. Giving the process better priority (a negative argument) requires it to be run with the uid of root. See nice(2) for details.

```
-o stdout_file
```

Specifies the name of a file to be opened as the server's standard output file. Providing this option ensures that a restarted server has the same standard output file as its predecessors. If this option is not used, a default diversion file called stdout is created in the directory specified by \$APPDIR.

-r

Specifies that the server should record, on its standard error file, a log of services performed. This log may be analyzed by the txrpt(1) command. When the -r option is used, make sure that the ULOGDEBUG variable is not set to "y". The ULOGDEBUG variable prevents debugging messages from being sent to stderr. Debugging messages in the file will be misinterpreted by txrpt.

\_\_\_

Marks the end of system-recognized arguments and the start of arguments to be passed to a subroutine within the server. This option is needed only if the user wishes to supply application-specific arguments to the server. The system-recognized options precede the --; application arguments should follow it. Application arguments may be processed by a user-supplied version of the tpsvrinit(3c) function. getopt(3) should be used to parse them. Because all system arguments are processed prior to the call to tpsvrinit(3c), when the call is made the external integer, optind points to the start of the user flags. The same option letters (for example, -A) may be reused after the -- argument, and given any meaning appropriate to the application.

**Note:** At run time the BEA Tuxedo system automatically adds the following option to each command line for each server:

-c dom=domainid

The -c option adds a comment line, in which the specified domain ID is reported, to any command output that reports on the processes associated with the domain in question, such as the output of the ps command. This comment helps an administrator who is managing multiple domains to interpret a single output stream that refers to several domains.

Examples See the Examples section of ubbconfig(5).

See Also buildserver(1), tmadmin(1), tmboot(1), txrpt(1), tpsvrinit(3c), BQ(5), FRMPRT(5), ubbconfig(5), BEA Tuxedo Administrator's Guide, nice(2), plock(2), getopt(3) in UNIX reference manuals

## TM\_MIB(5)

Name TM\_MIB—BEA Tuxedo system Management Information Base

Synopsis #include <fml32.h> #include <tpadm.h>

# Description The BEA Tuxedo system MIB defines the set of classes through which the fundamental aspects of an application can be configured and managed. This includes management of machines, servers, networking.

TM\_MIB(5) should be used in combination with the generic MIB reference page MIB(5) to format administrative requests and interpret administrative replies. Requests formatted as described in MIB(5) using classes and attributes described in this reference page may be used to request an administrative service using any one of a number of existing ATMI interfaces in an active application. Inactive applications may also be administered using the tpadmcall(3c) function interface. TM\_MIB(5) consists of the following classes:

| Class Name  | Controls                      |
|-------------|-------------------------------|
| T_BRIDGE    | Network connections           |
| T_CLIENT    | Clients                       |
| T_CONN      | Conversations                 |
| T_DEVICE    | Devices                       |
| T_DOMAIN    | Global application attributes |
| T_FACTORY   | Factories                     |
| T_GROUP     | Server groups                 |
| T_IFQUEUE   | Server queue interfaces       |
| T_INTERFACE | Interfaces                    |
| T_MACHINE   | Machine specific attributes   |
| T_MSG       | Message queues                |
| T_NETGROUP  | Network groups                |

#### Table 0-20 TM\_MIB Classes

| Class Name    | Controls              |
|---------------|-----------------------|
| T_NETMAP      | Machines to Netgroups |
| T_QUEUE       | Server queue          |
| T_ROUTING     | Routing criteria      |
| T_SERVER      | Servers               |
| T_SERVICE     | Services              |
| T_SVCGRP      | Service group         |
| T_TLISTEN     | /T listeners          |
| T_TLOG        | Transaction log       |
| T_TRANSACTION | Transaction           |
| T_ULOG        | Userlog               |

Table 0-20 TM\_MIB Classes (Continued)

Each class description consists of four sections:

- OVERVIEW—high level description of the attributes associated with the class.
- ATTRIBUTE TABLE—the format of the attribute table is summarized below and described in detail in MIB(5).
- ATTRIBUTE SEMANTICS—defines the interpretation of each attribute that is part of the class.
- LIMITATIONS—limitations in the access to and interpretation of this class.
- Attribute TableEach class that is a part of this MIB is defined in four parts in sections that follow. OneFormatof the four parts is the attribute table. The attribute table is a reference guide to the<br/>attributes within a class and how they may used by administrators, operators, and<br/>general users to interface with an application.

There are five columns for each attribute described in an attribute table: name, type, permissions, values, and default. Each of these components is discussed in MIB(5).

TA\_FLAGSMIB(5) defines the generic TA\_FLAGS attribute, which is a long containing both<br/>generic and component MIB specific flag values. The following are the TM\_MIB(5)<br/>specific flag values supported. These flag values should be or'd with any generic MIB<br/>flags.

#### TMIB\_ADMONLY

A flag used to indicate that only administrative processes should be activated when changing the state of a T\_MACHINE object from INActive to ACTive.

#### TMIB\_APPONLY

A flag used to indicate that only application processes should be considered when activating or deactivating a T\_MACHINE object. It may also be used on T\_SERVER retrievals to restrict the retrieval to application servers only.

#### TMIB\_CONFIG

A flag used to indicate that only configured groups and servers should be considered in satisfying the request.

#### TMIB\_NOTIFY

A flag used when activating or deactivating  $T_MACHINE$ ,  $T_GROUP$ , or  $T_SERVER$  objects to cause unsolicited notification messages to be sent to the originating client just prior to and just after the activation or deactivation of each server object selected.

- FML32 Field Tables The field table for the attributes described in this reference page is found in the file udataobj/tpadm relative to the root directory of the BEA Tuxedo system software installed on the system. The directory \${TUXDIR}/udataobj should be included by the application in the colon-separated list specified by the FLDTBLDIR environment variable, and the field table name tpadm should be included in the comma-separated list specified by the FLEDTBLS environment variable.
- Limitations Access to the header files and field tables for this MIB is being provided only on BEA Tuxedo system Release 5.0 sites and later, both native and Workstation.

Workstation access to this MIB is limited to run-time only access; the function tpadmcall(3c) is not supported on workstations.

For the purpose of preimage processing (MIB\_PREIMAGE flag bit set), local attributes for classes that have global attributes are not considered. Additionally, indexed fields and the indexes that go with them are not considered, for example, T\_TLOG class, TA\_TLOGCOUNT, TA\_TLOGINDEX, TA\_GRPNO, TA\_TLOGDATA attributes.

## T\_BRIDGE CLASS

**Overview** The T\_BRIDGE class represents run-time attributes pertaining to connectivity between logical machines making up an application. These attribute values represent connection status and statistics.

Attribute Table

| Attribute <sup>1</sup>                                                                                      | Туре   | Permissions | Values                                                         | Default          |  |
|----------------------------------------------------------------------------------------------------|--------|-------------|----------------------------------------------------------------|------------------|--|
| TA_LMID( * )2                                                                                               | string | rrr         | "LMID1[,LMID2]"                                                | N/A              |  |
| TA_NETGROUP(k)3                                                                                             | string | RRR         | "string[130]"                                                  | DEFAULTNET       |  |
| TA_STATE( k )                                                                                               | string | rwxrwxr     | GET:"{ACT   INA   SUS   PEN}"<br>SET:"{ACT   INA   SUS   PEN}" | N/A<br>N/A       |  |
| TA_CURTIME                                                                                                  | long   | RRR         | 0 <= <i>num</i>                                                | N/A              |  |
| TA_CONTIME                                                                                                  | long   | R-XR-XR     | 0 <= <i>num</i>                                                | N/A              |  |
| TA_SUSPTIME                                                                                                 | long   | rwxrwxr     | 0 <= <i>num</i>                                                | 300 <sup>4</sup> |  |
| TA_RCVDBYT                                                                                                  | long   | R-XR-XR     | 0 <= <i>num</i>                                                | N/A              |  |
| TA_SENTBYT                                                                                                  | long   | R-XR-XR     | 0 <= <i>num</i>                                                | N/A              |  |
| TA_RCVDNUM                                                                                                  | long   | R-XR-XR     | 0 <= <i>num</i>                                                | N/A              |  |
| TA_SENTNUM                                                                                                  | long   | R-XR-XR     | 0 <= <i>num</i>                                                | N/A              |  |
| TA_FLOWCNT                                                                                                  | long   | R-XR-XR     | 0 <= <i>num</i>                                                | N/A              |  |
| TA_CURENCRYPTBIT                                                                                            | string | RR          | { 0   40   128 }                                               | N/A              |  |
| <ul> <li>(k) - GET key field</li> <li>(*) - GET/SET key, one or more required for SET operations</li> </ul> |        |             |                                                                |                  |  |

| Table 0-21 T BRIDG | <b>E Class Definition Attribute</b> | Table |
|--------------------|-------------------------------------|-------|
|--------------------|-------------------------------------|-------|

<sup>1</sup>All attributes in Class T\_BRIDGE are local attributes.

<sup>2</sup>The TA\_LMID attribute must be fully specified for SET operations, that is, LMID1, LMID2.

<sup>3</sup>SET operation may only use TA\_NETGROUP DEFAULTNET in Release 6.4. GET operation may use any TA\_NETGROUP defined for both LMID values.

<sup>4</sup>TA SUSPTIME may be SET only if the TA\_STATE is currently SUSPENDED or is being SET to SUSPENDED.

#### Attribute TA\_LMID: LMID1[,LMID2]

Semantics

Source logical machine identifier (LMID1) and destination logical machine identifier (LMID2) for network connection.

#### TA\_NETGROUP: string [1...30]

Logical name of the network group. When both source and destination TA\_LMID identifiers are in the same TA\_NETGROUP, the T\_BRIDGE class will present all instances of related fields per TA\_NETGROUP. TA\_NETGROUP may be used as a key field on GET requests. TA\_NETGROUP values other than DEFAULTNET may not be used on SET operations in BEA Tuxedo Release 6.4.

#### TA\_STATE:

GET: {ACTive | INActive | SUSpended | PENding}

A GET operation will retrieve run-time information for the selected T\_BRIDGE object(s). A TA\_LMID attribute value with only one logical machine identifier matches all active connections from LMID1 to other machines in the application. In this case, each retrieved record will contain an expanded TA\_LMID attribute value with the destination LMID filled in. The following states indicate the meaning of a TA\_STATE returned in response to a GET request. States not listed will not be returned.

| ACTive   | The connection is established and active.                                                                                                    |
|----------|----------------------------------------------------------------------------------------------------|
| INActive | The connection is inactive. This state is only<br>returned when status is requested on a particular<br>connection, that is, both Lands specified in the<br>TA_LMID attribute and the source logical machine is<br>reachable. |

| SUSpended | An established connection was terminated due to an<br>error condition, and reconnection has been<br>suspended for at least the amount of time indicated<br>in the TA_SUSPTIME attribute value. This state is<br>ACTive equivalent for the purpose of determining<br>permissions.                                                                                                    |
|-----------|----------------------------------------------------------------------------------------------------|
| PENding   | An asynchronous connection has been requested, but has<br>not yet been completed. The final outcome of the<br>connection request has not been determined.                                                                                                    |
| SET:      | {ACTive   INActive   SUSpended   PENding}<br>A SET operation will update run-time information for the selected<br>T_BRIDGE object. The following states indicate the meaning of a<br>TA_STATE set in a SET request. States not listed may not be set.                                                                                                    |
| unset     | Modify an existing T_BRIDGE object. This<br>combination is allowed only when in the ACTive or<br>SUSpended state. Successful return leaves the<br>object state unchanged.                                                                                                    |
| ACTive    | Activate the T_BRIDGE object by establishing a<br>connection between the indicated logical machines.<br>This operation will fail if only one logical machine<br>is specified, if either of the two machines is not<br>active, or if the source logical machine is not<br>reachable. While the T_BRIDGE object is<br>establishing the asynchronous connection, the<br>BRIDGE will do other work. Using the state change<br>to PENding is recommended. State change allowed<br>in the INActive and SUSpended states. For the<br>purpose of determining permissions for this state<br>transition, the active object permissions are<br>considered (that is,xxx). Successful return<br>leaves the object in the PENding state. |

| INActive  | Deactivate the T_BRIDGE object by closing the<br>connection between the indicated logical machines.<br>This operation will fail if only one logical machine<br>is specified or if the two machines are not<br>connected. State change allowed only when in the<br>ACTive state. Successful return leaves the object in<br>the INActive state.                                                                                                    |
|-----------|----------------------------------------------------------------------------------------------------|
| SUSpended | Suspend the T_BRIDGE object by closing the<br>connection between the indicated logical machines<br>and by setting the TA_SUSPTIME parameter as<br>indicated. State change allowed only when in the<br>ACTive state. Successful return leaves the object in<br>the SUSpended state. Limitation: Note that since<br>the statistics reported are from the viewpoint of the<br>source logical machine, resetting those statistics<br>will cause them to be out of sync with the statistics<br>reported by the destination logical machine for the<br>same connection.                                                                                                    |
| PENding   | Activate the T_BRIDGE object by establishing an<br>asynchronous connection between the indicated logical<br>machines. This operation will fail if only one logical<br>machine is specified, if either of the two machines is not<br>active, or if the source machine is not reachable. When in<br>the PENding state, the success or failure of the<br>connection request has not yet been determined.<br>However, the BRIDGE may continue to process other<br>events and data while the connection is outstanding. State<br>change allowed in the INActive and SUSpended states.<br>For the purpose of determining permissions for this state<br>transition, the active object permissions are considered<br>(that is,xxx). Successful return leaves the object in<br>the PENding state. |

#### TA\_CURTIME: $0 \le num$

Current time, in seconds, since 00:00:00 UTC, January 1, 1970, as returned by the time(2) system call on T\_BRIDGE:TA\_LMID. This attribute can be used to compute elapsed time from the following attribute value.

#### TA\_CONTIME: $0 \le num$

Time, in seconds, since 00:00:00 UTC, January 1, 1970, as returned by the time(2) system call on T\_BRIDGE:TA\_LMID, when this connection was first established. Elapsed open time in seconds can be computed using TA\_CURTIME - TA\_CONTIME.

#### TA\_SUSPTIME: $0 \le num$

Time, in seconds, remaining in the suspension of this connection. After this amount of time, the connection will automatically change to a TA\_STATE of INACTIVE and may be activated by normal application traffic.

#### TA\_RCVDBYT: $0 \le num$

Number of bytes sent from the destination logical machine to the source logical machine.

#### TA\_SENTBYT: $0 \le num$

Number of bytes sent from the source logical machine to the destination logical machine.

#### TA\_RCVDNUM: $0 \le num$

Number of messages sent from the destination logical machine to the source logical machine.

#### TA\_SENTNUM: $0 \le num$

Number of messages sent from the source logical machine to the destination logical machine.

#### TA\_FLOWCNT: $0 \le num$

Number of times flow control has been encountered over this connection.

#### TA\_CURENCRYPTBITS: $\{0|40|128\}$

The current encryption level for this link. The level is negotiated between machines when the link is established.

Limitations None.

## T\_CLIENT CLASS

**Overview** The T\_CLIENT class represents run-time attributes of active clients within an application. These attribute values identify and track the activity of clients within a running application.

Attribute Table

| Attribute <sup>1</sup> | Туре   | Permissions | Values                  | Default |
|------------------------|--------|-------------|-------------------------|---------|
| TA_STATE( k )          | string | R-XR-XR     | GET:"{act sus dea}"     | N/A     |
|                        |        |             | SET:"{ACT   SUS   DEA}" |         |
| TA_CLIENTID( * )       | string | RRR         | string[178]             | N/A     |
| TA_CLTNAME( k )        | string | RRR         | string[030]             | N/A     |
| TA_IDLETIME( $k$ )     | long   | RRR         | 0 <= <i>num</i>         | N/A     |
| TA_LMID( k )           | string | RRR         | LMID                    | N/A     |
| TA_PID( k )            | long   | RRR         | 1 <= <i>num</i>         | N/A     |
| TA_SRVGRP( k )         | string | RRR         | string[030]             | N/A     |
| $TA\_USRNAME(k)$       | string | RRR         | string[030]             | N/A     |
| TA_WSC( k )            | string | RRR         | "{Y N}"                 | N/A     |
| TA_WSH( k )            | string | RRR         | "{Y N}"                 | N/A     |
| TA_WSHCLIENTID(k)      | string | RRR         | string[178]             | N/A     |
| TA_RELEASE             | long   | RRR         | 0 <= <i>num</i>         | N/A     |
| TA_WSPROTO             | long   | RRR         | $0 \leq num$            | N/A     |
| TA_NUMCONV             | long   | R-XR-XR     | 0 <= <i>num</i>         | N/A     |
| TA_NUMDEQUEUE          | long   | R-XR-XR     | 0 <= <i>num</i>         | N/A     |
| TA_NUMENQUEUE          | long   | R-XR-XR     | 0 <= <i>num</i>         | N/A     |
| TA_NUMPOST             | long   | R-XR-XR     | 0 <= <i>num</i>         | N/A     |
| TA_NUMREQ              | long   | R-XR-XR     | 0 <= <i>num</i>         | N/A     |
| TA_NUMSUBSCRIBE        | long   | R-XR-XR     | 0 <= <i>num</i>         | N/A     |
| TA_NUMTRAN             | long   | R-XR-XR     | 0 <= <i>num</i>         | N/A     |
| TA_NUMTRANABT          | long   | R-XR-XR     | 0 <= <i>num</i>         | N/A     |
| TA_NUMTRANCMT          | long   | R-XR-XR     | 0 <= <i>num</i>         | N/A     |

 Table 0-22
 T\_CLIENT Class Definition Attribute Table

| Attribute <sup>1</sup> | Туре   | Permissions | Values                     | Default |
|------------------------|--------|-------------|----------------------------|---------|
| TA_CMTRET              | string | RRR         | "{COMPLETE LOGGED}"        | N/A     |
| TA_CURCONV             | long   | RRR         | 0 <= <i>num</i>            | N/A     |
| TA_CURENCRYPTBIT       | string | RR          | { 0   40   128 }           | N/A     |
| TA_CURREQ              | long   | RRR         | $0 \le num$                | N/A     |
| TA_CURTIME             | long   | RRR         | 1 <= <i>num</i>            | N/A     |
| TA_LASTGRP             | long   | RRR         | 1 <= <i>num</i> < < 30,000 | N/A     |
| TA_NADDR               | string | RRR         | string[178]                | N/A     |
| TA_NOTIFY              | string | RRR         | "{DIPIN SIGNAL THREAD      | N/A     |
| TA_NUMUNSOL            | long   | RRR         | IGNORE}"                   | N/A     |
| TA_RPID                | long   | RRR         | $0 \le num$                | N/A     |
| TA_TIMELEFT            | long   | RRR         | 1 <= <i>num</i>            | N/A     |
| TA_TIMESTART           | long   | RRR         | $0 \le num$                | N/A     |
| TA_TRANLEV             | long   | RRR         | 1 <= <i>num</i>            | N/A     |
|                        |        |             | $0 \le num$                |         |

 Table 0-22
 T\_CLIENT Class Definition Attribute Table (Continued)

(k) - GET key field

(\*) - GET/SET key, one or more required for SET operations

<sup>1</sup>All attributes in Class T\_CLIENT are local attributes.

Attribute TA\_STATE:

Semantics

GET: {ACTive | SUSpended | DEAd}

A GET operation will retrieve run-time information for the selected T\_CLIENT object(s). Note that client information is kept in local Bulletin Board tables only. Therefore, for maximum performance, inquiries on client status should be restricted using key fields as much as possible. The following states indicate the meaning of a TA\_STATE returned in response to a GET request. States not listed will not be returned.

| ACTive    | T_CLIENT object active. This is not an indication of<br>whether the client is idle or busy. A non 0 value<br>retrieved for either the TA_CURCONV attribute or the<br>TA_CURREQ attribute indicates a busy client.                                                                                                    |
|-----------|----------------------------------------------------------------------------------------------------|
| SUSpended | T_CLIENT object active and suspended from<br>making further service requests (tpcall (3c) or<br>tpacall(3c)) and from initiating further<br>conversations (tpconnect(3c)). See SET<br>SUSpended below for details. This state is ACTive<br>equivalent for the purpose of determining<br>permissions.                                                            |
| DEAd      | T_CLIENT object identified as active in the Bulletin<br>Board but currently not running due to an abnormal<br>death. This state will exist only until the BBL local<br>to the client notices the death and takes action to<br>clean up the client's Bulletin Board resources. This<br>state is ACTive equivalent for the purpose of<br>determining permissions. |
| SET:      | {ACTive   SUSpended   DEAd }<br>A SET operation will update run-time information for the selected<br>T_CLIENT object. The following states indicate the meaning of a<br>TA_STATE set in a SET request. States not listed may not be set.                                                                                                    |
| ACTive    | Activate a SUSpended T_CLIENT object. State<br>change allowed only when in the SUSpended state.<br>Successful return leaves the object in the ACTive<br>state.                                                                                                    |
| unset     | Modify an existing T_CLIENT object. This<br>combination is allowed only when in the ACTive or<br>SUSpended state. Successful return leaves the<br>object state unchanged.                                                                                                    |

| SUSpended | Suspend the T_CLIENT object from making service<br>requests (tpcall (3c) or tpacall (3c)), initiating<br>conversations (tpconnect(3c)), beginning<br>transactions (tpbegin(3c)), and enqueuing new<br>requests (tpenqueue(3c)). Clients within a<br>transaction will be permitted to make these calls<br>until they abort or commit the current transaction,<br>at which time they will become suspended.<br>Invocations of these routines will result in a<br>TPESYSTEM error return and a system log message<br>being generated indicating the situation. State<br>change allowed only when in the ACTive state.<br>Successful return leaves the object in the<br>SUSpended state. |
|-----------|----------------------------------------------------------------------------------------------------|
| DEAd      | Abortively deactivate the T_CLIENT object. State<br>change allowed only when in the ACTive or<br>SUSpended state. The recommended method for<br>deactivating clients is to first broadcast a warning<br>message (tpbroadcast(3c)), then to suspend them<br>(see SET SUSpended above), and finally to<br>abortively deactivate them by setting the state to<br>DEAd. Successful return leaves the object in the<br>DEAd state.                                                                                                    |
|           | Limitation: Workstation handlers (T_CLIENT:TA_WSH == Y) may not be set to a state of DEAd.                                                                                                    |
|           | The system may not be able to <i>kill</i> the client due to<br>platform or signaling restrictions. In this case, a native<br>client will be abortively terminated at its next access to<br>ATMI, and a Workstation client's connection to a WSH<br>will be pre-emptively torn down.                                                                                                    |

TA\_CLIENTID: string[1...78]

Client identifier. The data in this field should not be interpreted directly by the end user except for equality comparison.

TA\_CLTNAME: *string*[0...30]

Client name associated with client at tpinit(3c) time via the cltname element of the TPINIT structure.

#### TA\_IDLETIME: $0 \le num$

Approximate amount of time, in seconds, since this client last interacted with the system via an ATMI call. This value is accurate to within TA\_SCANUNIT (see the T\_DOMAIN class) seconds. When specified as a key field, a positive value indicates that all clients with idle times of at least the indicated value match, a negative value indicates that all clients with no more than the indicated value match, and a 0 value matches all clients.

#### TA\_LMID: LMID

Logical machine where client is running (native clients) or where client is connected (Workstation clients).

#### TA\_PID: $1 \le num$

Process identifier of client. Note that for Workstation clients, this identifier indicates the Workstation handler through which the Workstation client is connected. A negative number may be specified on a GET operation for the purpose of retrieving client information for the calling process. If the calling process is not a client, then an error will be returned.

#### TA\_SRVGRP: *string*[0...30]

Server group with which the client is associated. This information is set via the grpname element of the TPINIT structure at tpinit(3c) time.

#### TA\_USRNAME: *string*[0...30]

Username associated with client at tpinit(3c) time via the usrname element of the TPINIT structure.

#### TA\_WSC: $\{Y | N\}$

Workstation client. If this attribute is set to "Y", then the indicated client is logged in to the application from a remote workstation.

### TA\_WSH: $\{Y | N\}$

Workstation handler. If this attribute is set to "Y", then the indicated client is a Workstation handler process.

#### TA\_WSHCLIENTID: string[1...78]

Client identifier for the associated Workstation handler (WSH) if this client is a Workstation client ( $TA_WSH == Y$ ); otherwise, this attribute will be returned as a 0-length string.

#### TA\_RELEASE: $0 \le num$

The BEA Tuxedo system major protocol release number for the machine where the client is running. This may be different from the TA\_SWRELEASE

for the same machine. Note that for Workstation clients (TA\_WSC == Y), this value may be different than the major release associated with the application administered machine through which the Workstation client accesses the application.

#### TA\_WSPROTO: 0 <= num

The BEA Tuxedo system Workstation protocol version number for a Workstation client. This value is changed with each update to the Workstation protocol. A value of 0 is returned for this attribute when associated with non-Workstation clients ( $TA_WSC == N$ ).

#### TA\_NUMCONV: $0 \le num$

Number of conversations initiated by this client via tpconnect(3c).

#### TA\_NUMDEQUEUE: $0 \le num$

Number of dequeue operations initiated by this client via tpdequeue(3c).

#### TA\_NUMENQUEUE: $0 \le num$

Number of enqueue operations initiated by this client via tpenqueue(3c).

#### ta\_numpost: $0 \le num$

Number of postings initiated by this client via tppost(3c).

#### TA\_NUMREQ: $0 \le num$

Number of requests made by this client via tpcall(3c) or tpacall(3c).

#### TA\_NUMSUBSCRIBE: $0 \le num$

Number of subscriptions made by this client via tpsubscribe(3c).

#### TA\_NUMTRAN: $0 \le num$

Number of transactions begun by this client.

#### TA\_NUMTRANABT: $0 \le num$

Number of transactions aborted by this client.

#### TA\_NUMTRANCMT: $0 \le num$

Number of transactions committed by this client.

#### TA\_CMTRET: {COMPLETE | LOGGED}

Setting of the TP\_COMMIT\_CONTROL characteristic for this client. See the description of the BEA Tuxedo system ATMI function tpscmt(3c) for details on this characteristic.

#### TA\_CURCONV: $0 \le num$

Number of conversations initiated by this client via tpconnect(3c) that are still active.

#### Ta\_curencryptbits: $\{0|40|128\}$

The current encryption level for this client. The level is negotiated when the link is established.

#### TA\_CURREQ: $0 \le num$

Number of requests initiated by this client via tpcall(3c) or tpacall(3c) that are still active.

#### TA\_CURTIME: $1 \le num$

Current time, in seconds, since 00:00:00 UTC, January 1, 1970, as returned by the time(2) system call on T\_CLIENT:TA\_LMID. This attribute can be used to compute elapsed time from the T\_CLIENT:TA\_TIMESTART attribute value.

#### TA\_LASTGRP: $1 \le num < 30,000$

Server group number (T\_GROUP:TA\_GRPNO) of the last service request made or conversation initiated from this client.

#### TA\_NADDR: string[1...78]

For Workstation clients, this attribute indicates the network address of the client. Network addresses with unprintable characters will be converted to the 0x... network address format as described in the T\_MACHINE class for the T\_NADDR attribute. If the address is a TCP/IP address, then it is returned in the dotted\_decimal:port\_number format:

"//#.#.#:port\_number"

Each # represents a decimal number in the range 0 to 255. *Port\_number* is a decimal number in the range 0 to 65535. Non-Workstation clients will have a 0-length string associated with them for this attribute value. Limitation: The ability of the system to provide this information is determined by the transport provider in use. In some cases, Workstation clients may not have addresses associated with them if the provider does not make this information available.

#### TA\_NOTIFY: {DIPIN | SIGNAL | THREAD | IGNORE }

Setting of the notification characteristic for this client. See the  $T_DOMAIN$  class description of this attribute for more details.

#### TA\_NUMUNSOL: $0 \le num$

Number of unsolicited messages queued for this client awaiting processing.

#### TA\_RPID: $1 \le num$

UNIX system message queue identifier for the client's reply queue. Limitation: This is a UNIX system specific attribute that may not be returned if the platform on which the application is being run is not UNIX-based.

#### TA\_TIMELEFT: $0 \le num$

Time left, in seconds, for this client to receive the reply for which it is currently waiting before it will timeout. This timeout may be a transactional timeout or a blocking timeout.

#### TA\_TIMESTART: $1 \le num$

Time, in seconds, since 00:00:00 UTC, January 1, 1970, as returned by the time(2) system call on T\_CLIENT:TA\_LMID, since the client joined the application.

#### TA\_TRANLEV: $0 \le num$

Current transaction level for this client. 0 indicates that the client is not currently involved in a transaction.

Limitations None.

## T\_CONN CLASS

**Overview** The T\_CONN class represents run-time attributes of active conversations within an application.

#### Attribute Table

| Attribute <sup>1</sup> | Туре   | Permissions | Values                         | Default |  |  |
|------------------------|--------|-------------|--------------------------------|---------|--|--|
| TA_LMID( k )           | string | RRR         | LMID                           | N/A     |  |  |
| TA_STATE( k )          | string | RRR         | GET:"{ACT}"                    | N/A     |  |  |
|                        |        |             | SET:N/A                        | N/A     |  |  |
| TA_SERVICENAME         | string | RRR         | string[115]                    | N/A     |  |  |
| TA_CLIENTID( k )       | string | RRR         | string[178]                    | N/A     |  |  |
| TA_CONNOGRPNO          | long   | RRR         | 1 <= <i>num</i> < 30,001       | N/A     |  |  |
| TA_CONNOLMID           | string | RRR         | LMID                           | N/A     |  |  |
| TA_CONNOPID            | long   | RRR         | 1 <= <i>num</i>                | N/A     |  |  |
| TA_CONNOSNDCNT         | long   | RRR         | 0 <i>&lt;= num</i>             | N/A     |  |  |
| TA_CONNOSRVID          | long   | RRR         | 1 <i>&lt;= num &lt;</i> 30,001 | N/A     |  |  |
| TA_CONNSGRPNO          | long   | RRR         | 1 <= <i>num</i> < 30,001       | N/A     |  |  |
| TA_CONNSLMID           | string | RRR         | LMID                           | N/A     |  |  |
| TA_CONNSPID            | long   | RRR         | 1 <i>&lt;= num</i>             | N/A     |  |  |
| TA_CONNSSNDCNT         | long   | RRR         | 0 <i>&lt;= num</i>             | N/A     |  |  |
| TA_CONNSSRVID          | long   | RRR         | 1 <= <i>num</i> < 30,001       | N/A     |  |  |
| (k) - Get key field    |        |             |                                |         |  |  |

| Table 0-23 T_ | CONN | Class | Definition | Attribute | Table |
|---------------|------|-------|------------|-----------|-------|
|---------------|------|-------|------------|-----------|-------|

 $^1All$  attributes in Class  ${\tt T\_CONN}$  are local attributes.

Attribute TA\_LMID: LMID

Semantics

Retrieval machine logical machine identifier.

TA\_STATE:

#### GET: {ACTive}

A GET operation will retrieve run-time information for the selected T\_CONN object(s). The following states indicate the meaning of a TA\_STATE returned in response to a GET request. States not listed will not be returned.

| ACTive The object returned reflects one or both sides of an active conversation within the application.                                                                                    |
|----------------------------------------------------------------------------------------------------|
| SET:<br>SET operations are not permitted on this class.                                                                                                    |
| TA_SERVICENAME: <i>string[115]</i><br>Service name of the conversational service invoked by the originator and processed by the subordinate.                                               |
| TA_CLIENTID: <i>string[178]</i><br>Client identifier. The data in this field should not be interpreted directly by the end user except for equality comparison.                            |
| TA_CONNOGRPNO: $1 \le num < 30,001$<br>Server group number for the originator of the conversation. If the originator is a client, then 30,000 is returned as the value for this attribute. |
| TA_CONNOLMID: <i>LMID</i><br>Logical machine identifier indicating where the originator is running or is<br>accessing the application (in the case of Workstation clients).                |
| TA_CONNOPID: $1 \le num$<br>Process identifier for the originator of the conversation.                                                                                                    |
| TA_CONNOSNDCNT: $0 \le num$<br>Number of tpsend(3c) calls done by the originator.                                                                                                    |
| TA_CONNOSRVID: $1 \le num < 30,001$<br>Server identifier for the originator of the conversation.                                                                                           |
| TA_CONNSGRPNO: $1 \le num < 30,001$<br>Server group number for the subordinate of the conversation.                                                                                        |
| TA_CONNSLMID: <i>LMID</i><br>Logical machine identifier indicating where the subordinate is running or is<br>accessing the application (in the case of Workstation clients).               |
| TA_CONNSPID: $1 \le num$<br>Process identifier for the subordinate in the conversation.                                                                                                    |

TA\_CONNSSNDCNT:  $0 \le num$ 

Number of tpsend(3c) calls done by the subordinate.

TA\_CONNSSRVID:  $1 \le num < 30,001$ 

Server identifier for the subordinate in the conversation.

limitations None.

## T\_DEVICE CLASS

Overview The T\_DEVICE class represents configuration and run-time attributes of raw disk slices or UNIX system files being used to store BEA Tuxedo system device lists. This class allows for the creation and deletion of device list entries within a raw disk slice or UNIX system file.

Attribute Table

| Attribute <sup>1</sup>        | Туре   | Permissions | Values          | Default           |
|-------------------------------|--------|-------------|-----------------|-------------------|
| TA_LMID( * )                  | string | ru-rr       | LMID            | local_lmid        |
| TA_CFGDEVICE( r )( * )        | string | ru-rr       | string[264]     | N/A               |
| TA_DEVICE( * )                | string | ru-rr       | string[264]     | TA_CFGDEVICE      |
| TA_DEVOFFSET( * )             | long   | ru-rr       | 0 <= <i>num</i> | 0                 |
| TA_DEVSIZE( r )               | long   | rw-rr       | 0 <= <i>num</i> | 1000 <sup>3</sup> |
| TA_DEVINDEX( * ) <sup>2</sup> | long   | rr          | 0 <= <i>num</i> | N/A               |
| TA_STATE( k )                 | string | rwxrr       | GET:"{VAL}"     | N/A               |
|                               |        |             | SET:"{NEW INV}" | N/A               |

Table 0-24 T\_DEVICE Class Definition Attribute Table

(k) - Get key field

(r) - Required field for object creation (SET TA\_STATE NEW)

(\*) - GET/SET key, one or more required for SET operations

<sup>1</sup>All attributes in Class T\_DEVICE are local attributes.

 $^{2}$ TA\_DEVINDEX is required for SET operations to identify the particular device list entry except when setting the state to NEW for the purpose of creating a new device list entry. In the latter case, TA\_DEVINDEX must not be set; a value will be assigned by the system and returned after a successful creation.

<sup>3</sup>TA\_DEVSIZE may only be SET on object creation.

Attribute TA\_LMID: LMID

Semantics Logical machine identifier where the device is located. Note that this attribute may be used as a key field in both unbooted and booted applications as long as they are already configured (that is, at least one T\_MACHINE entry is defined). It is required as a key field on SET operations when accessing a booted application. If specified when accessing the T\_DEVICE class in an unconfigured application, this attribute is ignored.

#### TA\_CFGDEVICE: *string*[2...64]

Absolute pathname of the file or device where the BEA Tuxedo file system is stored or is to be stored.

#### TA\_DEVICE: *string*[2...64]

Absolute pathname of the device list entry.

#### TA\_devoffset: $0 \le num$

The offset, in blocks, at which space on this TA\_DEVICE begins for use within the BEA Tuxedo system VTOC specified by TA\_CFGDEVICE. Limitation: This attribute must be set to 0 for the first device list entry (TA\_DEVICE) on the BEA Tuxedo file system (TA\_CFGDEVICE).

#### TA\_devsize: $0 \le num$

The size in pages of the disk area to be used for the device list entry. Limitation: This attribute may be set only in conjunction with a state change to NEW.

#### TA\_devindex: $0 \le num$

Device index for TA\_DEVICE within the device list addressed by TA\_CFGDEVICE. This attribute value is used for identification purposes only in getting and setting attribute values relating to particular devices within a BEA Tuxedo file system.

#### TA\_STATE:

#### GET: {VALid}

A GET operation will retrieve run-time information for the selected T\_DEVICE object(s). The following states indicate the meaning of a TA\_STATE returned in response to a GET request. States not listed will not be returned.

#### VALid The BEA Tuxedo file system indicated by TA\_CFGDEVICE exists and contains a valid device list. TA\_DEVICE is a valid device within that file system with the device index telnet lchome3.

| SE      | T: {NEW INValid}<br>A SET operation will update information for the selected T_DEVICE<br>object or add the indicated object. The following states indicate the<br>meaning of a TA_STATE set in a SET request. States not listed may<br>not be set.                                                                                                    |
|---------|----------------------------------------------------------------------------------------------------|
| NEW     | Create or reinitialize T_DEVICE object for application.<br>State change allowed only when in the INValid or VALid<br>state. Successful return leaves the object in the VALid state.<br>If this state transition is invoked in the INValid state, then<br>the object is created; otherwise, it is reinitialized. The<br>creation of the first TA_DEVICE device list entry on the<br>TA_CFGDEVICE BEA Tuxedo file system will<br>automatically create and initialize the necessary VTOC and<br>UDL structures on TA_CFGDEVICE. The first device list<br>entry created for a particular TA_CFGDEVICE must have<br>equivalent values for the TA_DEVICE attribute. |
| INValid | Delete T_DEVICE object for application. State change<br>allowed only when in the VALid state. Successful return<br>leaves the object in the INValid state. Note that<br>TA_DEVINDEX 0 is special and must be deleted last.                                                                                                    |

Limitations None.

## T\_DOMAIN CLASS

Overview The T\_DOMAIN class represents global application attributes. These attribute values serve to identify, customize, size, secure, and tune a BEA Tuxedo system application. Many of the attribute values represented here serve as application defaults for other classes represented in this MIB.

There is exactly one object of the T\_DOMAIN class for each application. Because of this, there are no key fields defined for this class. A GET operation on this class will always return information representing this single object. Likewise, a SET operation will update it. GETNEXT is not permitted with this class.

Attribute Table

| <b>Table 0-25</b> | T_DOMAIN | <b>Class Definition</b> | Attribute Table |
|-------------------|----------|-------------------------|-----------------|
|-------------------|----------|-------------------------|-----------------|

| Attribute        | Туре   | Permissions | Values                          | Default |
|------------------|--------|-------------|---------------------------------|---------|
| TA_IPCKEY( r )   | long   | rw-rr       | 32K+1 <= <i>num</i> < 262,144   | N/A     |
| TA_MASTER( r )   | string | rwxr-xr     | "LMID1[,LMID2]"                 | N/A     |
| TA_MODEL( r )    | string | rw-rr       | "{SHM   MP}"                    | N/A     |
| TA_STATE         | string | rwxrr       | GET: "{ACT   INA}"              | N/A     |
|                  |        |             | SET:"{NEW INV<br> ACT INA FIN}" | N/A     |
| TA_CURINTERFACES | long   | RRR         | 0<=37266                        | 0       |
| TA_DOMAINID      | string | rwxrr       | string[030]                     |         |
| TA_PREFERENCES   | string | rwxrr       | string[01023]                   |         |
| TA_UID           | long   | rwyrr       | 0 <= <i>num</i>                 | (1)     |
| TA_GID           | long   | rwyrr       | $0 \le num$                     | (1)     |
| TA_HWINTERFACES  | long   | RRR         | 0<=37266                        | 0       |
| TA_PERM          | long   | rwyrr       | 0001 <= <i>num</i> <= 0777      | 0666    |
| TA_LICEXPIRE     | long   | RRR         | string[078]                     | N/A     |
| TA_LICMAXUSERS   | long   | RRR         | $0 \le num < 32K$               | N/A     |
| TA_LICSERIAL     | string | RRR         | string[078]                     | N/A     |
| TA_MIBMASK       | long   | rwx         | 0 <= <i>num</i> <= 0777         | 0000    |
| TA_MAXACCESSERS  | long   | rwyrr       | 1 <= <i>num</i> < 32K           | 50      |
| TA_MAXCONV       | long   | rwyrr       | $0 \le num < 32K$               | 10      |
| TA_MAXGTT        | long   | rwyrr       | $0 \le num < 32K$               | 100     |

| Attribute        | Туре   | Permissions | Values                                             | Default          |
|------------------|--------|-------------|----------------------------------------------------|------------------|
| TA_MAXBUFSTYPE   | long   | rw-rr       | 1 <= <i>num</i> < 32K                              | 32               |
| TA_MAXBUFTYPE    | long   | rw-rr       | $1 \le num < 32K$                                  | 16               |
| TA_MAXDRT        | long   | rw-rr       | $0 \le num < 32K$                                  | 0                |
| TA_MAXGROUPS     | long   | rw-rr       | 100 <i>&lt;= num &lt;</i> 32,766                   | 100              |
| TA_INTERFACES    | long   | rw-rr       | 0<=num                                             | 150 <sup>4</sup> |
| TA_MAXNETGROUPS  | long   | rw-rr       | 1 <= <i>num</i> <= 8192                            | 8                |
| TA_MAXMACHINES   | long   | rw-rr       | 256 = <i>num</i> < 8K-1                            | 256              |
| TA_MAXOBJECTS    | long   | rw-rr       | 1 <= <i>num</i> < 8K                               | 50               |
| TA_MAXQUEUES     | long   | rw-rr       | 0<=num                                             | 1000             |
| TA_MAXRFT        | long   | rw-rr       | 0 <= <i>num</i> < 32,766                           | 0                |
| TA_MAXRTDATA     | long   | rw-rr       | 0 <= <i>num</i> < 32,761                           | 0                |
| TA_MAXSERVERS    | long   | rw-rr       | 1 <= <i>num</i> < 8K                               | 50               |
| TA_MAXSERVICES   | long   | rw-rr       | 1 <= <i>num</i> < 32,766                           | 100              |
| TA_MAXACLGROUPS  | long   | rw-rr       | 1 <= <i>num</i> = < 16K                            | 16K              |
| TA_CMTRET        | string | rwyrr       | "{COMPLETE LOGGED}"                                | "COMPLETE"       |
| TA_LDBAL         | string | rwyrr       | "{Y N}"                                            | "Y"              |
| TA_NOTIFY        | string | rwyrr       | "{DIPIN SIGNAL THREAD <br>IGNORE}"                 | "DIPIN"          |
| TA_SYSTEM_ACCESS | string | rwyrr       | "{FASTPATH PROTECTED}[,NO_O<br>VERRIDE]"           | "FASTPATH"       |
| TA_OPTIONS       | string | rwyrr       | "{lan migrate accstats],*}"                        |                  |
| TA_USIGNAL       | string | rw-rr       | "{SIGUSR1 SIGUSR2}"                                | "SIGUSR2"        |
| TA_SECURITY      | string | rw-rr       | {"" "NONE APP_PW USER_AUTH<br> ACL MANDATORY_ACL"} | "NONE"           |
| TA_PASSWORD      | string | -WX         | <i>string</i> [030]                                | N/A              |
| TA_AUTHSVC       | string | rwxrr       | <i>string</i> [015]                                |                  |
| TA_SCANUNIT      | long   | rwxr-xr     | 0 <= <i>num</i> <= 60                              | $10^{2}$         |
| TA_BBLQUERY      | long   | rwxr-xr     | 0 <= <i>num</i> 32K                                | 300 <sup>3</sup> |

 Table 0-25
 T\_DOMAIN Class Definition Attribute Table (Continued)

| Attribute        | Туре   | Permissions | Values                                             | Default    |
|------------------|--------|-------------|----------------------------------------------------|------------|
| TA_MAXBUFSTYPE   | long   | rw-rr       | 1 <= <i>num</i> < 32K                              | 32         |
| TA_MAXBUFTYPE    | long   | rw-rr       | $1 \le num < 32K$                                  | 16         |
| TA_MAXDRT        | long   | rw-rr       | $0 \le num < 32K$                                  | 0          |
| TA_MAXGROUPS     | long   | rw-rr       | 100 <i>&lt;= num &lt;</i> 32,766                   | 100        |
| TA_INTERFACES    | long   | rw-rr       | 0<=num                                             | $150^{4}$  |
| TA_MAXNETGROUPS  | long   | rw-rr       | 1 <= <i>num</i> <= 8192                            | 8          |
| TA_MAXMACHINES   | long   | rw-rr       | 256 = <i>num</i> < 8K-1                            | 256        |
| TA_MAXOBJECTS    | long   | rw-rr       | $1 \le num < 8K$                                   | 50         |
| TA_MAXQUEUES     | long   | rw-rr       | 0<=num                                             | 1000       |
| TA_MAXRFT        | long   | rw-rr       | 0 <= <i>num</i> < 32,766                           | 0          |
| TA_MAXRTDATA     | long   | rw-rr       | 0 <= <i>num</i> < 32,761                           | 0          |
| TA_MAXSERVERS    | long   | rw-rr       | 1 <= <i>num</i> < 8K                               | 50         |
| TA_MAXSERVICES   | long   | rw-rr       | 1 <= <i>num</i> < 32,766                           | 100        |
| TA_MAXACLGROUPS  | long   | rw-rr       | 1 <= <i>num</i> = < 16K                            | 16K        |
| TA_CMTRET        | string | rwyrr       | "{COMPLETE LOGGED}"                                | "COMPLETE" |
| TA_LDBAL         | string | rwyrr       | "{Y N}"                                            | "Y"        |
| TA_NOTIFY        | string | rwyrr       | "{DIPIN SIGNAL THREAD <br>IGNORE}"                 | "DIPIN"    |
| TA_SYSTEM_ACCESS | string | rwyrr       | "{FASTPATH PROTECTED}[,NO_O<br>VERRIDE]"           | "FASTPATH" |
| TA_OPTIONS       | string | rwyrr       | "{LAN MIGRATE ACCSTATS],*}"                        |            |
| TA_USIGNAL       | string | rw-rr       | "{SIGUSR1 SIGUSR2}"                                | "SIGUSR2"  |
| TA_SECURITY      | string | rw-rr       | {"" "NONE APP_PW USER_AUTH<br> ACL MANDATORY_ACL"} | "NONE"     |
| TA_PASSWORD      | string | -WX         | <i>string</i> [030]                                | N/A        |
| TA_AUTHSVC       | string | rwxrr       | <i>string</i> [015]                                |            |
| TA_SCANUNIT      | long   | rwxr-xr     | 0 <= <i>num</i> <= 60                              | $10^{2}$   |
| TA_BBLQUERY      | long   | rwxr-xr     | 0 <= num 32K                                       | $300^3$    |

 Table 0-25
 T\_DOMAIN Class Definition Attribute Table (Continued)

| Attribute      | Туре | Permissions | Values                | Default          |
|----------------|------|-------------|-----------------------|------------------|
| TA_BLOCKTIME   | long | rwxr-xr     | 0 <= <i>num</i> < 32K | 60 <sup>3</sup>  |
| TA_DBBLWAIT    | long | rwxr-xr     | 0 <= <i>num</i> < 32K | $20^{3}$         |
| TA_SANITYSCAN  | long | rwxr-xr     | 0 <= <i>num</i> < 32K | 120 <sup>3</sup> |
| TA_CURDRT      | long | rrr         | 0 <= <i>num</i> < 32K | N/A              |
| TA_CURGROUPS   | long | rr          | $0 \le num < 32K$     | N/A              |
| TA_CURMACHINES | long | rr          | $0 \le num < 32K$     | N/A              |
| TA_CURQUEUES   | long | rr          | 0 <= <i>num</i> < 32K | N/A              |
| TA_CURRFT      | long | rr          | 0 <= <i>num</i> < 32K | N/A              |
| TA_CURRTDATA   | long | rr          | 0 <= num < 32K        | N/A              |
| TA_CURSERVERS  | long | rrr         | 0 <= num < 32K        | N/A              |
| TA_CURSERVICES | long | rrr         | 0 <= num < 32K        | N/A              |
| TA_CURSTYPE    | long | rrr         | 0 <= num < 32K        | N/A              |
| TA_CURTYPE     | long | rrr         | 0 <= num < 32K        | N/A              |
|                |      | rrr         |                       |                  |
| TA_HWDRT       | long | rr          | 0 <= <i>num</i> < 32K | N/A              |
| TA_HWGROUPS    | long | rrr         | $0 \le num < 32K$     | N/A              |
| TA_HWMACHINES  | long | rr          | 0 <= num < 32K        | N/A              |
| TA_HWQUEUES    | long | rr          | 0 <= <i>num</i> < 32K | N/A              |
| TA_HWRFT       | long | rr          | 0 <= <i>num</i> < 32K | N/A              |
| TA_HWRTDATA    | long | rr          | 0 <= <i>num</i> < 32K | N/A              |
| TA_HWSERVERS   | long | rr          | 0 <= <i>num</i> < 32K | N/A              |
| TA_HWSERVICES  | long | rrr         | 0 <= <i>num</i> < 32K | N/A              |

 Table 0-25
 T\_DOMAIN Class Definition Attribute Table (Continued)

 $^1 \mbox{UID}$  and GID as known to the UNIX system.

 $^{2}num$  must be a multiple of 5.

<sup>3</sup>Specify *num* so that *num* times TA\_SCANUNIT is approximately Default.

<sup>4</sup>These defaults apply only for domains licensed for the BEA WebLogic Enterprise system. Otherwise the default is 0.

Attribute TA\_IPCKEY: 32K+1 <= num < 262,144

Semantics Numeric key for the well-known address in a BEA Tuxedo system Bulletin Board. In a single processor environment, this key "names" the Bulletin Board. In a multiple processor or LAN environment, this key names the message queue of the DBBL. In addition, this key is used as a basis for deriving the names of resources other than the well-known address, such as the names for Bulletin Boards throughout the application.

#### TA\_MASTER: LMID1[,LMID2]

Master (*LMID1*) and backup (*LMID2*) logical machine identifiers. The master identifier (*LMID1*) must correspond to the local machine for INActive applications. SHM mode applications (see TA\_MODEL below) may set only the master logical machine identifier. Modifications to this attribute value in an ACTive MP application (see TA\_MODEL below) have the following semantics:

Assuming current active master LMID A, current backup master LMID B, and secondary LMIDs C, D, . . ., the following scenarios define the semantics of permitted changes to the TA\_MASTER attribute in a running MP mode application.

```
A,B -> B,A - Master migration from A to B.
```

A,B -> A,C - Change backup master LMID designation to C.

Note that master migration may be either orderly or partitioned. Orderly migration takes place when the master machine is ACTive and reachable. Otherwise, partitioned migration takes place. All newly established or reestablished network connections will verify that the two sites connecting share a common view of where the master machine is. Otherwise, the connection will be refused and an appropriate log message generated. The master and backup machines in an ACTive application must always have a BEA Tuxedo system release number greater than or equal to all other machines active in the application. The master and backup machines must be of the same release. Modifications to the TA\_MASTER attribute must preserve this relationship.

 $\texttt{TA\_MODEL:} \{\texttt{SHM} \, | \, \texttt{MP} \}$ 

Configuration type. SHM specifies a single machine configuration; only one T\_MACHINE object may be specified. MP specifies a multimachine or network configuration; MP must be specified if a networked application is being defined.

| TA_STATE: |                                                                                                    |
|-----------|----------------------------------------------------------------------------------------------------|
| GET       | : {ACTive   INActive }<br>A GET operation will retrieve configuration and run-time<br>information for the T_DOMAIN object. The following states indicate<br>the meaning of a TA_STATE returned in response to a GET request.<br>States not listed will not be returned.                                                                                                    |
| ACTive    | T_DOMAIN object defined and the master machine is active.                                                                                                    |
| INActive  | T_DOMAIN object defined and application is inactive.                                                                                                    |
| SET       | : {NEW INValid ACTive INActive FINactive}<br>A SET operation will update configuration and run-time information<br>for the T_DOMAIN object. The following states indicate the meaning<br>of a TA_STATE set in a SET request. States not listed may not be set.                                                                                                    |
| NEW       | Create T_DOMAIN object for application. State<br>change allowed only when in the INValid state.<br>Successful return leaves the object in the INActive<br>state. Note that this state change will also create a<br>NEW T_MACHINE object with TA_LMID inferred<br>from TA_MASTER, TA_PMID based on the local<br>system name, and TA_TUXCONFIG and TA_TUXDIR<br>determined from the environment variables<br>TUXCONFIG and TUXDIR respectively. Other<br>configurable attributes of the T_MACHINE class may<br>be set at this time by including values in the<br>T_DOMAIN NEW request. If a value for TA_APPDIR<br>is not specified, then it will default to the current<br>directory. |
| unset     | Modify T_DOMAIN object. Allowed only when in the ACTive or INActive state. Successful return leaves the object state unchanged.                                                                                                    |
| INValid   | Delete T_DOMAIN object for application. State change<br>allowed only when in the INActive state. Successful<br>return leaves the object in the INValid state.                                                                                                    |

| ACTive    | Activate administrative processes (DBBL, BBL, etc.) on<br>the master machine. For the purpose of determining<br>permissions for this state transition, the active object<br>permissions are considered (that is,xxx). State<br>change allowed only when in the INActive state.<br>Successful return leaves the object in the INActive<br>state. |
|-----------|----------------------------------------------------------------------------------------------------|
| INActive  | Deactivate administrative processes (DBBL, BBL, etc.)<br>on the master machine. State change allowed only when<br>in the ACTive state. Successful return leaves the object<br>in the INActive state.                                                                                                    |
| FINactive | Forcibly deactivate administrative processes (DBBL,<br>BBL, etc.) on the master machine. Attached clients will<br>be ignored for the purpose of determining if shutdown<br>should be allowed. State change allowed only when in<br>the ACTive state. Successful return leaves the object in<br>the INActive state.                              |

TA\_DOMAINID: string[0...30]

Domain identification string.

#### TA\_PREFERENCES: *string*[0...1023]

Application defined field. This field is used by the BEA Tuxedo system /Admin GUI product to store and save GUI display preferences.

#### TA\_UID: $0 \le num$

Default attribute setting for newly configured objects in the  $T_MACHINE$  class. Limitation: Changes to this attribute do not affect active or already configured  $T_MACHINE$  objects.

#### TA\_GID: $0 \le num$

Default attribute setting for newly configured objects in the  $T_MACHINE$  class. Limitation: Changes to this attribute do not affect active or already configured  $T_MACHINE$  objects.

#### Ta\_perm: $0001 \le num \le 0777$

Default attribute setting for newly configured objects in the T\_MACHINE class. Limitation: Changes to this attribute do not affect active or already configured T\_MACHINE objects.

```
TA_LICEXPIRE: string[0...78]
```

Expiration date for the binary on that machine or a 0-length string if binary is not a BEA Tuxedo system master binary.

```
TA_LICMAXUSERS: 0 <= num < 32K
```

Licensed maximum number of users on that machine or -1 if binary is not a BEA Tuxedo system master binary.

TA\_LICSERIAL: string [0...78]

Serial number of license.

## Ta\_mibmask: $0 \le num \le 0777$

Attribute access mask. User type/access mode combinations specified by this attribute value will no longer be allowed for all class/attribute combinations defined in this reference page. For example, a setting of 0003 disallows all updates to users other than the administrator or the operator.

## Ta\_maxaccessers: $1 \le num < 32K$

Default attribute setting for newly configured objects in the  $T_MACHINE$  class. Limitation: Changes to this attribute do not affect active or already configured  $T_MACHINE$  objects.

## TA\_MAXCONV: $0 \le num < 32K$

Default attribute setting for newly configured objects in the  $T_MACHINE$  class. Limitation: Changes to this attribute do not affect active or already configured  $T_MACHINE$  objects.

## TA\_MAXGTT: $0 \le num < 32K$

Default attribute setting for newly configured objects in the  $T_MACHINE$  class. Limitation: Changes to this attribute do not affect active or already configured  $T_MACHINE$  objects.

ta\_maxbufstype:  $1 \le num < 32K$ 

Maximum number of buffer subtypes that can be accommodated in the Bulletin Board buffer subtype table.

## Ta\_maxbuftype: $1 \le num < 32K$

Maximum number of buffer types that can be accommodated in the Bulletin Board buffer type table.

## TA\_MAXDRT: $0 \le num < 32K$

Maximum number of routing table entries that can be accommodated in the Bulletin Board routing table. One entry per T\_ROUTING class object is required. Additional entries should be allocated to allow for run-time growth.

## TA\_MAXGROUPS: $100 \le num < 32,766$

Maximum number of server groups that can be accommodated in the Bulletin Board server group table.

Limitation: BEA Tuxedo system Release 4.2.2 and earlier sites have a fixed setting of 100 for this attribute. Interoperability with these sites requires that no more than 100 server group entries be in use at any time. Release 4.2.2 and earlier sites will not be allowed to join an application that has more than 100 defined server groups. Additionally, applications already including Release 4.2.2 or earlier sites will not be allowed to add server groups beyond 100.

#### TA\_MAXOBJECTS

The default maximum number of active objects to be accommodated in the Active Object Map tables in the Bulletin Board.

#### TA\_CURINTERFACES

The current number of interface entries used in the Bulletin Board interface tables.

#### TA\_HWINTERFACES

The high water number of interface entries used in the Bulletin Board interface tables. TA\_MAXNETGROUPS: 1 <= num < 8192 specifies the maximum number of configured network groups to be accommodated in the NETWORK section of the TUXCONFIG file. This value must be greater than or equal to 1 and less than 8192. If not specified, the default is 8.

## TA\_MAXINTERFACES: $0 \le num < 32,766$

Specifies the maximum number of interfaces to be accommodated in the interface table of the Bulletin Board. This value must be greater than zero and less than 32,766. If not specified, the default is 100.

**Note:** All instances of an interface occupy and reuse the same slot in the interface table in the Bulletin Board. For example, if server SVR1 advertises interfaces IF1 and IF2, SVR2 advertises IF2 and IF3, and SVR3 advertises IF3 and IF4, the interface count is 4 (not 6) when calculating MAXINTERFACES.

## TA\_MAXMACHINES: 256 = num 8K-1

Maximum number of machines that can be accommodated in the Bulletin Board machine table.

Limitation: BEA Tuxedo system Release 4.2.2 has a fixed setting of 256 for this attribute. Releases prior to Release 4.2.2 have a fixed setting of 50 for this attribute. Interoperability with Release 4.2.2 and earlier sites requires that no more than the lowest fixed setting number of machine table entries be in use at any time. Release 4.2.2 sites will not be allowed to join an application that

has more than 256 defined machines. Pre-Release 4.2.2 sites will not be allowed to join an application that has more than 50 defined machines. Additionally, applications already including active Release 4.2.2 or earlier sites will not be allowed to add machines beyond the lowest applicable limit.

## TA\_MAXQUEUES: $1 \le num < 8K$

Maximum number of queues to be accommodated in the Bulletin Board queue table.

Limitation: Release 4.2.2 and earlier sites may join an active application only if the setting for TA\_MAXQUEUES is equal to the setting for TA\_MAXSERVERS.

#### TA\_maxrft: $0 \le num < 32K$

Maximum number of routing criteria range table entries to be accommodated in the Bulletin Board range criteria table. One entry per individual range within a TA\_RANGES specification is required plus one additional entry per T\_ROUTING class object. Additional entries should be allocated to allow for run-time growth.

#### Ta\_maxrtdata: $0 \le num < 32,761$

Maximum string pool space to be accommodated in the Bulletin Board string pool table. Strings and carrays specified within TA\_RANGES values are stored in the string pool. Additional space should be allocated to allow for run-time growth.

### TA\_MAXSERVERS: $1 \le num \le 8K$

Maximum number of servers to be accommodated in the Bulletin Board server table. Allowances should be made in setting this attribute for system supplied administrative servers. Administration of each BEA Tuxedo system site adds approximately one server. Additionally, if TMSs are specified for any server groups (see T\_GROUP TA\_TMSNAME attribute), then they will be booted along with their server group and should be accounted for in setting TA\_MAXSERVERS.

#### TA\_MAXSERVICES: $1 \le num < 32,766$

Maximum number of services to be accommodated in the Bulletin Board service table. Allowances should be made in setting this attribute for system supplied servers offering services for administrative purposes. Administration of each BEA Tuxedo system site adds approximately five services. Other administrative components such as Workstation, /Q, and /DM may also add administrative services that should be accounted for.

## Ta\_maxaclgroups: $1 \le num < 16K$

Maximum number of group identifiers that can be used for ACL permissions checking. The maximum group identifier that can be defined is TA\_MAXACLGROUPS - 1.

## TA\_CMTRET: {COMPLETE | LOGGED}

Initial setting of the TP\_COMMIT\_CONTROL characteristic for all client and server processes in a BEA Tuxedo system application. LOGGED initializes the TP\_COMMIT\_CONTROL characteristic to TP\_CMT\_LOGGED; otherwise, it is initialized to TP\_CMT\_COMPLETE. See the description of the BEA Tuxedo system ATMI function tpscmt(3c) for details on the setting of this characteristic.

Limitation: Run-time modifications to this attribute do not affect active clients and servers.

#### TA\_LDBAL: $\{Y | N\}$

Load balancing is/will be on ("Y") or off (N). Limitation: Run-time modifications to this attribute do not affect active clients and servers.

#### TA\_NOTIFY: {DIPIN | SIGNAL | THREAD | IGNORE }

Default notification detection method to be used by the system for unsolicited messages sent to client processes. This default can be overridden on a per-client basis using the appropriate tpinit(3c) flag value. Note that once unsolicited messages are detected, they are made available to the application through the application defined unsolicited message handling routine identified via the tpsetunsol(3c) function.

The value DIPIN specifies that dip-in-based notification detection should be used. This means that the system will detect notification messages only on behalf of a client process while within ATMI calls. The point of detection within any particular ATMI call is not defined by the system, and dip-in detection will not interrupt blocking system calls. DIPIN is the default notification detection method.

The value SIGNAL specifies that signal-based notification detection should be used. This means that the system sends a signal to the target client process after the notification message has been made available. The system installs a signal-catching routine on behalf of clients selecting this method of notification.

The value THREAD specifies that THREAD notification should be used. This means that the system dedicates a separate thread for the receipt of unsolicited messages and dispatches the unsolicited message handler in that thread. Only one unsolicited message handler executes at one time per application. This value is allowed only on platforms that offer support for multithreading. COBOL clients cannot use THREAD notification, and will default to DIPIN if THREAD is in effect.

The value IGNORE specifies that by default, notification messages are to be ignored by application clients. This would be appropriate in applications where only clients that request notification at tpinit(3c) time should receive unsolicited messages.

Limitations: Run-time modifications to this attribute do not affect active clients. All signaling of client processes is done by administrative system processes and not by application processes. Therefore, only clients running with the same UNIX system user identifier can be notified using the SIGNAL method.

TA\_SYSTEM\_ACCESS: {FASTPATH | PROTECTED}[,NO\_OVERRIDE]

Default mode used by BEA Tuxedo system libraries within application processes to gain access to BEA Tuxedo system's internal tables. FASTPATH specifies that BEA Tuxedo system's internal tables are accessible by BEA Tuxedo system libraries via unprotected shared memory for fast access. PROTECTED specifies that BEA Tuxedo system's internal tables are accessible by BEA Tuxedo system libraries via protected shared memory for safety against corruption by application code. NO\_OVERRIDE can be specified to indicate that the mode selected cannot be overridden by an application process using flags available for use with tpinit(3c).

Limitations: Updates to this attribute value in a running application affect only newly started clients and newly configured T\_SERVER objects.

#### TA\_OPTIONS: {LAN | MIGRATE | ACCSTATS],\*}

Comma separated list of application options in effect. Valid options are defined below:

LAN—networked application.

MIGRATE—allow server group migration.

ACCSTATS—exact statistics (SHM mode only).

Limitation: Only the ACCSTATS may be set or reset in an active application.

#### TA\_USIGNAL: {SIGUSR1|SIGUSR2}

Signal to be used for signal-based notification (see TA\_NOTIFY above).

#### TA\_SECURITY: {NONE | APP\_PW | USER\_AUTH | ACL | MANDATORY\_ACL }

Type of application security. A 0-length string value or NONE for this attribute indicates that security is/will be turned off. The identifier APP\_PW indicates that application password security is to be enforced (clients must provide the application password during initialization). Setting this attribute requires a non-0 length TA\_PASSWORD attribute. The identifier USER\_AUTH is similar to APP\_PW but, in addition, indicates that per-user authentication will be done during client initialization. The identifier ACL is similar to USER\_AUTH but, in addition, indicates that access control checks will be done on service names, queue names, and event names. If an associated ACL is not found for a name, it is assumed that permission is granted. The identifier MANDATORY\_ACL is similar to ACL but permission is denied if an associated ACL is not found for the name.

#### TA\_PASSWORD: *string*[0...30]

Clear text application password. This attribute is ignored if the TA\_SECURITY attribute is set to nothing. The system automatically encrypts this information on behalf of the administrator.

#### TA\_AUTHSVC: string[0...15]

Application authentication service invoked by the system for each client joining the system. This attribute is ignored if the TA\_SECURITY attribute is set to nothing or to APP\_PW.

## TA\_SCANUNIT: $0 \le num \le 60$ (multiple of 5)

Interval of time (in seconds) between periodic scans by the system. Periodic scans are used to detect old transactions and timed-out blocking calls within service requests. The TA\_BBLQUERY, TA\_BLOCKTIME, TA\_DBBLWAIT, and TA\_SANITYSCAN attributes are multipliers of this value. Passing a value of 0 for this attribute on a SET operation will cause the attribute to be reset to its default.

#### TA\_BBLQUERY: $0 \le num < 32K$

Multiplier of the TA\_SCANUNIT attribute indicating time between DBBL status checks on registered BBLs. The DBBL checks to ensure that all BBLs have reported in within the TA\_BBLQUERY cycle. If a BBL has not been heard from, the DBBL sends a message to that BBL asking for status. If no reply is received, the BBL is partitioned. Passing a value of 0 for this attribute on a SET operation will cause the attribute to be reset to its default. This attribute

value should be set to at least twice the value set for the TA\_SANITYSCAN attribute value (see below).

## Ta\_blocktime: $0 \le num < 32K$

Multiplier of the TA\_SCANUNIT attribute indicating the minimum amount of time a blocking ATMI call will block before timing out. Passing a value of 0 for this attribute on a SET operation will cause the attribute to be reset to its default.

## TA\_DBBLWAIT: $0 \le num < 32K$

Multiplier of the TA\_SCANUNIT attribute indicating maximum amount of time a DBBL should wait for replies from its BBLs before timing out. Passing a value of 0 for this attribute on a SET operation will cause the attribute to be reset to its default.

## TA\_SANITYSCAN: $0 \le num < 32K$

Multiplier of the TA\_SCANUNIT attribute indicating time between basic sanity checks of the system. Sanity checking includes client/server viability checks done by each BBL for clients/servers running on the local machine as well as BBL status check-ins (MP mode only). Passing a value of 0 for this attribute on a SET operation will cause the attribute to be reset to its default.

## TA\_CURDRT: $0 \le num < 32K$

Current number of in use Bulletin Board routing table entries.

## TA\_CURGROUPS: $0 \le num < 32K$

Current number of in use Bulletin Board server group table entries.

## Ta\_curmachines: $0 \le num < 32K$

Current number of configured machines.

## TA\_CURQUEUES: $0 \le num < 32K$

Current number of in use Bulletin Board queue table entries.

## TA\_CURRFT: $0 \le num < 32K$

Current number of in use Bulletin Board routing criteria range table entries.

#### TA\_CURRTDATA: $0 \le num < 32K$

Current size of routing table string pool.

#### TA\_CURSERVERS: $0 \le num < 32K$

Current number of in use Bulletin Board server table entries.

|             | TA_CURSERVICES: $0 \le num < 32K$<br>Current number of in use Bulletin Board service table entries.                                                                                                    |
|-------------|----------------------------------------------------------------------------------------------------|
|             | TA_CURSTYPE: $0 \le num \le 32$ K<br>Current number of in use Bulletin Board subtype table entries.                                                                                                    |
|             | TA_CURTYPE: $0 \le num < 32$ K<br>Current number of in use Bulletin Board type table entries.                                                                                                    |
|             | TA_HWDRT: $0 \le num \le 32K$<br>High water number of in use Bulletin Board routing table entries.                                                                                                    |
|             | TA_HWGROUPS: $0 \le num < 32$ K<br>High water number of in use Bulletin Board server group table entries.                                                                                                    |
|             | TA_HWMACHINES: $0 \le num < 32$ K<br>High water number of configured machines.                                                                                                    |
|             | TA_HWQUEUES: $0 \le num < 32$ K<br>High water number of in use Bulletin Board queue table entries.                                                                                                    |
|             | TA_HWRFT: 0 <= <i>num</i> < 32K<br>High water number of in use Bulletin Board routing criteria range table<br>entries.                                                                                                    |
|             | TA_HWRTDATA: $0 \le num < 32$ K<br>High water size of routing table string pool.                                                                                                    |
|             | TA_HWSERVERS: $0 \le num \le 32K$<br>High water number of in use Bulletin Board server table entries.                                                                                                    |
|             | TA_HWSERVICES: $0 \le num < 32$ K<br>High water number of in use Bulletin Board service table entries.                                                                                                    |
| Limitations | Many attributes of this class are tunable only when the application is inactive.<br>Therefore, use of the ATMI interface routines to administer the application is not<br>possible. The function tpadmcall(3c) is being provided as a means of configuring or<br>reconfiguring an unbooted application. This interface may only be used for<br>configuration (SET operations) in an inactive application and only on the site being<br>configured as the master site for the application. Once an initial configuration is |

## T\_FACTORY MIB

Overview The T\_FACTORY MIB class represents occurrences of factories registered with the FactoryFinder. The available factories for the application are reflected in this MIB and can be shown to the administrator via the GUI or command-line tools. The scope is global.

Attribute Table

| Use | Туре   | Permissions          | Values                       | Default                                                                                                    |
|-----|--------|----------------------|------------------------------|----------------------------------------------------------------------------------------------------|
| k   | string | RRR                  | GET: "{ACT}"                 | NA                                                                                                    |
| k   | string | RRR                  | string<br>[1256]             | NA                                                                                                    |
| k   | string | RRR                  | string<br>[1128]             | NA                                                                                                    |
|     | k<br>k | k string<br>k string | k string RRR<br>k string RRR | k         string         RRR         GET: "{ACT}"           k         string         RRR         string           k         string         RRR         string           k         string         RRR         string |

#### Table 0-26 T\_FACTORY Attributes

 

 Attributes Semantics
 TA\_STATE GET: {ACTive } A GET operation will retrieve configuration and run-time information for the selected T\_FACTORY objects. States are as follows:

 ACTive
 The T\_FACTORY object is registered with the FactoryFinder.

 TA\_FACTORY
 The registered ID for the factory.

 TA\_INTERFACENAME
 The fully qualified interface name for the factory. The interface rep

The fully qualified interface name for the factory. The interface repository ID for the factory. The format of this name is dependent on the options specified in the IDL which generates the interface implementation. See CORBA 2.1 Specification Section 7.6 for details.

# T\_GROUP CLASS

**Overview** The T\_GROUP class represents application attributes pertaining to a particular server group. These attribute values represent group identification, location, and DTP information.

Attribute Table

| Attribute                     | Туре      | Permissions     | Values                             | Defau<br>lt |
|-------------------------------|-----------|-----------------|------------------------------------|-------------|
| TA_SRVGRP( r )( * )           | string    | rU-rr           | string[130]                        | N/A         |
| TA_GRPNO( k )( r )            | long      | rU-rr           | 1 <= <i>num</i> < 30,000           | N/A         |
| TA_LMID( k )( r )             | string    | rwyrr           | "LMID1[,LMID2]"                    | N/A         |
| TA_STATE( k )                 | string    | rwxr-xr         | get:"{act ina mig}"                | N/A         |
|                               |           |                 | $SET: "{new inv act rac ina mig}"$ | N/A         |
| TA_CURLMID( k )               | string    | RRR             | LMID                               | N/A         |
| TA_ENVFILE                    | string    | rwyrr           | string[078]                        |             |
| TA_CLOSEINFO                  | string    | rwyrr           | string[0256]                       |             |
| TA_OPENINFO                   | string    | rwyrr           | string[0256]                       |             |
| TA_TMSCOUNT                   | long      | rw-rr           | 0 or $2 = num < 11$                | 3           |
| TA_TMSNAME( k )               | string    | rw-rr           | string[078]                        |             |
| ( k ) - get key field         |           |                 |                                    |             |
| (r) - Required field for o    | bject cre | ation (SET TA_S | STATE NEW)                         |             |
| ( $*$ ) - GET/SET key, one of | or more r | equired for SET | operations                         |             |

| <b>Table 0-27</b> | T_GROUP | <b>Class Definition</b> | Attribute Table |
|-------------------|---------|-------------------------|-----------------|
|-------------------|---------|-------------------------|-----------------|

Attribute TA\_SRVGRP: *string*[1...30]

Semantics

Logical name of the server group. The group name must be unique within all group names in the T\_GROUP class and TA\_LMID values in the T\_MACHINE class. Server group names cannot contain an asterisk (\*), comma, or colon.

TA\_grpno:  $1 \le num < 30,000$ 

Group number associated with this server group.

## TA\_LMID: LMID1[,LMID2]

Primary machine logical machine identifier for this server group (*LMID1*) and optional secondary logical machine identifier (*LMID2*). The secondary LMID indicates the machine to which the server group can be migrated (if the MIGRATE option is specified in the T\_DOMAIN:TA\_OPTIONS attribute). A single LMID specified on a GET operation will match either the primary or

secondary LMID. Note that the location of an active group is available in the TA\_CURLMID attribute. Logical machine identifiers specified with the TA\_LMID attribute must be already configured. Limitation: Modifications to this attribute for an active object may only change the backup LMID designation for the group.

TA\_STATE:

| GET:      | {ACTive   INActive   MIGrating }<br>A GET operation will retrieve configuration and run-time<br>information for the selected T_GROUP object(s). The following states<br>indicate the meaning of a TA_STATE returned in response to a GET<br>request. States not listed will not be returned.                 |
|-----------|----------------------------------------------------------------------------------------------------|
| ACTive    | T_GROUP object defined and active (TMS and/or<br>application servers). Server groups with non 0-length<br>values for the TA_TMSNAME attribute are considered<br>active if the TMSs associated with the group are active.<br>Otherwise, a group is considered active if any server in<br>the group is active. |
| INActive  | T_GROUP object defined and inactive.                                                                                                    |
| MIGrating | T_GROUP object defined and currently in a state of<br>migration to the secondary logical machine. The<br>secondary logical machine is the one listed in TA_LMID<br>that does not match TA_CURLMID. This state is ACTive<br>equivalent for the purpose of determining permissions.                            |
| SET:      | {NEW   INValid   ACTive   ReACtivate   INActive   MIGrating}<br>A SET operation will update configuration and run-time information<br>for the selected T_GROUP object. The following states indicate the<br>meaning of a TA_STATE set in a SET request. States not listed may<br>not be set.                 |
| NEW       | Create T_GROUP object for application. State change<br>allowed only when in the INValid state. Successful<br>return leaves the object in the INActive state.                                                                                                    |

| unset      | Modify an existing T_GROUP object. This combination<br>is allowed only when in the ACTive or INActive<br>state. Successful return leaves the object state<br>unchanged.                                                                                                    |
|------------|----------------------------------------------------------------------------------------------------|
| INValid    | Delete T_GROUP object for application. State change<br>allowed only when in the INActive state. Successful<br>return leaves the object in the INValid state.                                                                                                    |
| ACTive     | Activate the T_GROUP object. State change allowed<br>only when in the INActive or MIGrating state. For<br>the purpose of determining permissions for this state<br>transition, the active object permissions are considered<br>(that is, $-x-xx$ ).                                                                                                    |
|            | If the group is currently in the INActive state, then<br>TMS and application servers (subject to restriction by<br>TA_FLAGS settings) are started on the primary logical<br>machine if the primary logical machine is active;<br>otherwise, the TMS and application servers are started<br>on the secondary logical machine if it is active. If<br>neither machine is active, then the request fails.                                                           |
|            | If the group is currently in the MIGrating state, then<br>the active secondary logical machine (identified as the<br>alternate to TA_CURLMID in the TA_LMID list) is used<br>to start TMS and application servers if it is active.<br>Otherwise, the request fails. ~The TMIB_NOTIFY<br>TA_FLAG value should be used when activating a<br>server group if status on individual servers is required.<br>Successful return leaves the object in the ACTive state. |
| ReACtivate | Identical to a transition to the ACTive state except that<br>this state change is also allowed in the ACTive state in<br>addition to being allowed in the INActive and<br>MIGrating states.                                                                                                    |
|            | The TMIB_NOTIFY TA_FLAG value should be used<br>when reactivating a server group if status on individual<br>servers is required.                                                                                                    |

| INActive    | Deactivate the T_GROUP object. TMS and application<br>servers (subject to restriction by TA_FLAGS settings)<br>are deactivated. State change allowed only when in the<br>ACTive or MIGrating state. Successful return leaves<br>the object in the INActive state.<br>The TMIB_NOTIFY TA_FLAG value should be used<br>when deactivating a server group if status on individual<br>servers is required.                                                              |
|-------------|----------------------------------------------------------------------------------------------------|
| MIGrating   | Deactivate the T_GROUP object on its active primary<br>logical machine (TA_CURLMID) and prepare the group<br>to be migrated to the secondary logical machine. State<br>change allowed only when in the ACTive state.<br>Successful return leaves the object in the MIGrating<br>state.                                                                                                    |
| UnAVailable | Suspend all application services in the group. (Note:<br>Individual services can be suspended through the<br>T_SVCGROUP class.) A SET operation to this state is<br>allowed only when the group is in the ACTive state.<br>The operation leaves the group in the ACTive state, but<br>with all its application services in a suspended state.<br>Limitation: Operation will fail in a mixed-release<br>application where any pre-Release 6.4 machine is<br>active. |
| AVaiLable   | Unsuspend all application services in the group marked<br>as suspended. A SET operation to this state value is<br>allowed only when the group is in the ACTive state.<br>The operation leaves the group in the ACTive state.                                                                                                    |

Limitation: Operation will fail in a mixed-release application where any pre-Release 6.4 machine is active.

#### TA\_CURLMID: LMID

Current logical machine on which the server group is running. This attribute will not be returned for server groups that are not active.

## TA\_ENVFILE: string[0...78]

Environment file for servers running in this group. If the value specifies an invalid filename, no values are added to the environment. the value of *string* is placed in the environment.

When booted, local servers inherit the environment of tmboot(1) and remote servers (not on the MASTER) inherit the environment of tlisten(1). TUXCONFIG, TUXDIR, and APPDIR are also put in the environment when a server is booted based on the information in the associated T\_GROUP object.

PATH is set in the environment to:

APPDIR:TUXDIR/bin:/bin:/usr/bin:<path>

where  $<_{path}$  is the value of the first PATH= line in the machine environment file, if one exists (subsequent PATH= lines is ignored). This PATH is used as a search path for servers that are specified with a simple or relative pathname (that is, one that doesn't begin with slash).

LD\_LIBRARY\_PATH is set in the environment to:

APPDIR:TUXDIR/lib:/lib:/usr/lib:<lib>

where <lib> is the value of the first LD\_LIBRARY\_PATH= line appearing in the machine environment file, if one exists (subsequent LD\_LIBRARY\_PATH= lines are ignored).

As part of server initialization (before tpsvrinit(3c) is called), a server reads and exports variables from both the machine and server ENVFILE files. If a variable is set in both the machine and server ENVFILE, the value in the server ENVFILE will override the value in the machine ENVFILE with the exception of PATH which is appended. A client processes only the machine ENVFILE file. When the machine and server ENVFILE files are processed, lines that are not of the form <*ident>* is ignored, where <*ident>* contains only underscore or alphanumeric characters.

If a PATH= line is encountered, PATH is set to:

APPDIR:TUXDIR/bin:/bin:/usr/bin:<path>

where <path> is the value of the first PATH= line appearing in the environment file (subsequent PATH= lines are ignored). If PATH appears in both the machine and server files, then <path> is defined as <path1>:<path2> where <path1> is from the machine ENVFILE and <path2> is from the server ENVFILE. If a LD\_LIBRARY\_PATH= line is encountered, LD\_LIBRARY\_PATH is set to

APPDIR:TUXDIR/lib:/lib:/usr/lib:

where *<lib>* is the value of the first LD\_LIBRARY\_PATH= line appearing in the environment file (subsequent LD\_LIBRARY\_PATH= lines are ignored).

Attempts to reset TUXDIR, APPDIR, or TUXCONFIG are ignored and a warning is displayed if the value does not match the corresponding T\_GROUP attribute value. Limitation: Modifications to this attribute for an active object do NOT affect running servers or clients.

## TA\_CLOSEINFO: string[0...256]

If a non 0-length value other than "TMS" is specified for the TA\_TMSNAME attribute, then this attribute value indicates the resource manager-dependent information needed when terminating access to the resource manager. Otherwise, this attribute value is ignored.

The format for this attribute value is dependent on the requirements of the vendor providing the underlying resource manager. The information required by the vendor must be prefixed with "*rm\_name*:", which is the published name of the vendor's transaction (XA) interface followed immediately by a colon (:).

A 0-length string value for this attribute means that the resource manager for this group (if specified) does not require any application specific information to close access to the resource.

Limitation: Run-time modifications to this attribute will not affect active servers in the group.

## TA\_OPENINFO: string[0...256]

If a non 0-length value other than "TMS" is specified for the TA\_TMSNAME attribute, then this attribute value indicates the resource manager dependent information needed when initiating access to the resource manager. Otherwise, this attribute value is ignored.

The format for this attribute value is dependent on the requirements of the vendor providing the underlying resource manager. The information required by the vendor must be prefixed with "*rm\_name*:", which is the published name of the vendor's transaction (XA) interface followed immediately by a colon (:).

A 0-length string value for this attribute means that the resource manager for this group (if specified) does not require any application specific information to open access to the resource.

Limitation: Run-time modifications to this attribute will not affect active servers in the group.

### TA\_TMSCOUNT: 0 or $2 \le num < 11$

If a non 0-length value is specified for the TA\_TMSNAME attribute, then this attribute value indicates the number of transaction manager servers to start for the associated group. Otherwise, this attribute value is ignored.

#### TA\_TMSNAME: *string*[0...78]

Transaction manager server a .out associated with this group. This parameter must be specified for any group entry whose servers will participate in distributed transactions (transactions across multiple resource managers and possibly machines that are started with tpbegin(3), and ended with tpcommit(3)/tpabort(3)).

The value "TMS" is reserved to indicate use of the null XA interface. If a non-empty value other than "TMS" is specified, then a TLOGDEVICE must be specified for the machine(s) associated with the primary and secondary logical machines for this object.

A unique server identifier is selected automatically for each TM server, and the servers will be restartable an unlimited number of times.

Limitations None.

## T\_IFQUEUE Class

Overview The T\_IFQUEUE MIB class represents run-time attributes of an interface as it pertains to a particular server queue (T\_QUEUE). This is primarily a read-only class providing access to the inherited configuration attributes of an interface as well as statistics relating to the interface on the queue. Additionally, this class gives administrators finer granularity in suspending and activating interfaces. This class provides the link between an interface name and the server processes capable of processing method invocations on the interface, that is, TA\_RQADDR can be used as a key search field on the T\_SERVER class.

Attribute Table

| Attribute        | Usage | Туре       | Permissions | Values                 | Default |
|------------------|-------|------------|-------------|------------------------|---------|
| TA_INTERFACENAME | *     | strin<br>g | RRR         | <i>string</i> [1128]   | N/A     |
| TA_SRVGRP        | *     | strin<br>g | RRR         | <pre>string[130]</pre> | N/A     |
| TA_RQADDR        | *     | strin<br>g | RRR         | <pre>string[130]</pre> | N/A     |
| TA_STATE         | k     | strin      | R-XR-XR     |                        | N/A     |
|                  |       | g          |             | SET: "{ACT SUS}"       | NA      |
| TA_AUTOTRAN      |       | strin<br>g | RRR         | " { Y   N } "          | N/A     |
| TA_LOAD          |       | long       | RRR         | 1 <= num < 32K         | N/A     |
| TA_PRIO          |       | long       | RRR         | 1<= <i>num</i> < 101   | N/A     |
| TA_TIMEOUT       |       | long       | RRR         | 0 <= num               | N/A     |
| TA_TRANTIME      |       | long       | RRR         | 0 <= <i>num</i>        | N/A     |
| TA_FBROUTINGNAME |       | strin<br>g | RRR         | <i>string</i> [115]    | N/A     |
| TA_LMID          | k     | strin<br>g | RRR         | LMID                   | N/A     |

#### Table 0-28 T\_IFQUEUE Class Definition Attribute Table

| Attribute          | Usage | Туре       | Permissions | Values                                    | Default |
|--------------------|-------|------------|-------------|-------------------------------------------|---------|
| TA_NUMSERVERS      |       | long       | RRR         | 0 <= num                                  | N/A     |
| TA_TPPOLICY        |       | strin<br>g | RRR         | "{method  <br>transaction  <br>process}"  | N/A     |
| TA_TXPOLICY        |       | strin<br>g | R-R-R       | "{always   never  <br>optional   ignore}" | N/A     |
| TA_NCOMPLETED      | 1     | long       | R-XR-XR     | 0 <= num                                  | N/A     |
| TA_NQUEUED         | 1     | long       | RRR         | 0 <= num                                  | N/A     |
| TA_CUROBJECTS      | 1     | long       | RRR         | 0 <= num                                  | N/A     |
| TA_CURTRANSACTIONS | 1     | long       | RRR         | 0 <= num                                  | N/A     |

Table 0-28 T\_IFQUEUE Class Definition Attribute Table (Continued)

(k) - GET key field

(1) - Local Field

(\*) - GET/SET key, one or more required for SET operations

Attribute TA\_INTERFACENAME: string[1..128]

Semantics

The fully qualified interface name. The interface repository ID for the

interface. The format of this name is dependent on the options specified in the IDL which generates the interface implementation. See CORBA 2.1 Specification Section 7.6 [CORBA] for details.

TA\_SRVGRP: *string*[0..30]

Server group name. Server group names cannot contain an asterisk, comma or colon.

TA\_RQADDR: *string*[1..30]

Symbolic address of the request queue for an active server offering this interface. See T\_SERVER: TA\_RQADDR for more information on this attribute.

#### TA\_STATE:

GET: {ACTive | SUSpended | PARtitioned}

A GET operation will retrieve configuration information for the selected T\_IFQUEUE objects. The following states indicate the meaning of a TA\_STATE returned in response to a GET request. States not listed will not be returned.

| ACTive      | T_IFQUEUE object represents an available interface in the running<br>system.<br>T_IFQUEUE object represents a currently suspended interface in the<br>running system.                                                    |  |  |  |  |  |
|-------------|----------------------------------------------------------------------------------------------------|--|--|--|--|--|
| SUSpended   |                                                                                                    |  |  |  |  |  |
| PARtitioned | T_IFQUEUE object represents a currently partitioned interface in the running system.                                                                                                    |  |  |  |  |  |
| The foll    | SUSpended}<br>owing states indicate the meaning of a TA_STATE set in a SET request<br>ot listed may not be set.                                                                                                    |  |  |  |  |  |
| ACTive      | Activate the T_IFQUEUE object. State change only allowed when in the SUSpended state. Successful return leaves object in ACTive state.                                                                                   |  |  |  |  |  |
| SUSpended   | Suspend the T_IFQUEUE object. State change only allowed when in the ACTive state. Successful return leaves object in SUSpended state.                                                                                    |  |  |  |  |  |
| INActi      | on: Dynamic advertisement of interfaces (i.e., state change from ve or INValid to ACTive) is not supported, nor is unadvertisement te change from ACTive to INActive).                                                   |  |  |  |  |  |
| made ou     | $Y \mid N \}$<br>s whether a transaction will be automatically started for invocations<br>atside a transaction context. See T_INTERFACE description of this<br>e for discussion of limitations regarding this attribute. |  |  |  |  |  |
| Interfac    | um <= 32K<br>INTERFACE object imposes the indicated load on the system.<br>e loads are used for load balancing purposes, that is, queues with<br>enqueued workloads are less likely to be chosen for a new request.      |  |  |  |  |  |
| interface   | um <= 101<br>INTERFACE object has the indicated dequeuing priority. If multiple<br>e requests are waiting on a queue for servicing, the higher priority<br>s will be handled first.                                      |  |  |  |  |  |
|             | <= num<br>nit (in seconds) for processing individual method invocations for this<br>Second processing method invocations for this interface will be                                                                      |  |  |  |  |  |

Time limit (in seconds) for processing individual method invocations for this interface. Servers processing method invocations for this interface will be abortively terminated if they exceed the specified time limit in processing

the request. A value of 0 for this attribute indicates that the server should not be abortively terminated.

## TA\_TRANTIME: $0 \le num$

Transaction timeout value in seconds for transactions automatically started for this  $T_INTERFACE$  object. Transactions are started automatically when a requests not in transaction mode is received and the

T\_INTERFACE: TA\_AUTOTRAN attribute value for the interface is "Y".

#### TA\_FBROUTINGNAME: string[1..15]

The factory-based routing criteria associated with this interface.

## TA\_LMID: LMID

Current logical machine on which the queue offering this interface is located.

#### TA\_NUMSERVERS: $0 \le num$

Number of corresponding servers offering this interface on this queue.

## TA\_TPPOLICY: { method | transaction | process }

The TP Framework deactivation policy. This reflects the policy registered with the framework at server startup. The first server to register the interface sets the value in T\_INTERFACE. This value cannot be changed.

## TA\_TXPOLICY: { optional | always | never | ignore }

The transaction policy for the interface. The setting in this attribute affects the effect of the TA\_AUTOTRAN attribute. See TA\_AUTOTRAN for further explanation. This attribute is always read-only. It is set by the developer when the server is built and registered at server startup.

## TA\_NCOMPLETED: 0 <= num

Number of interface method invocations completed since the interface was initially offered.

#### TA\_NQUEUED: 0 <= num

Number of requests currently enqueued for this interface.

#### TA\_CUROBJECTS: 0 <= num

Number of active objects for this interface for associated queue. This number represents the number of entries in the active object table for this queue on the associated machine. This includes objects that are not in memory but that were invoked within an active transaction. TA\_CURTRANSACTIONS: 0 <= num

Number of active global transactions associated with this interface for its associated queue.

## T\_INTERFACE Class Definition

**Overview** The T\_INTERFACE MIB class represents configuration and run-time attributes of CORBA interfaces at both the domain and server group levels.

A domain-level T\_INTERFACE object is one that is not associated with a Server Group. Its TA\_SRVGRP attribute contains a null string (string of length 0, "").

A server group level T\_INTERFACE object is one that has an associated server group (i.e., its TA\_SRVGRP attribute contains a valid server group name for the domain). This Server Group level representation of an interface also provides a container for managing interface state (TA\_STATE) and for collecting accumulated statistics.

An associated server group level T\_INTERFACE object must exist for any CORBA interfaces that are activated in a server. The activation of interfaces in a server is controlled by the state of a T\_IFQUEUE object for the interface. Activation of a T\_IFQUEUE object causes its attributes to be initialized with the values specified for the associated server group level T\_INTERFACE object. If such an object does not exist, then one will be dynamically created. This dynamically-created server group level T\_INTERFACE object for the interface object for the interface object for the interface object for the interface object does not exist. If an associated domain level T\_INTERFACE object does not exist, system specified default configuration values will be applied. Once activated, interfaces are always associated with a server group level T\_INTERFACE object.

The specification of configuration attributes for interfaces at any level is completely optional, system defined defaults will be provided and run-time server group level T\_INTERFACE objects will be created. Interfaces to be offered by a server are identified via the ICF file used to generate server skeletons and advertised automatically by the system at server activation time.

## Attribute Table

## Table 0-29 T\_INTERFACE Class Definition Attribute Table

| Attribute        | Usage | Туре   | Permissions | Values                                                                          | Default                       |
|------------------|-------|--------|-------------|---------------------------------------------------------------------------------|-------------------------------|
| TA_INTERFACENAME | r*    | string | ru-rr       | <i>string</i> [1128]                                                            | N/A                           |
| TA_SRVGRP        | r*    | string | ru-rr       | <pre>string[030]</pre>                                                          | N/A                           |
| TA_STATE         | k     | string | rwxr-xr     | GET: "{ACT   INA<br>  SUS   PAR}"<br>SET: "{NEW   INV<br>  ACT   REA  <br>SUS}" | N/A                           |
| TA_AUTOTRAN      |       | string | rwxr-xr     | " { Y   N } "                                                                   | "N" (See<br>Note 1<br>below.) |
| TA_LOAD          |       | long   | rwxr-xr     | 1 <= num < 32K                                                                  | 50 (See<br>Note 1.)           |
| TA_PRIO          |       | long   | rwxr-xr     | 1<= num < 101                                                                   | 50 (See<br>Note 1.)           |
| TA_TIMEOUT       |       | long   | rwxr-xr     | 0 <= <i>num</i>                                                                 | 0 (See Note<br>1.)            |
| TA_TRANTIME      |       | long   | rwxr-xr     | 0 <= <i>num</i>                                                                 | 30 (See<br>Note 1.)           |
| TA_FBROUTINGNAME |       | string | rwyr-yr     | string[115]                                                                     | (See Note 2.)                 |
| TA_LMID          | k     | string | RRR         | LMID                                                                            | N/A                           |
| TA_NUMSERVERS    |       | long   | RRR         | 0 <= <i>num</i>                                                                 | N/A                           |
| TA_TPPOLICY      |       | string | RRR         | "{method  <br>transaction  <br>process}"                                        | N/A                           |
| TA_TXPOLICY      |       | string | R-R-R       | "{always   never<br>  optional  <br>ignore}"                                    | N/A                           |

3.

| Attribute     | Usage | Туре | Permissions | Values   | Default              |
|---------------|-------|------|-------------|----------|----------------------|
| TA_NCOMPLETED | 1     | long | R-XR-XR     | 0 <= num | N/A (See<br>Note 3.) |
| TA_NQUEUED    | 1     | long | RRR         | 0 <= num | N/A                  |

(r) - Required field for object creation (SET TA\_STATE NEW)

(\*) - GET/SET key, one or more required for SET operations

- Notes 1. Group level T\_INTERFACE objects (TA\_SRVGRP != "") determine their defaults from the domain level T\_INTERFACE object with a matching TA\_INTERFACENAME setting if one exists. The listed defaults apply if no domain level object exists or if a domain level object is being created.
  - 2. All T\_INTERFACE objects with the same TA\_INTERFACENAME must have matching TA\_FBROUTINGNAME values. Therefore, the default for a newly configured object is the 0 length string ("") if there are currently no matching objects with the same TA\_INTERFACENAME. Otherwise, the default (and in fact only legal value) is the currently configured TA\_FBROUTINGNAME value for the existing matched objects.
  - 3. TA\_NCOMPLETED and TA\_IMPLID (locals) require TA\_LDBAL="Y" in the T DOMAIN MIB class.

Attribute TA INTERFACENAME: string[1..128] Semantics The fully qualified interface name. The interface repository ID for the interface. The format of this name is dependent on the options specified in the IDL which generates the interface implementation. See CORBA 2.1 Specification Section 7.6 [CORBA] for details.

TA SRVGRP: string[0..30]

Server group name. Server group names cannot contain an asterisk, comma or colon. An explicitly specified 0 length string for this attribute is used to specify and query domain level configuration and run-time information for an interface. There are certain limitations and semantic differences noted in other attributes with respect to domain and group level objects in this class.

## TA\_STATE:

Following are the semantics for GET and SET TA\_STATE values on the T\_INTERFACE class. Where semantics differ between group and domain level objects, those differences are noted.

GET: {ACTive | INActive | SUSpended | PARtitioned} A GET operation will retrieve configuration information for the selected T\_INTERFACE objects. The following states indicate the meaning of a TA\_STATE returned in response to a GET request. States not listed will not be returned.

| T_INTERFACE object is defined and at least one corresponding<br>T_IFQUEUE entry is in the ACTive state.<br><b>Note:</b> For a group level T_INTERFACE object, corresponding                                                                                                    |  |  |  |
|----------------------------------------------------------------------------------------------------|--|--|--|
| T_IFQUEUE entries are those with matching TA_INTERFACENAME<br>and TA_SRVGRP attributes. For a domain level T_INTERFACE object,<br>corresponding T_IFQUEUE entries are those with matching<br>TA_INTERFACENAME attributes regardless of their TA_SRVGRP<br>value.                                                                     |  |  |  |
| T_INTERFACE object is defined and there are no corresponding<br>T_IFQUEUE entries in any ACTive equivalent state.                                                                                                    |  |  |  |
| T_INTERFACE object is defined and amongst all corresponding T_IFQUEUE entries there are none in the ACTive state and at least one in the SUSpended state. This state is ACTive equivalent for the purpose of determining permissions.                                                                                                |  |  |  |
| <ul> <li>T_INTERFACE object is defined and amongst all corresponding</li> <li>T_IFQUEUE entries there are</li> <li>1. None in the ACTive state</li> <li>2. None in the SUSpended state and</li> <li>3. At least one in the PARtitioned state. This state is ACTive equivalent for the purpose of determining permissions.</li> </ul> |  |  |  |
|                                                                                                    |  |  |  |

SET: {NEW | INValid | ACTive | REActivate | SUSpended} A SET operation will update configuration and run-time information for the selected T\_INTERFACE object. Note that modifications may affect more than one server group when making domain level changes and run-time modifications may affect more than one server if multiple servers are currently offering an interface. The following states indicate the meaning of a TA\_STATE set in a SET request. States not listed may not be set.

| NEW        | Create T_INTERFACE object for application. State change only allowed<br>when in the INValid state. Successful return leaves object in INActive<br>state. Creation of a domain level T_INTERFACE object will affect<br>existing group level objects with the same TA_INTERFACENAME value<br>by resetting all TA_FBROUTINGNAME values if a new value is explicitly<br>specified. All other configuration attribute settings will not affect existing<br>group level T_INTERFACE objects.                                                                                                    |
|------------|----------------------------------------------------------------------------------------------------|
| INValid    | Delete T_INTERFACE object for application. State change only allowed when in the INActive state. Successful return leaves object in INValid state.                                                                                                    |
| ACTive     | Activate the T_INTERFACE object. Setting this state on the domain level object has the effect of activating all corresponding T_IFQUEUE entries that are currently SUSpended throughout the domain. Setting this state on the group level object will affect only servers within the group offering the interface. State change only allowed when in the SUSpended state. Successful return leaves object in ACTive state.                                                                                                    |
| REActivate | Reactivate the T_INTERFACE object. Setting this state on the domain<br>level object has the effect of activating all corresponding T_IFQUEUE<br>entries that are currently SUSpended throughout the domain. Setting this<br>state on the group level object will affect only servers within the group<br>offering the interface. State change only allowed when in the ACTive or<br>SUSpended states. Successful return leaves object in ACTive state. This<br>state permits global activation of T_IFQUEUE entries suspended at the<br>group level without having to individually activate each group level<br>T_INTERFACE object. |
| SUSpended  | Suspend the T_INTERFACE object. Setting this state on the domain level object has the effect of suspending all corresponding T_IFQUEUE entries that are currently ACTive throughout the domain. Setting this state on the group level object will affect only servers within the group offering the interface. State change only allowed when in the ACTive state. Successful return leaves object in SUSpended state.                                                                                                    |

Limitation: Dynamic advertisement of interfaces (i.e., state change from INActive or INValid to ACTive) is not supported, nor is unadvertisement (i.e., state change from ACTive to INActive).

## TA\_AUTOTRAN: { Y | N }

Signifies whether a transaction will be automatically started for invocations made outside a transaction context.

Limitations: Run-time updates to this attribute are not reflected in active equivalent T\_INTERFACE objects and TA\_TXPOLICY may override the value specified for this attribute in the UBBCONFIG file. If TA\_TXPOLICY is:

| always  | A value of N will have no effect at run time. Behavior will be as though the setting was Y.                                                                                                    |
|---------|----------------------------------------------------------------------------------------------------|
| never   | A value of Y will have no effect. The interface will never be involved in a transaction.                                                                                                    |
| ignore  | A value of Y will have no effect. The interface will never be involved in a transaction.                                                                                                    |
| TA_LOAI | D: 1 <= num <= 32K<br>This T_INTERFACE object imposes the indicated load on the system.<br>Interface loads are used for load balancing purposes, that is, queues with<br>higher enqueued workloads are less likely to be chosen for a new request.                                                                                                    |
|         | Limitation: Run-time updates to this attribute for domain level objects will not affect corresponding group level objects for the same interface.                                                                                                    |
| TA_PRI  | D: 1 <= num <= 101<br>This T_INTERFACE object has the indicated dequeuing priority. If multiple<br>interface requests are waiting on a queue for servicing, the higher priority<br>requests will be handled first.                                                                                                    |
|         | Limitation: Run-time updates to this attribute for domain level objects will not affect corresponding group level objects for the same interface.                                                                                                    |
| TA_TIM  | EOUT: 0 <= num<br>Time limit (in seconds) for processing individual method invocations for this<br>interface. Servers processing method invocations for this interface will be<br>abortively terminated if they exceed the specified time limit in processing<br>the request. A value of 0 for this attribute indicates that the server should not<br>be abortively terminated. |
|         | Limitation: Run-time updates to this attribute for domain level objects will not affect corresponding group level objects for the same interface.                                                                                                    |
| TA_TRAI | <pre>NTIME: 0 &lt;= num<br/>Transaction timeout value in seconds for transactions automatically started<br/>for this T_INTERFACE object. Transactions are started automatically when a<br/>requests not in transaction mode is received and the T_INTERFACE:<br/>TA_AUTOTRAN attribute value for the interface is "Y."</pre>                                                    |

Limitation: Run-time updates to this attribute for domain level objects will not affect corresponding group level objects for the same interface.

**Note:** Updating this value at run-time for domain level objects should cause a warning, since the only use would be to set the default for a subsequent boot of the application.

#### TA\_FBROUTINGNAME: *string*[1..15]

The factory-based routing criteria associated with this interface. The name FBROUTINGNAME is used to allow for the future possibility of other routing criteria for message-based routing. This will be less confusing than trying to overload ROUTINGNAME

Limitation: This attribute may be set only for a domain level T\_INTERFACE object, i.e., TA\_SRVGRP is "".

#### TA\_LMID: LMID

Current logical machine with which the active equivalent group level T\_INTERFACE object is associated. This attribute is blank, i.e., "" for domain level objects unless a local query is performed, i.e., TA\_FLAGS has the MIB\_LOCAL bit set. In the local case, multiple domain level objects will be returned for the same interface, one per machine, with the local values retrieved from each machine represented in the separate objects.

#### TA\_NUMSERVERS: 0 <= num

Number of corresponding servers offering this interface.

TA\_TPPOLICY: { method | transaction | process }

The TP Framework deactivation policy. This reflects the policy registered with the framework at server startup. The first server to register the interface sets the value in T\_INTERFACE. This value cannot be changed.

```
TA_TXPOLICY: { optional | always | never | ignore }
```

The transaction policy for the interface. The setting in this attribute affects the effect of the TA\_AUTOTRAN attribute. See TA\_AUTOTRAN for further explanation. This attribute is always read-only. It is set by the developer when the server is built and registered at server startup.

```
TA_NCOMPLETED: 0 <= num
```

Number of interface method invocations completed with respect to the corresponding T\_IFQUEUE objects since they were initially offered. Local queries (TA\_FLAGS MIB\_LOCAL bit set) on domain level objects will return

one object per machine with the statistics for the indicated interface on that machine.

TA\_NQUEUED: 0 <= num

Number of requests currently enqueued for this interface. Local queries (TA\_FLAGS MIB\_LOCAL bit set) on domain level objects will return one object per machine with the statistics for the indicated interface on that machine.

ImplementationThe T\_INTERFACE MIB is a mapping from an interface to a BEA Tuxedo service. The<br/>MIB server can implement some of the get/set operations for an interface by calling<br/>the existing logic for the associated T\_SERVICE object.

# T\_JDBCCONNPOOL CLASS

Overview This class represents the configuration and run-time attributes of JDBC connection pools on a Java server. The attributes consist of statistics or values associated with each connection pool. Except for TA\_STATE, attribute values are persistent in TUXCONFIG. Local attributes are local to the memory allocated to a Java server.

Attribute Table

| Attribute           | Туре   | Permissions | Values                                    | Default    |
|---------------------|--------|-------------|-------------------------------------------|------------|
| TA_SRVID( r )( * )  | string | ru-rr       | 1<= <i>num</i> <30,001                    | N/A        |
| TA_SRVGRP( r )( * ) | string | ru-rr       | string[130]                               | N/A        |
| TA_DSNAME( r )( * ) | string | ru-rr       | string[030]                               | N/A        |
| TA_DRIVER           | string | rw-rr       | string[0256]                              | N/A        |
| TA_URL              | string | rw-rr       | string[2256]                              | N/A        |
| TA_STATE            | string | rw-rr       | GET:VALID<br>SET:"{NEW INVALID}"          | N/A<br>N/A |
| TA_DBNAME           | string | rw-rr       | string[030]                               | N/A        |
| TA_DBUSER           | string | rw-rr       | string[030]                               | N/A        |
| TA_DBPASSWORD       | string | rw          | string[064]                               | N/A        |
| TA_USERROLE         | string | rw-rr       | string[030]                               | N/A        |
| TA_DBHOST           | string | rw-rr       | string[030]                               | N/A        |
| TA_DBNETPROTOCOL    | string | rw-rr       | string[030]                               | N/A        |
| TA_DBPORT           | long   | rw-rr       | 0 <num<64k< td=""><td>N/A</td></num<64k<> | N/A        |
| TA_PROPS            | string | rw-rr       | string[0256]                              | N/A        |
| TA_ENABLEXA         | string | rw-rr       | $\{Y \mid N\}$                            | N          |
| TA_CREATEONSTARTUP  | string | rw-rr       | $\{Y \mid N\}$                            | Y          |
| TA_LOGINDELAY       | long   | rw-rr       | 0<=num                                    | 0          |
| TA_INITCAPACITY     | long   | rw-rr       | 0 <num< td=""><td>N/A</td></num<>         | N/A        |
| TA_MAXCAPACITY      | long   | rw-rr       | 0 <num< td=""><td>N/A</td></num<>         | N/A        |
| TA_CAPACITYINCR     | long   | rw-rr       | 0 <num< td=""><td>N/A</td></num<>         | N/A        |
| TA_ALLOWSHRINKING   | string | rw-rr       | $\{Y \mid N\}$                            | N          |

## Table 0-30 T\_JDBCCONNPOOL Class Definition Attribute Table

## T\_JDBCCONNPOOL CLASS

| Attribute                                                    | Туре      | Permissions | Values         | Default |
|--------------------------------------------------------------|-----------|-------------|----------------|---------|
| TA_SHRINKPERIOD                                              | long      | rw-rr       | l<=num         | 15      |
| TA_TESTTABLE                                                 | string    | rw-rr       | string[0256]   | N/A     |
| TA_REFRESH                                                   | long      | rw-rr       | 0<=num         | 5       |
| TA_TESTONRESERVE                                             | string    | rw-rr       | $\{Y \mid N\}$ | N       |
| TA_TESTONRELEASE                                             | string    | rw-rr       | $\{Y \mid N\}$ | N       |
| TA_WAITFORCONN                                               | string    | rw-rr       | $\{Y \mid N\}$ | У       |
| TA_WAITTIMEOUT                                               | long      | rw-rr       | 0<=num         | N/A     |
| T_JDBCCONNPOOL Class:LOC                                     | CAL Attri | butes       |                |         |
| TA_CONNUSED                                                  | long      | RRR         | 0<=num         | N/A     |
| TA_CONNAVAILABLE                                             | long      | RRR         | 0<=num         | N/A     |
| TA_HWMCONNUSE                                                | long      | RRR         | 0<=num         | N/A     |
| TA_HWMCONNCREATED                                            | long      | RRR         | 0<=num         | N/A     |
| TA_AWAITINGCONN                                              | long      | RRR         | 0<=num         | N/A     |
| TA_HWMFORWAIT                                                | long      | RRR         | 0<=num         | N/A     |
| (r) - Required field for obje<br>(*) - GET/SET key, one or n |           |             |                |         |

| Table 0-30 T | _JDBCCONNPOOL | <b>Class Definition</b> | Attribute | Table (Continued) |
|--------------|---------------|-------------------------|-----------|-------------------|
|--------------|---------------|-------------------------|-----------|-------------------|

Attribute TA\_SRVID 1<=num<30,001

Semantics Together with the server group name, this value is used to identify a Java server, specified in the SERVERS section of the UBBCONFIG, for which the connection pool is being described.

TA\_SRVGRP *string*[1...30]

Name of a server group. This is used to identify a Java server, specified in the SERVERS section of the UBBCONFIG, for which the connection pool is being described.

TA\_DSNAME *string*[0...30] The data source name for the connection pool.

TA\_DRIVER *string[0...256]* 

The class name for the Java driver.

TA\_URL string[0...256]

URL for a JDBC driver that is not JDBC 2.0-compliant.

TA\_STATE

The INVALID state is used to delete entries from the configuration file on a SET request. VALID is always returned by a GET request.

TA\_DBNAME *string*[0...30] The database name.

- TA\_DBUSER *string*[0...30] User's account name.
- TA\_DBPASSWORD string[0...64]

The user's password. The password entered by the user should not exceed 24 bytes.

- TA\_DBUSERROLE *string*[0...30] The user's SQL role.
- TA\_DBHOST *string*[0...30] Database server name.

TA\_DBNETPROTOCOL string[0...30]

The protocol used to communicate with the database.

TA\_DBPORT 0 < num < 64K The port used for database connections.

TA\_PROPS *string*[0...256] Vendor-specific information for the JDBC driver.

TA\_ENABLEXA Y or N

If set to Y, indicates that the pool supports XA mode.

#### TA\_CREATEONSTARTUP ${\tt Y}~{\tt or}~{\tt N}$

If set to Y, indicates that the connection pool is created when the server is started. If set to N, the pool is created when the first request arrives.

TA\_LOGINDELAY

The login delay in seconds.

ta\_initcapacity 0 < num

The number of connections initially supported in the connection pool. *num* should not exceed the value of TA\_MAXCAPACITY.

#### TA\_MAXCAPACITY 0 < num

The maximum number of connections supported in the connection pool.

### TA\_CAPACITYINCR 0<num

The number of connections added to the pool when the current limit is exceeded but the maximum capacity has not yet been reached.

#### TA\_ALLOWSHRINKING ${\tt Y}~{\tt or}~{\tt N}$

If set to y, allows connection pool shrinking.

#### TA\_SHRINKPERIOD 1=<num

The interval after which shrinking occurs, in minutes.

#### TA\_TESTTABLE *string*[0...256]

The name of a table in the database that is used to test the viability of connections in the connection pool. The query select count(\*) from TESTTABLE is used to test a connection. The table must exist and be accessible to the database user for the connection.

# ta\_refresh 0 <= num

The refresh interval, in minutes.

#### TA\_TESTONRESERVE Y Or N

If set to Y, the Java server tests a connection after removing it from the pool and before giving it to the client. The test adds a small delay in serving the client's request for a connection from the pool but ensures that the client receives a working connection. A value for TA\_TESTTABLE must be set for this feature to work.

#### TA\_TESTONRELEASE Y OR N

If set to Y, the Java server tests a connection before returning it to the connection pool. If all the connections in the pool are already in use and a client is waiting for a connection, the client's wait will be slightly longer due to the test of the connection. A value for TA\_TESTTABLE must be set for this feature to work.

#### TA\_WAITFORCONN Y Or N

If set to Y, enables an application to wait for a connection indefinitely if none is currently available. If set to N, a request for a connection returns to the caller immediately if there is no connection available. Y is assumed unless TA\_WAITTIMEOUT is specified, in which case it becomes N.

ta\_waittimeout 0 < num

Time in seconds that an application will wait for a connection to become available.

# T\_MACHINE CLASS

**Overview** The T\_MACHINE class represents application attributes pertaining to a particular machine. These attribute values represent machine characteristics, per-machine sizing, statistics, customization options, and UNIX system filenames.

Attribute Table

| Attribute          | Туре   | Permissions | Values                                                                        | Default          |
|--------------------|--------|-------------|-------------------------------------------------------------------------------|------------------|
| TA_LMID( r )( * )1 | string | rU-rr       | string[130]                                                                   | N/A              |
| TA_PMID( r )( * )1 | string | rU-rr       | string[130]                                                                   | N/A              |
| TA_TUXCONFIG( r )  | string | rw-rr       | string[264]                                                                   | N/A              |
| TA_TUXDIR( r )     | string | rw-rr       | string[278]                                                                   | N/A              |
| TA_APPDIR( r )     | string | rw-rr       | string[278]                                                                   | N/A              |
| TA_STATE( k )      | string | rwyr-yr     | GET:"{ACT   INA   PAR}"<br>SET:"{NEW   INV   ACT   RAC<br>  INA   FIN   CLE}" | N/A<br>N/A       |
| TA_UID             | long   | rw-rr       | 0 <= <i>num</i>                                                               | ( <sup>2</sup> ) |
| TA_GID             | long   | rw-rr       | 0 <= <i>num</i>                                                               | ( <sup>2</sup> ) |
| TA_ENVFILE         | string | rwyrr       | string[078]                                                                   |                  |
| TA_PERM            | long   | rwyrr       | 0001 <= <i>num</i> <= 0777                                                    | ( <sup>2</sup> ) |
| TA_ULOGPFX         | string | rwyrr       | string[078]                                                                   | ( <sup>3</sup> ) |
| TA_TYPE            | string | rw-rr       | string[015]                                                                   |                  |
| TA_MAXACCESSERS    | long   | rw-rr       | 1 <= <i>num</i> < 32K                                                         | ( <sup>2</sup> ) |
| TA_MAXCONV         | long   | rw-rr       | 0 <= <i>num</i> < 32K                                                         | ( <sup>2</sup> ) |
| TA_MAXGTT          | long   | rw-rr       | 0 <= <i>num</i> < 32K                                                         | ( <sup>2</sup> ) |
| TA_MAXWSCLIENTS    | long   | rw-rr       | 0 <= <i>num</i> < 32K                                                         | 0                |
| TA_MAXACLCACHE     | long   | rw-rr       | 10 <= <i>num</i> <= 32000                                                     | 100              |
| TA_MAXOBJECTS      | long   | rw-rr       | 0<=num                                                                        | 1000             |
| TA_TLOGDEVICE      | string | rw-rr       | string[064]                                                                   |                  |
| TA_TLOGNAME        | string | rw-rr       | string[030]                                                                   | TLOG             |

| <b>Table 0-31</b> | T_MACHINE | <b>Class Definition</b> | <b>Attribute Table</b> |
|-------------------|-----------|-------------------------|------------------------|
|-------------------|-----------|-------------------------|------------------------|

| Attribute          | Туре   | Permissions | Values                       | Default          |
|--------------------|--------|-------------|------------------------------|------------------|
| TA_TLOGSIZE        | long   | rw-rr       | 1 <= <i>num</i> < 2K+1       | 100              |
| TA_BRIDGE          | string | rw-rr       | string[078]                  | N/A              |
| TA_NADDR           | string | rw-rr       | string[078]                  | N/A              |
| TA_NLSADDR         | string | rw-rr       | string[078]                  | N/A              |
| TA_CMPLIMIT        | string | rwyr-yr     | "remote[,local]"             | MAXLONG, MAXLONG |
| TA_TMNETLOAD       | long   | rwyr-yr     | 0 <= <i>num</i> < 32K        | 0                |
| TA_SPINCOUNT       | long   | rwyr-yr     | 0 <= <i>num</i>              | 0                |
| TA_ROLE            | string | rrr         | "{mas-<br>ter backup other}" | N/A              |
| TA_MINOR           | long   | RR          | 1 <= <i>num</i>              | N/A              |
| TA_RELEASE         | long   | RRR         | 1 <= <i>num</i>              | N/A              |
| TA_MINENCRYPTBIT   | string | rwxrwx      | { 0   40   128 }             | 0                |
| TA_MAXENCRYPTBIT   | string | rwxrwx      | { 0   40   128 }             | 128              |
| TA_MAXPENDINGBYTES | long   | rw-rr       | 100000 <= num <=<br>MAXLONG  | 2147483647       |
| TA_CUROBJECTS      | long   | RRR         | 0 <= <i>num</i>              | NA               |

 Table 0-31
 T\_MACHINE Class Definition Attribute Table (Continued)

(k) - Get key field

(r) - Required field for object creation (SET TA\_STATE NEW)

(\*) - GET/SET key, one or more required for SET operations

| <b>Table 0-32</b> | T | _MACHINE | <b>Class:</b> | Local | Attributes |
|-------------------|---|----------|---------------|-------|------------|
|-------------------|---|----------|---------------|-------|------------|

| Attribute       | Туре | Permissions | Values                | Default |
|-----------------|------|-------------|-----------------------|---------|
| TA_CURACCESSERS | long | RRR         | $0 \le num < 32K$     | N/A     |
| TA_CURCLIENTS   | long | RRR         | 0 <= <i>num</i> < 32K | N/A     |
| TA_CURCONV      | long | RRR         | $0 \le num < 32K$     | N/A     |
| TA_CURGTT       | long | RRR         | $0 \le num < 32K$     | N/A     |
| TA_CURRLOAD     | long | RRR         | 0 <= <i>num</i>       | N/A     |
| TA_CURWSCLIENTS | long | RRR         | 0 <= <i>num</i> < 32K | N/A     |

| Attribute         | Туре   | Permissions | Values                | Default |
|-------------------|--------|-------------|-----------------------|---------|
| TA_CUROBJECTS     | long   | RRR         | 0 <= <i>num</i>       | NA      |
| TA_HWOBJECTS      | long   | RRR         | 0 <i>&lt;= num</i>    | NA      |
| TA_HWACCESSERS    | long   | RR          | 0 <= <i>num</i> < 32K | N/A     |
| TA_HWCLIENTS      | long   | RR          | 0 <= <i>num</i> < 32K | N/A     |
| TA_HWCONV         | long   | RRR         | 0 <= <i>num</i> < 32K | N/A     |
| TA_HWGTT          | long   | RRR         | 0 <= <i>num</i> < 32K | N/A     |
| TA_HWWSCLIENTS    | long   | RRR         | 0 <= <i>num</i> < 32K | N/A     |
| TA_NUMCONV        | long   | R-XR-XR     | 0 <i>&lt;= num</i>    | N/A     |
| TA_NUMDEQUEUE     | long   | R-XR-XR     | 0 <= <i>num</i>       | N/A     |
| TA_NUMENQUEUE     | long   | R-XR-XR     | 0 <i>&lt;= num</i>    | N/A     |
| TA_NUMPOST        | long   | R-XR-XR     | 0 <i>&lt;= num</i>    | N/A     |
| TA_NUMREQ         | long   | R-XR-XR     | 0 <= <i>num</i>       | N/A     |
| TA_NUMSUBSCRIBE   | long   | R-XR-XR     | 0 <= <i>num</i>       | N/A     |
| TA_NUMTRAN        | long   | R-XR-XR     | 0 <i>&lt;= num</i>    | N/A     |
| TA_NUMTRANABT     | long   | R-XR-XR     | 0 <i>&lt;= num</i>    | N/A     |
| TA_NUMTRANCMT     | long   | R-XR-XR     | 0 <i>&lt;= num</i>    | N/A     |
| TA_PAGESIZE       | long   | RRR         | 1 <= <i>num</i>       | N/A     |
| TA_SWRELEASE      | string | RRR         | string[078]           | N/A     |
| TA_HWACLCACHE     | long   | RRR         | 0 <i>&lt;= num</i>    | N/A     |
| TA_ACLCACHEHITS   | long   | RRR         | 0 <= <i>num</i>       | N/A     |
| TA_ACLCACHEACCESS | long   | RRR         | 0 <= <i>num</i>       | N/A     |
| TA_ACLFAIL        | long   | RRR         | 0 <= <i>num</i>       | N/A     |
| TA_WKCOMPLETED    | long   | RRR         | 0 <= <i>num</i>       | N/A     |
| TA_WKINITIATED    | long   | RRR         | 0 <= <i>num</i>       | N/A     |

Table 0-32 T\_MACHINE Class: Local Attributes

 $^{1}$ TA\_LMID and TA\_PMID must each be unique within this class. Only one of these fields is required as a key field for a SET operation. If both are specified, then they must match the same object.

<sup>2</sup>Default is same as value set for this attribute in Class T\_DOMAIN.

<sup>3</sup>Default is TA\_APPDIR for this machine followed by /ulog.

Attribute TA\_LMID: *string*[1...30]

Semantics

Logical machine identifier. This identifier is used within the rest of the TM\_MIB definition as the sole means of mapping application resources to T\_MACHINE objects.

## TA\_PMID: string[1...30]

Physical machine identifier. This identifier should match the UNIX system nodename as returned by the "uname -n" command when run on the identified system.

## TA\_TUXCONFIG: *string*[2...64]

Absolute pathname of the file or device where the binary BEA Tuxedo system configuration file is found on this machine. The administrator need only maintain one such file, namely the one identified by the TA\_TUXCONFIG attribute value on the master machine. The information contained in this file is automatically propagated to all other T\_MACHINE objects as they are activated. See TA\_ENVFILE in this class for a discussion of how this attribute value is used in the environment.

### TA\_TUXDIR: *string*[2...78]

Absolute pathname of the directory where the BEA Tuxedo system software is found on this machine. See TA\_ENVFILE in this class for a discussion of how this attribute value is used in the environment.

### TA\_APPDIR: string[2...78]

Colon separated list of application directory absolute pathnames. The first directory serves as the current directory for all application and administrative servers booted on this machine. All directories in the list are searched when starting application servers. See TA\_ENVFILE in this class for a discussion of how this attribute value is used in the environment.

### TA\_STATE:

GET: {ACTive | INActive | PARtitioned}

A GET operation will retrieve configuration and run-time information for the selected T\_MACHINE object(s). The following states indicate the meaning of a TA\_STATE returned in response to a GET request. States not listed will not be returned.

| ACTive           | T_MACHINE object defined and active (administrative servers, that is, DBBL, BBL, and BRIDGE).                                                                                             |                     |
|------------------|----------------------------------------------------------------------------------------------------|---------------------|
| INActive         | T_MACHINE object defined and inactive.                                                                                                    |                     |
| PARtitioned      | T_MACHINE object defined, listed in accessible<br>Bulletin Boards as active, but currently unreachable.<br>This state is ACTive equivalent for the purpose of<br>determining permissions. |                     |
| SET:{N<br>LEanin | EW INValid ACTive ReACtivate INActive F                                                                                                    | orceINactive C      |
|                  | A SET operation will update configuration and run-<br>for the selected T_MACHINE object. The following<br>meaning of a TA_STATE set in a SET request. State<br>not be set.                | states indicate the |
| NEW              | Create T_MACHINE object for application. State<br>change allowed only when in the INValid state.<br>Successful return leaves the object in the<br>INActive state.                         |                     |
| unset            | Modify an existing T_MACHINE object. This combination is allowed only when in the ACTive or INActive state. Successful return leaves the object state unchanged.                          |                     |
| INValid          | Delete T_MACHINE object for application. State change allowed only when in the INActive state. Successful return leaves the object in the INValid state.                                  |                     |

| ACTive     | Activate the T_MACHINE object. Necessary<br>administrative servers such as the DBBL, BBL, and<br>BRIDGE are started on the indicated site as well as<br>application servers configured to run on that site<br>(subject to restriction by TA_FLAGS settings). For<br>the purpose of determining permissions for this<br>state transition, the active object permissions are<br>considered (that is,xxx). State change allowed<br>only when in the INActive state. Successful<br>return leaves the object in the ACTive state.<br>The TMIB_NOTIFY TA_FLAG value should be<br>used when activating a machine if status on<br>individual servers is required.                       |
|------------|----------------------------------------------------------------------------------------------------|
| ReACtivate | Activate the T_MACHINE object. Necessary<br>administrative servers such as the DBBL, BBL, and<br>BRIDGE are started on the indicated site as well as<br>application servers configured to run on that site<br>(subject to restriction by TA_FLAGS settings). For<br>the purpose of determining permissions for this<br>state transition, the active object permissions are<br>considered (that is,xxx). State change allowed<br>only when in either the ACTive or INActive<br>state. Successful return leaves the object in the<br>ACTive state.<br>The TMIB_NOTIFY TA_FLAG value should be<br>used when reactivating a machine if status on<br>individual servers is required. |
| INActive   | Deactivate the T_MACHINE object. Necessary<br>administrative servers such as the BBL and<br>BRIDGE are stopped on the indicated site as well as<br>application servers running on that site (subject to<br>restriction by TA_FLAGS settings). State change<br>allowed only when in the ACTive state and when<br>no other application resources are active on the<br>indicated machine. Successful return leaves the<br>object in the INActive state.<br>The TMIB_NOTIFY TA_FLAG value should be<br>used when deactivating a machine if status on<br>individual servers is required.                                                                                             |

| ForceINactive | Deactivate the T_MACHINE object without regard<br>to attached clients. Necessary administrative<br>servers such as the BBL and BRIDGE are stopped<br>on the indicated site as well as application servers<br>running on that site (subject to restriction by<br>TA_FLAGS settings). State change allowed only<br>when in the ACTive state. Successful return leaves<br>the object in the INActive state.                                                                                                    |
|---------------|----------------------------------------------------------------------------------------------------|
|               | The TMIB_NOTIFY TA_FLAG value should be used when deactivating a machine if status on individual servers is required.                                                                                                    |
| CLEaning      | Initiate cleanup/scanning activities on and relating<br>to the indicated machine. If there are dead clients or<br>servers on the machine, they will be detected at this<br>time. If the machine has been partitioned from the<br>application MASTER site, then global Bulletin<br>Board entries for that machine will be removed.<br>This combination is allowed when the application is<br>in the ACTive state and the T_MACHINE object is<br>in either the ACTive or PARtitioned state.<br>Successful return for a non-partitioned machine<br>leaves the state unchanged. Successful return for a<br>partitioned machine leaves the object in the<br>INActive state. |

Limitation: State change to ForceINactive or INActive allowed only for non-master machines. The master site administrative processes are deactivated via the T\_DOMAIN class.

# TA\_UID: $0 \le num$

UNIX system user identifier for the BEA Tuxedo system application administrator on this machine. Administrative commands such as tmboot(1), tmshutdown(1), and tmadmin(1) must run as the indicated user on this machine. Application and administrative servers on this machine will be started as this user.

Limitation: This is a UNIX system-specific attribute that may not be returned if the platform on which the application is being run is not UNIX-based.

## TA\_GID: $0 \le num$

UNIX system group identifier for the BEA Tuxedo system application administrator on this machine. Administrative commands such as tmboot(1), tmshutdown(1), and tmadmin(1) must run as part of the indicated group on this machine. Application and administrative servers on this machine will be started as part of this group.

Limitation: This is a UNIX system-specific attribute that may not be returned if the platform on which the application is being run is not UNIX-based.

## TA\_ENVFILE: string[0...78]

Environment file for clients and servers running on this machine. If the value specifies an invalid filename, no values are added to the environment. The value of *string* is placed into the environment.

When booting servers, local servers inherit the environment of tmboot(1) and remote servers (not on the MASTER) inherit the environment of tlisten(1). TUXCONFIG, TUXDIR, and APPDIR are also put into the environment when a server is booted based on the information in the associated T\_MACHINE object. PATH will be set in the environment to:

```
APPDIR:TUXDIR/bin:/bin:/usr/bin:<path>
```

where *<path>* is the value of the first PATH= line appearing in the machine environment file, if one exists (subsequent PATH= lines will be ignored). This PATH will be used as a search path for servers that are specified with a simple or relative pathname (i.e., that doesn't begin with a slash). LD\_LIBRARY\_PATH will be set in the environment to:

```
APPDIR:TUXDIR/lib:/lib:/usr/lib:<lib>
```

where <1*ib*> is the value of the first LD\_LIBRARY\_PATH= line appearing in the machine environment file, if one exists (subsequent LD\_LIBRARY\_PATH= lines will be ignored).

As part of server initialization (before tpsvrinit(3c) is called), a server will read and export variables from both the machine and server ENVFILE files. If a variable is set in both the machine and server ENVFILE, the value in the server ENVFILE will override the value in the machine ENVFILE with the exception of PATH which is appended. A client will process only the machine ENVFILE file. When the machine and server ENVFILE files are processed, lines that are not of the form <ident>= will be ignored, where <ident> begins with an underscore or alphabetic character, and contains only underscore or alphanumeric characters. If a PATH= line is encountered, PATH will be set to:

APPDIR:TUXDIR/bin:/bin:/usr/bin:<path>

where <path> is the value of the first PATH= line appearing in the environment file (subsequent PATH= lines are ignored). If PATH appears in both the machine and server files, then <path> is <path1>:<path2> where <path1> is from the machine ENVFILE and <path2> is from the server ENVFILE. If a LD\_LIBRARY\_PATH= line is encountered, LD\_LIBRARY\_PATH will be set to:

APPDIR:TUXDIR/lib:/lib:/usr/lib:<lib>

where <lib> is the value of the first LD\_LIBRARY\_PATH= line appearing in the environment file (subsequent LD\_LIBRARY\_PATH= lines are ignored). Attempts to reset TUXDIR, APPDIR, or TUXCONFIG will be ignored and a warning will be printed if the value does not match the corresponding T\_MACHINE attribute value. Limitation: Modifications to this attribute for an active object will not affect running servers or clients.

### TA\_PERM: 0001 <= *num* <= 0777

UNIX system permissions associated with the shared memory Bulletin Board created on this machine. Default UNIX system permissions for system and application message queues.

Limitations: Modifications to this attribute for an active object will not affect running servers or clients.

This is a UNIX system-specific attribute that may not be returned if the platform on which the application is being run is not UNIX-based.

### TA\_ULOGPFX: string[0...78]

Absolute pathname prefix of the path for the userlog(3c) file on this machine. The userlog(3c) filename is formed by appending the string *.mmddyy* to the TA\_ULOGPFX attribute value. *mmddyy* represents the month, day, and year that the messages were generated. All application and system

userlog(3c) messages generated by clients and servers running on this machine are directed to this file.

Limitation: Modifications to this attribute for an active object will not affect running servers or clients.

## TA\_TYPE: *string*[0...15]

Machine type. Used to group machines into classes of like data representations. Data encoding is not performed when communicating between machines of identical types. This attribute can be given any string value; values are used only for comparison. Distinct TA\_TYPE attributes should be set when the application spans a heterogeneous network of machines or when compilers generate dissimilar structure representations. The default for this attribute, a 0-length string, matches any other machine with a 0-length string as its TA\_TYPE attribute value.

# Ta\_maxaccessers: $1 \le num < 32K$

Maximum number of clients and servers that can have access to the Bulletin Board on this machine at one time. System administration processes such as the BBL and tmadmin need not be accounted for in this figure, but all application servers and clients and TMS servers should be counted. If the application is booting Workstation listeners on this site, then both the listeners and the potential number of Workstation handlers that may be booted should be counted.

## TA\_MAXCONV: $0 \le num < 32K$

Maximum number of simultaneous conversations in which clients and servers on this machine can be involved.

## TA\_MAXGTT: $0 \le num < 32K$

Maximum number of simultaneous global transactions in which this machine can be involved.

### TA\_MAXOBJECTS

The maximum number of objects to be accommodated in the Active Object Map tables in the Bulletin Board.

## TA\_MAXWSCLIENTS: $0 \le num < 32K$

Number of accesser entries on this machine to be reserved for Workstation clients. The number specified here takes a portion of the total accesser slots specified with the TA\_MAXACCESSERS attribute. The appropriate setting of this parameter helps to conserve IPC resources since Workstation client access to the system is multiplexed through a BEA Tuxedo system supplied

surrogate, the Workstation handler. It is an error to set this number greater than TA\_MAXACCESSERS.

## TA\_MAXACLCACHE: $10 \le num \le 32000$

Number of entries in the cache used for ACL entries when TA\_SECURITY is set to ACL or MANDATORY\_ACL. The appropriate setting of this parameter helps to conserve on shared memory resources and yet reduce the number of disk access to do ACL checking.

#### TA\_TLOGDEVICE: *string*[0...64]

The device (raw slice) or UNIX system file containing the BEA Tuxedo file system that holds the DTP transaction log for this machine. The DTP transaction log is stored as a BEA Tuxedo system VTOC table on the device. This device or file may be the same as that specified for the TA\_TUXCONFIG attribute for this machine.

## TA\_TLOGNAME: string[0...30]

The name of the DTP transaction log for this machine. If more than one DTP transaction log exists on the same TA\_TLOGDEVICE, they must have unique names. TA\_TLOGNAME must be different from the name of any other table on the TA\_TLOGDEVICE where the DTP transaction log table is created.

## TA\_TLOGSIZE: $1 \le num \ 2K+1$

The numeric size, in pages, of the DTP transaction log for this machine. The TA\_TLOGSIZE attribute value is subject to limits based on available space in the BEA Tuxedo file system identified by the TA\_TLOGDEVICE attribute.

### TA\_BRIDGE: string[0...78]

Device name to be used by the BRIDGE process placed on this logical machine to access the network. This is a required value for participation in a networked application via a TLI-based BEA Tuxedo system binary. This attribute is not needed for sockets-based BEA Tuxedo system binaries.

## TA\_NADDR: string[0...78]

Specifies the complete network address to be used by the BRIDGE process placed on the logical machine as its listening address. The listening address for a BRIDGE is the means by which it is contacted by other BRIDGE processes participating in the application. This attribute must be set if the logical machine is to participate in a networked application, that is, if the LAN option is set in the T\_DOMAIN:TA\_OPTIONS attribute value.

If *string* has the form "Oxhex-digits" or "\\xhex-digits", it must contain an even number of valid hex digits. These forms are translated

internally into a character array containing the hexadecimal representations of the string specified. For TCP/IP addresses either the:

"//hostname:port"

or

"//#.#.#.#:port"

format is used.

## TA\_NLSADDR: *string*[0...78]

Network address used by the tlisten(1) process servicing the network on the node identified by this logical machine. This network address is of the same format as that specified for the TA\_NADDR attribute above.

This attribute must be set if the logical machine is to participate in a networked application, that is, if the LAN option is set in the T\_DOMAIN:TA\_OPTIONS attribute value.

## TA\_CMPLIMIT: remote[,local]

Threshold message size at which compression will occur for *remote* traffic and optionally *local* traffic. *remote* and *local* may be either non-negative numeric values or the string "MAXLONG", which is dynamically translated to the maximum long setting for the machine. Setting only the *remote* value will default *local* to MAXLONG.

Limitation: This attribute value is not part of the T\_MACHINE object for active sites running BEA Tuxedo system Release 4.2.2 or earlier. However, site release identification is not determined until run time, so this attribute may be set and accessed for any inactive object. When a BEA Tuxedo system Release 4.2.2 or earlier site is activated, the configured value is not used.

# Ta\_tmnetload: $0 \le num < 32K$

Service load added to any remote service evaluated during load balancing on this machine.

Limitation: This attribute value is not part of the T\_MACHINE object for active sites running BEA Tuxedo system Release 4.2.2 or earlier. However, site release identification is not determined until run time, so this attribute may be set and accessed for any inactive object. When a BEA Tuxedo system Release 4.2.2 or earlier site is activated, the configured value is not used.

## TA\_SPINCOUNT: $0 \le num$

Spincount used on this machine for pre-ticket user level semaphore access. Defaults are built into the BEA Tuxedo system binaries on each machine. These defaults may be overridden at run time for tuning purposes using this attribute. The spincount may be reset to the default built-in value for the site by resetting this attribute value to 0. There is also a TMSPINCOUNT environment variable, which the system uses if the value is not set here or in the UBBCONFIG file.

Limitation: This attribute value is not part of the T\_MACHINE object for active sites running BEA Tuxedo system Release 4.2.2 or earlier. However, site release identification is not determined until run time, so this attribute may be set and accessed for any inactive object. When a BEA Tuxedo system Release 4.2.2 or earlier site is activated, the configured value is not used.

## TA\_ROLE: {MASTER | BACKUP | OTHER }

The role of this machine in the application. MASTER indicates that this machine is the master machine, BACKUP indicates that it is the backup master machine, and OTHER indicates that the machine is neither the master nor backup master machine.

# TA\_MINOR: $1 \le num$

The BEA Tuxedo system minor protocol release number for this machine.

## TA\_RELEASE: $1 \le num$

The BEA Tuxedo system major protocol release number for this machine. This may be different from the TA\_SWRELEASE for the same machine.

### $\texttt{MINENCRYPTBITS}{=}\{0|40|128\}$

When establishing a network link to this machine, require at least this minimum level of encryption. "0" means no encryption, while "40" and "128" specify the encryption key length (in bits). If this minimum level of encryption cannot be met, link establishment will fail. The default is "0".

Limitation: Modifications to this attribute will not effect established network links.

### maxencryptbits= $\{0|40|128\}$

When establishing a network link, negotiate encryption up to this level. 0 means no encryption, while 40 and 128 specify the encryption length (in bits). The default is 128.

Limitation: Modifications to this attribute will not effect established network links.

## Ta\_maxpendingbytes: $100000 \le num \le maxlong$

Specifies a limit for the amount of space that can be allocated for messages waiting to be transmitted by the BRIDGE process.

## Ta\_curaccessers: $0 \le num < 32K$

Number of clients and servers currently accessing the application either directly on this machine or through a Workstation handler on this machine.

## Ta\_curclients: $0 \le num < 32K$

Number of clients, both native and workstation, currently logged in to this machine.

## Ta\_curconv: $0 \le num < 32K$

Number of active conversations with participants on this machine.

# Ta\_curgtt: $0 \le num < 32K$

Number of in use transaction table entries on this machine.

### TA\_CUROBJECTS

The number of entries in use in the Bulletin Board object table for this machine.

## TA\_CURRLOAD: $0 \le num$

Current service load enqueued on this machine. Limitation: If the T\_DOMAIN:TA\_LDBAL attribute is "N" or the T\_DOMAIN:TA\_MODEL attribute is "MP", then an FML32 NULL value is returned (0).

### TA\_CURWSCLIENTS: $0 \le num < 32K$

Number of Workstation clients currently logged in to this machine.

## Ta\_hwaccessers: $0 \le num < 32K$

High water number of clients and servers accessing the application either directly on this machine or through a Workstation handler on this machine.

## TA\_HWCLIENTS: $0 \le num < 32K$

High water number of clients, both native and workstation, logged in to this machine.

# Ta\_hwconv: $0 \le num < 32K$

High water number of active conversations with participants on this machine.

| TA_HWGTT: $0 \le num < 32K$<br>High water number of in use transaction table entries on this machine.                                                       |
|----------------------------------------------------------------------------------------------------|
| TA_HWOBJECTS<br>The high water number of entries used in the Bulletin Board object table for<br>this machine.                                               |
| TA_HWWSCLIENTS: 0 <= num < 32K<br>High water number of Workstation clients currently logged in to this<br>machine.                                          |
| TA_NUMCONV: $0 \le num$<br>Number of tpconnect(3c) operations performed from this machine.                                                                  |
| TA_NUMDEQUEUE: $0 \le num$<br>Number of tpdequeue(3c) operations performed from this machine.                                                               |
| TA_NUMENQUEUE: $0 \le num$<br>Number of tpenqueue(3c) operations performed from this machine.                                                               |
| TA_NUMPOST: $0 \le num$<br>Number of tppost(3c) operations performed from this machine.                                                                     |
| TA_NUMREQ: 0 <= num<br>Number of tpacall(3c) or tpcall(3c) operations performed from this<br>machine.                                                       |
| TA_NUMSUBSCRIBE: 0 <= <i>num</i><br>Number of tpsubscribe(3c) operations performed from this machine.                                                       |
| TA_NUMTRAN: $0 \le num$<br>Number of transactions initiated (tpbegin(3c)) from this machine.                                                                |
| TA_NUMTRANABT: $0 \le num$<br>Number of transactions aborted (tpabort (3c)) from this machine.                                                              |
| TA_NUMTRANCMT: 0 <= num<br>Number of transactions committed (tpcommit(3c)) from this machine.                                                               |
| TA_PAGESIZE: $1 \le num$<br>Disk pagesize used on this machine.                                                                                             |
| TA_SWRELEASE: <i>string[078]</i><br>Software release for binary on that machine or a 0-length string if binary is<br>not a BEA Tuxedo system master binary. |
|                                                                                                    |

```
TA_HWACLCACHE: 0 \le num
```

High water number of entries used in the ACL cache.

## TA\_ACLCACHEHITS: $0 \le num$

Number of accesses to the ACL cache that resulted in a "hit" (that is, the entry was already in the cache).

## TA\_ACLCACHEACCESS: $0 \le num$

Number of accesses to the ACL cache.

## TA\_ACLFAIL: $0 \le num$

Number of accesses to the ACL cache that resulted in a access control violation.

## TA\_WKCOMPLETED: $0 \le num$

Total service load dequeued and processed successfully by servers running on this machine. Note that for long running applications this attribute may wraparound, that is, exceed the maximum value for a long, and start back at 0 again.

### TA\_WKINITIATED: $0 \le num$

Total service load enqueued by clients/servers running on this machine. Note that for long running applications this attribute may wraparound, that is, exceed the maximum value for a long, and start back at 0 again.

Limitations SHM mode (see T\_DOMAIN:TA\_MODEL) applications can have only one T\_MACHINE object. MP mode (see T\_DOMAIN:TA\_MODEL) applications with the LAN option set (see T\_DOMAIN:TA\_OPTIONS) may have up to the maximum number of configurable T\_MACHINE objects as defined by the T\_DOMAIN:TA\_MAXMACHINES attribute. Many attributes of this class are tunable only when the application is inactive on the site. Since the master machine at least must be active in a minimumly active application, the use of the ATMI interface routines to administer the application is not possible with respect to the master machine object. The function tpadmcall(3c) is being provided as a means configuring an unbooted application and may be used to set these attributes for the master machine.

# T\_MODULE CLASS

Overview The T\_MODULE class represents the modules installed on a Java server. The class attributes identify and characterize the module. TA\_MODULETYPE is a local attribute. Local attributes are local to the memory allocated to a Java server.

| Attribute                                                                                                    | Туре   | Permissions   | Values                                | Default | Description                               |  |  |
|----------------------------------------------------------------------------------------------------|--------|---------------|---------------------------------------|---------|-------------------------------------------|--|--|
| TA_SRVID(r)                                                                                                    | long   | ru-rr         | 1<= <i>num</i> <30,001                | N/A     | server ID                                 |  |  |
| TA_SRVGRP(r)                                                                                                    | string | ru-rr         | string[130]                           | N/A     | group name                                |  |  |
| TA_MODULE (r)                                                                                                    | string | ru-rr         | string[130]                           | N/A     | module name                               |  |  |
| TA_MODULEFILE(r)                                                                                                    | string | ru-rr         | string[1256]                          | N/A     | main JAR file                             |  |  |
| TA_MODULECLASSPATH                                                                                                    | string | rw-rr         | string[02048]                         | N/A     | local classpath                           |  |  |
| TA_MODULEARGS                                                                                                    | string | ru-rr         | <i>string</i> [0256]                  | N/A     | startup args                              |  |  |
| TA_STATE                                                                                                    | string | rw-rr         | GET:VALID,<br>SET: {NEW  <br>INVALID} | N/A     | state, INVALID<br>is used for<br>deletion |  |  |
|                                                                                                    | т_м    | ODULE Class:L | OCAL Attributes                       |         |                                           |  |  |
| TA_MODULETYPE                                                                                                    | string | RRR           | string[130]                           | N/A     | EJB or CORBA                              |  |  |
| For the Attribute colu<br>(r) - The field is req                                                                                                    | ,      | -             |                                       | :d.     | I                                         |  |  |
| <pre>For the Permission column, the keys indicate:<br/>r - The attribute may be retrieved.<br/>R - The attribute may be retrieved only when the object state is ACTive or<br/>ACTive equivalent. This attribute represents transient information that is<br/>not persistent across distinct activations of the object.<br/>w - The attribute may be changed only when the object is created. After cre-<br/>ation, the object cannot be modified.<br/>u - The attribute may be updated as described for the w permissions attribute.<br/>In addition, the combination of all attribute values identified with the u<br/>permissions character must be unique within the class.</pre> |        |               |                                       |         |                                           |  |  |

 Table 0-33
 T\_MODULE Class Definition Attribute Table

Attribute TA\_SRVID 1<=num<30,001

Semantics Together with the server group name, this value is used to identify a Java server, specified in the SERVERS section of the UBBCONFIG, for which the connection pool is being described.

TA\_SRVGRP *string*[1..30]

Name of a server group. This is used to identify a JavaServer, specified in the SERVERS section of the UBBCONFIG file, for which the connection pool is being described.

```
TA_MODULE string[1..30]
```

The file that contains the module.

```
TA_MODULEFILE string[1..256]
```

The Java ARchive (JAR) file that contains the module.

TA\_MODULECLASSPATH string[0..256]

The local classpath for the module.

TA\_MODULEARGS *string*[0..256]

The startup arguments for the module.

TA\_STATE

The INVALID state is used to delete entries from the configuration file. VALID is always returned by a GET request.

### TA\_MODULETYPE string[0..30]

The type of the module. This is either CORBA or EJB.

# T\_MSG CLASS

Overview The T\_MSG class represents run-time attributes of the BEA Tuxedo system managed UNIX system message queues.

Attribute Table

| Attribute <sup>1</sup> | Туре   | Permissions | Values                 | Default    |
|------------------------|--------|-------------|------------------------|------------|
| TA_LMID( k )           | string | RRR         | LMID                   | N/A        |
| TA_MSGID( k )          | long   | RRR         | 1 <= <i>num</i>        | N/A        |
| TA_STATE( k )          | string | RRR         | get:"{act}"<br>set:N/A | N/A<br>N/A |
| TA_CURTIME             | long   | RRR         | 1 <= <i>num</i>        | N/A        |
| TA_MSG_CBYTES          | long   | RRR         | 1 <= <i>num</i>        | N/A        |
| TA_MSG_CTIME           | long   | RRR         | 1 <= <i>num</i>        | N/A        |
| TA_MSG_LRPID           | long   | RRR         | 1 <= <i>num</i>        | N/A        |
| TA_MSG_LSPID           | long   | RRR         | 1 <= <i>num</i>        | N/A        |
| TA_MSG_QBYTES          | long   | RRR         | 1 <= <i>num</i>        | N/A        |
| TA_MSG_QNUM            | long   | RRR         | 1 <= <i>num</i>        | N/A        |
| TA_MSG_RTIME           | long   | RRR         | 1 <= <i>num</i>        | N/A        |
| TA_MSG_STIME           | long   | RRR         | 1 <= <i>num</i>        | N/A        |
| ( k ) - get key field  |        |             |                        |            |

Table 0-34 T\_MSG Class Definition Attribute Table

<sup>1</sup>All attributes in Class T\_MSG are local attributes.

Attribute TA\_LMID: LMID Semantics

Logical machine identifier.

TA\_MSGID:  $1 \le num$ 

UNIX system message queue identifier. Limitation: This is a UNIX system-specific attribute that may not be returned if the platform on which the application is being run is not UNIX-based.

TA\_STATE:

GET: ACTive

A GET operation will retrieve run-time information for the selected T\_MSG object(s). The following states indicate the meaning of a TA\_STATE returned in response to a GET request. States not listed will not be returned.

ACTive T\_MSG object active. This corresponds exactly to the related T\_MACHINE object being active.

SET:

SET operations are not permitted on this class.

#### TA\_CURTIME: $1 \le num$

Current time, in seconds, since 00:00:00 UTC, January 1, 1970, as returned by the time(2) system call on T\_MSG:TA\_LMID. This attribute can be used to compute elapsed time from the T\_MSG:TA\_?TIME attribute values.

### TA\_MSG\_CBYTES: $1 \le num$

Current number of bytes on the queue.

TA\_MSG\_CTIME:  $1 \le num$ 

Time of the last msgctl(2) operation that changed a member of the *msqid\_ds* structure associated with the queue.

TA\_MSG\_LRPID:  $1 \le num$ 

Process identifier of the last process that read from the queue.

TA\_MSG\_LSPID:  $1 \le num$ 

Process identifier of the last process that wrote to the queue.

TA\_MSG\_QBYTES:  $1 \le num$ 

Maximum number of bytes allowed on the queue.

### TA\_MSG\_QNUM: $1 \le num$

Number of messages currently on the queue.

|             | TA_MSG_RTIME: 1 <= num                                                                                        |
|-------------|----------------------------------------------------------------------------------------------------|
|             | Time since the last read from the queue.                                                                      |
|             | TA_MSG_STIME: 1 <= <i>num</i><br>Time since the last write to the queue.                                      |
| Limitations | This class is UNIX system-specific and may not be supported in non-UNIX implementations of BEA Tuxedo system. |

# T\_NETGROUP CLASS

**Overview** The T\_NETGROUP class represents application attributes of network groups. Network groups are groups of LMIDs which can communicate over the TA\_NADDR network addresses defined in the T\_NETMAP class.

Attribute Table

| Attribute                                                                                                    | Туре   | Permissions | Values                         | Default    |  |  |
|----------------------------------------------------------------------------------------------------|--------|-------------|--------------------------------|------------|--|--|
| TA_NETGROUP( r )( * )                                                                                                    | string | rU          | string[1 30]                   | DEFAULTNET |  |  |
| TA_NETGRPNO( r )( * )                                                                                                    | long   | rU          | 1 <= <i>num</i> < 8192         | N/A        |  |  |
| TA_STATE( k )                                                                                                    | string | rw-rr       | GET:"{VAL}"<br>SET:"{NEW INV}" | N/A<br>N/A |  |  |
| TA_NETPRIO( * )                                                                                                    | long   | rwyrw       | 1 <= <i>num</i> < 8192         | 100        |  |  |
| <ul> <li>(r) - Required field for object creation (SET TA_STATE NEW)</li> <li>(*) - GET/SET key, one or more required for SET operation</li> </ul> |        |             |                                |            |  |  |

| <b>Table 0-35</b> | T_NETGROUP | <b>Class Definition</b> | Attribute Table |
|-------------------|------------|-------------------------|-----------------|
|-------------------|------------|-------------------------|-----------------|

| Attribute<br>Semantics | TA_NETGROUP: <i>string</i> [130]<br>Logical name of the network group. A group name is a string of printable<br>characters and cannot contain a point sign, comma, colon, or newline.                                                                          |
|------------------------|----------------------------------------------------------------------------------------------------|
|                        | TA_NETGRPNO: 1 <= num <= 8192<br>Group identifier associated with network group.                                                                                                    |
|                        | TA_STATE:                                                                                                    |
|                        | GET: {VALid}<br>A GET operation will retrieve configuration information for the<br>selected T_NETGROUP object(s). The following states indicate the<br>meaning of a TA_STATE returned in response to a GET request.<br>States not listed will not be returned. |
|                        | VALid T_NETGROUP object is defined and inactive. Note that this is<br>the only valid state for this class. NETGROUPs are never<br>ACTive.                                                                                                    |

| SET     | : {NEW INValid}<br>A SET operation will update configuration information for the<br>selected T_NETGROUP object. The following states indicate the<br>meaning of a TA_STATE set in a SET request. States not listed may<br>not be set.                                    |
|---------|----------------------------------------------------------------------------------------------------|
| NEW     | Create T_NETGROUP object for application. State change<br>allowed only when in the INValid state. Successful<br>return leaves the object in the VALid state.                                                                                                    |
| unset   | Modify an existing T_NETGROUP object. Only allowed in the VALid state. Successful return leaves the object state unchanged.                                                                                                    |
| INValid | Delete T_NETGROUP object from application. State<br>change allowed only when in the VALid state and only if<br>there are no objects in the T_NETMAP class which have<br>this network group object as a key. Successful return<br>leaves the object in the INValid state. |

TA\_NETPRIO:1 <= num < 8192

The priority band for this network group. All network groups of equivalent band priority will be used in parallel. If all network circuits of a certain priority are torn down by the administrator or by network conditions, the next lower priority circuit is used. Retries of the higher priority are attempted.

Note: In Release 6.4, parallel data circuits are prioritized by network group number (NETGRPNO) within priority group number. In future releases, a different algorithm may be used to prioritize parallel data circuits.

Limitations None.

# T\_NETMAP CLASS

Overview The T\_NETMAP class associates TA\_LMIDs frp, tje T\_MACHINE class in the TM\_MIB to a TA\_NETGROUP object from the T\_NETGROUP class. This class identifies which logical machines belong to which network group. A TA\_LMID may be in many TA\_NETGROUP groups. When one LMID connects to another LMID, the BRIDGE process determines the subset of network groups to which the two LMIDs belong. When the pair of LMIDs are in several common groups, they are sorted in descending TA\_NETPRIO order (TA\_NETGRPNO is the secondary sort key). The Network groups with the same TA\_NETPRIO will flow network data in parallel. Should a networking error prevent data from flowing through all the highest priority group(s), only then the next lower priority network group(s) are used for network traffic (*failover*). All network groups with a higher priority than the ones flowing data are retried periodically. Once a network connection is established with a higher TA\_NETPRIO value, no further data is scheduled for the lower priority one. Once the lower priority connection is drained, it is disconnected in an orderly fashion (*failback*).

| Attribute                                                                                                    | Туре   | Permissions | Values                          | Default |  |
|----------------------------------------------------------------------------------------------------|--------|-------------|---------------------------------|---------|--|
| TA_NETGROUP( r )( * )                                                                                                    | string | ru          | string[1 30]                    | N/A     |  |
| TA_LMID( r )( * )                                                                                                    | string | ru          | string[130]                     | N/A     |  |
| TA_STATE                                                                                                    | string | RW          | GET:"{VAL1}"<br>SET:"{NEW INV}" | N/A     |  |
| TA_NADDR                                                                                                    | string | rw-rr       | string[178]                     |         |  |
| TA_MINENCRYPTBIT                                                                                                    | string | rwxrwx      | {0 40 128}                      | 0       |  |
| TA_MAXENCRYPTBIT                                                                                                    | string | rwxrwx      | {0 40 128}                      | 128     |  |
| <ul> <li>(r) - Required field for object creation (SET TA_STATE NEW)</li> <li>(*) - GET/SET key, one or more required for SET operations</li> </ul> |        |             |                                 |         |  |

Table 0-36 T\_NETMAP Class Definition Attribute Table

Attribute TA\_NETGROUP: *string* 

Semantics

This is the name of the associated network group found in the T\_NETGROUP class.

TA\_LMID: string

The logical machine name for the  $\texttt{T_MACHINE}$  class (in <code>TM\_MIB</code>) for this network mapping.

| G     | ET: {VALid}<br>A GET operation will retrieve run-time information for the selec<br>T_NETMAP object(s). The following states indicate the meaning of<br>TA_STATE returned in response to a GET request. States not liste<br>will not be returned. |
|-------|----------------------------------------------------------------------------------------------------|
|       | T_NETMAP object is defined. Note that this is the only valid state for this class. Network mappings are never ACTive.                                                                                                    |
| S     | ET: {NEW INValid}<br>A SET operation will update configuration information for the<br>selected T_NETMAP object. The following states indicate the<br>meaning of a TA_STATE set in a SET request. States not listed can<br>be set.                |
| NEW   | Create T_NETMAP object for application. State change<br>allowed only when in the INValid state. Successful return                                                                                                    |
|       | leaves the object in the VALid state.                                                                                                    |
| unset | Modify an existing T_NETMAP object. Successful return leaves the object state unchanged.                                                                                                    |

### TA\_NADDR: string

Specifies the complete network address to be used by the BRIDGE process placed in the logical machines as its listening address. The listening address for a BRIDGE is the mains by which it is contacted by other BRIDGE processes participating in the application, that is, if the LAN option is set in the T\_DOMAIN:TA\_OPTIONS attribute value. If *string* has the form "Oxhexa-digits," it must contain an even number of valid hex digits. These forms are translated internally into a character array containing the hexadecimal representations of the string specified. For TCP/IP addresses either the

"//hostname:port"

or

"//#.#.#.#:port"

format is used.

#### Ta\_minencryptbits= $\{0|40|128\}$

When establishing a network link to this machine, require at least this minimum level of encryption. 0 means no encryption, while 40 and 128 specify the encryption key length (in bits). If this minimum level of encryption cannot be met, link establishment will fail. The default is 0.

Limitation: Modifications to this attribute will not effect established network links.

#### TA\_MAXENCRYPTBITS= $\{0|40|128\}$

When establishing a network link, negotiate encryption up to this level. 0 means no encryption, while 40 and 128 specify the encryption length (in bits). The default is 128.

Limitation: Modifications to this attribute will not effect established network links.

When the 128-bit encryption package is installed, TA\_MAXENCRYPTBITS defaults to 128. When the 40-bit package is installed, the default is 40. When no encryption package is installed, the default is 0 bits. Note that when BRIDGE processes connect, they negotiate to the highest common TA\_MAXENCRYPTBITS.

Limitations None.

# **T\_QUEUE CLASS**

Overview The T\_QUEUE class represents run-time attributes of queues in an application. These attribute values identify and characterize allocated BEA Tuxedo system request queues associated with servers in a running application. They also track statistics related to application workloads associated with each queue object.

Note that when a GET operation with the MIB\_LOCAL flag is performed in a multi-machine application, multiple objects will be returned for each active queue— one object for each logical machine where local attribute values are collected.

# Attribute Table

| Attribute                                         | Туре      | Permissions     | Values                              | Default    |
|---------------------------------------------------|-----------|-----------------|-------------------------------------|------------|
| TA_RQADDR( * )                                    | string    | RRR             | string[130]                         | N/A        |
| TA_SERVERNAME( k )                                | string    | RRR             | string[178]                         | N/A        |
| TA_STATE( k )                                     | string    | RRR             | GET:"{ACT MIG  SUS PAR}"<br>SET:N/A | N/A<br>N/A |
| TA_GRACE                                          | long      | RRR             | 0 <= <i>num</i>                     | N/A        |
| TA_MAXGEN                                         | long      | RRR             | 1 <= num < 256                      | N/A        |
| TA_RCMD                                           | string    | RRR             | string[078]                         | N/A        |
| TA_RESTART                                        | string    | RRR             | "{Y N}"                             | N/A        |
| TA_CONV                                           | string    | RRR             | "{Y N}"                             | N/A        |
| TA_LMID( k )                                      | string    | RRR             | LMID                                | N/A        |
| TA_RQID                                           | long      | RRR             | 1 <= <i>num</i>                     | N/A        |
| TA_SERVERCNT                                      | long      | RRR             | 1 <= <i>num</i> < 8K                | N/A        |
| T_QUEUE Class:LOCAL A                             | ttributes | •               |                                     | •          |
| TA_TOTNQUEUED                                     | long      | R-XR-XR         | 0 <= <i>num</i>                     | N/A        |
| TA_TOTWKQUEUED                                    | long      | R-XR-XR         | 0 <= <i>num</i>                     | N/A        |
| TA_SOURCE( k )                                    | string    | RRR             | LMID                                | N/A        |
| TA_NQUEUED                                        | long      | RRR             | 0 <= <i>num</i>                     | N/A        |
| TA_WKQUEUED                                       | long      | RRR             | 0 <= <i>num</i>                     | N/A        |
| ( k ) - GET key field<br>(*) - GET/SET key, one o | r more r  | equired for SET | operations                          |            |

Table 0-37 T\_QUEUE Class Definition Attribute Table

Attribute TA\_RQADDR: *string*[1...30]

 Semantics
 Symbolic address of the request queue. Servers with the same

 T\_SERVER:TA\_RQADDR attribute value are grouped into a Multiple Server

 Single Queue (MSSQ) set. Attribute values returned with a T\_QUEUE object apply to all active servers associated with this symbolic queue address.

TA\_SERVERNAME: *string*[1...78]

Full pathname of the server executable file. The server identified by TA\_SERVERNAME is running on the machine identified by the T\_QUEUE:TA\_LMID attribute. When specified as a key field on a GET operation, this attribute may specify a relative pathname; all appropriate full pathnames will be matched.

TA\_STATE:

| GET: {A     | CTive  MIGrating   SUSpended   PARtitioned }<br>A GET operation will retrieve run-time information<br>T_QUEUE object(s). The T_QUEUE class does not a<br>configuration information directly. Configuration<br>discussed here must be set as part of the related T<br>The following states indicate the meaning of a TA<br>in response to a GET request. States not listed will | ddress<br>related attributes<br>_SERVER objects.<br>_STATE returned |
|-------------|----------------------------------------------------------------------------------------------------|---------------------------------------------------------------------|
| ACTive      | At least one server associated with this T_QUEUE object is active.                                                                                                    |                                                                     |
| MIGrating   | The server(s) associated with this T_QUEUE object is<br>currently in the MIGrating state. See the<br>T_SERVER class for more details on this state. This<br>state is ACTive equivalent for the purpose of<br>determining permissions.                                                                                                    |                                                                     |
| SUSpended   | The server(s) associated with this T_QUEUE object is<br>currently in the SUSpended state. See the<br>T_SERVER class for more details on this state. This<br>state is ACTive equivalent for the purpose of<br>determining permissions.                                                                                                    |                                                                     |
| PARtitioned | The server(s) associated with this T_QUEUE object is<br>currently in the PARtitioned state. See the<br>T_SERVER class for more details on this state. This<br>state is ACTive equivalent for the purpose of<br>determining permissions.                                                                                                    |                                                                     |

SET:

A SET operation will update run-time information for the selected  $T_QUEUE$  object. State changes are not allowed when updating  $T_QUEUE$  object information. Modification of an existing  $T_QUEUE$  object is allowed only when the object is in the ACTive state.

## TA\_GRACE: $0 \le num$

The period of time, in seconds, over which the T\_QUEUE:TA\_MAXGEN limit applies. This attribute is meaningful only for restartable servers, that is, if the T\_QUEUE:TA\_RESTART attribute is set to "Y". A value of 0 for this attribute indicates that a server should always be restarted.

## TA\_MAXGEN: $1 \le num < 256$

Number of generations allowed for restartable servers

 $(T_QUEUE:TA_RESTART == "Y")$  associated with this queue over the specified grace period  $(T_QUEUE:TA_GRACE)$ . The initial activation of each server counts as one generation and each restart also counts as one.

## TA\_RCMD: *string*[0...78]

Application specified command to be executed in parallel with the system restart of application servers associated with this queue.

### TA\_RESTART: $\{Y | N\}$

Servers associated with this queue are restartable ("Y") or non-restartable ("N").

### TA\_CONV: $\{Y | N\}$

Servers associated with this queue are conversational-based ("Y") or request/response-based ("N").

### TA\_LMID: LMID

Logical machine on which servers associated with this queue are active.

## TA\_RQID: $1 \le num$

UNIX system message queue identifier.

Limitation: This is a UNIX system-specific attribute that may not be returned if the platform on which the application is being run is not UNIX-based.

## TA\_SERVERCNT: $1 \le num < 8K$

Number of active servers associated with this queue.

### TA\_TOTNQUEUED: $0 \le num$

The sum of the queue lengths of this queue while it has been active. This sum includes requests enqueued to and processed by servers that are no longer active on the queue. Each time a new request is assigned to the queue, the sum

is incremented by the length of the queue immediately before the new request is enqueued.

Limitation: If the T\_DOMAIN:TA\_LDBAL attribute is N or the T\_DOMAIN:TA\_MODEL attribute is MP, then TA\_TOTNQUEUED is not returned. In the same configuration, updates to this attribute are ignored. Consequently, when this attribute is returned TA\_LMID and TA\_SOURCE have the same value.

## TA\_TOTWKQUEUED: $0 \le num$

The sum of the workloads enqueued to this queue while it has been active. This sum includes requests enqueued to and processed by servers that are no longer active on the queue. Each time a new request is assigned to the queue, the sum is incremented by the workload on the queue immediately before the new request is enqueued.

Limitation: If the T\_DOMAIN:TA\_LDBAL attribute is "N" or the T\_DOMAIN:TA\_MODEL attribute is "MP", then TA\_TOTWKQUEUED is not returned. In the same configuration, updates to this attribute are ignored. Consequently, when this attribute is returned TA\_LMID and TA\_SOURCE have the same value.

#### TA\_SOURCE: LMID

Logical machine from which local attribute values are retrieved.

### TA\_NQUEUED: $0 \le num$

Number of requests currently enqueued to this queue from the TA\_SOURCE logical machine. This value is incremented at enqueue time and decremented when the server dequeues the request.

Limitation: If the  $T_DOMAIN:TA\_LDBAL$  attribute is "N" or the  $T_DOMAIN:TA\_MODEL$  attribute is "MP", then  $TA\_NQUEUED$  is not returned. Consequently, when this attribute is returned  $TA\_LMID$  and  $TA\_SOURCE$  have the same value.

### TA\_WKQUEUED: 0 <= num

Workload currently enqueued to this queue from the TA\_SOURCE logical machine. If the T\_DOMAIN:TA\_MODEL attribute is set to SHM and the T\_DOMAIN:TA\_LDBAL attribute is set to "Y" then this attribute reflects the application-wide workload enqueued to this queue. However, if TA\_MODEL is set to MP and TA\_LDBAL is set to "Y", this attribute reflects the workload enqueued to this queue from the TA\_SOURCE logical machine during a recent timespan. This attribute is used for load balancing purposes. So as to not discriminate against newly started servers, this attribute value is zeroed out on each machine periodically by the BBL.

Limitations None.

# **T ROUTING CLASS**

Overview The T\_ROUTING class represents configuration attributes of routing specifications for an application. These attribute values identify and characterize application data dependent routing criteria with respect to field names, buffer types, and routing definitions.

Attribute Table

| Attribute <sup>1</sup>   | Туре   | Permissions | Values                | Default          |
|--------------------------|--------|-------------|-----------------------|------------------|
| TA_ROUTINGNAME( r )( * ) | string | ru-rr       | string[115]           | N/A              |
| TA_ROUTINGTYPE ( r)      | string | ru-rr       | SERVICE or<br>FACTORY | SERVICE          |
| TA_BUFTYPE( r )( * )     | string | ru-rr       | string[1256]          | N/A <sup>1</sup> |
| TA_FIELD( r )( k ) ( * ) | string | ru-rr       | string[130]           | N/A <sup>1</sup> |
| TA_RANGES( r )           | carray | rw-rr       | carray[12048]         | N/A              |
| TA_TYPE                  | string | ru-rr       | string[115]           | "SERVICE2        |
| TA_FIELDTYPE ( r )       | string | rw-rr       | string[130]           | N/A              |
| TA_STATE( k )            | string | rw-rr       | GET:"{VAL}"           | N/A              |
|                          |        |             | SET:"{new inv}"       | N/A              |
| (k) - GET key field      |        | •           | •                     | •                |

Table 0-38 T ROUTING Class Definition Attribute Table

(r) - Required field for object creation (SET TA\_STATE NEW)

(\*) - GET/SET key, one or more required for SET operations

1. TA\_BUFTYPE only applies to BEA Tuxedo data-dependent routing criteria.

TA\_FIELDTYPE only applies to BEA WebLogic Enterprise factory-based routing criteria. The specified u (uniqueness) permission applies only in the relevant case. That is: the combination of TA\_ROUTINGNAME, TA\_TYPE and TA\_BUFTYPE must be unique for TA\_TYPE=SERVICE, and TA\_ROUTINGNAME, TA\_TYPE and TA\_FIELD must be unique for TA TYPE=FACTORY.

The TA\_TYPE attribute determines the permissible attributes for the TA\_ROUTING object. TYPE=SERVICE corresponds to BEA Tuxedo data-dependent routing criteria. TYPE=FACTORY corresponds to BEA WebLogic Enterprise factory-based routing. The default is SERVICE. SET operations are assumed to be for data-dependent routing if no TA\_TYPE is specified. Specification of TA\_FIELDTYPE is invalid for data-dependent routing. Specification of TA\_BUFTYPE is invalid for factory-based routing.

## Attribute TA\_ROUTINGNAME: *string*[1...15]

Semantics

Routing criteria name.

#### TA\_ROUTINGTYPE: type

Specifies the routing type. The default is TYPE=SERVICE to ensure that existing UBBCONFIG files used in BEA Tuxedo environments continue to work properly. Use TYPE=FACTORY if you are implementing factory-based routing for a BEA WebLogic Enterprise interface.

TA\_BUFTYPE: *type1[:subtype1[,subtype2...]][;type2[:subtype3[,...]]]*...

List of types and subtypes of data buffers for which this routing entry is valid. A maximum of 32 type/subtype combinations are allowed. The types are restricted to be one of FML, VIEW, X\_C\_TYPE, or X\_COMMON. No subtype can be specified for type FML, and subtypes are required for types VIEW,  $X_C_TYPE$ , and  $X_COMMON$  ("\*" is not allowed). Note that subtype names should not contain semicolon, colon, comma, or asterisk characters. Duplicate type/subtype pairs cannot be specified for the same routing criteria name; more than one routing entry can have the same criteria name as long as the type/subtype pairs are unique. If multiple buffer types are specified for a single routing entry, the data types of the routing field for each buffer type must be the same.

TA\_FIELD: string[1...30]

The routing field name. When TA\_TYPE=FACTORY, this is assumed to be a field that is specified in an NVList parameter to PortableServer::POA::create \_reference\_with\_criteria for an interface that has this factory routing criteria associated with it. See the section on factory-based routing for more details. When TA\_TYPE=SERVICE this field is assumed to be an FML buffer or view field name that is identified in an FML field table (using the FLDTBLDIR and FIELDTBLS environment variables) or an FML view table (using the VIEWDIR and VIEWFILES environment variables), respectively. This information is used to get the associated field value for data dependent-routing during the sending of a message.

## TA\_FIELDTYPE (factory-based routing only)

Routing field type. This field is only valid if TA\_TYPE=FACTORY. Valid types are: SHORT, LONG, FLOAT, DOUBLE, CHAR, STRING. Specification of this attribute is only valid for factory-based routing criteria.

## TA\_RANGES: carray[1...2048]

The ranges and associated server groups for the routing field. The format of *string* is a comma-separated, ordered list of range/group name pairs. A range/group name pair has the following format:

lower[-upper]:group

*lower* and *upper* are signed numeric values or character strings in single quotes. *lower* must be less than or equal to *upper*. To embed a single quote in a character string value, it must be preceded by two backslashes (for example, 'O\\'Brien'). The value MIN can be used to indicate the minimum value for the data type of the associated field on the machine. The value MAX can be used to indicate the maximum value for the data type of the associated field on the machine. Thus, "MIN--5" is all numbers less than or equal to -5, and "6-MAX" is all numbers greater than or equal to 6.

The meta-character "\*" (wildcard) in the position of a range indicates any values not covered by the other ranges previously seen in the entry; only one wildcard range is allowed per entry and it should be last (ranges following it will be ignored).

The routing field can be of any data type supported in FML. A numeric routing field must have numeric range values, and a string routing field must have string range values.

String range values for string, carray, and character field types must be placed inside a pair of single quotes and cannot be preceded by a sign. Short and long integer values are a string of digits, optionally preceded by a plus or minus sign. Floating point numbers are of the form accepted by the C compiler or atof(3): an optional sign, then a string of digits optionally containing a decimal point, then an optional e or E followed by an optional sign or space, followed by an integer.

The group name indicates the associated group to which the request is routed if the field matches the range. A group name of ``\*" indicates that the request can go to any group where a server offers the desired service.

Limitation: Attribute values greater than 256 bytes in length will disable interoperability with BEA Tuxedo Release 4.2.2 and earlier.

| TA_STATE:         |                                                                                                    |                 |
|-------------------|----------------------------------------------------------------------------------------------------|-----------------|
| GE                | T: {VALid}<br>A GET operation will retrieve configuration inform<br>selected T_ROUTING object(s). The following state<br>meaning of a TA_STATE returned in response to a G<br>not listed will not be returned.                                                                                                    | es indicate the |
| s<br>ti<br>n<br>d | C_ROUTING object is defined. Note that this is the only valid<br>tate for this class. Routing criteria are never ACTive; rather,<br>hey are associated through the configuration with service<br>names and are acted upon at run-time to provide data<br>dependent routing. This state is INActive equivalent for the<br>purpose of permissions checking. |                 |
| SE                | T: {NEW   INValid}<br>A SET operation will update configuration inform<br>selected T_ROUTING object. The following states i<br>meaning of a TA_STATE set in a SET request. State<br>not be set.                                                                                                    | indicate the    |
| NEW               | Create T_ROUTING object for application. State change<br>allowed only when in the INValid state. Successful return<br>leaves the object in the VALid state.                                                                                                    |                 |
| unset             | Modify an existing T_ROUTING object. This combination is not allowed in the INValid state. Successful return leaves the object state unchanged.                                                                                                    |                 |
| INValid           | Delete T_ROUTING object for application. State change<br>allowed only when in the VALid state. Successful return<br>leaves the object in the INValid state.                                                                                                    |                 |
|                   |                                                                                                    |                 |

#### TA\_TYPE

Routing criteria type. Valid values are FACTORY OF SERVICE. FACTORY specifies that the routing criteria applies to factory-based routing for a CORBA interface. The specification of TYPE=FACTORY is mandatory for a factory-based routing criteria. SERVICE specifies that the routing criteria applies to data-dependent routing for a BEA Tuxedo service. Default is "SERVICE". Specification of this attribute is optional for data-dependent routing criteria. Note that the type specified affects the validity and possible values for other fields defined for this MIB class. These are noted for each field. TA\_TYPE is required for SET operations for factory-based routing criteria.

Limitations None.

# T\_SERVER CLASS

Attribute Table

Overview The T\_SERVER class represents configuration and run-time attributes of servers within an application. These attribute values identify and characterize configured servers as well as provide run-time tracking of statistics and resources associated with each server object. Information returned will always include fields that are common among all contexts of a server. In addition, for those servers that are not defined to the system as multicontexted (that is, those for which the value of TA\_MAXDISPATCHTHREADS is 1), this class includes information about the server's context.

> The TA\_CLTLMID, TA\_CLTPID, TA\_CLTREPLY, TA\_CMTRET, TA\_CURCONV, TA\_CURREQ, TA\_CURRSERVICE, TA\_LASTGRP, TA\_SVCTIMEOUT, TA\_TIMELEFT, and TA\_TRANLEV attributes are specific to each server dispatch context. All other attributes are common to all server dispatch contexts.

TA\_CLASSPATH, TA\_JAVAHEAPSIZE, TA\_JAVAHEAPUSE, TA\_JAVAVERSION, and TA\_JAVAVENDOR apply to Java servers only.

| Attribute               | Туре   | Permissions | Values                                                                                               | Default    |
|-------------------------|--------|-------------|----------------------------------------------------------------------------------------------------|------------|
| TA_SRVGRP( r )( * )     | string | ru-rr       | string[130]                                                                                          | N/A        |
| TA_SRVID( r )( * )      | long   | ru-rr       | 1 <= <i>num</i> < 30,001                                                                             | N/A        |
| TA_SERVERNAME( k )( r ) | string | rw-rr       | string[178]                                                                                          | N/A        |
| TA_SRVTYPE              | string | rrr         | JAVA                                                                                                 | N/A        |
| TA_GRPNO( k )           | long   | rrr         | 1 <= <i>num</i> < 30,000                                                                             | N/A        |
| TA_STATE( k )           | string | rwxr-xr     | get:"{act   ina   mig   cle  <br>res   sus   par   dea }"<br>SET:"{new   inv   act   ina<br>  dea }" | N/A<br>N/A |
| TA_BASESRVID            | long   | rrr         | 1 <= <i>num</i> < 30,001                                                                             | N/A        |
| TA_CLOPT                | string | rwyrr       | string[0256]                                                                                         | "-A"       |
| TA_ENVFILE              | string | rwyrr       | string[078]                                                                                          | ""         |
| TA_GRACE                | long   | rwyrr       | 0 <= <i>num</i>                                                                                      | 86,400     |
| TA_MAXGEN               | long   | rwyrr       | 1 <= <i>num</i> < 256                                                                                | 1          |
| TA_MAX                  | long   | rwxrr       | 1 <= <i>num</i> < 1,001                                                                              | 1          |

# Table 0-39 T\_SERVER Class Definition Attribute Table

| Attribute                | Туре     | Permissions | Values                            | Default          |
|--------------------------|----------|-------------|-----------------------------------|------------------|
| TA_MIN                   | long     | rwyrr       | 1 <= <i>num</i> < 1,001           | 1                |
| TA_RCMD                  | string   | rwyrr       | string[078]                       |                  |
| TA_RESTART               | string   | rwyrr       | "{Y N}"                           | Ν                |
| TA_SEQUENCE( k )         | long     | rwxrr       | 1 <= <i>num</i> < 10,000          | >= 10,000        |
| TA_SYSTEM_ACCESS         | string   | rwyrr       | "{fastpath protected}"            | (1)              |
| TA_CONV( k )             | string   | rw-rr       | "{Y N}"                           | N                |
| TA_REPLYQ                | string   | rw-rr       | "{Y N}"                           | N                |
| TA_RPPERM                | long     | rw-rr       | 0001 <= <i>num</i> <= 0777        | ( <sup>1</sup> ) |
| TA_RQADDR(k)             | string   | rw-rr       | string[030]                       | "GRPNO.SRVID"    |
| TA_RQPERM                | long     | rw-rr       | 0001 <= <i>num</i> <= 0777        | (1)              |
| TA_LMID( k )             | string   | RRR         | LMID                              | N/A              |
| TA_GENERATION            | long     | RRR         | 1 <= <i>num</i> < 32K             | N/A              |
| TA_PID( k )              | long     | RRR         | 1 <= <i>num</i>                   | N/A              |
| TA_RPID                  | long     | RRR         | 1 <= <i>num</i>                   | N/A              |
| TA_RQID                  | long     | RRR         | 1 <= <i>num</i>                   | N/A              |
| TA_TIMERESTART           | long     | RRR         | 1 <= <i>num</i>                   | N/A              |
| TA_TIMESTART             | long     | RRR         | 1 <= <i>num</i>                   | N/A              |
| T_SERVER Class: LOCAL At | tributes |             |                                   |                  |
| TA_CLASSPATH             | string   | RRR         | string[02,047]                    | N/A              |
| TA_JAVAHEAPSIZE          | long     | RRR         | 0 <num< td=""><td></td></num<>    |                  |
| TA_JAVAHEAPUSE           | long     | RRR         | 1<=num<=100                       | N/A              |
| TA_JAVAVENDOR            | string   | RRR         | string[030]                       | N/A              |
| TA_JAVAVERSION           | string   | RRR         | string[030]                       | N/A              |
| TA_MAXDISPATCHTHREADS    | long     | RRR         | 0 <num< td=""><td>N/A</td></num<> | N/A              |
| TA_NUMCONV               | long     | R-XR-XR     | 0 <= <i>num</i>                   | N/A              |
| TA_NUMDEQUEUE            | long     | R-XR-XR     | 0 <= <i>num</i>                   | N/A              |
| TA_NUMENQUEUE            | long     | R-XR-XR     | 0 <= <i>num</i>                   | N/A              |
| TA_NUMPOST               | long     | R-XR-XR     | 0 <= <i>num</i>                   | N/A              |

Table 0-39 T\_SERVER Class Definition Attribute Table (Continued)

| Attribute                | Туре     | Permissions | Values                            | Default          |
|--------------------------|----------|-------------|-----------------------------------|------------------|
| TA_MIN                   | long     | rwyrr       | 1 <= <i>num</i> < 1,001           | 1                |
| TA_RCMD                  | string   | rwyrr       | string[078]                       |                  |
| TA_RESTART               | string   | rwyrr       | "{Y N}"                           | N                |
| TA_SEQUENCE( k )         | long     | rwxrr       | 1 <= <i>num</i> < 10,000          | >= 10,000        |
| TA_SYSTEM_ACCESS         | string   | rwyrr       | "{fastpath protected}"            | ( <sup>1</sup> ) |
| TA_CONV( k )             | string   | rw-rr       | "{Y N}"                           | Ν                |
| TA_REPLYQ                | string   | rw-rr       | "{Y N}"                           | N                |
| TA_RPPERM                | long     | rw-rr       | 0001 <= <i>num</i> <= 0777        | ( <sup>1</sup> ) |
| TA_RQADDR( k )           | string   | rw-rr       | string[030]                       | "GRPNO.SRVID"    |
| TA_RQPERM                | long     | rw-rr       | 0001 <= <i>num</i> <= 0777        | (1)              |
| TA_LMID( k )             | string   | RRR         | LMID                              | N/A              |
| TA_GENERATION            | long     | RRR         | 1 <= <i>num</i> < 32K             | N/A              |
| TA_PID( k )              | long     | RR          | 1 <= <i>num</i>                   | N/A              |
| TA_RPID                  | long     | RR          | 1 <= <i>num</i>                   | N/A              |
| TA_RQID                  | long     | RR          | 1 <= <i>num</i>                   | N/A              |
| TA_TIMERESTART           | long     | RR          | 1 <= <i>num</i>                   | N/A              |
| TA_TIMESTART             | long     | RR          | 1 <= <i>num</i>                   | N/A              |
| T_SERVER Class: LOCAL At | tributes |             |                                   |                  |
| TA_CLASSPATH             | string   | RRR         | string[02,047]                    | N/A              |
| TA_JAVAHEAPSIZE          | long     | RRR         | 0 <num< td=""><td></td></num<>    |                  |
| TA_JAVAHEAPUSE           | long     | RRR         | 1<=num<=100                       | N/A              |
| TA_JAVAVENDOR            | string   | RRR         | string[030]                       | N/A              |
| TA_JAVAVERSION           | string   | RR          | string[030]                       | N/A              |
| TA_MAXDISPATCHTHREADS    | long     | RR          | 0 <num< td=""><td>N/A</td></num<> | N/A              |
| TA_NUMCONV               | long     | R-XR-XR     | 0 <= <i>num</i>                   | N/A              |
| TA_NUMDEQUEUE            | long     | R-XR-XR     | 0 <= <i>num</i>                   | N/A              |
| TA_NUMENQUEUE            | long     | R-XR-XR     | 0 <= <i>num</i>                   | N/A              |
| TA_NUMPOST               | long     | R-XR-XR     | 0 <= <i>num</i>                   | N/A              |

Table 0-39 T\_SERVER Class Definition Attribute Table (Continued)

| Attribute                                                                                  | Туре   | Permissions | Values                            | Default |
|--------------------------------------------------------------------------------------------|--------|-------------|-----------------------------------|---------|
| TA_NUMREQ                                                                                  | long   | R-XR-XR     | 0 <= <i>num</i>                   | N/A     |
| TA_NUMSUBSCRIBE                                                                            | long   | R-XR-XR     | 0 <= <i>num</i>                   | N/A     |
| TA_NUMTRAN                                                                                 | long   | R-XR-XR     | 0 <= <i>num</i>                   | N/A     |
| TA_NUMTRANABT                                                                              | long   | R-XR-XR     | 0 <= <i>num</i>                   | N/A     |
| TA_NUMTRANCMT                                                                              | long   | R-XR-XR     | 0 <= <i>num</i>                   | N/A     |
| TA_THREADSTACKSIZE                                                                         | long   | RRR         | 0 <num< td=""><td>N/A</td></num<> | N/A     |
| TA_TOTREQC                                                                                 | long   | R-XR-XR     | 0 <= <i>num</i>                   | N/A     |
| TA_TOTWORKL                                                                                | long   | R-XR-XR     | 0 <= <i>num</i>                   | N/A     |
| TA_CLTLMID                                                                                 | string | RRR         | LMID                              | N/A     |
| TA_CLTPID                                                                                  | long   | RRR         | 1 <= <i>num</i>                   | N/A     |
| TA_CLTREPLY                                                                                | string | RRR         | "{Y N}"                           | N/A     |
| TA_CMTRET                                                                                  | string | RRR         | "{COMPLETE LOGGED}"               | N/A     |
| TA_CURCONV                                                                                 | long   | RRR         | 0 <= <i>num</i>                   | N/A     |
| TA_CURDISPATCHTHREADS                                                                      | long   | RRR         | 0 <num< td=""><td>N/A</td></num<> | N/A     |
| TA_CUROBJECTS                                                                              | long   | RRR         | 0 <= <i>num</i>                   | N/A     |
| TA_CURINTERFACE                                                                            | string | RRR         | string[0128]                      | N/A     |
| TA_CURREQ                                                                                  | long   | RRR         | 0 <= <i>num</i>                   | N/A     |
| TA_CURRSERVICE                                                                             | string | RRR         | string[015]                       | N/A     |
| TA_CURTIME                                                                                 | long   | RRR         | 1 <= <i>num</i>                   | N/A     |
| TA_HWDISPATCHTHREADS                                                                       | long   | RRR         | 0 <num< td=""><td>N/A</td></num<> | N/A     |
| TA_LASTGRP                                                                                 | long   | RRR         | 1 <= <i>num</i> < 30,000          | N/A     |
| TA_SVCTIMEOUT                                                                              | long   | RRR         | 0 <= <i>num</i>                   | N/A     |
| TA_TIMELEFT                                                                                | long   | RRR         | 0 <= <i>num</i>                   | N/A     |
| TA_TRANLEV                                                                                 | long   | RRR         | 0 <= <i>num</i>                   | N/A     |
| ( k ) - GET key field<br>( r ) - Required field for objec<br>( * ) - GET/SET key, one or n |        |             |                                   |         |

 Table 0-39
 T\_SERVER Class Definition Attribute Table (Continued)

 $^1\textsc{Defaults}$  to value set for this attribute in Class  ${\tt T\_DOMAIN}.$ 

Attribute TA\_SRVGRP: *string*[1...30]

Semantics

Logical name of the server group. Server group names cannot contain an asterisk (\*), comma, or colon.

TA\_SRVID: 1 <= *num* < 30,001

Unique (within the server group) server identification number.

TA\_SERVERNAME: *string*[1...78]

Name of the server executable file. The server identified by TA\_SERVERNAME will run on the machine(s) identified by the T\_GROUP:TA\_LMID attribute for this server's server group. If a relative pathname is given, then the search for the executable file is done first in TA\_APPDIR, then in TA\_TUXDIR/bin, then in /bin and /usr/bin, and then in <path>, where <path> is the value of the first PATH= line appearing in the machine environment file, if one exists. Note that the attribute value returned for an active server will always be a full pathname. The values for TA\_APPDIR and TA\_TUXDIR are taken from the appropriate T\_MACHINE object. For a more detailed discussion of how environment variables are handled, see the T\_MACHINE:TA\_ENVFILE attribute.

TA\_grpno:  $1 \le num < 30,000$ 

Group number associated with this server's group.

TA\_STATE:

| · ·      | CTive   INActive   MIGrating   CLEaning   REStarting   SUSpende<br>itioned   DEAd }<br>A GET operation will retrieve configuration and run-time<br>information for the selected T_SERVER object(s). The following<br>states indicate the meaning of a TA_STATE returned in response to a<br>GET request. States not listed will not be returned. |
|----------|----------------------------------------------------------------------------------------------------|
| ACTive   | T_SERVER object defined and active. This is not an indication of whether the server is idle or busy. An active server with a non 0-length TA_CURRSERVICE attribute should be interpreted as a busy server, that is, one that is processing a service request.                                                                                    |
| INActive | T_SERVER object defined and inactive.                                                                                                    |

| MIGrating   | T_SERVER object defined and currently in a state of<br>migration to the server group's secondary logical<br>machine. The secondary logical machine is the one<br>listed in T_GROUP:TA_LMID attribute that does not<br>match the T_GROUP:TA_CURLMID attribute. This<br>state is ACTive equivalent for the purpose of<br>determining permissions.                                                                                                    |
|-------------|----------------------------------------------------------------------------------------------------|
| CLEaning    | T_SERVER object defined and currently being cleaned<br>up by the system after an abnormal death. Note that<br>restartable servers may enter this state if they exceed<br>TA_MAXGEN starts/restarts within their TA_GRACE<br>period. This state is ACTive equivalent for the<br>purpose of determining permissions.                                                                                                    |
| REStarting  | T_SERVER object defined and currently being<br>restarted by the system after an abnormal death. This<br>state is ACTive equivalent for the purpose of<br>determining permissions.                                                                                                    |
| SUSpended   | T_SERVER object defined and currently suspended<br>pending shutdown. This state is ACTive equivalent<br>for the purpose of determining permissions.                                                                                                    |
| PARtitioned | T_SERVER object defined and active; however, the machine where the server is running is currently partitioned from the T_DOMAIN:TA_MASTER site. This state is ACTive equivalent for the purpose of determining permissions.                                                                                                    |
| DEAd        | T_SERVER object defined, identified as active in the<br>Bulletin Board, but currently not running due to an<br>abnormal death. This state will exist only until the BBL<br>local to the server notices the death and takes action<br>(REStarting CLEaning). Note that this state will<br>only be returned if the MIB_LOCAL TA_FLAGS value<br>is specified and the machine where the server was<br>running is reachable. This state is ACTive equivalent<br>for the purpose of determining permissions. |

SET: {NEW|INValid|ACTive|INActive|DEAd}

A SET operation will update configuration and run-time information for the selected  ${\tt T\_SERVER}$  object. The following states indicate the

meaning of a TA\_STATE set in a SET request. States not listed may not be set.

| NEW      | Create T_SERVER object for application. State change<br>allowed only when in the INValid state. Successful<br>return leaves the object in the INActive state.                                                                                                    |
|----------|----------------------------------------------------------------------------------------------------|
| unset    | Modify an existing T_SERVER object. This combination is allowed only when in the ACTive or INActive state. Successful return leaves the object state unchanged.                                                                                                    |
| INValid  | Delete T_SERVER object for application. State change<br>allowed only when in the INActive state. Successful<br>return leaves the object in the INValid state.                                                                                                    |
| ACTive   | Activate the T_SERVER object. State change allowed only<br>when in the INActive state. (Servers in the MIGrating<br>state must be restarted by setting the<br>T_GROUP:TA_STATE to ACTive.) For the purpose of<br>determining permissions for this state transition, the active<br>object permissions are considered (that is,xx).<br>Successful return leaves the object in the ACTive state.<br>The TMIB_NOTIFY TA_FLAG value should be used<br>when activating a server if status on the individual server<br>is required. |
| INActive | Deactivate the T_SERVER object. State change allowed<br>only when in the ACTive state. Successful return leaves<br>the object in the INActive state. The TMIB_NOTIFY<br>TA_FLAG value should be used when deactivating a server<br>if status on the individual server is required.                                                                                                    |

| DEAd | Deactivate the T_SERVER object by sending the server a<br>SIGTERM signal followed by a SIGKILL signal if the<br>server is still running after the appropriate timeout interval<br>(see TA_MIBTIMEOUT in MIB(5)). Note that by default, a<br>SIGTERM signal will cause the server to initiate orderly<br>shutdown and the server will become inactive even if it is<br>restartable. If a server is processing a long running service<br>or has chosen to disable the SIGTERM signal, then<br>SIGKILL may be used and will be treated by the system<br>as an abnormal termination. State change allowed only<br>when in the ACTive or SUSpended state. Successful<br>return leaves the object in the INActive, CLEaning or<br>REStarting state. |
|------|----------------------------------------------------------------------------------------------------|
|      | 5                                                                                                    |

#### TA\_BASESRVID: $1 \le num < 30,001$

Base server identifier. For servers with a TA\_MAX attribute value of 1, this attribute will always be the same as TA\_SRVID. However, for servers with a TA\_MAX value greater than 1, this attribute indicates the base server identifier for the set of servers configured identically.

## TA\_CLASSPATH string[0...2,047]

The current CLASSPATH for the runtime.

#### TA\_CLOPT: *string*[0...256]

Command-line options to be passed to server when it is activated. See the servopts(5) reference page for details. Limitation: Run-time modifications to this attribute will not affect a running server.

## TA\_ENVFILE: string[0...78]

Server specific environment file. See T\_MACHINE:TA\_ENVFILE for a complete discussion of how this file is used to modify the environment. Limitation: Run-time modifications to this attribute will not affect a running server.

#### TA\_GRACE: $0 \le num$

The period of time, in seconds, over which the T\_SERVER:TA\_MAXGEN limit applies. This attribute is meaningful only for restartable servers, that is, if the T\_SERVER:TA\_RESTART attribute is set to "Y". When a restarting server would exceed the TA\_MAXGEN limit but the TA\_GRACE period has expired, the system resets the current generation (T\_SERVER:TA\_GENERATION) to 1 and resets the initial boot time (T\_SERVER:TA\_TIMESTART) to the current time. A value of 0 for this attribute indicates that a server should always be restarted.

Note that servers sharing a request queue (that is, equal values for T\_SERVER:TA\_RQADDR) should have equal values for this attribute. If they do not, then the first server activated will establish the run-time value associated with all servers on the queue.

Limitation: Run-time modifications to this attribute will affect a running server and all other active servers with which it is sharing a request queue. However, only the selected server's configuration parameter is modified. Thus, the behavior of the application depends on the order of boot in subsequent activations unless the administrator ensures that all servers sharing a queue have the same value for this attribute.

#### TA\_JAVAHEAPSIZE 0<num

The heap size as specified in the run-time options.

#### Ta\_javaheapuse 1 <= num <= 100

The percentage of heap space used.

# TA\_MAXGEN: $1 \le num < 256$

Number of generations allowed for a restartable server (T\_SERVER:TA\_RESTART == "Y") over the specified grace period (T\_SERVER:TA\_GRACE). The initial activation of the server counts as one generation and each restart also counts as one. Processing after the maximum generations is exceeded is discussed above with respect to TA\_GRACE.

Note that servers sharing a request queue (that is, equal values for T\_SERVER:TA\_RQADDR) should have equal values for this attribute. If they do not, then the first server activated will establish the run-time value associated with all servers on the queue.

Limitation: Run-time modifications to this attribute will affect a running server and all other active servers with which it is sharing a request queue. However, only the selected server's configuration parameter is modified. Thus, the behavior of the application depends on the order of boot in subsequent activations unless the administrator ensures that all servers sharing a queue have the same value for this attribute.

#### TA\_MAXDISPATCHTHREADS 0<num

The maximum number of threads, as specified with -M in the CLOPT.

## TA\_MAX: 1 <= *num* < 1,001

Maximum number of occurrences of the server to be booted. Initially, tmboot(3c) boots T\_SERVER:TA\_MIN objects of the server, and additional objects may be started individually (by starting a particular server ID) or through automatic spawning (conversational servers only). Run-time modifications to this attribute will affect all running servers in the set of identically configured servers (see TA\_BASESRVID above) as well as the configuration definition of the server.

# TA\_MIN: $1 \le num < 1,001$

Minimum number of occurrences of the server to be booted by. If a T\_SERVER:TA\_RQADDR is specified and TA\_MIN is greater than 1, then the servers will form an MSSQ set. The server identifiers for the servers will be T\_SERVER:TA\_SRVID up to TA\_SRVID + T\_SERVER:TA\_MAX - 1. All occurrences of the server will have the same sequence number, as well as any other server parameters.

Limitation: Run-time modifications to this attribute will not affect a running server.

# TA\_RCMD: *string*[0...78]

Application specified command to be executed in parallel with the system restart of an application server. This command must be an executable UNIX system file.

Note that servers sharing a request queue (that is, equal values for T\_SERVER:TA\_RQADDR) should have equal values for this attribute. If they do not, then the first server activated will establish the run-time value associated with all servers on the queue.

Limitation: Run-time modifications to this attribute will affect a running server and all other active servers with which it is sharing a request queue. However, only the selected server's configuration parameter is modified. Thus, the behavior of the application depends on the order of boot in subsequent activations unless the administrator ensures that all servers sharing a queue have the same value for this attribute.

# TA\_RESTART: $\{Y | N\}$

Restartable ("Y") or non-restartable ("N") server. If server migration is specified for this server group (T\_DOMAIN:TA\_OPTIONS/MIGRATE and T\_GROUP:TA\_LMID with alternate site), then this attribute must be set to "Y". Note that servers sharing a request queue (that is, equal values for T\_SERVER:TA\_RQADDR) should have equal values for this attribute. If they do not, then the first server activated will establish the run-time value associated with all servers on the queue. Limitation: Run-time modifications to this attribute will affect a running server and all other active servers with which it is sharing a request queue. However, only the selected server's configuration parameter is modified. Thus, the behavior of the application depends on the order of boot in subsequent activations unless the administrator ensures that all servers sharing a queue have the same value for this attribute.

## TA\_SEQUENCE: $1 \le num < 10,000$

Specifies when this server should be booted (tmboot(1)) or shutdown (tmshutdown(1)) relative to other servers. T\_SERVER objects added without a TA\_SEQUENCE attribute specified or with an invalid value will have one generated for them that is 10,000 or more and is higher than any other automatically selected default. Servers are booted by tmboot(1) in increasing order of sequence number and shut down by tmshutdown(1) in decreasing order. Run-time modifications to this attribute affect onlytmboot(1) and tmshutdown(1) and will affect the order in which running servers may be shut down by a subsequent invocation of tmshutdown(1).

## TA\_SYSTEM\_ACCESS: {FASTPATH | PROTECTED}

Mode used by BEA Tuxedo system libraries within this server process to gain access to BEA Tuxedo system's internal tables. See

 ${\tt T\_DOMAIN:TA\_SYSTEM\_ACCESS}$  for a complete discussion of this attribute.

Limitation: Run-time modifications to this attribute will not affect a running server.

#### TA\_CONV: $\{Y | N\}$

Conversational server ("Y") or request/response server ("N").

# TA\_HWDISPATCHTHREADS

The high water mark for the number of threads in the server.

# TA\_REPLYQ: $\{Y | N\}$

Allocate a separate reply queue for the server (TA\_REPLYQ == "Y"). MSSQ servers that expect to receive replies should set this attribute to "Y".

# Ta\_rpperm: $0001 \le num \le 0777$

UNIX system permissions for the server's reply queue. If a separate reply queue is not allocated ( $T\_SERVER:TA\_REPLYQ == "N"$ ), then this attribute is ignored. Limitation: This is a UNIX system specific attribute that may not be returned if the platform on which the application is being run is not UNIX-based.

# TA\_RQADDR: *string[0...30]*

Symbolic address of the request queue for the server. Specifying the same TA\_RQADDR attribute value for more than one server is the way multiple server, single queue (MSSQ) sets are defined. Servers with the same TA\_RQADDR attribute value must be in the same server group.

# Ta\_rqperm: $0001 \le num \le 0777$

UNIX system permissions for the server's request queue.

Limitation: This is a UNIX system specific attribute that may not be returned if the platform on which the application is being run is not UNIX-based.

# TA\_LMID: LMID

Current logical machine on which the server is running.

## Ta\_generation: $1 \le num < 32K$

Generation of the server. When a server is initially booted via tmboot(1) or activated through the TM\_MIB(5), its generation is set to 1. Each time the server dies abnormally and is restarted, its generation is incremented. Note that when T\_SERVER:TA\_MAXGEN is exceeded and T\_SERVER:TA\_GRACE has expired, the server will be restarted with the generation reset to 1.

# TA\_PID: $1 \le num$

UNIX system process identifier for the server. Note that this may not be a unique attribute since servers may be located on different machines allowing for duplication of process identifiers.

Limitation: This is a UNIX system specific attribute that may not be returned if the platform on which the application is being run is not UNIX-based.

# TA\_RPID: $1 \le num$

UNIX system message queue identifier for the server's reply queue. If a separate reply queue is not allocated (T\_SERVER:TA\_REPLYQ == "N"), then this attribute value will be the same as T\_SERVER:TA\_RQID.

Limitation: This is a UNIX system specific attribute that may not be returned if the platform on which the application is being run is not UNIX-based.

# TA\_RQID: $1 \le num$

UNIX system message queue identifier for the server's request queue. If a separate reply queue is not allocated (T\_SERVER:TA\_REPLYQ == "N"), then this attribute value will be the same as T\_SERVER:TA\_RPID.

Limitation: This is a UNIX system specific attribute that may not be returned if the platform on which the application is being run is not UNIX-based.

#### TA\_THREADSTACKSIZE 0<num

The stack size per thread as specified in the run-time options.

#### TA\_TIMERESTART: $1 \le num$

Time, in seconds, since 00:00:00 UTC, January 1, 1970, as returned by the time(2) system call on T\_SERVER:TA\_LMID, when the server was last started or restarted.

```
TA_TIMESTART: 1 \le num
```

Time, in seconds, since 00:00:00 UTC, January 1, 1970, as returned by the time(2) system call on T\_SERVER:TA\_LMID, when the server was first started. Restarts of the server do not reset this value; however, if

T\_SERVER:TA\_MAXGEN is exceeded and T\_SERVER:TA\_GRACE is expired, this attribute will be reset to the time of the restart.

## TA\_NUMCONV: $0 \le num$

Number of conversations initiated by this server via tpconnect(3c).

## TA\_NUMDEQUEUE: $0 \le num$

Number of dequeue operations initiated by this server via tpdequeue(3c).

#### TA\_NUMENQUEUE: $0 \le num$

Number of enqueue operations initiated by this server via tpenqueue(3c).

#### TA\_NUMPOST: $0 \le num$

Number of postings initiated by this server via tppost(3c).

#### TA\_NUMREQ: $0 \le num$

Number of requests made by this server via tpcall(3c) or tpacall(3c).

#### TA\_NUMSUBSCRIBE: $0 \le num$

Number of subscriptions made by this server via tpsubscribe(3c).

#### TA\_NUMTRAN: $0 \le num$

Number of transactions begun by this server since its last (re)start.

#### ta\_numtranabt: $0 \le num$

Number of transactions aborted by this server since its last (re)start.

## TA\_NUMTRANCMT: $0 \le num$

Number of transactions committed by this server since its last (re)start.

# TA\_TOTREQC: $0 \le num$

Total number of requests completed by this server. For conversational servers  $(T\_SERVER:TA\_CONV == "Y")$ , this attribute value indicates the number of completed incoming conversations. This is a run-time attribute that is kept across server restart but is lost at server shutdown.

# TA\_TOTWORKL: $0 \le num$

Total workload completed by this server. For conversational servers  $(T\_SERVER:TA\_CONV == "Y")$ , this attribute value indicates the workload of completed incoming conversations. This is a run-time attribute that is kept across server restart but is lost at server shutdown.

# TA\_CLTLMID: LMID

Logical machine for the initiating client or server. The initiating client or server is the process that made the service request on which the server is currently working. The value in this field has meaning only for single-context servers. In multicontext servers, the null string is returned as a placeholder.

# TA\_CLTPID: $1 \le num$

UNIX system process identifier for the initiating client or server. The value in this field has meaning only for single-context servers. In multicontext servers, -1 is returned as a placeholder.

Limitation: This is a UNIX system-specific attribute that may not be returned if the platform on which the application is being run is not UNIX-based.

# TA\_CLTREPLY: $\{Y | N\}$

The initiating client or server is expecting a reply ("Y") or is not expecting a reply ("N"). The value in this field has meaning only for single-context servers. In multicontext servers, the null string is returned as a placeholder.

# TA\_CMTRET: {COMPLETE | LOGGED}

Setting of the TP\_COMMIT\_CONTROL characteristic for this server. See the description of the ATMI function call tpscmt(3c) for details on this characteristic. The value in this field has meaning only for single-context servers. In multicontext servers, the null string is returned as a placeholder.

# TA\_CURCONV: $0 \le num$

Number of conversations initiated by this server via tpconnect(3c) that are still active. For multicontext servers, this field represents the total for all server contexts.

TA\_CURDISPATCHTHREADS

The current number of threads in the server.

#### TA\_CUROBJECTS

The number of entries in use in the Bulletin Board object table for this server. Scope is local.

#### TA\_CURINTERFACE

The interface name of the interface currently active in this server. Scope is local.

## TA\_CURREQ: $0 \le num$

Number of requests initiated by this server via tpcall(3c) or tpacall(3c) that are still active. For multicontext servers, this field represents the total for all server contexts.

# TA\_CURRSERVICE: *string*[0...15]

Service name that the server is currently working on, if any. The value in this field has meaning only for single-context servers. In multicontext servers, the null string is returned as a placeholder.

#### TA\_CURTIME: $1 \le num$

Current time, in seconds, since 00:00:00 UTC, January 1, 1970, as returned by the time(2) system call on T\_SERVER:TA\_LMID. This attribute can be used to compute elapsed time from the T\_SERVER:TA\_TIMESTART and T\_SERVER:TA\_TIMERESTART attribute values.

# TA\_LASTGRP: $1 \le num < 30,000$

Server group number (T\_GROUP:TA\_GRPNO) of the last service request made or conversation initiated from this server outward. The value in this field has meaning only for single-context servers. In multicontext servers, -1 is returned as a placeholder.

# TA\_SVCTIMEOUT: $0 \le num$

Time left, in seconds, for this server to process the current service request, if any. A value of 0 for an active service indicates that no timeout processing is being done. See T\_SERVICE:TA\_SVCTIMEOUT for more information. The value in this field has meaning only for single-context servers. In multicontext servers, -1 is returned as a placeholder.

# TA\_TIMELEFT: $0 \le num$

Time left, in seconds, for this server to receive the reply for which it is currently waiting before it will timeout. This timeout may be a transactional timeout or a blocking timeout. The value in this field has meaning only for single-context servers. In multicontext servers, -1 is returned as a placeholder.

TA\_TRANLEV:  $0 \le num$ 

Current transaction level for this server. 0 indicates that the server is not currently involved in a transaction. The value in this field has meaning only for single-context servers. In multicontext servers, -1 is returned as a placeholder.

Limitations None.

# T\_SERVICE CLASS

Overview The T\_SERVICE class represents configuration attributes of services within an application. These attribute values identify and characterize configured services. A T\_SERVICE object provides activation time configuration attributes for services not specifically configured as part of the T\_SVCGRP class. Run-time information about services active in the application is provided solely through the T\_SVCGRP class. Run-time updates to the T\_SERVICE class are usually not reflected in active T\_SVCGRP objects (TA\_ROUTINGNAME is the exception).

Both the T\_SERVICE class and the T\_SVCGRP class define activation time attribute settings for service names within the application. When a new service is activated (advertised), either due to initial activation of a server or due to a call to tpadvertise(3c), the following hierarchy exists for determining the attribute values to be used at service startup time.

- 1. If a matching configured T\_SVCGRP object exists (matching service name and server group), then the attributes defined in that object are used to initially configure the advertised service.
- 2. Otherwise, if a matching configured T\_SERVICE object exists (matching service name), then the attributes defined in that object are used to initially configure the advertised service.
- 3. Otherwise, if any configured T\_SVCGRP objects are found with matching TA\_SERVICENAME attribute values, then the first one found is used to initially configure the advertised service.
- 4. If none of the preceding cases is used, then the system defaults for service attributes are used to initially configure the advertised service.

The specification of configuration attributes for application services is completely optional, that is, services advertised by servers as they are activated will take on the established default service attribute values if configured values are not available (see above for description of how attribute values are identified at service activation time). Service names to be offered by a server are built in at run-time (see buildserver(1)) and may be overridden by the command-line options specified for a server object (see  $T\_SERVER:TA\_CLOPT$  and servopts(5)).

Attribute Table

| <b>Table 0-40</b> | T | SERVICE | Class | Definition | Attribute | Table |
|-------------------|---|---------|-------|------------|-----------|-------|
|-------------------|---|---------|-------|------------|-----------|-------|

| Attribute                                                                                                    | Туре   | Permissions | Values                             | Default    |
|----------------------------------------------------------------------------------------------------|--------|-------------|------------------------------------|------------|
| TA_SERVICENAME( r )( * )                                                                                                    | string | ru-rr       | string[115]                        | N/A        |
| TA_STATE( k )                                                                                                    | string | rw-rr       | GET:"{ACT INA}"<br>SET:"{NEW INV}" | N/A<br>N/A |
| TA_AUTOTRAN                                                                                                    | string | rwyrr       | "{Y N}"                            | "N"        |
| TA_LOAD                                                                                                    | long   | rwyrr       | 1 <= <i>num</i> < 32K              | 50         |
| TA_PRIO                                                                                                    | long   | rwyrr       | 1 <= <i>num</i> < 101              | 50         |
| TA_SVCTIMEOUT                                                                                                    | long   | rwyrr       | 0 <= <i>num</i>                    | 0          |
| TA_TRANTIME                                                                                                    | long   | rwyrr       | 0 <= <i>num</i>                    | 30         |
| TA_BUFTYPE                                                                                                    | string | rw-rr       | string[1256]                       | "ALL"      |
| TA_ROUTINGNAME                                                                                                    | string | rwxrr       | string[015]                        |            |
| <ul> <li>(k) - GET key field</li> <li>(r) - Required field for object creation (SET TA_STATE NEW)</li> <li>(*) - GET/SET key, one or more required for SET operations</li> </ul> |        |             |                                    |            |

AttributeTA\_SERVICENAME: string[1...15]SemanticsService name.

TA\_STATE:

GET: {ACTive | INActive }

A GET operation will retrieve configuration information for the selected T\_SERVICE object(s). The following states indicate the meaning of a TA\_STATE returned in response to a GET request. States not listed will not be returned.

| ACTive | T_SERVICE object is defined and at least one T_SVCGRP |
|--------|-------------------------------------------------------|
|        | object with a matching TA_SERVICENAME value is        |
|        | active.                                               |

| INActive | T_SERVICE object is defined and no T_SVCGRP object<br>with a matching TA_SERVICENAME value is active.                                                                                                    |        |
|----------|----------------------------------------------------------------------------------------------------|--------|
| SE       | T: {NEW   INValid}<br>A SET operation will update configuration information selected T_SERVICE object. The following states indica meaning of a TA_STATE set in a SET request. States not not be set.                                                                                                    | te the |
| NEW      | Create T_SERVICE object for application. State change<br>allowed only when in the INValid state. Successful return<br>leaves the object in the INActive state. Limitation:<br>Unconfigured services may still be active by virtue of a<br>server advertising them. In this case, the creation of a new<br>T_SERVICE object is not allowed. |        |
| unset    | Modify an existing T_SERVICE object. This combination is not allowed in the INValid state. Successful return leaves the object state unchanged.                                                                                                    |        |
| INValid  | Delete T_SERVICE object for application. State change<br>allowed only when in the INActive state. Successful<br>return leaves the object in the INValid state.                                                                                                    |        |

## TA\_AUTOTRAN: $\{Y | N\}$

Automatically begin a transaction ("Y") when a service request message is received for this service if the request is not already in transaction mode. Limitation: Run-time updates to this attribute are not reflected in active T\_SVCGRP objects.

# TA\_LOAD: $1 \le num < 32K$

This T\_SERVICE object imposes the indicated load on the system. Service loads are used for load balancing purposes, that is, queues with higher enqueued workloads are less likely to be chosen for a new request. Service loads have meaning only if the T\_DOMAIN:TA\_LDBAL is set to "Y". Limitation: Run-time updates to this attribute are not reflected in active T\_SVCGRP objects.

# TA\_PRIO: 1 <= num < 101

This T\_SERVICE object has the indicated dequeuing priority. If multiple service requests are waiting on a queue for servicing, the higher priority requests will be serviced first.

Limitation: Run-time updates to this attribute are not reflected in active T\_SVCGRP objects.

# TA\_SVCTIMEOUT: $0 \le num$

Time limit (in seconds) for processing requests for this service name. Servers processing service requests for this service will be abortively terminated (kill -9) if they exceed the specified time limit in processing the request. A value of 0 for this attribute indicates that the service should not be abortively terminated.

Limitations: Run-time updates to this attribute are not reflected in active T\_SVCGRP objects. This attribute value is not enforced on BEA Tuxedo system Release 4.2.2 sites or earlier.

# TA\_TRANTIME: $0 \le num$

Transaction timeout value in seconds for transactions automatically started for this T\_SERVICE object. Transactions are started automatically when a request not in transaction mode is received and the T\_SERVICE:TA\_AUTOTRAN attribute value for the service is "Y".

Limitation: Run-time updates to this attribute are not reflected in active T\_SVCGRP objects.

TA\_BUFTYPE: *type1[:subtype1[,subtype2...]][;type2[:subtype3[,...]]]*...

List of types and subtypes of data buffers accepted by this service. Up to 32 type/subtype combinations are allowed. Types of data buffers provided with BEA Tuxedo system are FML (for FML buffers), VIEW, X\_C\_TYPE, or X\_COMMON (for FMLviews), STRING (for NULL terminated character arrays), and CARRAY or X\_OCTET (for a character array that is neither encoded nor decoded during transmission). Of these types, only VIEW, X\_C\_TYPE, and X\_COMMON have subtypes. A VIEW subtype gives the name of the particular VIEW expected by the service. Application types and subtypes can also be added (see tuxtypes(5)). For a buffer type that has subtypes, "\*" can be specified for the subtype to indicate that the service accepts all subtypes for the associated buffer type.

A single service can only interpret a fixed number of buffer types, namely those found in its buffer type switch (see tuxtypes(5)). If the TA\_BUFTYPE

attribute value is set to ALL, that service will accept all buffer types found in its buffer type switch.

A type name can be 8 characters or less in length and a subtype name can be 16 characters or less in length. Note that type and subtype names should not contain semicolon, colon, comma, or asterisk characters.

Limitation: This attribute value represents the buffer types that must be supported by each and every instance of an application service with this service name. Since this attribute value is processed at service activation time, updates to this attribute are allowed only when there are no active T\_SVCGRP objects with matching service names.

TA\_ROUTINGNAME: *string*[0...15]

This T\_SERVICE object has the indicated routing criteria name. Active updates to this attribute will be reflected in all associated T\_SVCGRP objects.

Limitations None.

# T\_SVCGRP CLASS

Overview The T\_SVCGRP class represents configuration and run-time attributes of services/groups within an application. These attribute values identify and characterize configured services/groups, and provide run-time tracking of statistics and resources associated with each object.

Both the T\_SERVICE class and the T\_SVCGRP class define activation time attribute settings for service names within the application. When a new service is activated (advertised), either due to initial activation of a server or due to a call to tpadvertise(3c), the following hierarchy exists for determining the attribute values to be used at service startup time.

- 1. If a matching configured T\_SVCGRP object exists (matching service name and server group), then the attributes defined in that object are used to initially configure the advertised service.
- 2. Otherwise, if a matching configured T\_SERVICE object exists (matching service name), then the attributes defined in that object are used to initially configure the advertised service.
- 3. Otherwise, if any configured T\_SVCGRP objects are found with matching TA\_SERVICENAME attribute values, then the first one found is used to initially configure the advertised service.
- 4. If none of the preceding cases is used, then the system defaults for service attributes are used to initially configure the advertised service.

The specification of configuration attributes for application services is completely optional, that is, services advertised by servers as they are activated will take on the established default service attribute values if configured values are not available (see above for description of how attribute values are identified at service activation time). Service names to be offered by a server are built in at run-time (see buildserver(1)) and may be overridden by the command-line options specified for a server object (see  $T\_SERVER:TA\_CLOPT$  and servopts(5)).

Once a T\_SVCGRP object is active, it is represented solely by the T\_SVCGRP class. A particular service name/group name combination may have more than one associated T\_SVCGRP class at run-time if there are multiple servers within the group offering the service.

# Attribute Table

 Table 0-41
 T\_SVCGRP
 Class
 Definition
 Attribute
 Table

| Attribute                                                                                    | Туре    | Permissions | Values                                                   | Default          |
|----------------------------------------------------------------------------------------------|---------|-------------|----------------------------------------------------------|------------------|
| TA_SERVICENAME( r )( * )                                                                     | string  | ru-rr       | string[115]                                              | N/A              |
| TA_SRVGRP( r )( * )                                                                          | string  | ru-rr       | string[130]                                              | N/A              |
| TA_GRPNO( k )                                                                                | long    | rr          | 1 <= <i>num</i> < 30,000                                 | N/A              |
| TA_STATE( k )                                                                                | string  | rwxr-xr     | GET:"{ACT INA  SUS PAR}"<br>SET:"{NEW INV  ACT INA SUS}" | N/A<br>N/A       |
| TA_AUTOTRAN                                                                                  | string  | rwxr-xr     | "{Y N}"                                                  | "N"              |
| TA_LOAD                                                                                      | long    | rwxr-xr     | 1 <= num < 32K                                           | 50               |
| TA_PRIO                                                                                      | long    | rwxr-xr     | 1 <= <i>num</i> < 101                                    | 50               |
| TA_SVCTIMEOUT                                                                                | long    | rwyr-yr     | 0 <= <i>num</i>                                          | 0                |
| TA_TRANTIME                                                                                  | long    | rwxr-xr     | 0 <= <i>num</i>                                          | 30               |
| TA_LMID( k )                                                                                 | string  | RRR         | LMID                                                     | N/A              |
| TA_RQADDR( * )                                                                               | string  | RRR         | string[130]                                              | N/A              |
| TA_SRVID( * )                                                                                | long    | RRR         | 1 <= <i>num</i> < 30,001                                 | N/A              |
| TA_SVCRNAM                                                                                   | string  | R-XR-XR     | string[115]                                              | ( <sup>2</sup> ) |
| TA_BUFTYPE                                                                                   | string  | rrr         | string[1256]                                             | N/A              |
| TA_ROUTINGNAME                                                                               | string  | rrr         | string[015]                                              | N/A              |
| TA_SVCTYPE( k )                                                                              | string  | rr          | "{APP CALLABLE SYSTEM}"                                  | "APP"            |
| T_SVCGRP Class: LOCAL Attr                                                                   | ributes |             | I                                                        |                  |
| TA_NCOMPLETED                                                                                | long    | R-XR-XR     | 0 <= <i>num</i>                                          | N/A              |
| TA_NQUEUED                                                                                   | long    | RRR         | 0 <= <i>num</i> < 32K                                    | N/A              |
| ( k ) - GET key field<br>( r ) - Required field for object<br>( * ) - GET/SET key, one or mo |         |             |                                                          |                  |

<sup>1</sup>SET operations on this class must specify sufficient key fields to uniquely identify the object being addressed. If the object is active, then it may be necessary to augment the TA\_SERVICENAME and TA\_SRVGRP key fields with either TA\_RQADDR or TA\_SRVID.

Modifications to an active object will affect that object and the related configuration record but not other active objects that may have derived their run-time attributes from the same configuration record.

<sup>2</sup>If nothing is specified for this attribute, it defaults to TA\_SERVICENAME.

AttributeTA\_SERVICENAME: string[1...15]SemanticsService name.

TA\_SRVGRP: string[1...30]

Server group name. Server group names cannot contain an asterisk (\*), comma, or colon. The hierarchy of the search for service attributes to be used at service activation time is described in the previous T\_SVCGRP OVERVIEW section.

TA\_GRPNO:  $1 \le num < 30,000$ Server group number.

TA\_STATE:

| GET: | {ACTive   INActive   SUSpended   PARtitioned}                       |
|------|---------------------------------------------------------------------|
|      | A GET operation will retrieve configuration and run-time            |
|      | information for the selected T_SVCGRP object(s). The following      |
|      | states indicate the meaning of a TA_STATE returned in response to a |
|      | GET request. States not listed will not be returned.                |

| ACTive    | T_SVCGRP object is active within the server<br>identified by the returned values for the TA_SRVGRP<br>and TA_SRVID attributes. Attribute values returned<br>indicate the current run-time instance of the service<br>and may not be reflected in the configuration instance<br>if temporary updates have been performed. |
|-----------|----------------------------------------------------------------------------------------------------|
| INActive  | T_SVCGRP object is defined and inactive.                                                                                                    |
| SUSpended | T_SVCGRP object defined, active, and currently<br>suspended. This service is not available for access by<br>the application in this state. This state is ACTive<br>equivalent for the purpose of determining<br>permissions.                                                                                             |

| PARtitione | d T_SVCGRP object defined, active, and currently<br>partitioned from the master site of the application.<br>This service is not available for access by the<br>application in this state. This state is ACTive<br>equivalent for the purpose of determining<br>permissions.                                                                                                    |
|------------|----------------------------------------------------------------------------------------------------|
| SET:       | {NEW   INValid   ACTive   INActive   SUSpended}<br>A SET operation will update configuration and run-time information<br>for the selected T_SVCGRP object. Note that run-time modifications<br>to a service object may affect more than one active server. The<br>following states indicate the meaning of a TA_STATE set in a SET<br>request. States not listed may not be set.                                                                                           |
| NEW        | Create T_SVCGRP object for application. State change<br>allowed only when in the INValid state. Successful<br>return leaves the object in the INActive state.<br>Limitation: Unconfigured services may still be active by<br>virtue of a server advertising them. In this case, the<br>service class state is ACTive and cannot be updated.                                                                                                    |
| unset      | Modify an existing T_SVCGRP object. This combination<br>is not allowed in the INValid state. Successful return<br>leaves the object state unchanged.                                                                                                    |
| INValid    | Delete T_SVCGRP object for application. State change<br>allowed only when in the INActive state. Successful<br>return leaves the object in the INValid state.                                                                                                    |
| ACTive     | Activate (advertise) the T_SVCGRP object. State change<br>allowed only when in the INActive, SUSpended or<br>INValid states. Either TA_SRVID or TA_RQADDR<br>must be specified with this state change. For the purpose<br>of determining permissions for this state transition, the<br>active object permissions are considered (that is,<br>xxx). Successful return leaves the object in the<br>ACTive state.<br>Limitation: State change not permitted for service names |
|            | (TA_SERVICENAME) beginning with the reserved string                                                                                                    |

| INActive  | Deactivate the T_SVCGRP object. State change allowed<br>only when in the SUSpended state. Successful return<br>leaves the object in either the INActive (configured<br>entries) or INValid (unconfigured entries) state. |  |  |  |
|-----------|----------------------------------------------------------------------------------------------------|--|--|--|
|           | Limitation: State change not permitted for service names (TA_SERVICENAME) beginning with the reserved string "_".                                                                                                    |  |  |  |
| SUSpended | Suspend the T_SVCGRP object. State change allowed<br>only when in the ACTive state. Successful return leaves<br>the object in the SUSpended state.                                                                       |  |  |  |
|           | Limitation: State change not permitted for service names (TA_SERVICENAME) beginning with the reserved string "_".                                                                                                    |  |  |  |

#### TA\_AUTOTRAN: $\{Y | N\}$

Automatically begin a transaction ("Y") when a service request message is received for this service if the request is not already in transaction mode.

# TA\_LOAD: $1 \le num < 32K$

This T\_SVCGRP object imposes the indicated load on the system. Service loads are used for load balancing purposes, that is, queues with higher enqueued workloads are less likely to be chosen for a new request.

## TA\_PRIO: $1 \le num < 101$

This T\_SVCGRP object has the indicated dequeuing priority. If multiple service requests are waiting on a queue for servicing, the higher priority requests will be serviced first.

#### TA\_SVCTIMEOUT: $0 \le num$

Time limit (in seconds) for processing requests for this service name. Servers processing service requests for this service will be abortively terminated (kill -9) if they exceed the specified time limit in processing the request. A value of 0 for this attribute indicates that the service should not be abortively terminated.

Limitation: This attribute value is not enforced on BEA Tuxedo system Release 4.2.2 sites or earlier.

#### TA\_TRANTIME: $0 \le num$

Transaction timeout value in seconds for transactions automatically started for this T\_SVCGRP object. Transactions are started automatically when a

request not in transaction mode is received and the T\_SVCGRP:TA\_AUTOTRAN attribute value for the service is "Y".

#### TA\_LMID: LMID

Current logical machine on which an active server offering this service is running.

#### TA\_RQADDR: *string*[1...30]

Symbolic address of the request queue for an active server offering this service. See T\_SERVER:TA\_RQADDR for more information on this attribute.

#### TA\_SRVID: 1 <= *num* < 30,001

Unique (within the server group) server identification number for an active server offering this service. See T\_SERVER:TA\_SRVID for more information on this attribute.

#### TA\_SVCRNAM: *string*[1...15]

Function name within the associated server assigned to process requests for this service. On a SET request, the server must be able to map the function name to a function using its symbol table to successfully advertise the service. In some situations (for example, direct calls to tpadvertise(3c) by the server), the function name for an ACTive service object will not be known and the string "?" will be returned as the attribute value.

Limitation: This attribute may only be set along with a state change from INActive to ACTive.

#### TA\_BUFTYPE: *string*[1...256]

Configured buffer types accepted by this service.

Limitation: This attribute is settable only via the corresponding T\_SERVICE class object.

### TA\_ROUTINGNAME: *string*[0...15]

Routing criteria name.

Limitation: This attribute is settable only via the corresponding T\_SERVICE class object.

#### TA\_NCOMPLETED: 0 <= num

Number of service requests completed with respect to the retrieved ACTive or SUSpended object since it was activated (advertised).

Limitation: This attribute is returned only when the  $T_DOMAIN:TA_LDBAL$  attribute is set to "Y".

# TA\_SVCTYPE: {APP | CALLABLE | SYSTEM}

Type of service. APP indicates an application defined service name. CALLABLE indicates a system provided callable service. SYSTEM indicates a system provided and system callable service. SYSTEM services are not available to application clients and servers for direct access. Note that when used as a GET key field, a delimited list ('|' delimiter) may be used to retrieve multiple types of service group entries on one request. By default, only APP services are retrieved.

Number of requests currently enqueued to this service. This attribute is incremented at enqueue time and decremented when the server dequeues the request. Limitation: This attribute is returned only when the T\_DOMAIN:TA\_MODEL attribute is set to SHM and the T\_DOMAIN:TA\_LDBAL attribute is set to "Y".

#### TA\_NQUEUED: 0 <= num< 32K

Number of requests currently enqueued to this service. This attribute is incremented at enqueue time and decremented when the server dequeues the request.

Limitation: This attribute is returned only when the  $T_DOMAIN$ : TA\_LDBAL attribute is set to "Y".

Limitations None.

# T\_TLISTEN CLASS

**Overview** The T\_TLISTEN class represents run-time attributes of /T listener processes for a distributed application.

# Attribute Table

| Attribute             | Туре   | Permissions | Values                     | Default    |  |
|-----------------------|--------|-------------|----------------------------|------------|--|
| TA_LMID( k )          | string | RRR         | LMID                       | N/A        |  |
| TA_STATE( k )         | string | RRR         | get:"{act ina}"<br>set:N/A | N/A<br>N/A |  |
| ( k ) - GET key field |        |             |                            |            |  |

Table 0-42 T\_TLISTEN Class Definition Attribute Table

Attribute TA\_LMID: LMID

Semantics Logical machine identifier.

TA\_STATE:

GET: {INActive | ACTive}

A GET operation will retrieve run-time information for the selected T\_TLISTEN object(s). The following states indicate the meaning of a TA\_STATE returned in response to a GET request. States not listed will not be returned.

| INActive | T_TLISTEN object not active. |
|----------|------------------------------|
| ACTive   | T_TLISTEN object active.     |

SET:

SET operations are not permitted on this class. This attribute is settable only via the corresponding T\_SERVICE class object.

Limitations This class is not available through the tpadmcall(3c) interface.

# T\_TLOG CLASS

Overview The T\_TLOG class represents configuration and run-time attributes of transaction logs. This class allows the user to manipulate logs within an application, that is, create, destroy, migrate, etc.

Attribute Table

| Attribute <sup>1</sup>                                                                                      | Туре   | Permissions | Values                             | Default    |
|----------------------------------------------------------------------------------------------------|--------|-------------|------------------------------------|------------|
| TA_LMID( * )                                                                                                | string | rrr         | LMID                               | N/A        |
| TA_STATE( k )                                                                                               | string | r-xr-xr     | GET:"{ACT INA WAR}"<br>SET:"{WAR}" | N/A<br>N/A |
| TA_TLOGCOUNT                                                                                                | long   | r-xr-xr     | 1 <= <i>num</i>                    | N/A        |
| TA_TLOGINDEX                                                                                                | long   | r-xr-xr     | 0 <= <i>num</i>                    | N/A        |
| TA_GRPNO( k )                                                                                               | long   | rrr         | 1 <= <i>num</i> < 30,000           | Note 2     |
| TA_TLOGDATA                                                                                                 | string | r-xr-xr     | string[1256]                       | Note 2     |
| <ul> <li>(k) - GET key field</li> <li>(*) - GET/SET key, one or more required for SET operations</li> </ul> |        |             |                                    |            |

 Table 0-43 T\_TLOG Class Definition Attribute Table

<sup>1</sup>All attributes in Class T\_TLOG are local attributes

One or more TA\_GRPNO and TA\_TLOGDATA attribute values may be returned with each object of the T\_TLOG class. The attribute values for each of these attributes belonging to the particular object are the TA\_TLOGCOUNT number of occurrences beginning with the TA\_TLOGINDEX.

 Attribute
 TA\_LMID: LMID

 Semantics
 Transaction log logical machine identifier.

TA\_STATE:

GET: {ACTive | INActive | WARmstart}

A GET operation will retrieve log configuration and run-time information for the selected T\_TLOG object(s). The following states indicate the meaning of a TA\_STATE returned in response to a GET request. States not listed will not be returned.

| ACTive    | The transaction log exists and is actively logging commit<br>records for transactions coordinated on the site. This<br>corresponds to the associated T_MACHINE object being<br>active.                                                                                                    |                 |
|-----------|----------------------------------------------------------------------------------------------------|-----------------|
| INActive  | The transaction log exists but is currently inactive. This<br>state corresponds to the associated T_MACHINE object<br>being inactive and can only be returned if the site has a<br>tlisten(1) process running; otherwise, the site is<br>unreachable and a object will not be returned.                    |                 |
| WARmstart | The transaction log exists, is currently active, and is<br>marked for warmstart processing. Warmstart processing<br>will occur when the next server group is started on the<br>site. This state is ACTive equivalent for the purposes of<br>determining permissions.                                       |                 |
| SET:      | {WARmstart}<br>A SET operation will update log configuration and<br>information for the selected T_TLOG object. The f<br>indicate the meaning of a TA_STATE set in a SET r<br>listed may not be set.                                                                                                    | ollowing states |
| unset     | Modify T_TLOG object. Allowed only when in the ACTive state. Successful return leaves the object state unchanged. The only object modifications permitted on this class are additions to the transaction log. In this case, TA_TLOGINDEX and TA_TLOGCOUNT indicate the objects of TA_TLOGDATA to be added. |                 |
| WARmstart | Initiate warmstart for the T_TLOG object. State change<br>allowed only when in the ACTive state. Successful<br>return leaves the object in the WARmstart state.                                                                                                    |                 |

#### TA\_TLOGCOUNT: $1 \le num$

Number of transaction log data records (TA\_TLOGDATA) counted, retrieved, or to be added. This attribute is ignored for SET operations with a state change indicated. For valid SET operations with no state change, this attribute indicates the number of log records to be added to an active transaction log. A GET operation with neither TA\_GRPNO nor TA\_TLOGDATA specified returns a count of in use log records. A GET operation with only TA\_GRPNO set will return a count of in use log records with a coordinator group matching the indicated group. A GET operation with only TA\_TLOGDATA set ("") will return a count of in use log records and populate arrays of TA\_TLOGDATA and TA\_GRPNO attribute values corresponding to the in use log records. A GET operation with both TA\_GRPNO and TA\_TLOGDATA set ("") will return a count of in use log records with a coordinator group matching the indicated group and populate arrays of TA\_TLOGDATA and TA\_GRPNO attribute values corresponding to the in use log records.

# TA\_TLOGINDEX: $0 \le num$

Index of the first object specific attribute values (TA\_GRPNO and TA\_TLOGDATA) corresponding to this object.

# TA\_grpno: $1 \le num < 30,000$

Transaction coordinator's group number.

# TA\_TLOGDATA: string[1...256]

Formatted transaction log entry. This attribute value should not be interpreted directly. Rather, it should be used solely as a means of migrating log records as part of server group migration.

Limitations None

# T\_TRANSACTION CLASS

**Overview** The T\_TRANSACTION class represents run-time attributes of active transactions within the application.

Attribute Table

| Attribute <sup>1</sup>                            | Туре    | Permissions     | Values                                                              | Default    |
|---------------------------------------------------|---------|-----------------|---------------------------------------------------------------------|------------|
| TA_COORDLMID( k )                                 | string  | RRR             | LMID                                                                | N/A        |
| TA_LMID( k )                                      | string  | RRR             | LMID                                                                | N/A        |
| TA_TPTRANID( * )                                  | string  | RRR             | string[178]                                                         | N/A        |
| TA_XID( * )                                       | string  | RRR             | string[178]                                                         | N/A        |
| TA_STATE( k )                                     | string  | R-XR-XR         | GET:"{ACT   ABY   ABD   COM <br>REA   DEC   SUS }"<br>SET:"{ ABD }" | N/A<br>N/A |
| TA_TIMEOUT                                        | long    | RRR             | 1 <= num                                                            | N/A        |
| TA_GRPCOUNT                                       | long    | RRR             | 1 <= <i>num</i>                                                     | N/A        |
| TA_GRPINDEX                                       | long    | RRR             | 0 <= <i>num</i>                                                     | N/A        |
| TA_GRPNO                                          | long    | RRR             | 1 <= <i>num</i> < 30,000                                            | (2)        |
| TA_GSTATE                                         | long    | R-XR-XR         | GET: "PREP   PABT   PCOM"<br>SET:"{HCO   HAB}"                      | N/A<br>N/A |
| ( k ) - GET key field<br>( * ) - GET/SET key, one | or more | required for SE | T operations                                                        | 1          |

<sup>1</sup>All attributes in Class T\_TRANSACTION are local attributes.

<sup>2</sup>One or more TA\_GRPNO and TA\_GSTATE attribute values may be returned with each object of the T\_TRANSACTION class. The attribute values for each of these attributes belonging to the particular object are the TA\_GRPCOUNT number of occurrences beginning with the TA\_GRPINDEX.

# Attribute TA\_COORDLMID: LMID Semantics Logical machine identifier of the server group responsible for coordinating the transaction.

# TA\_LMID: LMID

Retrieval machine logical machine identifier. Note that transaction attributes are primarily kept local to a site and coordinated via common transaction identifiers by transaction management servers (TMSs).

# TA\_TPTRANID: string[1...78]

Transaction identifier as returned from tpsuspend(3c) mapped to a string representation. The data in this field should not be interpreted directly by the user except for equality comparison.

## TA\_XID: *string*[1...78]

Transaction identifier as returned from  $tx_info(3c)$  mapped to a string representation. The data in this field should not be interpreted directly by the user except for equality comparison.

#### TA\_STATE:

GET: {ACTive | ABortonlY | ABorteD | COMcalled | REAdy | DECided | SUSpe nded }

A GET operation will retrieve run-time information for the selected T\_TRANSACTION object(s). The following states indicate the meaning of a TA\_STATE returned in response to a GET request. States not listed will not be returned. Note that distinct objects pertaining to the same global transaction (equivalent transaction identifiers) may indicate differing states. In general, the state indicated on the coordinator's site (TA\_COORDLMID) indicates the true state of the transaction. The exception is when a non-coordinator site notices a condition that transitions the transaction state to ABortonly. This transition will eventually be propagated to the coordinator site and result in the rollback of the transaction, but this change may not be immediately reflected on the coordinator site. All states are ACTive equivalent for the purpose of determining permissions.

| PREPrepa  | re                                                                                                    | Indicates that the transaction group contains servers<br>that have called xa_end (TMSUSPEND) during the<br>course of transactional work and that commit<br>processing is beginning. This state will exist until either<br>all servers that called xa_end (TMSUSPEND) have<br>caused a call to xa_end (TMSUCESS), at which point<br>the group state will become READy, or until one of the<br>target servers does a rollback of the transaction at which<br>point the group state will become either PostABorT or<br>ABorteD. |                  |
|-----------|----------------------------------------------------------------------------------------------------|----------------------------------------------------------------------------------------------------|------------------|
| PostABorT |                                                                                                    | Indicates that a server called xa_end (TPFAIL) and<br>that the TMS has not yet called xa_rollback() (that<br>is, that other servers that had called xa_end<br>(TMSUSPEND) are being notified by the TMS in order<br>to clean up their associated CORBA objects).                                                                                                    |                  |
| PostCOMm  | it                                                                                                    | Not yet implemented.                                                                                                    |                  |
| SE        | т: {                                                                                                    | ABorteD}<br>A SET operation will update run-time information<br>T_TRANSACTION object. The following states indi<br>of a TA_STATE set in a SET request. States not liste                                                                                                    | cate the meaning |
| unset     | Modify an existing T_TRANSACTION object. This combination is allowed only when in the REAdy state and only for the purpose of updating an individual group's state (see TA_GSTATE below). Successful return leaves the object state unchanged. |                                                                                                    |                  |
| ABorteD   | Abort the T_TRANSACTION object for the application.<br>State change allowed only when in the ACTive,<br>ABortonly, or COMcalled states. Successful return<br>leaves the object in the ABorteD state.                                           |                                                                                                    |                  |
| TA_TIMEOU |                                                                                                    | <= num                                                                                                    |                  |

Time left, in seconds, before the transaction will timeout on the retrieval site. Note that this attribute value is returned only when the transaction state (TA\_STATE) is ACTIVE. TA\_GRPCOUNT:  $1 \le num$ 

Number of groups identified as participants in the transaction by the information returned from the retrieval site.

#### TA\_GRPINDEX: $1 \le num$

Index of the first group specific attribute values (TA\_GRPNO and TA\_GSTATE) corresponding to this object.

#### TA\_GRPNO: $1 \le num < 30,000$

Group number of the participating group.

#### TA\_GSTATE:

GET: {ACTive|ABorteD|ReaDOnly|REAdy|HCOmmit|HABort|DONe} A GET operation will retrieve run-time information for the selected T\_TRANSACTION object(s) pertaining to the indicated group. The following states indicate the meaning of a TA\_GSTATE returned in response to a GET request. States not listed will not be returned. Note that distinct objects pertaining to the same global transaction (equivalent transaction identifiers) may indicate differing states for individual groups. In general, the state indicated on the group's site indicates the true state of the group's participation in the transaction. The exception is when the coordinator site determines that the transaction should abort and sets each participant group state to ABorteD. This transition will be propagated to the group's site and result in the rollback of the group's work in the transaction but may not be reflected immediately.

| ACTive   | The transaction is active in the indicated group.                                                                                                    |
|----------|----------------------------------------------------------------------------------------------------|
| ABorteD  | The transaction has been identified for rollback and rollback has been initiated for the indicated group.                                                                                                    |
| ReaDOnly | The group has successfully completed the first phase of<br>two-phase commit and has performed only read operations<br>on the resource manager, thus making it unnecessary to<br>perform the second phase of commit for this group. |
| REAdy    | The group has successfully completed the first phase of<br>two-phase commit and is ready to be committed.                                                                                                    |
| HCOmmit  | The group has been heuristically committed. This may or<br>may not agree with the final resolution of the transaction.                                                                                                    |

| completed the second phase of the<br>mit.<br>HABort }                                                                                                    |
|----------------------------------------------------------------------------------------------------|
| ,                                                                                                    |
| eration will update run-time information for the first group<br>ginating request within the selected T_TRANSACTION<br>he following states indicate the meaning of a TA_GSTATE<br>T request. States not listed may not be set. State transitions<br>ed only when performed within the object representing the<br>te (TA_LMID). |
| nmit the group's work as part of the<br>etion. State change allowed only when<br>REAdy, TA_STATE is REAdy, and the<br>is not on the coordinator's site. Successful<br>object in the HCOmmit state.                                                                                                    |
|                                                                                                    |
|                                                                                                    |

Limitations None.

# T\_ULOG CLASS

**Overview** The T\_ULOG class represents run-time attributes of userlog(3c) files within an application.

## Attribute Table

| Attribute <sup>1</sup>                                            | Туре   | Permissions | Values                 | Default          |
|-------------------------------------------------------------------|--------|-------------|------------------------|------------------|
| TA_LMID( k )                                                      | string | RRR         | LMID                   | ( <sup>2</sup> ) |
| TA_PMID( x )                                                      | string | RRR         | string[130]            | ( <sup>2</sup> ) |
| TA_MMDDYY( k )                                                    | long   | RRR         | mmddyy                 | Current date     |
| TA_STATE                                                          | string | RRR         | get:"{act}"<br>set:N/A | N/A<br>N/A       |
| TA_ULOGTIME( k )                                                  | long   | RRR         | hhmmss                 | 000000           |
| TA_ENDTIME( k )                                                   | long   | ККК         | hhmmss                 | 235959           |
| TA_ULOGLINE( k )                                                  | long   | RRR         | 1 <= <i>num</i>        | 1                |
| TA_ULOGMSG( x )                                                   | string | RRR         | string[1256]           | N/A              |
| TA_TPTRANID( k )                                                  | string | RRR         | string[178]            | N/A              |
| TA_XID( k )                                                       | string | RRR         | string[178]            | N/A              |
| TA_PID( k )                                                       | long   | RRR         | 1 <= <i>num</i>        | N/A              |
| TA_SEVERITY( x )                                                  | string | RRR         | string[130]            | N/A              |
| TA_ULOGCAT( x )                                                   | string | RRR         | string[130]            | N/A              |
| TA_ULOGMSGNUM( k )                                                | long   | RRR         | 1 <= <i>num</i>        | N/A              |
| TA_ULOGPROCNM( x )                                                | string | RRR         | string[130]            | N/A              |
| ( k ) - GET key field<br>( x ) - Regular expression GET key field |        |             |                        |                  |

 Table 0-45
 T\_ULOG Class Definition Attribute Table

 $^{1}$ All attributes in Class T\_ULOG are local attributes.

 $^{2}$ TA\_LMID is a required field used by the system to determine which application log file should be accessed. It is not used to restrict returned records to only those generated from processes running on the indicated machine. In cases where multiple machines share a log file via a networked file system, multiple TA\_LMID values may be returned

even though a specific value has been provided as a *key* field. For the same reasons, TA\_PMID is not considered in directing the request to a particular machine, but is used in determining which records should be returned. In this capacity, it may be useful to leverage TA\_PMID as a regular expression key field.

Attribute TA\_LMID: LMID

Semantics

Retrieval machine logical machine identifier.

TA\_PMID: *string[1...30]* 

Physical machine identifier.

TA\_MMDDYY: *mmddyy* 

Date of userlog file found or to be accessed.

#### TA\_STATE:

GET: {ACTive}

A GET operation will retrieve run-time information for the selected T\_ULOG object(s). The following states indicate the meaning of a TA\_STATE returned in response to a GET request. States not listed will not be returned.

ACTive The object returned reflects an existing userlog file on the indicated logical machine.

SET:

SET operations are not permitted on this class.

TA\_ULOGTIME: *hhmmss* 

The time of the userlog message represented by this object. The value of this attribute is formed by multiplying the hour by 10,000, adding to that the minute multiplied by 100, and finally adding in the seconds. When used as a key field, this attribute represents the start of the time range to be accessed for messages.

```
TA_ENDTIME: hhmmss
```

The latest time to be considered in a GET operation when accessing this userlog file.

## TA\_ULOGLINE: $1 \le num$

The line number of the userlog message returned/requested within the userlog file. When used as a key field for retrieval, this value indicates the starting line within the log file.

#### TA\_ULOGMSG: string[1...256]

The entire text of the userlog message as it appears in the userlog file.

### TA\_TPTRANID: string[1...78]

Transaction identifier as returned from tpsuspend(3c). The data in this field should not be interpreted directly by the user except for equality comparison. Messages not associated with transactions will retrieve a 0-length string as the value for this attribute.

### TA\_XID: *string*[1...78]

Transaction identifier as returned from  $tx_ifo(3c)$ . The data in this field should not be interpreted directly by the user except for equality comparison. Messages not associated with transactions will retrieve a 0-length string as the value for this attribute.

## TA\_PID: $1 \le num$

Process identifier of the client or server that generated the userlog message.

### TA\_SEVERITY: *string*[1...30]

Severity of message, if any.

#### TA\_ULOGCAT: string[1...30]

Catalog name from which the message was derived, if any.

#### TA\_ULOGMSGNUM: 1 <= num

Catalog message number, if the message was derived from a catalog.

## TA\_ULOGPROCNM: *string*[1...30]

Process name of the client or server that generated the userlog message.

## Limitations Retrievals may be done only if the associated T\_MACHINE object is also ACTIVE.

Retrievals for this class must be directed, that is, the TA\_LMID attribute must be specified. Retrievals of log records written by Workstation clients are available only if the log file used by the client is shared with one of the machines defined in the T\_MACHINE class for the application. Otherwise, these log records are unavailable through this class.

Retrievals on this class which cannot be completely satisfied will always return a TA\_MORE value of 1 indicating only that more information may be available for the originating request.

Diagnostics There are two general types of errors that may be returned to the user when interfacing with TM\_MIB(5). First, any of the three ATMI verbs (tpcall(3c), tpgetrply(3c), and tpdequeue(3c)) used to retrieve responses to administrative requests may return any error defined for them. These errors should be interpreted as described on the appropriate reference pages.

If, however, the request is successfully routed to a system service capable of satisfying the request and that service determines that there is a problem handling the request, then failure may be returned in the form of an application level service failure. In these cases, tpcall(3c) and tpcall(3c) will return an error with tpgetrply set to TPESVCFAIL and return a reply message containing the original request along with TA\_ERROR, TA\_STATUS, and TA\_BADFLD fields further qualifying the error as described below. When a service failure occurs for a request forwarded to the system through the TMQFORWARD(5) server, the failure reply message will be enqueued to the failure queue identified on the original request (assuming the -d option was specified for TMQFORWARD).

When a service failure occurs during processing of an administrative request, the FML32 field TA\_STATUS is set to a textual description of the failure, and the FML32 field TA\_ERROR is set to indicate the cause of the failure as indicated below. All error codes are guaranteed to be negative.

[other]

Other error return codes generic to any component MIB are specified in the MIB(5) reference page. These error codes are guaranteed to be mutually exclusive with any TM\_MIB(5) specific error codes defined here.

The following diagnostic codes are returned in TA\_ERROR to indicate successful completion of an administrative request. These codes are guaranteed to be non-negative.

[other]

Other return codes generic to any component MIB are specified in the MIB(5) reference page. These return codes are guaranteed to be mutually exclusive with any TM\_MIB(5) specific return codes defined here.

Interoperability The header files and field tables defined in this reference page are available on BEA Tuxedo system Release 5.0 and later. Fields defined in these headers and tables will not be changed from release to release. New fields may be added which are not defined on the older release site. Access to the /AdminAPI is available from any site with the header files and field tables necessary to build a request.

If sites of differing releases, both greater than or equal to Release 5.0, are interoperating, then information on the older site is available for access and update as defined in the MIB reference page for that release and may be a subset of the information available in the later release.

- Portability The existing FML32 and ATMI functions necessary to support administrative interaction with BEA Tuxedo system MIBs, as well as the header file and field table defined in this reference page, are available on all supported native and workstation platforms.
- Examples This section contains a sequence of code fragments that configure, activate, query, and deactivate a two node application using both tpadmcall(3c) and tpcall(3c). Variable names are used in places where reasonable values for a local environment are required, for example, tuxconfig is a two element array of character pointers with each element identifying the full pathname of the TUXCONFIG file on that machine.

## Field Tables

The field table tpadm must be available in the environment to have access to attribute field identifiers. This can be done at the shell level as follows:

\$ FIELDTBLS=tpadm \$ FLDTBLDIR=\${TUXDIR}/udataobj \$ export FIELDTBLS FLDTBLDIR

# **Header Files**

The following header files are included.

#include <atmi.h> #include <fml32.h>
#include <tpadm.h>

# **Initial Configuration**

The following code creates and populates an FML32 buffer that is then passed to tpadmcall(3c) for processing. This example also shows interpretation of tpadmcall(3) return codes. The request shown creates the initial configuration for the application.

```
/* Allocate and initialize the buffer */ ibuf = (FBFR32 *)tpal
loc("FML32", NULL, 4000);
obuf = (FBFR32 *)tpalloc("FML32", NULL, 4000);
 /* Set MIB(5) attributes defining request type */
Fchq32(ibuf, TA_OPERATION, 0, "SET", 0);
Fchq32(ibuf, TA_CLASS, 0, "T_DOMAIN", 0);
Fchq32(ibuf, TA_STATE, 0, "NEW", 0);
 /* Set TM_MIB(5) attributes to be set in T_DOMAIN class object */
Fchq32(ibuf, TA_OPTIONS, 0, "LAN, MIGRATE", 0);
Fchg32(ibuf, TA_IPCKEY, 0, (char *)&ipckey, 0);
Fchq32(ibuf, TA_MASTER, 0, "LMID1", 0);
Fchq32(ibuf, TA_MODEL, 0, "MP", 0);
/* Set TM_MIB(5) attributes for TA_MASTER T_MACHINE class object */
Fchg32(ibuf, TA_LMID, 0, "LMID1", 0);
Fchg32(ibuf, TA_PMID, 0, pmid[0], 0);
Fchg32(ibuf, TA_TUXCONFIG, 0, tuxconfig[0], 0);
Fchq32(ibuf, TA_TUXDIR, 0, tuxdir[0], 0);
Fchq32(ibuf, TA_APPDIR, 0, appdir[0], 0);
Fchg32(ibuf, TA_ENVFILE, 0, envfile[0], 0);
Fchq32(ibuf, TA_ULOGPFX, 0, uloqpfx[0], 0);
Fchg32(ibuf, TA_BRIDGE, 0, "/dev/tcp", 0);
Fchg32(ibuf, TA_NADDR, 0, naddr[0], 0);
Fchq32(ibuf, TA_NLSADDR, 0, nlsaddr[0], 0);
 /* Perform the action via tpadmcall() */
if (tpadmcall(ibuf, obuf, 0) 0) {
 fprintf(stderr, "tpadmcall failed: %s\n", tpstrerror(tperrno));
 /* Additional error case processing */
 }
```

# Add Second Machine

The following code reuses the buffers allocated in the previous section to build a request buffer. The request shown below adds a second machine to the configuration established earlier.

```
/* Clear the request buffer */ Finit32(ibuf, Fsizeof32(ibuf));
/* Set MIB(5) attributes defining request type */
Fchg32(ibuf, TA_OPERATION, 0, "SET", 0);
Fchg32(ibuf, TA_CLASS, 0, "T_MACHINE", 0);
Fchg32(ibuf, TA_STATE, 0, "NEW", 0);
/* Set TM_MIB(5) attributes to be set in T_MACHINE class object */
Fchg32(ibuf, TA_LMID, 0, "LMID2", 0);
Fchg32(ibuf, TA_PMID, 0, pmid[1], 0);
Fchg32(ibuf, TA_TUXCONFIG, 0, tuxconfig[1], 0);
Fchg32(ibuf, TA_TUXDIR, 0, tuxdir[1], 0);
Fchg32(ibuf, TA_APPDIR, 0, appdir[1], 0);
Fchg32(ibuf, TA_ENVFILE, 0, envfile[1], 0);
Fchg32(ibuf, TA_ULOGPFX, 0, ulogpfx[1], 0);
```

```
Fchg32(ibuf, TA_BRIDGE, 0, "/dev/tcp", 0);
Fchg32(ibuf, TA_NADDR, 0, naddr[1], 0);
Fchg32(ibuf, TA_NLSADDR, 0, nlsaddr[1], 0);
tpadmcall(...) /* See earlier example for detailed error processing
*/
```

## Make Second Machine Backup Master

The existing buffers are again reused to identify the newly configured second machine as the backup master site for this application.

```
/* Clear the request buffer */ Finit32(ibuf, Fsizeof32(ibuf));
/* Set MIB(5) attributes defining request type */
Fchg32(ibuf, TA_OPERATION, 0, "SET", 0);
Fchg32(ibuf, TA_CLASS, 0, "T_DOMAIN", 0);
/* Set TM_MIB(5) T_DOMAIN attributes changing */
Fchg32(ibuf, TA_MASTER, 0, "LMID1,LMID2", 0);
tpadmcall(...); /* See earlier example for detailed error
processing */
```

# Add Two Server Groups

Reuse the buffers to generate two requests, each adding one server group to the configured application. Note how the second request simply modifies the necessary fields in the existing input buffer.

```
/* Clear the request buffer */ Finit32(ibuf, Fsizeof32(ibuf));
/* Set MIB(5) attributes defining request type */
Fchg32(ibuf, TA_OPERATION, 0, "SET", 0);
Fchg32(ibuf, TA_CLASS, 0, "T_GROUP", 0);
Fchg32(ibuf, TA_STATE, 0, "NEW", 0);
/* Set TM_MIB(5) attributes defining first group */
Fchg32(ibuf, TA_SRVGRP, 0, "GRP1", 0);
Fchg32(ibuf, TA_GRPNO, 0, (char *)&grpno[0], 0);
Fchg32(ibuf, TA_LMID, 0, "LMID1,LMID2", 0);
tpadmcall(...); /* See earlier example for detailed error
processing */
/* Set TM_MIB(5) attributes defining second group */
Fchg32(ibuf, TA_SRVGRP, 0, "GRP2", 0);
```

```
Fchg32(ibuf, TA_GRPNO, 0, (char *)&grpno[1], 0);
Fchg32(ibuf, TA_LMID, 0, "LMID2,LMID1", 0);
tpadmcall(...); /* See earlier example for detailed error
processing */
```

## Add One Server Per Group

Reuse the allocated buffers to add one server per group to the configured application.

```
/* Clear the request buffer */ Finit32(ibuf, Fsizeof32(ibuf));
 /* Set MIB(5) attributes defining request type */
 Fchq32(ibuf, TA_OPERATION, 0, "SET", 0);
 Fchq32(ibuf, TA CLASS, 0, "T SERVER", 0);
 Fchg32(ibuf, TA_STATE, 0, "NEW", 0);
 /* Set TM_MIB(5) attributes defining first server */
 Fchg32(ibuf, TA_SRVGRP, 0, "GRP1", 0);
 Fchq32(ibuf, TA_SRVID, 0, (char *)&srvid[0], 0);
 Fchg32(ibuf, TA_SERVERNAME, 0, "ECHO", 0);
 tpadmcall(...); /* See earlier example for detailed error
processing */
 /* Set TM_MIB(5) attributes defining second server */
 Fchg32(ibuf, TA_SRVGRP, 0, "GRP2", 0);
 Fchg32(ibuf, TA_SRVID, 0, (char *)&srvid[1], 0);
 tpadmcall(...); /* See earlier example for detailed error
processing */
```

## Add Routing Criteria

Add a routing criteria definition. Note that routing criteria may be dynamically added to a running application using a similar operation via the tpcall(3c) interface.

```
/* Clear the request buffer */ Finit32(ibuf, Fsizeof32(ibuf));
/* Set MIB(5) attributes defining request type */
Fchg32(ibuf, TA_OPERATION, 0, "SET", 0);
Fchg32(ibuf, TA_CLASS, 0, "T_ROUTING", 0);
Fchg32(ibuf, TA_STATE, 0, "NEW", 0);
/* Set TM_MIB(5) attributes defining routing criteria */
Fchg32(ibuf, TA_ROUTINGNAME, 0, "ECHOROUTE", 0);
Fchg32(ibuf, TA_BUFTYPE, 0, "FML", 0);
```

```
Fchg32(ibuf, TA_FIELD, 0, "LONG_DATA", 0);
Fchg32(ibuf, TA_RANGES, 0, "MIN-100:GRP1,100-MAX:GRP2", 26);
tpadmcall(...); /* See earlier example for detailed error
processing */
```

# Add Service Definition

Define a service object that maps the advertised service name to the routing criteria defined above.

```
/* Clear the request buffer */ Finit32(ibuf, Fsizeof32(ibuf));
/* Set MIB(5) attributes defining request type */
Fchg32(ibuf, TA_OPERATION, 0, "SET", 0);
Fchg32(ibuf, TA_CLASS, 0, "T_SERVICE", 0);
Fchg32(ibuf, TA_STATE, 0, "NEW", 0);
/* Set TM_MIB(5) attributes defining service entry */
Fchg32(ibuf, TA_SERVICENAME, 0, "ECHO", 0);
Fchg32(ibuf, TA_ROUTINGNAME, 0, "ECHOROUTE", 0);
tpadmcall(...); /* See earlier example for detailed error
processing */
```

## Activate Master Site Admin

Activate the master site administrative processes (DBBL, BBL, BRIDGE) by setting the T\_DOMAIN class object state to ACTIVE.

```
/* Clear the request buffer */ Finit32(ibuf, Fsizeof32(ibuf));
    /* Set MIB(5) attributes defining request type */
    Fchg32(ibuf, TA_OPERATION, 0, "SET", 0);
    Fchg32(ibuf, TA_CLASS, 0, "T_DOMAIN", 0);
    Fchg32(ibuf, TA_STATE, 0, "ACT", 0);
    tpadmcall(...); /* See earlier example for detailed error
    processing */
```

Switch to Active Application Administration

Now that the application is active, we need to join the application and make our /AdminAPI requests via the tpcall(3c) interface.

```
/* Now that the system is active, join it as the administrator */
tpinfo = (TPINIT *)tpalloc("TPINIT", NULL, TPINITNEED(0));
sprintf(tpinfo->usrname, "appadmin");
if (tpinit(tpinfo) < 0) {
fprintf(stderr, "tpinit() failed: %s\n", tpstrerror(tperrno));
/* Additional error case processing */
}
/* Reinitialize buffers as typed buffers */
Finit32(ibuf, Fsizeof32(ibuf));
Finit32(obuf, Fsizeof32(obuf));</pre>
```

## Activate Rest of Application

Activate the remaining portions of the application. Note that the administrative user may request unsolicited notification messages be sent just before and just after the attempted boot of each server by setting the TMIB\_NOTIFY flag in the TA\_FLAGS attribute of the request. This example shows handling of an error return from tpcall(3c).

```
/* Clear the request buffer */ Finit32(ibuf, Fsizeof32(ibuf));
/* Set MIB(5) attributes defining request type */
Fchg32(ibuf, TA_OPERATION, 0, "SET", 0);
Fchg32(ibuf, TA_CLASS, 0, "T_MACHINE", 0);
Fchq32(ibuf, TA_STATE, 0, "RAC", 0);
 /* Set TM_MIB(5) attributes identifying machine */
Fchq32(ibuf, TA_LMID, 0, "LMID1", 0);
 /* Invoke the /AdminAPI and interpret results */
if (tpcall(".TMIB", (char *)ibuf, 0, (char **)&obuf, &olen, 0) <
0) {
 fprintf(stderr, "tpcall failed: %s\n", tpstrerror(tperrno));
if (tperrno == TPESVCFAIL) {
Fget32(obuf,TA_ERROR,0,(char *)&ta_error,NULL);
ta_status = Ffind32(obuf, TA_STATUS, 0, NULL);
fprintf(stderr, "Failure: %ld, %s\n",
 ta error, ta status);
 ł
 /* Additional error case processing */
```

# **Query Server Status**

Generate a query on the status of one of the activated servers.

```
/* Clear the request buffer */ Finit32(ibuf, Fsizeof32(ibuf));
/* Set MIB(5) attributes defining request type */
Fchg32(ibuf, TA_OPERATION, 0, "GET", 0);
Fchg32(ibuf, TA_CLASS, 0, "T_SERVER", 0);
flags = MIB_LOCAL;
Fchg32(ibuf, TA_FLAGS, 0, (char *)&flags, 0);
/* Set TM_MIB(5) attributes identifying machine */
Fchg32(ibuf, TA_SRVGRP, 0, "GRP1", 0);
Fchg32(ibuf, TA_SRVID, 0, (char *)&srvid[0], 0);
tpcall(...); /* See earlier example for detailed error processing
*/
```

# **Deactivate Application**

Deactivate the application by setting the state of each machine to INACTIVE. Note that the TMIB\_NOTIFY flag could be used with this operation also.

```
/* Clear the request buffer */ Finit32(ibuf, Fsizeof32(ibuf));
/* Shutdown Remote Machine First */
/* Set MIB(5) attributes defining request type */
Fchg32(ibuf, TA_OPERATION, 0, "SET", 0);
Fchg32(ibuf, TA_CLASS, 0, "T_MACHINE", 0);
Fchg32(ibuf, TA_LMID, 0, "LMID2", 0);
Fchg32(ibuf, TA_STATE, 0, "INA", 0);
tpcall(....); /* See earlier example for detailed error processing
*/
/* And now application servers on master machine */
flags = TMIB_APPONLY;
Fchg32(ibuf, TA_FLAGS, 0, (char *)&flags, 0);
Fchq32(ibuf, TA_LMID, 0, "LMID1", 0);
tpcall(...); /* See earlier example for detailed error processing
*/
/* Terminate active application access */
tpterm();
 /* Finally, shutdown the master admin processes */
```

```
Finit32(ibuf, Fsizeof32(ibuf));
Fchg32(ibuf, TA_OPERATION, 0, "SET", 0);
Fchg32(ibuf, TA_CLASS, 0, "T_DOMAIN", 0);
Fchg32(ibuf, TA_STATE, 0, "INA", 0);

tpadmcall(...); /* See earlier example for detailed error
processing */
Files ${TUXDIR}/include/tpadm.h, ${TUXDIR}/udataobj/tpadm
```

See Also tpacall(3c), tpalloc(3c), tpcall(3c), tpdequeue(3c), tpenqueue(3c), tpgetrply(3c), tprealloc(3c), Fintro(3fml), Fadd32(3fml), Fchg32(3fml), Ffind32(3fml), MIB(5), WS\_MIB(5), BEA Tuxedo Administrator's Guide, BEA Tuxedo Programmer's Guide

# TMQFORWARD(5)

| Name        | TMQFORWARD—BEA Tuxedo system Message Forwarding Server                                                                                                    |  |
|-------------|----------------------------------------------------------------------------------------------------|--|
| Synopsis    | TMQFORWARD SRVGRP="identifier" SRVID="number" REPLYQ=N CLOPT=" [ -A<br>] [ servopts options ]q queuename[,queuename] [ -t trantime<br>] [ -i idletime ] [ -e ] [ -d ] [ -n ] [ -f delay ] "                                                                                                    |  |
| Description | The message forwarding server is a BEA Tuxedo system-supplied server that forwards messages that have been stored using tpenqueue(3c) for later processing. The application administrator enables automated message processing for the application servers by specifying this server as an application server in the SERVERS section. |  |
|             | The location, server group, server identifier, and other generic server-related<br>parameters are associated with the server using the already defined configuration file<br>mechanisms for servers. The following is a list of additional command-line options<br>that are available for customization.                              |  |
|             | -q queuename[,queuename]<br>Is used to specify the names of one or more queues/services for which this<br>server forwards messages. Queue and service names are strings limited to 15<br>characters. This option is required.                                                                                                    |  |
|             | <ul> <li>t trantime         Is used to indicate the transaction timeout value used on tpbegin(3c) for transactions that dequeue messages and forward them to application server If not specified, the default is 60 seconds.         -i idletime     </li> </ul>                                                                      |  |
|             |                                                                                                    |  |
|             | Is used to indicate the time that the server is idle after draining the queue(s) that it is reading. A value of zero indicates that the server will continually read the queue(s), which can be inefficient if the queues do not continually have messages. If not specified, the default is 30 seconds.                              |  |
|             | -e<br>Is used to cause the server to exit if it finds no messages on the queue(s). This,<br>combined with the threshold command associated with the queue(s), can be<br>used to start and stop the TMQFORWARD server in response to fluctuations of<br>messages that are enqueued.                                                    |  |
|             | -d<br>Is used to cause messages that result in service failure and have a reply<br>message (non-zero in length) to be deleted from the queue after the<br>transaction is rolled back.                                                                                                    |  |

Is used to cause messages to be sent using the TPNOTRAN flag. This flag allows for forwarding to server groups that are not associated with a resource manager.

### -f delay

Is used to case the server to forward the message to the service instead of using tpcall. The message is sent such that a reply is not expected from the service. The TMQFORWARD server does not block waiting for the reply from the service and can continue processing the next message from the queue. To throttle the system such that TMQFORWARD does not flood the system with requests, the *delay* numeric value can be used to indicate a delay, in seconds, between processing requests; use zero for no delay.

Messages are sent to a server providing a service whose name matches the queue name from which the message is read. The message priority is the priority specified when the message was enqueued, if that was set. Otherwise, the priority is the priority for the service, as defined in the configuration file, or the default (50).

Messages are dequeued and sent to the server within a transaction. If the service succeeds, the transaction is committed and the message is deleted from the queue. If the message is associated with a reply queue, then any reply from the service is enqueued to the reply queue, along with the returned tpurcode. If the reply queue does not exist, the reply is dropped.

If the service fails, then the transaction is rolled back and the message is put back on the queue, up to the number of times specified by the retry limit configured for the queue. When a message is put back on the queue, the rules for ordering and dequeuing that applied when it was first put on the queue are (in effect) suspended for delay seconds; this opens up the possibility that a message of a lower priority may be dequeued ahead of the restored message.

If the -d option is specified, the message is deleted from the queue if the service fails and a reply message is received from the server, and the reply message (and associated tpurcode) are enqueued to the failure queue, if one is associated with the message and the queue exists.

Any configuration condition that prevents TMQFORWARD from dequeuing or forwarding messages will cause the server to fail to boot. These conditions include the following:

- The SRVGRP must have TMSNAME set to TMS\_QM.
- OPENINFO must be set to indicate the associated device and queue name.

-n

- The SERVER entry must not be part of an MSSQ set.
- REPLYQ must be set to N.
- The -q option must be specified in the command-line options.
- The server must not advertise any services (that is, the -s option must not be specified).

Handling<br/>ApplicationAs delivered, TMQFORWARD handles the standard buffer types provided with the BEA<br/>Tuxedo system. If additional application buffer types are needed, then a customized<br/>version of TMQFORWARD needs to be built using buildserver(1) with a customized<br/>type switch.

If your application uses shared libraries, it is not necessary to go through the compile and link process described in the previous paragraph. See the description in the Chapter "Buffer Types" in the *BEA Tuxedo Administrator's Guide*.

The files included by the caller should include only the application buffer type switch and any required supporting routines. buildserver is used to combine the server object file, \$TUXDIR/lib/TMQFORWARD.0, with the application type switch file(s), and link it with the needed BEA Tuxedo system libraries. The following example provides a sample for further discussion.

buildserver -v -o TMQFORWARD -r TUXEDO/QM -f
\${TUXDIR}/lib/TMQFORWARD.o -f apptypsw.o

The buildserver options are as follows:

-v

Specifies that buildserver should work in verbose mode. In particular, it writes the cc command to its standard output.

-0 name

Specifies the filename of the output load module. The name specified here must also be specified in the SERVERS section of the configuration file. It is recommended that the name TMQFORWARD be used for consistency. The application specific version of the command can be installed in \$APPDIR it is booted instead of the version in \$TUXDIR/bin.

-r TUXEDO/QM

Specifies the resource manager associated with this server. The value TUXEDO/QM appears in the resource manager table located in \$TUXDIR/udataobj/RM and includes the library for the BEA Tuxedo system queue manager.

|                  | -f \$TUXDIR/lib/TMQFORWARD.o                                                                                                    |  |
|------------------|----------------------------------------------------------------------------------------------------|--|
|                  | Specifies the object file that contains the TMQFORWARD service and should be specified as the first argument to the -f option.                                                                                                    |  |
|                  | -f firstfiles Specifies one or more user files to be included in the compilation and/or link edit phases of buildserver. Source files are compiled using the either the cc command or the compilation command specified through the CC environment variable. These files must be specified after including the TMQFORWARD.0 object file. If more than one file is specified, filenames must be separated by white space and the entire list must be enclosed in quotation marks. This option can be specified multiple times. |  |
|                  | The -s option must not be specified to advertise services.                                                                                                    |  |
| Portability      | TMQFORWARD is supported as a BEA Tuxedo system-supplied server on UNIX operating systems.                                                                                                    |  |
| Interoperability | TMQFORWARD may be run in an interoperating application, but it must run on a Release 4.2 or later node.                                                                                                    |  |
| Examples         | *GROUPS # For NT/Netware, :myqueue becomes ;myqueue<br>TMQUEUEGRP LMID=lmid GRPNO=1 TMSNAME=TMS_QM<br>OPENINFO="TUXEDO/QM:/dev/device:myqueue"<br># no CLOSEINFO is required                                                                                                    |  |
|                  | *SERVERS # recommended values RESTART=Y GRACE=0<br>TMQFORWARD SRVGRP="TMQUEUEGRP" SRVID=1001 RESTART=Y GRACE=0<br>CLOPT="qservice1,service2" REPLYQ=N<br>TMQUEUE SRVGRP="TMQUEUEGRP" SRVID=1000 RESTART=Y GRACE=0<br>CLOPT="-s ACCOUNTING:TMQUEUE"                                                                                                    |  |
| See Also         | <pre>servopts(5), buildserver(1), tpenqueue(3c), tpdequeue(3c), ubbconfig(5),<br/>TMQUEUE(5), TMQFORWARD(5), BEA Tuxedo Administrator's Guide, BEA Tuxedo<br/>Programmer's Guide</pre>                                                                                                    |  |

# TMQUEUE(5)

| Name                                    | TMQUEUE—BEA Tuxedo system Message Queue Manager                                                                                                    |
|-----------------------------------------|----------------------------------------------------------------------------------------------------|
| Synopsis                                | TMQUEUE<br>SRVGRP="identifier"<br>SRVID="number" CLOPT=" [ -A ][servopts options ] [-t trantime]"                                                                                                    |
| Description                             | The message queue manager is a BEA Tuxedo system-supplied server that enqueues and dequeues messages on behalf of programs calling tpenqueue(3) and tpdequeue(3), respectively. The application administrator enables message enqueuing and dequeuing for the application by specifying this server as an application server in the SERVERS section.                                                                                                    |
|                                         | The location, server group, server identifier and other generic server related parameters are associated with the server using the already defined configuration file mechanisms for servers. The following is a list of additional command-line options that are available for customization.                                                                                                    |
|                                         | -t trantime<br>Is used to indicate the transaction timeout value used on tpbegin(3) for<br>enqueue and dequeue requests not in transaction mode (e.g., tpenqueue(3)<br>or tpdequeue(3) are called when the caller is not in transaction mode or with<br>the TPNOTRAN flag). This value also has an impact on dequeue requests with<br>the TPQWAIT option since the transaction will timeout and an error will be sent<br>back to the requester based on this value. If not specified, the default is 30<br>seconds.                                                             |
|                                         | A TMQUEUE server is booted as part of an application to facilitate application access to its associated queue space; a queue space is a collection of queues.                                                                                                    |
|                                         | Any configuration condition that prevents the TMQUEUE from enqueuing or dequeuing messages will cause the TMQUEUE to fail at boot time. The SRVGRP must have TMSNAME set to TMS_QM, and must have OPENINFO set to indicate the associated device and queue space name.                                                                                                    |
| Queue Name<br>for Message<br>Submission | The tpenqueue() and tpdequeue() functions take a queue space name as their first argument. This name must be the name of a service advertised by TMQUEUE. By default, TMQUEUE only offers the service "TMQUEUE". While this may be sufficient for applications with only a single queue space, applications with multiple queue spaces may need to have different queue space names. Additionally, applications may wish to provide more descriptive service names that match the queue space names. Advertising additional service names can be done using the standard server |

command-line option, -s, as shown below in Examples. An alternative is to hard-code the service when generating a custom TMQUEUE program, as discussed in the following section.

While these methods (the server command-line option or a customized server) may be used for static routing of messages to a queue space, dynamic routing may be accomplished using data dependent routing. In this case, each TMQUEUE server would advertise the same service name(s) but a ROUTING field in the configuration file would be used to specify routing criteria based on the application data in the queued message. The routing function returns a GROUP based on the service name and application typed buffer data, which is used to direct the message to the service at the specified group (note that there can be only one queue space per GROUP, based on the OPENINFO string).

HandlingAs delivered, TMQUEUE handles the standard buffer types provided with BEA TuxedoApplicationsystem. If additional application buffer types are needed, then a customized version ofBuffer TypesTMQUEUE needs to be built using buildserver(1).

If your application uses shared libraries, it is not necessary to go through this compile and link process. See the description in the Chapter "*Buffer* Types" of the *BEA Tuxedo Administrator's Guide*.

The customization described in buildserver can also be used to hard-code service names for the server.

The files included by the caller should include only the application buffer type switch and any required supporting routines. buildserver is used to combine the server object file, \$TUXDIR/lib/TMQUEUE.o, with the application type switch file(s), and link it with the needed BEA Tuxedo system libraries. The following example provides a sample for further discussion.

The buildserver options are as follows:

-v

Specifies that buildserver should work in verbose mode. In particular, it writes the cc command to its standard output.

-0 *name* 

Specifies the filename of the output load module. The name specified here must also be specified in the SERVERS section of the configuration file. It is recommended that TMQUEUE be used for consistency.

-s qspacename,qspacename :TMQUEUE

Specifies the names of services that can be advertised when the server is booted (see servopts(5)). For this server, they will be used as the aliases for the queue space name to which requests may be submitted. Spaces are not allowed between commas. The function name, TMQUEUE, is preceded by a colon. The -s option may appear several times.

-r TUXEDO/QM

Specifies the resource manager associated with this server. The value TUXEDO/QM appears in the resource manager table located in \$TUXDIR/udataobj/RM and includes the library for the BEA Tuxedo system queue manager.

-f \$TUXDIR/lib/TMQUEUE.o

Specifies the object file that contains the TMQUEUE service and should be specified as the first argument to the -f option.

-f firstfiles

Specifies one or more user files to be included in the compilation and/or link edit phases of buildserver. Source files are compiled using the either the cc command or the compilation command specified through the CC environment variable. These files must be specified after including the TMQUEUE.o object file. If more than one file is specified, filenames must be separated by white space and the entire list must be enclosed in quotation marks. This option can be specified multiple times.

- Portability TMQUEUE is supported as a BEA Tuxedo system-supplied server on UNIX operating systems.
- Interoperability TMQUEUE may be run in an interoperating application, but it must run on a Release 4.2 or later node.

## Examples

```
*GROUPS
```

## \*SERVERS

```
# The queue space name, myqueue, is aliased as ACCOUNTING in this example
TMQUEUE SRVGRP="TMQUEUEGRP1" SRVID=1000 RESTART=Y GRACE=0
```

```
CLOPT="-s ACCOUNTING:TMQUEUE"

TMQUEUE SRVGRP="TMQUEUEGRP2" SRVID=1000 RESTART=Y GRACE=0

CLOPT="-s ACCOUNTING:TMQUEUE"

TMQFORWARD SRVGRP="TMQUEUEGRP1" SRVID=1001 RESTART=Y GRACE=0 REPLYQ=N

CLOPT=" -- -qservice1"

TMQFORWARD SRVGRP="TMQUEUEGRP2" SRVID=1001 RESTART=Y GRACE=0 REPLYQ=N

CLOPT=" -- -qservice1"

*SERVICES

ACCOUNTING ROUTING="MYROUTING"

*ROUTING

MYROUTING FIELD=ACCOUNT BUFTYPE="FML"

RANGES="MIN - 60000:TMQUEUEGRP1,60001-MAX:TMQUEUEGRP2"

In this example, two queues spaces are available. Both TMQUEUE servers offer the same

services and routing is done via the ACCOUNT field in the application typed buffer.
```

See Also ubbconfig(5), servopts(5), buildserver(1), tpenqueue(3), tpdequeue(3), TMQFORWARD(5), BEA Tuxedo Administrator's Guide, BEA Tuxedo Programmer's Guide

# TMSYSEVT(5)

| Name             | TMSYSEVT—system event reporting process                                                                                                    |
|------------------|----------------------------------------------------------------------------------------------------|
| Synopsis         | TMSYSEVT SRVGRP="identifier" SRVID="number"<br>[CLOPT="[-A] [servopts options]<br>[ [-S] [-p poll-seconds] [-f control-file]]"]                                                                                                    |
| Description      | TMSYSEVT is a BEA Tuxedo system provided server that processes event reports related to system failure or potential failure conditions. The event reports are filtered, and may trigger one or more notification actions.                                                                                   |
|                  | Filtering and notification rules are stored in <i>control-file</i> , which defaults to ${{PDIR}/{msysevt.dat}}$ . Control file syntax is defined in EVENT_MIB(5); specifically, the attributes of the classes in EVENT_MIB can be set to activate subscriptions under the full range of notification rules. |
|                  | It is possible to boot one or more secondary TMSYSEVT processes for increased availability. Additional servers must be booted with the -S command-line option, which indicates a "secondary" server.                                                                                                    |
|                  | When the EVENT_MIB(5) configuration is updated, the primary TMSYSEVT server writes to its control file. Secondary servers poll the primary server for changes and update their local control file if necessary. The polling interval is controlled by the -p option, and is 30 seconds by default.          |
| Interoperability | TMSYSEVT must run on a Release 6.0 or later machine.                                                                                                    |
| Notices          | To migrate the primary TMSYSEVT server to another machine, the system administrator must provide a current copy of <i>control-file</i> . Each secondary TMSYSEVT server automatically maintains a recent copy.                                                                                              |
|                  | TMSYSEVT needs access to the system's FML32 field table definitions for system events. FLDTBLDIR32 should include \$TUXDIR/udataobj, and FIELDTBLS32 should include evt_mib. These environment variables may be set in the machine's or server's environment file.                                          |
| Example          | *SERVERS<br>TMSYSEVT SRVGRP=ADMIN1 SRVID=100 RESTART=Y GRACE=900 MAXGEN=5<br>CLOPT="-A"<br>TMSYSEVT SRVGRP=ADMIN2 SRVID=100 RESTART=Y GRACE=900 MAXGEN=5                                                                                                    |
| See Also         | CLOPT="-AS -p 90"<br>tpsubscribe(3), EVENTS(5), EVENT_MIB(5), TMUSREVT(5)                                                                                                    |

# tmtrace(5)

Name tmtrace—BEA Tuxedo run-time tracing facility

Description The run-time tracing facility allows application administrators and developers to trace the execution of a BEA Tuxedo application.

Run-time tracing is based on the notion of a *trace point*, which marks an interesting condition or transition during the execution of an application. Examples of trace points are the entry to an ATMI function such as tpcall, the arrival of a BEA Tuxedo message, or the start of a transaction.

When a trace point is reached, the following things happen. First, a *filter* is applied to determine if the trace point is of interest. If so, a *trace record* is emitted to a *receiver*, which is a file or (in the future) a buffer. Finally, an *action* is triggered, such as aborting the process. Both the emission to a receiver and the trigger are optional, and neither takes place if the trace point does not pass the filter.

The filter, receiver, and trigger are specified in the *trace specification*, whose syntax is described below. The trace specification is initialized from the TMTRACE environment variable. The trace specification of a running process may be changed either as a trigger action or by using the changetrace command of tmadmin(1).

Trace points are classified into *trace categories*, enumerated below. Each trace point belongs to a single category. The filter describes the trace categories of interest, and minimal processing occurs for trace points that do not pass the filter.

Run-time tracing also provides the capability to *dye* the messages sent by a client to a server, and transitively by that server to other servers. If a process chooses to dye its messages, the dye is automatically passed by the originating process to all processes that directly or indirectly receive messages from the originating process. When a process receives a dyed message, it automatically turns on the atmit trace category and starts emitting trace records to the userlog, if this was not being done already.

Dyeing can be explicitly turned on or off by the dye and undye triggers in the trace specification. Dyeing is also implicitly turned on when a dyed message is received, and implicitly turned off by tpreturn and tpforward. When it is implicitly turned off, the tracing specification in effect when dyeing was turned on is restored.

Trace Categories The trace categories are:

atmi

Trace points for explicit application calls to the ATMI and TX interfaces, that is, calls to the tp and  $tx_{functions}$ , and the invocation of application services

| There are a few exceptions. Implicit calls are printed in this category where             |
|-------------------------------------------------------------------------------------------|
| some TX interfaces directly call ATMI interfaces, for the implicit call to                |
| ${\tt tpinit}$ when an ATMI call is done with first calling ${\tt tpinit},$ and for cases |
| where tpreturn is called on error (to aid in debugging).                                  |

#### iatmi

Trace points for implicit calls to the ATMI and TX interface. These trace points indicate all internal calls made while processing application requests and for administration. Setting this level implies the atmi level, that is, every call to an ATMI or TX interface is traced (both explicit and implicit).

xa

Trace points for every call to the XA interface (the interface between the Transaction Manager and a Resource Manager, e.g., a database).

trace

Trace points related to the tracing feature itself, including message dyeing.

TraceThe trace specification is a string with the syntax *filter-spec* : *receiver-spec* [ :Specification*trigger-spec* ] where *filter-spec* describes the trace categories to be examined or<br/>ignored, *receiver-spec* is the receiver of trace records, and the optional *trigger-spec*<br/>describes the action to be performed.

The null string is also a legal trace specification. It is the default for all BEA Tuxedo processes if no other specification is supplied.

The strings on and off are also accepted: on is an alias for atmi:ulog:dye, and off is equivalent to ::undye.

Filter The filter specification, which is the first component of the trace specification, has the Specification syntax

[ { + | - } ] [ category ] ...

where *category* is one of the categories listed above. The symbol \* can be used in place of *category* to denote all categories. The prefix + or - specifies that the following category is to be added or subtracted from the set of categories currently in effect. If no category follows a + or -, then the categories currently in effect are not modified.

An empty filter means that no categories are to be selected, which effectively disables tracing.

When a trace point occurs, its category is compared with the filter specification. If the category is included, then the trace point is processed further—according to the receiver and trigger specifications. If the category is not included, no further processing of the trace point occurs.

Receiver Specification A receiver is the entity to which a trace record is sent. There is at most one receiver of each trace record.

The receiver specification, which is the second component of the trace specification, has the syntax:

[ / regular-expression / ] receiver

where the optional regular expression may be used to select a subset of the trace points that pass the filter. The regular expression is matched with the trace record. An empty receiver specification is also legal, in which case no trace records are emitted.

Currently, the only legal value for receiver is:

ulog

Emits the trace record to the userlog.

Trigger A trigger is an optional action performed after a trace record is emitted. At most one Specification action is executed for each trace record that passes the filter.

The trigger specification, which is the optional third part of the trace specification, has the syntax:

[ / regular-expression / ] action

where the optional regular expression may be used to restrict the trigger so that it is executed only for a subset of the trace points that pass the filter. The regular expression is matched with the trace record.

The available actions are:

abort

Terminates the process by calling abort().

ulog(message)

Writes the *message* to the userlog.

system(command)

Executes the *command* using system(3) (this is not supported for Windows, OS/2, or MAC Workstation clients); occurrences of %A are expanded to the value of trace record.

## trace(trace-spec)

Resets the trace specification to the supplied *trace-spec*.

dye

Turns on message dyeing.

undye

Turns off message dyeing.

### sleep(seconds)

Sleeps the specified number of seconds (this is not supported for DOS, Windows, or MAC Workstation clients).

Trace Records A trace record is a string with the format:

cc:data

where *cc* is the first two characters of the trace category and *data* contains additional information about the trace point.

When a trace record appears in the userlog, the line looks like this:

*hhmmss.system-name*:process-name.pid: TRACE:cc:data

Notices Match patterns cannot be specified for the receiver and trigger for Workstation clients running on MAC platforms; the regular expressions will be ignored.

The tmadmin changetrace command cannot be used to affect the tracing level for Workstation clients.

Examples To trace a client, as well as to trace all ATMI calls made by an application server on behalf of that client, set and export TMTRACE=on in the environment of the client. This specification will cause all explicit ATMI trace points in the client to be logged and message dyeing to be turned on. Any application server process that performs a service on behalf of the client will automatically log all explicit ATMI trace points.

To see all client trace points, both explicit and implicit, for the previous example, set and export:

TMTRACE="\*:ulog:dye:"

To trace service requests from a client as in the previous example, but restrict the tracing output from the client to the bare minimum of information about tpcall requests, set and export :

TMTRACE=atmi:/tpacall/ulog:dye

in the environment of the client. This specification will cause all tpacall invocations in the client to be logged and message dyeing to be turned on. Any application server process that performs a service on behalf of the client will automatically log all ATMI trace points. The client's identifier, which is included in the tpacall trace record, can be correlated with the value of the TPSVCINFO parameter passed to any service routine invoked on the client's behalf.

To trace the invocations of all service requests performed by application servers, set

TMTRACE=atmi:/tpservice/ulog

in the server ENVFILEs on all participating machines.

To enable run-time tracing of all trace categories throughout an application, with message dyeing turned on, set and export:

```
TMTRACE=*:ulog:dye
```

in the environment of all clients and in the machine *ENVFILEs* on all participating machines. This setting will probably produce an unmanageable amount of output because all processes, including the BBL and DBBL, will emit trace records.

To turn on ATMI tracing in all running servers in group GROUP1 *after* they are booted, invoke the changetrace command of tmadmin as follows:

```
changetrace -g GROUP1 on
```

Note that changetrace affects only currently-existing processes; it does not change the trace configuration of servers in group GROUP1 that have not yet been booted. (To set the default trace configuration of a server, set TMTRACE in its *ENVFILE*.)

To turn off tracing in all currently-running application processes, use changetrace as follows:

changetrace -m all off

To cause the running server process whose identifier is 1 in group GROUP1 to abort when it executes tpreturn, specify the following to tmadmin:

changetrace -i 1 -g GROUP1 "atmi::/tpreturn/abort"

See Also tmadmin(1), userlog(3)

# TMUSREVT(5)

| Name             | TMUSREVT—user event reporting process                                                                                                    |
|------------------|----------------------------------------------------------------------------------------------------|
| Synopsis         | TMUSREVT SRVGRP="identifier" SRVID="number"<br>[CLOPT="[-A] [servopts options]<br>[ [-S] [-p poll-seconds] [-f control-file]]"]                                                                                                    |
| Description      | TMUSREVT is a BEA Tuxedo system provided server that processes event report message buffers from tppost(3), and acts as an Event Broker to filter and distribute them.                                                                                                    |
|                  | Filtering and notification rules are stored in <i>control-file</i> , which defaults to ${{\rm File}, {\rm which defaults to}}$<br>specifically, the attributes of the classes in EVENT_MIB can be set to activate subscriptions under the full range of notification rules.                        |
|                  | It is possible to boot one or more secondary TMUSREVT processes for increased availability. Additional servers must be booted with the -S command-line option, which indicates a "secondary" server.                                                                                               |
|                  | When the EVENT_MIB(5) configuration is updated, the primary TMUSREVT server writes to its control file. Secondary servers poll the primary server for changes and update their local control file if necessary. The polling interval is controlled by the -p option, and is 30 seconds by default. |
| Interoperability | TMUSREVT must run on a Release 6.0 or later machine.                                                                                                    |
| Notices          | To migrate the primary TMUSREVT server to another machine, the system administrator must provide a current copy of <i>control-file</i> . Each secondary TMUSREVT server automatically maintains a recent copy.                                                                                     |
|                  | If $tppost(3)$ will be called in transaction mode, all TMUSREVT server groups must have transactional capability (a TMS process).                                                                                                    |
|                  | The TMUSREVT server's environment variables must be set so that FML field tables and VIEW files needed for message filtering and formatting are available. They could be set in the machine's or server's environment file.                                                                        |
| Example          | *SERVERS<br>TMUSREVT SRVGRP=ADMIN1 SRVID=100 RESTART=Y MAXGEN=5 GRACE=3600<br>CLOPT="-A"<br>TMUSREVT SRVGRP=ADMIN2 SRVID=100 RESTART=Y MAXGEN=5 GRACE=3600<br>CLOPT="-AS -p 120"                                                                                                    |
| See Also         | <pre>tppost(3), tpsubscribe(3), EVENTS(5), EVENT_MIB(5), TMSYSEVT(5)</pre>                                                                                                    |

# tperrno(5)

| Name        | tperrno—BEA Tuxedo system error codes                                                                                                    |
|-------------|----------------------------------------------------------------------------------------------------|
| Synopsis    | <pre>#include <atmi.h></atmi.h></pre>                                                                                                    |
| Description | The numerical value represented by the symbolic name of an error condition is assigned to tperrno for errors that occur when executing a BEA Tuxedo system library routine.                                                                                                    |
|             | The name tperrno expands to a modifiable <i>lvalue</i> that has type int, the value of which is set to a positive error number by several BEA Tuxedo system library routines. tperrno need not be the identifier of an object; it might expand to a modifiable <i>lvalue</i> resulting from a function call. It is unspecified whether tperrno is a macro or an identifier declared with external linkage. If a tperrno macro definition is suppressed to access an actual object, or if a program defines an identifier with the name tperrno, the behavior is undefined.      |
|             | The reference pages for BEA Tuxedo system library routines list possible error conditions for each routine and the meaning of the error in that context. The order in which possible errors are listed is not significant and does not imply precedence. The value of tperrno should be checked only after an error has been indicated; that is, when the return value of the component indicates an error and the component definition specifies that tperrno is set on error. An application that checks the value of tperrno must include the <atmi.h> header file.</atmi.h> |
|             | The following list describes the general meaning of each error:                                                                                                    |
|             | TPEABORT<br>A transaction could not commit because either the work performed by the<br>initiator or by one or more of its participants could not commit.                                                                                                    |
|             | TPEBADDESC<br>A call descriptor is invalid or is not the descriptor with which a conversational<br>service was invoked.                                                                                                    |
|             | TPEBLOCK<br>A blocking condition exists and TPNOBLOCK was specified.                                                                                                    |
|             | TPEINVAL<br>An invalid argument was detected.                                                                                                    |

#### TPELIMIT

The caller's request was not sent because the maximum number of outstanding requests or connections has been reached.

#### TPENOENT

Cannot send to *svc* because it does not exist or is not the correct type of service.

#### TPEOS

An operating system error has occurred.

#### TPEPERM

A client cannot join an application because it does not have permission to do so or because it has not supplied the correct application password.

#### TPEPROTO

A library routine was called in an improper context.

#### TPESVCERR

A service routine encountered an error either in tpreturn() or tpforward() (for example, bad arguments were passed).

#### TPESVCFAIL

The service routine sending the caller's reply called tpreturn() with TPFAIL. This is an application-level failure.

#### TPESYSTEM

A BEA Tuxedo system error has occurred.

#### TPETIME

A timeout occurred.

#### TPETRAN

The caller cannot be placed in transaction mode.

#### TPGOTSIG

A signal was received and TPSIGRSTRT was not specified.

#### TPERMERR

A resource manager failed to open or close correctly.

#### TPEITYPE

The type and subtype of the input buffer is not one of the types and sub-types that the service accepts.

```
TPEOTYPE
```

The type and sub-type of the reply are not known to the caller.

### TPEHAZARD

Due to some failure, the work done on behalf of the transaction can have been heuristically completed.

### TPEHEURISTIC

Due to a heuristic decision, the work done on behalf of the transaction was partially committed and partially aborted.

### TPEEVENT

An event occurred; the event type is returned in *revent*.

#### TPEMATCH

*svcname* is already advertised for the server but with a function other than *func*.

- Usage Some routines do not have an error return value. Because no routine sets tperrno to zero, an application can set tperrno to zero, call a routine and then check tperrno again to see if an error has occurred.
- See Also See the ERRORS section of the individual BEA Tuxedo library routines for a more detailed description of the meaning of the error codes returned by each routine.

# tpurcode(5)

- Name tpurcode—BEA Tuxedo system global variable for an application-specified return code
- Synopsis #include <atmi.h>

•

Description tpurcode is a global variable defined in atmi.h. Its value is the same long integer used as the value of the rcode argument of tpreturn(3c). tpurcode may be used by the application to return additional information to the process that calls an application service. For details, see tpreturn(3c).

Assigning meanings to values in tpurcode is the responsibility of the application.

**Examples** Following are examples showing the use of tpurcode:

If you return the value myval through rcode in an application service:

```
.
.
.
tpreturn(TPSUCCESS, myval, rqst->data, 0L, 0);
.
.
.
```

Then the code in the client module might be as follows:

If we call the sample client, simpcl, with the value of "My String," the output will look like this:

```
%simpcl "My String"
Returned string is: MY STRING
Returned tpurcode is: myval
```

The significance of myval must be defined by the application.

See Also tpreturn(3c)

# tuxe

| (5)                              |                                                                                                    |  |  |  |
|----------------------------------|----------------------------------------------------------------------------------------------------|--|--|--|
| Name                             | tuxenv—list of environment variables in the BEA Tuxedo system                                                                                                    |  |  |  |
| Description                      | In order to compile application clients and servers, and run the BEA Tuxedo system, it is important that the proper environment variables be set and exported. This reference page provides a list of the most frequently used variables. |  |  |  |
|                                  | The environment variables are grouped in the following sections:                                                                                                    |  |  |  |
|                                  | <ul> <li>Operating System Variables</li> </ul>                                                                                                    |  |  |  |
|                                  | <ul> <li>Key BEA Tuxedo System Variables</li> </ul>                                                                                                    |  |  |  |
|                                  | <ul> <li>Variables for Field Table Files, View Files and MIO</li> </ul>                                                                                                    |  |  |  |
|                                  | ■ File System and TLOG Variables                                                                                                    |  |  |  |
|                                  | <ul> <li>Workstation Variables</li> </ul>                                                                                                    |  |  |  |
|                                  | System/Q Variables                                                                                                    |  |  |  |
|                                  | COBOL Variables                                                                                                    |  |  |  |
|                                  | <ul> <li>DEBUG Variables</li> </ul>                                                                                                    |  |  |  |
|                                  | <ul> <li>Additional Miscellaneous Variables</li> </ul>                                                                                                    |  |  |  |
| Operating<br>System<br>Variables | CC Standard C compiler for use by buildserver and other BEA Tuxedo commands.                                                                                                    |  |  |  |
|                                  | CFLAGS<br>Contains flags to be used by the C compiler.                                                                                                    |  |  |  |
|                                  | EDITOR Specifies the editor to be invoked by the BEA Tuxedo system.                                                                                                    |  |  |  |
|                                  | LANG Used to set the locale for language specification. See nl_types(5).                                                                                                    |  |  |  |
|                                  | LOGNAME Specifies the username for use in error messages.                                                                                                    |  |  |  |
|                                  | LD_LIBRARY_PATH<br>Must be set to the pathname for run-time shared libraries.                                                                                                    |  |  |  |
|                                  |                                                                                                    |  |  |  |

|                     | NLSPATH             |                                                                                                    |  |
|---------------------|---------------------|----------------------------------------------------------------------------------------------------|--|
|                     |                     | Specifies the pathname for the message catalog. If not specified, a default path is used. See nl_paths(5).                                                                                                    |  |
|                     | PAGER               | Specifies the paging command used for paging output in qmadmin(1), tmadmin(1). This overrides the system default (pg(1) on UNIX operating systems).                                                                                          |  |
|                     | PATH                | Contains pathnames to be searched for executables.                                                                                                    |  |
|                     | SHELL               | The shell program to be invoked by the BEA Tuxedo system.                                                                                                    |  |
|                     | TERM                | Specifies terminal type, if a terminal is used.                                                                                                    |  |
|                     | TMPDIR              | The pathname of the directory where all temporary files should be written.                                                                                                    |  |
|                     | ΤΖ                  | On systems where the ANSI C mktime functions does not exist, TZ must be set to use the BEA Tuxedo gp_mktime(3) function.                                                                                                    |  |
|                     | More inf<br>enviror | formation on these variables is available in the UNIX system reference page n(5).                                                                                                    |  |
| Key BEA Tuxedo      | In gener            | al, the following environment variables should be set and exported:                                                                                                    |  |
| System<br>Variables | APPDIR              | Full pathname of the base directory for application files.                                                                                                    |  |
|                     | APP_PW              | May be used to specify a password for system clients that prompt for an application password (when security is on). Setting the password in a variable allows the password to be provided from a script, rather than demanding manual entry. |  |
|                     | ENVFILI             | This variable is used by tmloadcf(1). It customarily contains setting for other BEA Tuxedo system environment variable, which are set automatically by the system.                                                                           |  |

|                                     | TLOGDEVICE<br>The pathname for the transaction log. This should be the same as the<br>TLOGDEVICE specified in the configuration file for the application.    |  |  |
|-------------------------------------|----------------------------------------------------------------------------------------------------|--|--|
|                                     | TUXCONFIG The pathname of the binary configuration file to be loaded by tmloadcf(1).                                                                         |  |  |
|                                     | ULOGPFX<br>Prefix of the filename of the central event log; default, ULOG.                                                                                   |  |  |
|                                     | TUXDIR<br>Specifies the base directory where the BEA Tuxedo system software is installed.                                                                    |  |  |
|                                     | More information about these variables can be found in the <i>BBEA Tuxedo</i><br><i>Programmer's Guide</i> and the <i>BEA Tuxedo Administrator's Guide</i> . |  |  |
| Variables for<br>Field Table Files, | The following environment variables are used by FML and VIEWS and by $mio(1)$ clients:                                                                       |  |  |
| View Files and<br>Mio               | FIELDTBLS<br>Comma-separated list of field table files.                                                                                                    |  |  |
|                                     | VIEWFILES<br>Comma-separated list of binary view files.                                                                                                    |  |  |
|                                     | FLDTBLDIR colon-separated list of directories to search for FIELDTBLS files.                                                                                 |  |  |
|                                     | VIEWDIR<br>Colon-separated list of directories to search for VIEWFILES files.                                                                                |  |  |
|                                     | MASKPATH<br>List of directories for mio(1) to search for binary masks.                                                                                       |  |  |
|                                     | MSKIPCKEY<br>The IPC key for shared memory for a mask cache.                                                                                                 |  |  |
|                                     | NGXACTS                                                                                                    |  |  |

A comma-separated list of masks the current user is not permitted to use.

#### OKXACTS

A comma-separated list of masks the current user is permitted to use.

|                                   | More information about these variables can be found in the <i>BEA Tuxedo</i><br><i>Administrator's Guide</i> , the <i>BEA Tuxedo Programmer's Guide</i> , and the <i>BEA Tuxedo</i><br><i>FML Programmer's Guide</i> . |  |  |
|-----------------------------------|----------------------------------------------------------------------------------------------------|--|--|
| File System and<br>TLOG Variables | The following variables are used by the BEA Tuxedo system file system and the transaction log.                                                                                                    |  |  |
|                                   | FSCONFIG<br>The pathname for the Universal Device List (UDL).                                                                                                    |  |  |
|                                   | FSMAXCOMMIT<br>Sets the maximum size of the commit buffer.                                                                                                    |  |  |
|                                   | FSMAXUPDATE<br>Sets the size of the update list and the maximum number of updates.                                                                                                    |  |  |
|                                   | FSMSGREP<br>Sets the message repetition interval.                                                                                                    |  |  |
|                                   | FSOFFSET<br>Specifies an offset into the Universal Device List (UDL).                                                                                                    |  |  |
| Workstation                       | The following variables are used on Workstation client machines:                                                                                                    |  |  |
| Variables                         | WSBUFFERS<br>The number of packets per application.                                                                                                    |  |  |
|                                   | WSDEVICE<br>The network device to be used for network access. For Workstation clients in<br>Release 6.4 and higher, this variable is no longer required.                                                               |  |  |
|                                   | WSENVFILE<br>Pathname of a file containing Workstation client environment variables.                                                                                                    |  |  |
|                                   | WSNADDR<br>The network address of the native site network listener.                                                                                                    |  |  |
|                                   | WSRPLYMAX<br>The maximum message size before a message is dumped to a file for transfer.                                                                                                    |  |  |
|                                   | WSTYPE The machine type of the workstation machine.                                                                                                    |  |  |
|                                   | More information on these variable can be found in the <i>BEA Tuxedo Workstation Guide</i> .                                                                                                    |  |  |
|                                   |                                                                                                    |  |  |

| System/Q<br>Variables                    | The following environment variable is used by BEA Tuxedo System/Q:                                                                                                    |  |  |
|------------------------------------------|----------------------------------------------------------------------------------------------------|--|--|
|                                          | QMCONFIG<br>Sets the device where queue space is available to System/Q.                                                                                                  |  |  |
|                                          | For more information, refer to the BEA Tuxedo /Q Guide.                                                                                                    |  |  |
| COBOL<br>Variables                       | The following environment variables are used with COBOL:                                                                                                    |  |  |
|                                          | ALTCC Specifies the compiler for use with COBOL compilations.                                                                                                    |  |  |
|                                          | ALTCFLAGS<br>Flags to be passed to the COBOL compiler.                                                                                                    |  |  |
|                                          | COBCPY<br>Directories to be searched for COBOL Copy files.                                                                                                    |  |  |
|                                          | COBDIR<br>Specifies the directory where COBOL compiler software is located.                                                                                              |  |  |
|                                          | COBOPT Contains command-line arguments for the COBOL compiler.                                                                                                    |  |  |
|                                          | For more information on these variables, refer to the <i>BEA Tuxedo COBOL Guide</i> .                                                                                    |  |  |
| Additional<br>Miscellaneous<br>Variables | The following additional environment variables may be of use:                                                                                                    |  |  |
|                                          | MHSCACHE<br>Specifies the number of message catalog handles to keep open (BEA Tuxedo<br>system messages only). The default is 3.                                         |  |  |
|                                          | PMID In MP mode, can be used to specify the physical machine ID.                                                                                                    |  |  |
|                                          | TAGENTLOG<br>Used to set the pathname for the tlisten(1) log.                                                                                                    |  |  |
|                                          | TMCMPLIMIT<br>Used to specify whether compression should be used on messages and to set<br>thresholds for both local and remote messages. The syntax of the variable is: |  |  |
|                                          | <pre>TMCMPLIMIT=[remote_threshold[,local_threshold]]</pre>                                                                                                    |  |  |

A threshold is a number in the range 0 to MAXLONG. It sets the minimum byte size of a message on which data compression will be performed.

## TMCMPPRFM

This variable sets the compression level for any process that picks it up. Valid values are the integers 1 through 9; 1 results in somewhat less compression that the higher levels, but takes place faster. An informational ULOG message is written when a process reads TMCMPPRFM.

#### TMNETLOAD

Used to establish load balancing over a network. The value is an arbitrary number of units to be added to the load factor of remote services. Use of this variable tends to force the use of a local service.

#### UIMMEDSIGS

To override deferral of signals, set this variable to "Y".

#### USPOOLDIR

Names a directory to be used by the FRMPRT(5) server for temporary files. It defaults to /tmp.

See Also buildclient(1), buildserver(1), viewc(1) cc(1), environ(5) in a UNIX system reference manual

## tuxtypes(5)

```
Name
         tuxtypes-buffer types provided by BEA Tuxedo system
Synopsis
         Default Buffer Type Switch
         /*
          * The following definitions are specified in
          * $TUXDIR/lib/tmtypesw.c
          */
         #include "tmtypes.h"
         /*
          * Initialization of the buffer type switch.
          */
         struct tmtype sw t tm typesw[] = {
         "CARRAY", "", 0
         },
         "STRING", "", 512, NULL, NULL, NULL,
         _strpresend, NULL, NULL, _strencdec, NULL, _sfilter, _sformat
         },
         "FML", "", 1024, _finit, _freinit, _funinit, _fpresend,
         _fpostsend, _fpostrecv, _fencdec, _froute, _ffilter, _fformat
         },
         "VIEW", "*", 1024, _vinit, _vreinit, NULL, _vpresend, NULL,
         NULL, _vencdec, _vroute, _vfilter, _vformat
         },
              /* XATMI - identical to CARRAY */
         "X_OCTET", "", 0
         },
             /* XATMI - identical to VIEW */
         {'X','_','C','_','T','Y','P','E'}, "*", 1024, _vinit, _vreinit,
         NULL, _vpresend, NULL, NULL, _vencdec, _vroute, _vfilter, _vformat
         ł,
              /* XATMI - identical to VIEW */
         {'X','_','C','O','M','M','O','N'}, "*", 1024, _vinit, _vreinit,
         NULL, _vpresend, NULL, NULL, _vencdec, _vroute, _vfilter, _vformat
         },
         "FML32", "", 1024, _finit32, _freinit32, _funinit32, _fpresend32,
         _fpostsend32, _fpostrecv32, _fencdec32, _froute32, _ffilter32,
         fformat32
```

```
},
{
    VIEW32", "*", 1024, _vinit32, _vreinit32, NULL, _vpresend32, NULL,
NULL, _vencdec32, _vroute32, _vfilter32, _vformat32
},
{
    ""
    };
struct tmtype_sw_t _TM_FAR *
    _TMDLLENTRY
    _tmtypeswaddr(void)
{
    return(tm_typesw);
}
```

Description The following is a list of nine buffer types provided by the BEA Tuxedo system:

- Character array (possibly containing NULL characters) that is neither encoded nor decoded during transmission
- NULL-terminated character array
- FML fielded buffer
- A C structure or an FML view
- Equivalent to CARRAY; provided for XATMI compatibility
- Equivalent to VIEW; provided for XATMI compatibility
- Equivalent to VIEW; provided for XATMI compatibility
- FML32 fielded buffer, using 32-bit identifiers and offsets
- A C structure or an FML32 view, using 32-bit identifiers, counter variables, and size variables

Note that all VIEW, X\_C\_TYPE, and X\_COMMON buffers are handled by the same set of routines; the name of a particular view is its subtype name.

An application wishing to supply their own buffer type can do so by adding an instance to the tm\_typesw array shown above. Whenever a new buffer type is added or one is deleted, care should be taken to leave a NULL entry at the end of the array as shown above. Note that a buffer type with a NULL name is not permitted. A copy of the default array is delivered in STUXDIR/lib/tmtypesw.c, and may be used as a starting point. The recommended procedure for installing a new buffer type switch is to compile tmtypesw.c and store it as the only element in a library named libbuft.

On systems with shared object capability, build and install a new instance of libbuft.so. under \$TUXDIR/lib. All processes, including BEA Tuxedo system
processes like WSH, will then automatically have access to the new type switch without
recompilation. On a Windows workstation, the shared object for the buffer type switch
is named WBUFT.DLL. It should be stored in \$TUXDIR\bin. See the "Buffers" chapter
in the BEA Tuxedo Administrator's Guide.

On systems without shared object capability, build and install a new instance of libbuft.a under \$TUXDIR/lib. All processes needing to know about the new types
must then be rebuilt, using buildclient(1) or buildserver(1). System processes
like WSH(5) may need to be rebuilt using special commands such as buildwsh(1).

See buffer(3) for a description of the elements and routines in the buffer type switch. Also found there is a description of built in routines provided by the BEA Tuxedo system (for example, \_finit()) that applications can use when changing the system-provided buffer types.

The two system-provided routing functions, \_froute() and \_vroute(), are used for data dependent routing of FML buffers and VIEW buffers, respectively. See ubbconfig(5) for a description of how to define routing criteria to be used by these two functions.

- Files \$TUXDIR/tuxedo/include/tmtypes.h the type switch definition \$TUXDIR/lib/tmtypesw.c - the default type switch instantiation \$TUXDIR/lib/libbuft.so. - type switch shared object \$TUXDIR/lib/libbuft.a - type switch archive library
- See Also buffer(3), typesw(5), ubbconfig(5)

# typesw(5)

Name typesw—buffer type switch structure-parameters and routines needed for each buffer type

Synopsis Buffer Type Structure

```
/*
 * The following definitions are in $TUXDIR/tuxedo/include/tmtypes.h
 */
#define TMTYPELEN 8
#define TMSTYPELEN 16
struct tmtype_sw_t {
 char type[TMTYPELEN]; /* type of buffer */
 char subtype[TMSTYPELEN];/* sub-type of buffer */
 long dfltsize; /* default size of buffer */
 int (*initbuf)(); /* initialization function pointer */
 int (*reinitbuf)(); /* re-initialization function pointer */
 int (*uninitbuf)(); /* un-initialization function pointer */
 long (*presend)(); /* pre-send manipulation function pointer */
 void (*postsend)(); /* post-send manipulation function pointer */
 long (*postrecv)(); /* post-receive manipulation function pointer */
 long (*encdec)(); /* encode/decode function pointer */
 int (*route)(); /* data dependent routing function pointer */
 int (*filter)(); /* buffer filtering function pointer */
 int (*format)(); /* buffer format string function pointer */
 void (*reserved[10])(); /* reserved space for new function pointers */
 };
/*
 * application types switch pointer
 * always use this pointer when accessing the table
 */
extern struct tmtype_sw_t *tm_typeswp;
```

Description Each buffer type and sub-type must have an entry in the tm\_typesw array such that when a buffer is manipulated the appropriate routines are called. For the buffer types provided by the BEA Tuxedo system, see tuxtypes(5).

An application wishing to supply their own buffer type can do so by adding an instance to the tm\_typesw array in \$TUXDIR/lib/tmtypesw.c(tuxtypes(5) shows how this can be done). The semantics of the routines which must be supplied when adding a new type are specified in buffer(3).

```
Files $TUXDIR/tuxedo/include/tmtypes.h - the type switch definition
$TUXDIR/lib/tmtypesw.c - the type switch instantiation
```

See Also buffer(3), tuxtypes(5)

## ubbconfig(5)

Name ubbconfig—BEA Tuxedo or BEA WebLogic Enterprise System ASCII configuration file

Description A binary configuration file, called the TUXCONFIG file, contains information used by tmboot(1) to start the servers and initialize the Bulletin Board of a BEA Tuxedo system or BEA WebLogic Enterprise system Bulletin Board instantiation in an orderly sequence. The binary TUXCONFIG file cannot be created directly (although an existing TUXCONFIG file can be dynamically modified through tmconfig(1)). Initially, a UBBCONFIG file of the format described on this reference page must be created. That file is parsed and loaded into the TUXCONFIG file using tmloadcf(1). tmadmin(1) uses the configuration file (or a copy of it) in its monitoring activity. tmshutdown(1) references the configuration file for information needed to shut the application down.

Definitions A server is a process that accepts requests and sends replies for clients and other servers. A client originates requests and gets replies.

A resource manager is an interface and associated software providing access to a collection of information and/or processes. An example of a resource manager is a database management system; a resource manager instance is a particular instantiation of a database controlled by a DBMS. A distributed transaction is a transaction that spans multiple resource manager instances, is started with tpbegin, and ended with tpcommit or tpabort.

A server group is a resource manager instance and the collection of servers and/or services providing access to that resource manager instance on a particular machine. The XA interface associated with the group is used for transaction management. If a server does not access a resource manager instance or does not access it as part of a distributed transaction, it must be in a server group with a null XA interface. Similarly, clients run in a special client group that does not have to be specified in the GROUPS section. The client group is not associated with a resource manager.

A remote domain is defined to be an environment for which this configuration's BEA Tuxedo system Bulletin Board is not available. Remote domains are not specified in the UBBCONFIG file, but rather through host-specific environment variables that are specified in host-specific reference pages.

**Configuration** The format of a UBBCONFIG file is as follows:

File Format

The file is made up of up to 11 specification sections. Lines beginning with an asterisk (\*) indicate the beginning of a specification section. Each such line contains the name of the section immediately following the \*. Allowable section names are: RESOURCES,

MACHINES, GROUPS, NETGROUPS, NETWORK, SERVERS, MODULES, JDBCCONNPOOLS, SERVICES, INTERFACES, and ROUTING. The RESOURCES and MACHINES sections must be the first two sections in that order; the GROUPS section must be ahead of SERVERS, SERVICES, and ROUTING. The NETGROUPS section must be ahead of the NETWORK section. The SERVERS and MODULES sections must come before the JDBCCONNPOOLS section.

Parameters (except in the RESOURCES section) are generally specified by: *KEYWORD* = *value*. This sets *KEYWORD* to *value*. Valid keywords are described within each section. *KEYWORDs* are reserved; they cannot be used as *values*.

Lines beginning with the reserved word, DEFAULT:, contain parameter specifications that apply to any lines that follow them in the section in which they appear. Default specifications can be used in all sections other than the RESOURCES section. They can appear more than once in the same section. The format for these lines is:

DEFAULT: [optional KEYWORD=value pairs]

The values set on this line remain in effect until reset by another DEFAULT: line, or until the end of the section is reached. These values can also be overridden on non-DEFAULT: lines by placing the optional parameter setting on the line. If on a non-DEFAULT: line, the parameter setting is valid for that line only; lines that follow revert to the default setting. If DEFAULT: appears on a line by itself, all previously set defaults are cleared and their values revert to the system defaults.

If a value is *numeric*, standard C notation is used to denote the base (that is, 0x prefix for base 16 (hexadecimal), 0 prefix for base 8 (octal), and no prefix for base 10 (decimal)). The range of acceptable values for a numeric parameter is given under the description of that parameter.

If a value is an *identifier*, standard C rules are used. An *identifier* must start with an alphabetic character or underscore and contain only alphanumeric characters or underscores. The maximum allowable length of an identifier is 30 (not including the terminating null). An identifier cannot be the same as a KEYWORD.

A value that is neither an integer number or an identifier must be enclosed in double quotes. This value is called a *string*. The maximum allowable length of a string is 78 (not including the terminating null). Exceptions to this are the CLOPT, BUFTYPE, OPENINFO, and CLOSEINFO parameters, which can be 256 characters in length, and the RANGES parameter, which can be 2048 characters in length (except in Domain, where it can be no more than 1024 characters). In the RANGES parameter of the ROUTING section, certain special characters can be escaped inside a string using a backslash.

- "\\" translates to a single backslash
- "\"" translates to a double quote
- "\n" translates to a newline
- "\t" translates to a tab
- "\f" translates to a formfeed
- "\O+" translates to a character whose octal value is O+

where 0+ is one, two, or three octal characters. "\0" translates to an embedded null character. "\xH+" or "\XH+" translates to a character whose hexadecimal value is H+ where H+ is one or more hexadecimal characters. "\y" (where "y" is any character other than one of the previously mentioned characters) translates to "y"; this produces a warning.

Some values are required to be an identifier. Other values that can be either an identifier or a string are indicated as a *string\_value*. The maximum allowable length of a *string\_value* is 78 characters if it is a string (not including the terminating null) and 30 characters if it is an identifier.

"#" (pound sign) introduces a comment. A newline ends a comment.

An identifier or a numeric constant must always be followed by white space (space, tab, or newline) or a punctuation character (pound sign, equals sign, asterisk, colon, comma, backslash, or period).

Blank lines and comments are ignored.

Comments can be freely attached to the end of any line.

Lines are continued by placing at least one tab after the newline. Comments cannot be continued.

The This section provides for user specification of the system-wide resources, such as the number of servers, and services which can exist within a service area. Lines in the RESOURCES section are of the form: *KEYWORD value* where *KEYWORD* is the name of the parameter, and *value* its associated value. Valid *KEYWORDs* are as follows:

IPCKEY numeric\_value

Specifies the numeric key for the well-known address in a BEA Tuxedo system Bulletin Board. In a single processor environment, this key "names" the Bulletin Board. In a multiple processor environment, this key names the message queue of the DBBL. In addition, this key is used as a basis for deriving the names of resources other than the well-known address, such as the names for Bulletin Boards throughout a multiprocessor. IPCKEY must be greater than 32,768 and less than 262,143. This parameter is required.

## MASTER string\_value1[, string\_value2]

Specifies the machine on which the master copy of the TUXCONFIG is found. Also, if the application is being run in MP mode, MASTER names the machine on which the DBBL should be run. *string\_value2* names an alternate LMID location used during process relocation and booting. If the primary location is not available, the DBBL is booted at the alternate location and the alternate TUXCONFIG file found there is used. Both LMID values must name machines found in the MACHINES section and must be less than or equal to 30 characters in length. This parameter is required (even in SHM mode).

In an application that supports multiple release levels of the BEA Tuxedo system on different machines, MASTER and BACKUP must always have a release with a number greater than or equal to all other machines in the application. This rule is not enforced during a "Hot Upgrade."

## DOMAINID string\_value1

Specifies the domain identification string. If not specified, the value "" is used. If the value of DOMAINID is a character string, it may contain a maximum of 30 characters (including the trailing null). If the value of DOMAINID is a string of hexadecimal digits, it may contain a maximum of 30 octets. If DOMAINID is specified, its value is included, as a parameter (-C dom=domainid), in any command output that reports on the processes associated with a particular domain, such as the output of the ps command. This comment is useful for an administrator managing multiple domains, who may have some difficulty, without this comment, in interpreting a single output stream that refers to several domains.

## UID numeric\_value

Specifies the numeric user ID to be associated with the IPC structures created for the Bulletin Board. This value should be a UNIX system user ID on the local system. If not specified, the value is taken to be the effective user ID of the user executing tmloadcf(1). The *RESOURCES* value for this parameter can be overridden in the MACHINES section on a per-processor basis.

GID numeric\_value

Specifies the numeric group ID to be associated with the IPC structures created for the Bulletin Board. This value should be a valid UNIX system group ID on the local system. If GID is not specified, the effective group ID of the user executing tmloadcf(1) is used. The RESOURCES value for this parameter can be overridden in the MACHINES section on a per-processor basis.

## PERM numeric\_value

Specifies the numeric permissions associated with the IPC structures that implement the Bulletin Board. It is used to specify the read/write permissions for processes in the usual UNIX system fashion (that is, with an octal number such a 0600). If not specified, the permissions on the IPC structures default to 0666 (read/write access by same user, same group, and any other). The value can be between 0001 and 0777, inclusive. The RESOURCES value for this parameter can be overridden in the MACHINES section on a per-processor basis.

#### MAXACCESSERS numeric\_value

Specifies the default maximum number of processes that can have access to a Bulletin Board on a particular processor at any one time. System administration processes, such as the BBL and tmadmin, need not be accounted for in this figure. This value must be greater than 0 and less than 32,768. If not specified, the default is 50. The RESOURCES value for this parameter can be overridden in the MACHINES section on a per-processor basis.

#### MAXINTERFACES numeric\_value

On a BEA WebLogic Enterprise system, the maximum number of CORBA interfaces to be accommodated in the interface table of the Bulletin Board. Valid values are from 0 to 32,766. If not specified, and if the system is licensed for the domain, the default is 100. If the system is not licensed, any nonzero value is replaced with a value of zero.

## MAXSERVERS numeric\_value

Specifies the maximum number of servers to be accommodated in the server table of the Bulletin Board. This value must be greater than 0 and less than 8192. If not specified, the default is 50.

## MAXSERVICES numeric\_value

Specifies the maximum total number of services to be accommodated in the services table of the Bulletin Board. This value must be greater than 0 and less than 32,768. If not specified, the default is 100.

## MAXGROUPS numeric\_value

Specifies the maximum number of configured server groups to be accommodated in the group table of the Bulletin Board. This value must greater than or equal to 100 and less than 32,768. If not specified, the default is 100.

### MAXNETGROUPS numeric\_value

Specifies the maximum number of configured network groups to be accommodated in the NETWORK section of the TUXCONFIG file. This value must be greater than or equal to 1 and less than 8192. If not specified, the default is 8.

### MAXMACHINES numeric\_value

Specifies the maximum number of configured machines to be accommodated in the machine tables of the Bulletin Board. This value must greater than or equal to 256 and less than 8,191. If not specified, the default is 256.

#### MAXQUEUES numeric\_value

Specifies the maximum number of server request queues to be accommodated in the queue table of the Bulletin Board. This value must greater than or equal to 1 and less than 8,192. If not specified, the value is set to the configured value for MAXSERVERS. Interoperability with releases prior to Release 5.0 requires that this value be equal to the configured value for MAXSERVERS.

#### MAXACLGROUPS numeric\_value

Specifies the maximum number of group identifiers that can be used for ACL permissions checking. The maximum group identifier that can be defined is TA\_MAXACLGROUPS - 1. This value must be greater than or equal to 1 and less than or equal to 16K. If not specified, the default is 16K.

## MODEL { SHM | MP }

Specifies the configuration type. This parameter is required and only one of the two settings can be specified. SHM specifies a single machine configuration; only one machine may be specified in the MACHINES section. MP specifies a multi-machine configuration; MP must be specified if a networked application is being defined. Note: to change *value* without relinking, servers must be built to support the models needed (see buildserver(1)).

## LDBAL $\{ Y \mid N \}$

Specifies whether or not load balancing should be performed. If LDBAL is not specified, the default is  $\underline{Y}$ . It is recommended that if each service maps to one and only one queue, then LDBAL should be set to N, since load balancing is automatic.

If you set LDBAL to Y, server load balancing is performed automatically. Each interface request is routed to the server with the smallest total load. The routing of a request to a server causes the server's total to be increased by the LOAD factor of the CORBA interface requested.

When load balancing is not activated and multiple servers offer the same CORBA interface, the first available queue receives the request.

CMTRET { COMPLETE | LOGGED }

Specifies the initial setting of the TP\_COMMIT\_CONTROL characteristic for all client and server processes in a System/T application. If *value* is LOGGED, then the TP\_COMMIT\_CONTROL characteristic is initialized to TP\_CMT\_LOGGED; otherwise, it is initialized to TP\_CMT\_COMPLETE. If CMTRET is not specified, the default is COMPLETE. See the description of the BEA Tuxedo system ATMI function, tpscmt, for details on the setting of this characteristic.

OPTIONS identifier[,identifier . . . ]

Specifies options that are used. If more than one option is given, they are separated by commas. The following are the options that can be specified. The identifier LAN indicates that this is a networked application. The identifier MIGRATE indicates that server group migration can be done. If MIGRATE is specified, LAN should also be specified, (except for the case where the configuration runs on a single multiprocessor computer). This parameter is optional and the default is no options.

SYSTEM\_ACCESS identifier[,identifier]

Specifies the default mode used by BEA Tuxedo system libraries within application processes to gain access to BEA Tuxedo system's internal tables. Valid access types are FASTPATH or PROTECTED. FASTPATH specifies that the internal tables should be accessible by the libraries via shared memory for fast access. PROTECTED specifies that while the internal tables are accessible by BEA Tuxedo system libraries via shared memory, the shared memory for these tables is not accessible outside of the BEA Tuxedo system libraries. NO\_OVERRIDE can be specified (either alone or in conjunction with FASTPATH or PROTECTED) to indicate that the mode selected cannot be overridden by an application process. If SYSTEM\_ACCESS is not specified, the default mode is FASTPATH.

SECURITY string\_value1

Specifies the type of application security to be enforced. The possible string values are NONE, APP\_PW, USER\_AUTH, ACL, or MANDATORY\_ACL. This parameter defaults to NONE. The value APP\_PW indicates that application password security is to be enforced (clients must provide the application password during initialization). Setting APP\_PW causes tmloadcf to prompt for an application password. The value USER\_AUTH is similar to APP\_PW but, in addition, indicates that per-user authentication will be done during client

initialization. The value ACL is similar to USER\_AUTH but, in addition, indicates that access control checks will be done on service names, queue names, and event names. If an associated ACL is not found for a name, it is assumed that permission is granted. The value MANDATORY\_ACL is similar to ACL but permission is denied if an associated ACL is not found for the name.

#### AUTHSVC string\_value

Specifies the name of an application authentication service that is invoked by the system for each client joining the system. This parameter requires that the SECURITY identifier be set to USER\_AUTH, ACL, OR MANDATORY\_ACL. (For upward compatibility, setting both SECURITY APP\_PW and AUTHSVC implies SECURITY USER\_AUTH.) The parameter value must be 15 characters or less in length. For SECURITY level USER\_AUTH, the default service name, if not specified, is AUTHSVC. For SECURITY level ACL OR MANDATORY\_ACL, the service name must be ..AUTHSVC. (This will be silently enforced if the administrator tries to set it to anything else.)

#### MAXGTT numeric\_value

Specifies the maximum number of simultaneous global transactions in which a particular machine can be involved. It must be greater than or equal to 0 and less than 32,768. If not specified, the default is 100. The RESOURCES value for this parameter can be overridden in the MACHINES section on a per-processor basis.

## MAXCONV numeric\_value

Specifies the maximum number of simultaneous conversations in which processes on a particular machine can be involved. It must be greater than 0 and less than 32,768. If not specified, the default is 10 if any conversational servers are defined in the SERVERS section and 1 otherwise. The RESOURCES value for this parameter can be overridden in the MACHINES section on a per-processor basis. The maximum number of simultaneous conversations per server is 64.

## MAXBUFTYPE numeric\_value

Specifies the maximum number of buffer types that can be accommodated in the buffer type table in the Bulletin Board. It must be greater than 0 and less than 32,768. If not specified, the default is 16.

## MAXBUFSTYPE numeric\_value

Specifies the maximum number of buffer subtypes that can be accommodated in the buffer subtype table in the Bulletin Board. It must be greater than 0 and less than 32,768. If not specified, the default is 32.

#### MAXDRT numeric\_value

Specifies the maximum number of configured data dependent routing criteria entries. It must be greater than or equal to 0 and less than 32,768. If not specified, the default is determined from the configured ROUTING section entries.

#### MAXRFT numeric\_value

Specifies the maximum number of data dependent routing range field table entries. It must be greater than or equal to 0 and less than 32,768. If not specified, the default is determined from the configured ROUTING section entries.

## MAXRTDATA numeric\_value

Specifies the maximum string pool size for data dependent routing range strings. It must be greater than or equal to 0 and less than 32,761. If not specified, the default is determined from the configured ROUTING section entries.

#### SCANUNIT numeric\_value

Is the interval of time (in seconds) between which periodic scans are done by the BBL to find old transactions and timed-out blocking calls within service requests. This value is used as the basic unit of scanning by the BBL. It affects the granularity with which transaction timeout values can be specified on tpbegin(3c) and the blocking timeout value specified with the BLOCKTIME parameter. The SANITYSCAN, BBLQUERY, DBBLWAIT, and BLOCKTIME parameters are multipliers of this unit for other timed operations within the system. SCANUNIT must be a multiple of 5 greater than 0 and less than or equal to 60 seconds. The default is 10 seconds.

## SANITYSCAN numeric\_value

Sets a multiplier of the basic SCANUNIT between sanity checks of the system. The value SCANUNIT must be greater than 0. If this parameter is not specified, the default is set so that (SCANUNIT \* SANITYSCAN) is approximately 120 seconds. Sanity checks include checking servers as well as the Bulletin Board data structure itself. Each BBL checks that all servers on its machine are viable; that is, the server hasn't terminated abnormally and is not looping. Processes deemed not viable are either cleaned up, or restarted depending on the options with which they were started. Following that, the BBL sends a message (without reply) to the DBBL to indicate it is okay.

#### DBBLWAIT numeric\_value

Sets a multiplier of the basic SCANUNIT for the maximum amount of wall time a DBBL should wait for replies from all its BBLs before timing out. Every time the DBBL forwards a request to its BBLs, it waits for all of them to reply with a positive acknowledgment before replying to the requester. This option can be used for noticing dead or insane BBLs in a timely manner. The value of DBBLWAIT must be greater than 0. If this parameter is not specified, the default is set so that (SCANUNIT \* DBBLWAIT) is the greater of SCANUNIT or 20 seconds.

#### BBLQUERY numeric\_value

Sets a multiplier of the basic SCANUNIT between status checks by the DBBL of all BBLs. The DBBL checks to ensure that all BBLs have reported in within the BBLQUERY cycle. If a BBL has not been heard from, the DBBL sends a message to that BBL asking for status. If no reply is received, the BBL is partitioned. The value of BBLQUERY must be greater than 0. If this parameter is not specified, the default is set so that (SCANUNIT \* BBLQUERY) is approximately 300 seconds.

#### BLOCKTIME numeric\_value

Sets a multiplier of the basic SCANUNIT after which a blocking call (for example, receiving a reply) times out. The value of BLOCKTIME must be greater than 0. If this parameter is not specified, the default is set so that (SCANUNIT \* BLOCKTIME) is approximately 60 seconds.

## NOTIFY { DIPIN | SIGNAL | THREAD | IGNORE }

Specifies the default notification detection method to be used by the system for unsolicited messages sent to client processes. This default can be overridden on a per-client basis using the appropriate tpinit(3c) flag value. Note that once unsolicited messages are detected, they are made available to the application through the application-defined unsolicited message handling routine identified via the tpsetunsol function (tpnotify(3c)).

The value DIPIN specifies that dip-in-based notification detection should be used. This means that the system will only detect notification messages on behalf of a client process while within ATMI calls. The point of detection within any particular ATMI call is not defined by the system and dip-in detection will not interrupt blocking system calls. DIPIN is the default notification detection method.

The value SIGNAL specifies that signal-based notification detection should be used. This means that the system sends a signal to the target client process

after the notification message has been made available. The system installs a signal catching routine on behalf of clients selecting this method of notification. All signaling of client processes is done by administrative system processes and not by application processes. Therefore, only clients running with the same UNIX system user identifier can be notified using the SIGNAL method.

The value THREAD specifies that THREAD notification detection should be used. This means that the system dedicates a separate thread for the receipt of unsolicited messages and dispatches the unsolicited message handler in that thread. Only one unsolicited message handler executes at one time per application. This value is allowed only on platforms that offer support for multi-threading. COBOL clients cannot use THREAD notification. Clients that are written in COBOL or that run on a platform on which threads are not supported will have their notification method changed to DIPIN if they accept the UBBCONFIG default notification method and the UBBCONFIG default notification method are the a client specifies thread notification explicitly in the parameters to tpinit() or TPINITIALIZE, then the call to this function will return an error.

The value IGNORE specifies that by default notification messages are to be ignored by application clients. This would be appropriate in applications where only clients that request notification at tpinit time should receive unsolicited messages.

```
USIGNAL { SIGUSR1 | SIGUSR2 }
```

Specifies the signal to be used if SIGNAL-based notification is used. The legal values for this parameter are SIGUSR1 and SIGUSR2. SIGUSR2 is the default for this parameter. USIGNAL may be specified even if SIGNAL-based notification is not selected with the NOTIFY parameter, because callers of tpinit may choose signal-based notification.

 The MACHINES
 The MACHINES section specifies the logical names for physical machines for the configuration. It also specifies parameters specific to a given machine. The MACHINES section must contain an entry for each physical processor used by the application. Entries have the form:

ADDRESS required parameters [optional parameters]

where *ADDRESS* is the physical name of a processor, for example, the value produced by the UNIX system uname -n command. The length of the entire *ADDRESS* must be 30 characters or less. If the name is not an identifier, it must be enclosed in double quotes. If the LAN option is not specified, only one machine name can appear in this section. One of the required *KEYWORDs* is LMID, which is the logical machine *string\_value* assigned to the physical machine. An LMID *string\_value* must be unique within the MACHINES section of the configuration file.

LMID = *string\_value* 

Specifies that *string\_value* is to be used in other sections as the symbolic name for *ADDRESS*. This name cannot contain a comma, and must be 30 characters or less. This parameter is required. There must be an LMID line for every machine used in a configuration.

The following parameters are required:

## TUXCONFIG = string\_value

This is the absolute pathname of the file or device where the binary TUXCONFIG file is found on this machine. The maximum string value length is 64 characters. The administrator need only maintain one TUXCONFIG file, namely the one that is pointed to by the TUXCONFIG environment variable on the MASTER machine. Copies on other machines of this master TUXCONFIG file are synchronized with the MASTER machine automatically when the system is booted. This parameter must be specified for each machine. If TUXOFFSET is specified, then the BEA Tuxedo file system starts at that number of blocks from the beginning of the TUXCONFIG device (see TUXOFFSET below). See ENVFILE in the MACHINES section for a discussion of how this value is used in the environment.

## TUXDIR = string\_value

This is the absolute pathname of the directory where the BEA Tuxedo system or BEA WebLogic Enterprise system software is found on this machine. This parameter must be specified for each machine and the pathname should be local to each machine; in other words, TUXDIR should not be on a remote file system. If the machines of a multiprocessor application have different BEA Tuxedo system releases installed, check the discussion of "Interoperability" in the *BEA Tuxedo Release Notes* for the higher level release to make sure you will get the functionality you expect. See ENVFILE in the MACHINES section for a discussion of how this value is used in the environment.

## $APPDIR = string_value$

The value specified for this parameter is the absolute pathname of the application directory and is the current directory for all application and administrative servers booted on this machine. The absolute pathname can optionally be followed by a colon-separated list of other pathnames. In a configuration where SECURITY is set, each application must have its own

distinct APPDIR. See ENVFILE in the MACHINES section for a discussion of how this value is used in the environment.

The following parameters are optional:

UID = number

Specifies the numeric user id to be associated with the IPC structures created for the Bulletin Board. The valid range is 0-2147483647. If not specified, the default is the value specified in the RESOURCES section.

GID = number

Specifies the numeric group id to be associated with the IPC structures created for the Bulletin Board. The valid range is 0-2147483647. If not specified, the default is the value specified in the RESOURCES section.

## PERM = number

Specifies the numeric permissions associated with the IPC structures that implement the Bulletin Board. It is used to specify the read/write permissions for processes in the usual UNIX system fashion (that is, with an octal number such as 0600). The value can be between 0001 and 0777, inclusive. If not specified, the default is the value specified in the RESOURCES section.

#### MAXACCESSERS = number

Specifies the maximum number of processes that can have access to the Bulletin Board on this processor at any one time. System administration processes, such as the BBL and tmadmin, need not be accounted for in this figure, but all application servers and clients and TMS servers are counted. This value must be greater than 0 and less than 32,768. If not specified, the default is the value specified in the RESOURCES section.

## MAXWSCLIENTS = number

Specifies the number of accesser entries on this processor to be reserved for Workstation clients only. The parameter is only used when the BEA Tuxedo system Workstation feature is used. The number specified here takes a portion of the total accesser slots specified with MAXACCESSERS. The appropriate setting of this parameter helps to conserve IPC resources since Workstation client access to the system is multiplexed through a BEA Tuxedo system-supplied surrogate, the Workstation handler. This value must be greater than or equal to 0 and less than 32,768. The default is 0. It is an error to set this number greater than MAXACCESSERS.

#### MAXACLCACHE = number

Specifies the number of entries in the cache used for ACL entries when SECURITY is set to ACL or MANDATORY\_ACL. The appropriate setting of this parameter helps to conserve on shared memory resources and yet reduce the number of disk access to do ACL checking. This value must be greater than or equal to 10 and less than or equal to 30,000. The default is 100.

### MAXCONV = number

Specifies the maximum number of simultaneous conversations in which processes on a particular machine can be involved. It must be greater than 0 and less than 32,768. If not specified, the default is the value specified in the RESOURCES section. The maximum number of simultaneous conversations per server is 64.

## MAXPENDINGBYTES = number

Specifies a limit for the amount of space that can be allocated for messages waiting to be transmitted by the bridge process. *number* must be between 100,000 and MAXLONG.

#### MAXGTT = number

Specifies the maximum number of simultaneous global transactions in which a particular machine can be involved. It must be greater than or equal to 0 and less than 32,768. If not specified, the default is the value specified in the RESOURCES section.

## $TYPE = string_value$

Used for grouping machines into classes. TYPE can be set to any string value that is 15 characters or less. If two machines have the same TYPE value, data encoding/decoding is bypassed when sending data between the machines. TYPE can be given any string value. It is used simply for comparison. The TYPE parameter should be used when the application involves a heterogeneous network of machines or when different compilers are used on the machines in the network. If not specified, the default is the null string, which matches any other entry that does not have a value specified.

#### CMPLIMIT = string\_value1[, string\_value2]

Specifies the threshold message size for messages bound to remote processes (*string\_value1*) and local processes (*string\_value2*) respectively, at which automatic data compression will take place. Both values must be either a non-negative numeric value or the string MAXLONG. If not specified, the default for this parameter is MAXLONG,MAXLONG.

#### NETLOAD = numeric\_value

Specifies the additional load to be added when computing the cost of sending a service request from this machine to another machine. It must be greater than or equal to 0 and less than 32,768. If not specified, the default is 0.

#### SPINCOUNT = numeric\_value

Specifies the number of attempts that should be made at user level to lock the Bulletin Board before blocking processes on a UNIX semaphore. This value must be greater than or equal to 0. A value of 0 indicates that the spincount built into the delivered binary should be used. If set, this parameter causes the TMSPINCOUNT environment variable to be ignored. This varies from platform to platform. The default for this parameter is 0.

### TLOGDEVICE = string\_value

Specifies the BEA Tuxedo file system that contains the DTP transaction log (TLOG) for this machine. The TLOG is stored as a BEA Tuxedo system VTOC table on the device. If this parameter is not specified, then the machine is assumed to not have a TLOG. The maximum string value length is 64 characters.

#### TLOGOFFSET = offset

Specifies the numeric offset in pages (from the beginning of the device) to the start of the BEA Tuxedo file system that contains the DTP transaction log for this machine. The offset must be greater than or equal to 0 and less than the number of pages on the device. The default is 0.

#### TLOGNAME = string\_value

Specifies the name of the DTP transaction log for this machine. If not specified, the default is TLOG. If more than one TLOG exists on the same TLOGDEVICE, they must have unique names. TLOGNAME must be different from the name of any other table on the configuration where the TLOG table is created. It must be 30 characters or less.

#### TLOGSIZE = size

Specifies the numeric size, in pages, of the DTP transaction log for this machine. It must be greater than 0 and less than or equal to 2048, subject to the amount of available space on the BEA Tuxedo file system. If not specified, the default is 100 pages.

#### $ULOGPFX = string_value$

Specifies the absolute pathname prefix of the path for the userlog(3c) message file on this machine. The value of ULOGPFX for a given machine is used to create the userlog(3c) message file for all servers, clients, and

administrative processes executed on that machine. If this parameter is not specified, \$APPDIR/ULOG is used. "mmddyy" (month, day, year) is appended to the prefix to get the actual log filename.

#### TUXOFFSET = offset

Specifies the numeric offset in pages (from the beginning of the device) to the start of the BEA Tuxedo file system that contains the TUXCONFIG for this machine. The offset must be greater than or equal to 0 and less than the number of pages on the device. The default offset is 0. The value of TUXOFFSET, if non-zero, is placed in the environment of all servers booted on a machine. See ENVFILE in the MACHINES section for a discussion of how this value is used in the environment.

#### $ENVFILE = string_value$

Specifies that all clients and servers on the machine are to be executed with the environment specified in the named file. If the value specifies an invalid filename, no values are added to the environment. Lines must be of the form *ident=value* where *ident* begins with an underscore or alphabetic character, and contains only underscore or alphanumeric characters. Within the *value*, strings of the form  $\$\{env\}$  are expanded when the file is processed using variables already in the environment. (Forward referencing is not supported and if a value is not set, the variable is replaced with the empty string). Backslash (\) may be used to escape the dollar sign and itself. All other shell quoting and escape mechanisms are ignored and the expanded *value* is placed into the environment.

Client programs process only the MACHINES ENVFILE during tpinit()

When booting servers, local servers inherit the environment of tmboot(1) and remote servers (not on the MASTER) inherit the environment of tlisten(1). TUXCONFIG, TUXDIR, and APPDIR are also put into the environment when a server is booted based on the information in the associated MACHINES entry. An attempt to reset these three variables to another value will not be allowed and will result in a warning. tmboot and tlisten process the machine ENVFILE before starting the server, allowing for the environment to indicate necessary pathnames for finding executable and dynamically loaded files. Once the server is running, as part of server initialization (before the application gets control in tpsvrinit), a server will read and export variables from both the machine and server ENVFILE files. If a variable is set in both the machine and server ENVFILE, the value in the server ENVFILE will override the value in the machine ENVFILE.

PATH and LD\_LIBRARY\_PATH are treated specially. Before a server is activated, the machine ENVFILE is scanned to find the first occurrence of a PATH or LD\_LIBRARY\_PATH variable; embedded environment variables within either PATH variable are not expanded. PATH and LD\_LIBRARY\_PATH are used to find pathnames for executable and dynamically loaded files. PATH will always be prefixed with:

\${APPDIR}:\${TUXDIR}/bin:/bin:

if the value doesn't already begin with this string. This PATH will be used as a search path for servers that are specified with a simple or relative pathname. LD\_LIBRARY\_PATH will always be prefixed with:

\${APPDIR}:\${TUXDIR}/lib:/lib:/usr/lib:

if the value doesn't already begin with this string. SHLIB\_PATH is set on HPUX and LIBPATH is set on AIX instead of LD\_LIBRARY\_PATH. LIB is set on Windows NT systems instead of LD\_LIBRARY\_PATH.

The GROUPS This section provides information about server groups. This section must have at least Section on server group defined in it (which can be added via tmconfig(1) after the TUXCONFIG file has been created). A server group entry provides a logical name for a collection of servers and/or services on a machine. The logical name is used as the value of the SRVGRP parameter in the SERVERS section to identify a server as part of this group. SRVGRP is also used in the SERVICES section to identify a particular instance of a service with its occurrences in the group. Other GROUPS parameters associate this group with a specific resource manager instance (for example, the employee database). Lines within the GROUPS section have the form:

GROUPNAME required parameters [optional parameters]

where *GROUPNAME* specifies the logical name (*string\_value*) of the group. The group name must be unique within all group names in the *GROUPS* section and *LMID* values in the MACHINES section and cannot contain an asterisk (\*), comma, or colon. It must be 30 characters or less.

Required parameters are:

LMID = string\_value1 [, string\_value2]

Specifies that this group of servers resides on the machine symbolically named by *string\_value1* in the MACHINES section (or the default in SHM mode). Each LMID value must be 30 characters or less. Up to two logical machine names can be specified. The second logical name, if given and if server group migration is enabled, indicates the machine to which the server group can be migrated.

GRPNO = number

Specifies the numeric group number associated with this server group. This number must be greater than 0 and less than 30,000, and must be unique among all entries in the GROUPS section.

Optional parameters are:

## TMSNAME = string\_value

Specifies the name of the transaction manager server a .out associated with this group. This parameter must be specified for any group entry whose servers will participate in distributed transactions (transactions across multiple resource managers—and possibly machines—that are started with tpbegin(3c), and ended with tpcommit(3c)/tpabort(3c)). It specifies the file (*string\_value*) to be executed by tmboot(1) when booting the server group. The value TMS is reserved to indicate use of the null XA interface. If a non-empty value other than TMS is specified, then a TLOGDEVICE must be specified for the machine(s) associated with the LMID value(s) for this entry. A unique server identifier is selected automatically for each TM server, and the servers will be restartable an unlimited number of times.

## ENVFILE = string\_value

Specifies that all servers in the group are to be executed with the environment specified in the named file. If the value specifies an invalid filename, no values are added to the environment. Lines must be of the form ident=value where ident contains only underscore or alphanumeric characters. Within the value, strings of the form  $\$\{env\}$  are expanded when the file is processed using variables already in the environment. (Forward referencing is not supported and if a value is not set, the variable is replaced with an empty string.) A backslash (\) may be used to escape the dollar sign and itself. All other shell quoting and escape mechanisms are ignored and the expanded value is placed in the environment.

The ENVFILE is read after the MACHINES section ENVFILE (if one exists) and before the SERVERS section ENVFILE (if one is specified).

#### TMSCOUNT = number

Specifies the number of transaction manager servers to start for the associated group, if TMSNAME is specified. This parameter is optional and the default is 3. If specified and the value is non-zero, the minimum value is 2 and the maximum value is 10. The servers are set up in an MSSQ set automatically.

```
OPENINFO = "string"
```

Specifies the resource manager instance-dependent information needed when opening the resource manager. The value must be enclosed in double quotes and must be less than or equal to 256 characters in length. This value is ignored if TMSNAME is not set or is set to TMS. The format of the OPENINFO string is dependent on the requirements of the vendor providing the underlying resource manager. The information required by the vendor must be prefixed with "*rm\_name*:," which is the published name of the vendor's transaction (XA) interface followed immediately by a colon (:). For BEA Tuxedo system databases, the format is:

OPENINFO= "TUXEDO/D: fsconfig: dbname: openmode"

where "TUXEDO/D" is the published name of the BEA Tuxedo XA interface, *fsconfig* is the name of the FSCONFIG on which the database resides, *dbname* is the name of the database, and *openmode* is one of "readonly" or "readwrite". For Windows NT and NetWare, the colon separator after *fsconfig* and *dbname* must be a semicolon.

For BEA Tuxedo system/SQL databases, the format is:

OPENINFO= "TUXEDO/SQL: fsconfig: dbname: openmode"

where "TUXEDO/SQL" is the published name of the BEA Tuxedo system/SQL XA interface, *fsconfig* is the name of the FSCONFIG on which the database resides, *dbname* is the name of the database, and *openmode* is one of "readonly" or "readwrite". For Windows NT and NetWare, the colon separator after *fsconfig* and *dbname* must be a semicolon.

For BEA Tuxedo /Q databases, the format is:

OPENINFO="TUXEDO/QM:qmconfig:qspace"

where "TUXEDO/QM" is the published name of the BEA Tuxedo /Q XA interface, *qmconfig* is the name of the QMCONFIG on which the queue space resides and *qspace* is the name of the queue space. For Windows NT and NetWare, the colon separator after *qmconfig* must be a semicolon.

If TMSNAME is set but the OPENINFO string is set to the null string ("") or this parameter does not appear on the entry, it means that a resource manager exists for the group but does not require any information for executing an open operation.

Passwords that are passed to a resource manager in the OPENINFO string can be stored in either clear text or encrypted form. Encrypting of passwords is done by the tmloadcf utility. To encrypt a password, you first enter a series of five or more continuous asterisks in the OPENINFO string at the place where you want the password to go. When tmloadcf encounters the string of asterisks, it prompts the user to create a password. For example:

>tmloadcf -y e:/wle5/samples/atmi/bankapp/xx
Password for OPENINFO (SRVGRP=BANKB1):

The password is stored in the TUXCONFIG file in encrypted form.

Note: If the user then generates a UBBCONFIG file using tmunloadcf, the password is printed in encrypted form with @@ as delimiters.

CLOSEINFO = "string"

Specifies the resource manager instance-dependent information needed when closing the resource manager. The value must be enclosed in double quotes and must be less than or equal to 256 characters in length. This value is ignored if TMSNAME is not set or is set to TMS. The format of the CLOSEINFO string is dependent on the requirements of the vendor providing the underlying resource manager. The information required by the vendor must be prefixed with "*xm\_name*:," which is the published name of the vendor's transaction (XA) interface followed immediately by a colon (:). For BEA Tuxedo system/SQL databases, a CLOSEINFO string is not used. If TMSNAME is set but the CLOSEINFO string is set to the null string ("") or this parameter does not appear on the entry, it means that a resource manager exists for the group but does not require any information for executing a close operation.

The NETGROUPS Section

The NETGROUPS section describes the network groups available to the application in
 the LAN environment. Any pair of machines may be in any number of network groups.
 Two communicating nodes use the priority mechanism in order to determine how to
 communicate between elements of its group.

Every LMID must be a member of the default network group, DEFAULTNET. Machines running BEA Tuxedo releases earlier than Release 6.4 (in which NETGROUPS became available) can belong only to the DEFAULTNET network group. The network group number (NETGRPNO) for DEFAULTNET. is 0 (zero), and may not be changed. The default priority of DEFAULTNET, however, may be modified.

The general format for entries in this section is:

NETGROUP required\_parameters [ optional\_parameters ]

where *NETGROUP* is the network group name. If *NETGROUP* is equal to DEFAULTNET then the entry describes the default network group.

The following parameter is required:

```
NETGRPNO = numeric_value
```

This is a unique network group number which must be assigned by the administrator for use in failover and failback situations. If this entry describes DEFAULTNET, then the numeric value must be 0 (zero).

The following parameter is optional:

```
NETPRIO = numeric_value
```

Specifies the priority of this network group. A pair of machines in multiple network groups of the same priority will communicate in parallel over the priority band as long as no network group of a higher priority is available. If all the network links of a certain priority band have been torn down by the administrator or by network conditions, then the next lowest priority band is used. Retries of the higher priority bands will be attempted. For more information, see the chapter on BEA Tuxedo networks in the *BEA Tuxedo Administrator's Guide* This value must be greater than zero and less than 8192. If not specified, the default is 100. Note that this is the only parameter of the DEFAULTNET that can be altered.

Note: In Release 6.4, parallel data circuits are prioritized by network group number (NETGRPNO) within priority group number. In future releases, a different algorithm may be used to prioritize parallel data circuits.

The NETWORKThe NETWORK section describes the network configuration for a LAN environment. For<br/>each processor on which a bridge server is located, an entry must be placed in the<br/>NETWORK section giving the network address of the bridge process. An error is<br/>generated if this section exists and LAN is not specified for the OPTIONS parameter of<br/>the RESOURCES section.

The general format for entries in this section is:

LMID required parameters [optional parameters]

where *LMID* is the logical machine where the bridge process is placed. *LMID* must have direct access to the network device to be used (as given in the BRIDGE parameter).

The following parameter is required:

## NADDR = string\_value

Specifies the complete network address to be used by the bridge process placed on the *LMID* as its listening address. The listening address for a bridge is the means by which it is contacted by other bridge processes participating in the application. If *string\_value* has the form "0xhex-digits" or "\\xhex-digits", it must contain an even number of valid hex digits. These forms are translated internally into a character array containing TCP/IP addresses may also be in either of the following two forms:

"//host.name:port\_number"
"//#.#.#:port\_number"

In the first of these formats, *hostname* is resolved to a TCP/IP host address at the time the address is bound using the locally configured name resolution facilities accessed via an operating system command. The "#. #. #" is the dotted decimal format where each # represents a decimal number in the range 0 to 255. *Port\_number* is a decimal number in the range 0 to 65,535. the hexadecimal representations of the string specified.

The following parameters are optional:

### $BRIDGE = string_value$

Specifies the device name to be used by the bridge process placed on that *LMID* to access the network. The BRIDGE parameter is not required. In prior releases, for networks that were TLI-based, an absolute pathname for a device was required as the value of BRIDGE. The network transport endpoint file path has the form: /dev/provider\_name. For StarLAN this is: /dev/starlan.

## $MLSADDR = string_value$

Specifies the network address used by the tlisten(1) process servicing the network on the node identified by the *LMID*. The network address used for NLSADDR is of the same format as that specified for the NADDR parameter above. If the address has the form "Oxhex-digits" or "\\xhex-digits", it must contain an even number of valid hex digits. TCP/IP addresses may be in the "//#.#.#.#:port" format.tmloadcf(1) prints an error if NLSADDR is missing on any entry but the MASTER LMID, for which it prints a warning. However, if NLSADDR is missing on the MASTER LMID, tmadmin(1) will not be able to run in administrator mode on remote machines; it will be limited to read-only operations. This also means that the backup site will be unable to to reboot the master site after failure.

#### MINENCRYPTBITS={0|40|128}

When establishing a network link to this machine, require at least this minimum level of encryption. 0 means no encryption, while 40 and 128 specify the encryption key length (in bits). If this minimum level of encryption cannot be met, link establishment will fail. The default is 0.

#### MAXENCRYPTBITS={0|40|128}

When establishing a network link, negotiate encryption up to this level. 0 means no encryption, while 40 and 128 specify the encryption length (in bits). The default is 128

#### **NETGROUP = string\_value**

*string\_value* is the network group associated with this network entry. If unspecified, then the default, DEFAULTNET, is assumed. The NETGROUP parameter, if not set to DEFAULTNET, must have previously appeared as a group name in the NETGROUPS section of the file. All network entries with a NETGROUP DEFAULTNET are represented in the T\_MACHINE class of the TM\_MIB, while NETWORK entries associated with any other NETGROUP are represented in the T\_NETMAP class of the TM\_MIB to interoperate with previous releases.

The SERVERS This section provides information on the initial conditions for servers started in the system. The notion of a server as a process that continually runs and waits for a server group's service requests to process, may or may not apply to a particular remote environment. For many environments, the operating system or perhaps a remote gateway will be the sole dispatcher of services; when either of these is the case, only SERVICE table entries (see next section) and no SERVER table entries need be specified for remote program entry points; BEA Tuxedo system gateway servers would advertise and queue remote domain service requests. Host-specific reference pages must indicate whether or not UBBCONFIG server table entries apply in their particular environments, and if so, the corresponding semantics. Lines within the SERVERS section have the form:

```
AOUT required parameters [optional parameters]
```

where AOUT specifies the file (*string\_value*) to be executed by tmboot(1). tmboot executes AOUT on the machine specified for the server group to which the server belongs. tmboot searches for the AOUT file on its target machine. Thus, AOUT must exist in a file system on that machine. (Of course, the path to AOUT can include RFS connections to file systems on other machines.) If a relative pathname for a server is given, the search for AOUT is done first in APPDIR, then in TUXDIR/bin, then in /bin, and then in path> where path> is the value of the last PATH= line appearing in the

machine environment file, if one exists. The values for APPDIR and TUXDIR are taken from the appropriate machine entry in the TUXCONFIG file. See ENVFILE in the MACHINES section for a more detailed discussion.

The following parameters are required:

SRVGRP = string\_value

Specifies the group name for the group in which the server is to run. *string\_value* must be the logical name associated with a server group in the GROUPS section. It must be 30 characters or less. This association with an entry in the GROUPS section means that *AOUT* is executed on the machine with the LMID specified for the server group. It also specifies the GRPNO for the server group and parameters to pass when the associated resource manager is opened. All server entries must have a server group parameter specified.

## SRVID = number

Specifies an integer that uniquely identifies a server within a group. Identifiers must be between 1 and 30,000 inclusive. This parameter must be present on every server entry.

The optional parameters are divided into two categories: boot options and run-time options. Boot options are used by tmboot(1) when it executes a server. Once running, a server reads its entry from the configuration file to determine its run-time options. The unique server ID is used to find the right entry.

Optional boot parameters are:

## $CLOPT = string_value$

Specifies servopts(5) options to be passed to *AOUT* when booted. If none is specified, the default is -A. *string\_value* can be up to 256 characters in length.

For JavaServer, the CLOPT options are:

CLOPT="-A -- [java\_options]"

Where:

- *java\_options* are Java Virtual Machine (JVM) options, similar to the options that are passed to the java interpreter command.
- **Note:** Use of the archive-file and options parameters to specify the application JAR file was deprecated in BEA WebLogic Enterprise 5.1. For

more information, refer to "JavaServer Parameters" on page 351 and "The MODULES Section" on page 353.

## SEQUENCE = number

Specifies when this server should be booted or shut down relative to other servers. If the SEQUENCE parameter is not specified, servers are booted in the order found in the SERVERS section (and shut down in the reverse order). If a mixture of servers with and without sequence numbers is given, all servers with sequence numbers are booted first from low to high sequence number, then all servers without sequence numbers are booted in the order they appear in the configuration file. Sequence numbers must be in the range between 1 and 9999.

## MIN = number

Specifies the minimum number of occurrences of the server to boot by tmboot. If an RQADDR is specified and MIN is greater than 1, then the servers will form an MSSQ set. The server identifiers for the servers will be SRVID up to SRVID + MAX - 1. All occurrences of the server will have the same sequence number, as well as any other server parameters. The value range for MIN is 0 to 1000. If not specified, the default is 1.

## MAX = number

Specifies the maximum number of occurrences of the server that can be booted. Initially, tmboot boots MIN servers, and additional servers can be booted up to MAX occurrences using the -i option of tmboot to specify the associated server identifier. The value range for MAX is 0 to 1000. If not specified, the default is the same value as MIN.

#### MAXDISPATCHTHREADS = number

Specifies the maximum number of concurrently dispatched threads which each server process may spawn. If MAXDISPATCHTHREADS > 1, then as separate dispatcher thread is used and does not count against this limit. It is required that MINDISPATCHTHREADS <= MAXDISPATCHTHREADS. If not specified, the default value for this parameter is 1.

## MINDISPATCHTHREADS = number

Specifies the number of server dispatch threads started on initial server boot. The separate dispatcher thread that is used when MAXDISPATCHTHREADS > 1 is not counted as part of the MINDISPATCHTHREADS value. It is required that MINDISPATCHTHREADS <= MAXDISPATCHTHREADS. The default value for this parameter is 0.

## THREADSTACKSIZE = number

Specifies the stack size in bytes for each server thread after the initial thread. If not specified or specified as 0, the operating system default value is used. This option has an effect on the server only when a value greater than 1 is specified for MAXDISPATCHTHREADS.

The optional run-time parameters are as follows:

## ENVFILE = string\_value

Requests the addition of the values in this file to the environment of the server during its initialization. If a server is associated with a server group that can be migrated to a second machine, the ENVFILE must be in the same location on both machines.

Note that this file is processed after the server starts. Therefore, it cannot be used to set the pathnames used to find executable or dynamically loaded files needed to execute the server; use the machine ENVFILE instead. See ENVFILE in the MACHINES section for a discussion of how this file is used to modify the environment.

# $CONV = \{ Y \mid N \}$

Specifies whether or not the server is a conversational server. Connections can only be made to conversational servers, and rpc requests (via tpacall(3c) or tpcall(3c)) can only be made to non-conversational servers. The default is N.

## $RQADDR = string_value$

Specifies the symbolic name of the request queue for *AOUT*. It must be 30 characters or less. If not specified, a unique key (GRPNO. SRVID) is chosen for a queue that *AOUT* accesses. Specifying the same RQADDR for more than one server is the way multiple server, single queue (MSSQ) sets are achieved. If two servers are given an RQADDR with the same queue name, they must be in the same server group.

```
RQPERM = number
```

Specifies the numeric permissions on the request queue. *number* is specified in the usual UNIX fashion (for example, 0600). If RQPERM is not specified, and a PERM is specified in the RESOURCES section, then that value is used. Otherwise, a value 0666 is used. The value can be between 0001 and 0777, inclusive.

REPLYQ =  $\{ Y | N \}$ 

Specifies whether a reply queue should be established for the AOUT. If y is specified, the reply queue is created on the same LMID as the AOUT. The default is N. For servers in an MSSQ set, servers that expect replies should have REPLYQ set to y.

RPPERM = number

Specifies the numeric permissions on the reply queue. number is specified in the usual UNIX fashion (for example, 0600). If RPPERM is not specified, the default value 0666 is used. If requests and replies are both read from the same queue, only RQPERM need be specified; RPPERM is ignored. The value can be between 0001 and 0777, inclusive.

RCMD = *string\_value* 

If AOUT is restartable, this parameter specifies the command that should be executed when AOUT abnormally terminates. The string, up to the first space or tab, must be the name of an executable UNIX file, either a full pathname or relative to APPDIR (do not attempt to set a shell variable at the beginning of the command). The command name may be optionally followed by command-line arguments. Two additional arguments are appended to the command line: the GRPNO and SRVID associated with the restarting server. string\_value is executed in parallel with restarting the server.

MAXGEN = number

If *AOUT* is restartable, this parameter specifies that it can be restarted at most *number* - 1 times within the period specified by GRACE. The value must be greater than 0 and less than 256. If not specified, the default is 1 (which means that the server can be started once, but not restarted).

GRACE = number

If *AOUT* is restartable, this parameter specifies that it can have up to MAXGEN lives within the specified number of seconds. The value must be greater than or equal to 0 and less than 2147483648. If 0, the *AOUT* can be restarted an unlimited number of times. If GRACE is not specified, the default is 86,400 seconds (24 hours).

# $\texttt{RESTART} = \{ \ \texttt{Y} \ | \ \texttt{N} \ \}$

Specifies whether or not *AOUT* is restartable. The default is N. If server migration is specified, RESTART must be set to Y. Note that a server terminated with a SIGTERM signal cannot be restarted; it must be rebooted.

# SYSTEM\_ACCESS identifier[,identifier]

Specifies the default mode used by BEA Tuxedo system libraries within application processes to gain access to BEA Tuxedo system's internal tables. Valid access types are FASTPATH or PROTECTED. FASTPATH specifies that the internal tables should be accessible by the libraries via shared memory for fast access. PROTECTED specifies that while the internal tables are accessible by BEA Tuxedo system libraries via shared memory, the shared memory for these tables is not accessible outside of the BEA Tuxedo system libraries. NO\_OVERRIDE can be specified (either alone or in conjunction with FASTPATH or PROTECTED) to indicate that the mode selected cannot be overridden by an application process. If SYSTEM\_ACCESS is not specified, the default mode is determined by the setting of the SYSTEM\_ACCESS keyword in the RESOURCES section.

JavaServer The following parameters are specific to JavaServer:

# Parameters SRVTYPE=JAVA

If SRVTYPE is set to JAVA, it indicates that the server is a JavaServer. If at least one MODULE attribute is specified for this server or the name of the server is JavaServer (not case sensitive), JAVA becomes the default value.

- SRVGRP—the name of the BEA WebLogic Enterprise group in the GROUPS section of the UBBCONFIG file.
- SRVID—a numeric identifier of the server in the group.
- MAXEJBCACHE—the capacity of the EJB cache. You use this parameter to specify the maximum number of beans that can be cached (that is, not passivated) at one time. This parameter is used for performance tuning. The following values can be specified:
- **Note:** By default, if MAXEJBCACHE is not specified, the cache size is set to the larger of 10 or the number of threads (-M option) + 1.

| п | The maximum number of beans that can be contained in the cache where $n$ is greater than zero. |
|---|------------------------------------------------------------------------------------------------|
| 0 | Disables the cache and results in the same behavior as in BEA WebLogic Enterprise 5.0.         |

- **Note:** It is very important that you set the cache accurately for your EJB application as it directly affects performance. For more information, refer to the *BEA WebLogic Enterprise Administration Guide*.
- EJBCACHE\_FLUSH—the number of minutes between EJB cache flushes. At the interval specified by this value, all beans that are not currently involved in a transaction or a method invocation are passivated and their memory is released. You can specify the following values:

| п | The flush time in minutes, where $n$ is greater than zero.                                                                             |
|---|----------------------------------------------------------------------------------------------------|
| 0 | No time-determined flush. The beans are passivated only when the cache becomes full. This is the default if EJBCACHE_FLUSH is not set. |

- java options-The JavaServer command-line options (CLOPT) are Java
   Virtual Machine (JVM) options, similar to the options that are passed to the java
   interpreter command. For more information on these options, refer to the *BEA WebLogic Enterprise Administration Guide*.
- **Note:** The JavaServer MODULE, *archive\_file*, and *options* parameters were deprecated in BEA WebLogic Enterprise 5.1. To replace the MODULE parameter, the MODULES section was added to the UBBCONFIG file. For a description of the MODULES section, refer to "The MODULES Section" on page 353.

The MODULESWhen you use BEA WebLogic Enterprise 5.1 or later software to write applications in<br/>Java, you specify the JavaServer parameters in the SERVERS and MODULES section of<br/>the UBBCONFIG file.

**Notes:** In the 5.1 release, a MODULES section was added to the UBBCONFIG file to replace the MODULE line(s) and the *archive\_file* and *options* parameters in the JavaServer command-line options (CLOPT) in the SERVERS section. The deprecated parameters are described in section "JavaServer Parameters" on page 351. The MODULES section must follow the SERVERS section in the UBBCONFIG file.

The MODULES section format is as follows:

```
*MODULES
<module_name> SRVGRP=<group_name>
SRVID=<server_id>
FILE=<filename>
[ARGS=<arguments>]
[CLASSPATH=<local_classpath>]
[<module_name2> ...]
```

The MODULES section parameters are as follows:

<module\_name>

Identifies this module within this domain. This is a logical name that will be used when referring to this module (required parameter).

```
SRVGRP=<group_name>
```

Specifies the name of the server group (required parameter).

```
SRVID=<server_id>
```

Specifies the ID of the server (required parameter).

## FILE=<filename>

Specifies the JAR file that contains the EJB or CORBA descriptor, the remote and home interfaces, the implementation classes for the remote and home interfaces, the classes for the stubs and keys, and so on (required parameter). The JAR file typically contains the class that actually implements the module's business logic, but it is not required to do so.

```
ARGS= <arguments>
```

Provides values that will be used to initialize the module (optional parameter).

| CLASSPATH= <local_c< th=""><th>lasspath&gt;</th></local_c<> | lasspath> |
|-------------------------------------------------------------|-----------|
|-------------------------------------------------------------|-----------|

Indicates a "local class path" that can specify additional classes that may be required by the main JAR (optional parameter). For example, this parameter can be used for third party utility classes, business libraries, and so on. This parameter follows the standard Java class path semantics and is searched after searching the system/server class path and the main jar of the module. For the BEA WebLogic Enterprise 5.1 and later releases, only JAR or ZIP files may be specified.

For all files, if an absolute path is given, that path will be used. If a relative path is specified, it will be relative to the APPDIR specified earlier in the UBBCONFIG file. Since APPDIR represents one or more paths (separated by ";"), all path combinations are checked when a relative path is used and the first match is used.

**Note:** The UBBCONFIG parser will recognize illegal fields and inform the user. The order of the fields does not matter.

For more information about using the MODULES section, refer to the *BEA WebLogic Enterprise Administration Guide*.

The JDBCCONNPOOLS Section This section is used to configure connection pooling for Java Database Connectivity (JDBC). Pooling of JDBC connections is provided by the BEA WebLogic Enterprise infrastructure to conserve resources and improve performance. Each entry in the section represents a JDBC connection pool. This section has the following characteristics:

- The entries in this section start with the names of connection pools.
- The SRVID and SRVGRP statements must refer to a Java server that is specified in the SERVERS section.
- Only the SRVGRP, SRVID, MAXCAPACITY, and CAPACITYINCR attributes are required for entries.
- Some attributes are dependent on the version of the JDBC driver.

Required parameters are:

#### SRVID=number

*number* is a server ID listed in the SERVERS section. This identifies the Java server for which the connection pool is being configured. *number* is a number from 1 to 30,001.

SRVGRP=string

*string* is a name of a server group for identifying the JavaServer for which the connection pool is being configured. *string* can be from 1 to 30 characters in length.

#### MAXCAPACITY=number

number is the maximum number of connections supported by the connection pool. number can be any number greater than 0.

## CAPACITYINCR=number

*number* is the number of connections added to the pool when the current limit is exceeded but the maximum capacity is not yet reached. *number* can be any number greater than 0.

Parameters required for JDBC driver versions earlier than 2.0 (optional otherwise):

## DRIVER=string

*string* is the Java class name. It is not necessary to specify this attribute in the case of a driver that is JDBC 2.0-compliant. *string* can be from 0 to 256 characters in length.

## URL=string

*string* is a URL. It is not necessary to specify this attribute for a JDBC driver that is JDBC 2.0-compliant. *string* can from 0 to 256 characters in length.

# PROPS=string

string describes vendor-specific properties of the JDBC driver and can be from 0 to 256 characters in length. A password in this string can be encrypted. To store a password in encrypted form, you enter a continuous string of five or more asterisks at the place where you want the password to go. When tmloadcf encounters this string, it prompts the user to enter the password. For example:

>tmloadcf -y e:/wle5/samples/atmi/bankapp/xx
Password for PROPS ("pool1" SRVGRP=GROUP1 SRVID=6):

The password is then stored in the TUXCONFIG file in encrypted form. For more information about encrypting passwords, refer to the *BEA WebLogic Enterprise Administration Guide*.

## Optional parameters:

## DBNAME=string

*string* is the database name and can be from 0 to 30 characters in length. This corresponds to the standard JDBC databaseName property.

#### DBUSER=string

*string* is the account name of the user and can be from 0 to 30 characters in length.

#### DBPASSWORD=string

string is the database user password and can be from 0 to 64 characters in length. This can be specified as clear-text or it can be encrypted using tmloadcf. To

encrypt the password, enter a continuous string of five or more asterisks as a placeholder for the password. When tmloadcf encounters the string of asterisks, it prompts the user to select a password. For example:

>tmloadcf -y e:/wle5/samples/atmi/bankapp/xx
DBPASSWORD ("pool2" SRVGRP=GROUP1 SRVID=5):

The encrypted password is then stored in the TUXCONFIG file. The user can use tmunloadcf to generate a UBBCONFIG file in which the password is written in encrypted form. The encrypted password is surrounded by @@ as delimiters. After the password is stored in this encrypted form in the UBBCONFIG file, the user is not prompted to create a password when that UBBCONFIG file is loaded using tmloadcf.

For more information about encrypting passwords, refer to the *BEA WebLogic Enterprise Administration Guide*.

#### USERROLE=string

*string* is the SQL role of the user and can be from 0 to 30 characters in length.

#### DBHOST=string

*string* is the host name of the database server and can be from 0 to 30 characters in length.

#### DBNETPROTOCOL=string

*string* can be from 0 to 30 characters in length and is the protocol used to communicate with the database.

## DBPORT=number

number is the port used for database connections and can be a number from 0 to 64.

## ENABLEXA= [ Y | N ]

If set to Y, indicates that the connection pool supports XA mode. Default is N.

## CREATEONSTARTUP= [ Y | N ]

If set to Y, indicates that the connection pool is created when the server is started. Otherwise the pool is created when the first request arrives. Default is Y.

## LOGINDELAY=delay

delay is the number of seconds to wait between each attempt to open a connection to the database. Some database servers cannot handle multiple requests for connections in rapid succession. This property allows you to build in a small delay to allow the database server to catch up. delay can be any number 0 or larger. Default is 0.

## INITCAPACITY=connections

The sum of *connections* and CAPACITYINCR is the number of connections initially supported in the connection pool. This should not exceed MAXCAPACITY. *connections* can be any number greater than 0. The default is CAPACITYINCR.

## ALLOWSHRINKING=[ Y | N ]

If set to Y, enables connection pool shrinking. Default is N.

#### SHRINKPERIOD=minutes

The length of time during which the server shrinks the pool to its initial capacity if additional connections are not used. Specified in minutes. If this attribute is specified, ALLOWSHRINKING must be enabled. *minutes* can be any number 1 or larger.

#### TESTTABLE=table\_name

*table\_name* is the name of a table in the database that is used to test the viability of connections in the connection pool. The query select count(\*) from TESTTABLE is used to test a connection. The table must exist and be accessible to the database user for the connection. *table\_name* is a string of 0 to 256 characters.TESTTABLE is a mandatory parameter if a REFRESH interval is specified or if TESTONRESERVE or TESTONRELEASE are specified.

## REFRESH=interval

In conjunction with TESTTABLE, this parameter enables auto-refresh of connections in pools. At the specified interval each unused connection in the pool is tested by executing a simple SQL query on the connection. If the test fails, the connection's resources are dropped and a new connection is created to replace it. *interval* can be any number 0 or larger and specifies an interval in minutes.

## TESTONRESERVE= [ Y | N ]

When set to Y, the Java server tests a connection after removing it from the pool and before giving it to the client. Default is N.

## TESTONRELEASE= [ Y | N ]

When set to Y, the Java server tests a connection before returning it to the connection pool. If all connections in a pool are in use and a client is waiting for a connection, the client will wait longer while the connection is tested. This feature requires TESTTABLE. Default is N.

## WAITFORCONN= [ Y | N ]

If set to Y, enables an application to wait indefinitely for a connection if none is currently available. If set to N, request for a connection returns to caller. Default is Y unless WAITTIMEOUT is specified.

### WAITTIMEOUT=wait\_interval

wait\_interval defines the interval (in seconds) for an application to wait for a connection to become available. wait\_interval can be any number 0 or larger.

 The SERVICES
 This section provides information on services used by the application. Lines within the SERVICES section have the form:

SVCNM [optional parameters]

where *SVCNM* is the (*string\_value*) name of the service. *SVCNM* must be 15 characters or fewer in length.

There are no required parameters. Services need not be listed if no optional parameters need to be set. Optional parameters are:

LOAD = number

Specifies that *SVCNM* imposes a load on the system of *number*. *number* can be between 1 and 32767 inclusive. If not specified, the default is 50. A higher number indicates a greater load.

# PRIO = number

Specifies that *SVCNM* has a dequeuing priority of the specified number. The value must be greater than 0 and less than or equal to 100, with 100 being the highest priority. The default is 50.

## $SRVGRP = string_value$

This parameter says that any parameters specified apply to *SVCNM* within server group *string\_value*. The use of *SRVGRP* allows the same service to have different parameter settings within different server groups. It must be 30 characters or less.

```
BUFTYPE = "type1[:subtype1[,subtype2 . . . ]][;type2[:subtype3[,...]]]
```

. . .

A list of types and subtypes of data buffers accepted by this service. This parameter can be up to 256 characters in length and a maximum of 32 type/subtype combinations are allowed. Types of data buffers provided with BEA Tuxedo system are FML (for FML buffers), VIEW, X\_C\_TYPE, or X\_COMMON (for FML views), STRING (for NULL terminated character arrays) and CARRAY or X\_OCTET (for a character array that is neither encoded nor decoded during transmission). Of these types, only VIEW, X\_C\_TYPE, and X\_COMMON have subtypes. A view subtype gives the name of the particular view expected by the service. Application types and subtypes can also be added (see tuxtypes(5)). For a TYPE that has subtypes, "\*" can be specified for the subtype to indicate that the service accepts all subtypes for the associated type.

A single service can only interpret a fixed number of buffer types, namely those found in its buffer type switch (see tuxtypes(5)). If the BUFTYPE parameter is set to ALL, that service will accept all buffer types found in its buffer type switch. Omitting the BUFTYPE parameter is equivalent to setting it to ALL. If multiple entries exist for the same service name but with different SRVGRP parameters, the BUFTYPE parameter must be the same for all of these entries.

A type name can be 8 characters or less in length and a subtype name can be 16 characters or less in length. Note that type and subtype names should not contain semicolon, colon, comma, or asterisk characters (this will make it hard to see where type and subtype values end).

Some examples of valid BUFTYPE specifications are:

BUFTYPE=FML implies that the service takes FML buffers. BUFTYPE=VIEW:\* implies that the service takes all subtypes of FML views.

# ROUTING = string\_value

Specifies the name of the routing criteria used for this service when doing data dependent routing. If not specified, data dependent routing is not done for this service. *string\_value* must be 15 characters or less in length. If multiple entries exist for the same service name but with different SRVGRP parameters, the ROUTING parameter must be the same for all of these entries.

# SVCTIMEOUT = number

Specifies the amount of time, in seconds, that is allowed for processing of the indicated service. The value must be greater than or equal to 0. A value of 0 indicates that the service will not be timed out. A timed-out service will cause the server processing the service request to be terminated with a SIGKILL signal. The default for this parameter is 0.

The following parameters are for DTP applications only:

# AUTOTRAN = $\{ Y | N \}$

Specifies whether or not a transaction should automatically be started if a request message is received that is not already in transaction mode. The default is N.

# TRANTIME = number

Specifies the default timeout value in seconds for a transaction automatically started for the associated service. The value must be greater than or equal to

0 and less than 2147483648. The default is 30 seconds. A value of 0 implies the maximum timeout value for the machine.

The INTERFACES Section This section provides information for defining application-wide default parameters for CORBA or EJB interfaces used by the application. There are no required parameters for CORBA interfaces unless you are implementing factory-based routing, a BEA WebLogic Enterprise feature that allows you to distribute processing to specific server groups. If you are implementing factory-based routing, you must specify the following parameters:

| In this section | You must specify                                                                                                    |
|-----------------|----------------------------------------------------------------------------------------------------|
| INTERFACES      | <ul> <li>Names of the interfaces being used</li> <li>Names of the routing criteria that the system should apply to each interface</li> </ul> |
| ROUTING         | Routing criteria                                                                                                    |
| GROUPS          | Names of the server groups                                                                                                    |

**Table 0-46 Factory-based Routing Parameters** 

You do not need to list any CORBA interfaces if you do not want to specify any parameters.

The following optional parameters are available.

```
AUTOTRAN = \{Y | N \}
```

Indicates that you want the system to automatically initiate a transaction on every operation invocation and end it upon return from the invocation. The AUTOTRAN parameter is only honored for interfaces that have the optional transaction policy. Otherwise, this parameter is ignored. The default is N.

The transactional policy is specified in an implementation configuration file. This transactional policy will become the transactional policy attribute of the associated T\_IFQUEUE MIB object at runtime.

Before setting the AUTOTRAN value, the system administrator must know the value of the transactional policy assigned to the interface by the programmer. Without knowing the policy, the administrator's expectations of run-time AUTOTRAN functionality may be wrong.

If AUTOTRAN is set to Y, you must also set the TRANTIME parameter.

AUTOTRAN=Y is not supported for EJB interfaces.

FACTORYROUTING = criterion-name

Specifies the name of the routing criterion to be used for factory-based routing for this CORBA interface. You must specify a FACTORYROUTING parameter for transactions requesting factory-based routing. This feature is not supported for EJB.

LOAD = number

An arbitrary number between 1 and 100 that represents the relative load that the CORBA interface is expected to impose on the system. The numbering scheme is relative to the LOAD numbers assigned to other CORBA interfaces used by this application. The default is 50. The value of LOAD is used by the BEA WebLogic Enterprise system to select the best machine to enqueue a request. The routing of the request causes the server's total load to be increased by the LOAD factor of the CORBA interface requested.

PRIO = number

Specifies the dequeuing priority number for all methods of the CORBA interface. The value must be greater than 0 and less than or equal to 100. 100 is the highest priority. The default is 50.

SRVGRP = server-group-name

Indicates that any parameter defined in this portion of the INTERFACES section applies to the interface within the specified server group. This feature lets you define, for a given CORBA interface, different parameter values in different server groups.

TRANTIME = number

The length of the timeout (in seconds) for the transactions to be computed. If AUTOTRAN is set to  $\chi$ , you must set the TRANTIME parameter. The value must be greater than or equal to zero and must not exceed 2,147,483,647 ( $2^{31}$  - 1), or about 70 years. A value of 0 implies there is no time out for the transaction. (The default is 30 seconds.) This feature is not supported for EJB.

# TIMEOUT = number

Indicates the amount of time (in seconds) to allow for processing of a method for this CORBA or EJB interface. The value must be greater than or equal to 0. A value of 0 indicates that the interface cannot time out. A timed-out method causes the server processing the method for the interface to terminate with a SIGKILL event. We recommend specifying a time out value for the longest-running method for the interface.

The ROUTING This section provides information for data dependent routing of service requests using Section FML buffers and views. The routing criteria specified here are used only if the default routing functions, \_froute and \_vroute, are being used (see tuxtypes(5)). Lines within the ROUTING section have the form:

CRITERION\_NAME required parameters

where *CRITERION\_NAME* is the (*string\_value*) name of the routing entry that was specified on the services entry. *CRITERION\_NAME* must be 15 characters or less in length.

Required parameters are:

TYPE

Specifies the routing type. The default is TYPE=SERVICE to ensure that existing UBBCONFIG files used in BEA Tuxedo environments continue to work properly. Use TYPE=FACTORY if you are implementing factory-based routing for a BEA WebLogic Enterprise interface.

## FIELD = string\_value

Specifies the name of the routing field. It must be 30 characters or less. This field is assumed to be an FML buffer or view field name that is identified in an FML field table (using the FLDTBLDIR and FIELDTBLS environment variables) or an FML view table (using the VIEWDIR and VIEWFILES environment variables), respectively. This information is used to get the associated field value for data-dependent routing during the sending of a message. If a field in an FML32 buffer will be used for routing, it must have a field number less than or equal to 8191.

## FIELDTYPE=value

Specifies the type of the routing field. Field types supported are: SHORT -215 ... 215 - 1 (16 bit) LONG -231 ... 231 - 1 (32 bit) FLOAT IEEE single-precision floating point numbers DOUBLE IEEE double-precision numbers

CHAR A single character; an 8-bit quantity STRING A null-terminated character array

# RANGES = "string"

Specifies the ranges and associated server groups for the routing field. *string* must be enclosed in double quotes. *string* can be up to 2048 characters in length (except in Domains, where *string* can be up to 1024 characters). The format of string is a comma-separated ordered list of range/group\_name pairs (see Example below). A range is either a single value (signed numeric value or character string in single quotes), or a range of the form "lower - upper" (where lower and upper are both signed numeric values or character strings in single quotes). Note that "lower" must be less than or equal to "upper". To embed a single quote in a character string value (as in O'Brien, for example), it must be preceded by two backslashes ('O\\'Brien'). The value MIN can be used to indicate the minimum value for the data type of the associated FIELD on the machine. The value MAX can be used to indicate the maximum value for the data type of the associated FIELD on the machine. The value MAX can be used to indicate the maximum value for the data type of the associated FIELD on the machine. Thus, "MIN - -5" is all numbers less than or equal to -5 and "6 - MAX" is all numbers greater than or equal to 6. The meta-character "\*" (wildcard) in the position of a range indicates any values not covered by the other ranges previously seen in the entry; only one wildcard range is allowed per entry and it should be last (ranges following it will be ignored).

The routing field can be of any data type supported in FML. A numeric routing field must have numeric range values, and a string routing field must have string range values.

String range values for string, carray, and character field types must be placed inside a pair of single quotes and cannot be preceded by a sign. Short and long integer values are strings of digits, optionally preceded by a plus or minus sign. Floating point numbers are of the form accepted by the C compiler or atof: an optional sign, then a string of digits optionally containing a decimal point, then an optional e or E followed by an optional sign or space, followed by an integer.

The group name indicates the associated group to which the request is routed if the field matches the range. A group name of "\*" indicates that the request can go to any group where a server offers the desired service.

Within a range/group pair, range is separated from the group name by a ":".

BUFTYPE = "type1[:subtype1[,subtype2...]][;type2[:subtype3[, . . . ]]] . . ." A list of types and subtypes of data buffers for which this routing entry is valid. This parameter can be up to 256 characters in length and a maximum of 32 type/subtype combinations are allowed. The types are restricted to be either FML, VIEW, X\_C\_TYPE, or X\_COMMON. No subtype can be specified for type FML, and subtypes are required for type VIEW, X\_C\_TYPE, and X\_COMMON ("\*" is not allowed). Note that subtype names should not contain semicolon, colon, comma, or asterisk characters. Duplicate type/subtype pairs cannot be specified for the same routing criteria name; more than one routing entry can have the same criteria name as long as the type/subtype pairs are unique. This parameter is required. If multiple buffer types are specified for a single routing entry, the data types of the routing field for each buffer type must be the same.

An example of a routing entry is:

```
BRNCH FIELD=B_FLD RANGES="0-2:DBG1,3-5:DBG2,6-9:DBG3"
BUFTYPE="FML"
```

which sends buffers with field B\_FLD values 0-2 to server group DBG1, values 3-5 to server group DBG2, and values 6-9 to DBG3; no other values are allowed.

If the field value is not set (for FML buffers), or does not match any specific range and a wildcard range has not been specified, an error is returned to the application.

Files The TUXCONFIG and TUXOFFSET environment variables are used to find the TUXCONFIG configuration file on the MASTER machine.

Example # The following configuration file defines a 2-site # configuration with two machine types. Data dependent # routing is used. \*RESOURCES IPCKEY 80952 # key for well known address DOMAINID My\_Domain\_Name UID 4196 # user id for ipc structures 601 # group id for ipc structures GID PERM 0660 # permissions for ipc access MAXSERVERS 20 # at most 20 simultaneous servers MAXSERVICES 40 # offering at most 40 services MAXGTT 20 # at most 20 simultaneous global transactions MASTER SITE1 SCANUNIT 10 SANITYSCAN 12 BBLQUERY 180 BLOCKTIME 30 DBBLWAIT 6 NOTIFY DIPIN OPTIONS LAN, MIGRATE SECURITY USER\_AUTH AUTHSVC AUTHSVC

```
MP # a multiprocessor based bulletin board
LDBAL Y # perform load balancing
#
```

```
*MACHINES
mach1
         LMID=SITE1 TUXDIR="/usr4/tuxbin"
      MAXACCESSERS=25
      APPDIR="/usr2/apps/bank"
       ENVFILE="/usr2/apps/bank/ENVFILE"
       TLOGDEVICE="/usr2/apps/bank/TLOG" TLOGNAME=TLOG
       TUXCONFIG="/usr2/apps/bank/tuxconfig" TYPE="3B2"
      ULOGPFX="/usr2/apps/bank/ULOG"
       SPINCOUNT=5
mach386
          LMID=SITE2 TUXDIR="/usr5/tuxbin"
      MAXACCESSERS=100
      MAXWSCLIENTS=50
      APPDIR="/usr4/apps/bank"
       ENVFILE="/usr4/apps/bank/ENVFILE"
      TLOGDEVICE="/usr4/apps/bank/TLOG" TLOGNAME=TLOG
       TUXCONFIG="/usr4/apps/bank/tuxconfig" TYPE="386"
       ULOGPFX="/usr4/apps/bank/ULOG"
#
*GROUPS
DEFAULT: TMSNAME=TMS_SQL TMSCOUNT=2
# For NT/NetWare, :bankdb: becomes ;bankdb;
BANKB1
        LMID=SITE1 GRPNO=1
  OPENINFO="TUXEDO/SQL:/usr2/apps/bank/bankdl1:bankdb:readwrite"
# For NT/NetWare, :bankdb: becomes ;bankdb;
BANKB2
        LMID=SITE2 GRPNO=2
  OPENINFO="TUXEDO/SQL:/usr4/apps/bank/bankdl2:bankdb:readwrite"
DEFAULT:
AUTHGRP LMID=SITE1 GRPNO=3
#
*NETWORK
         NADDR="mach1.80952" BRIDGE="/dev/starlan"
SITE1
      NLSADDR="mach1.serve"
±
SITE2
         NADDR="mach386.80952" BRIDGE="/dev/starlan"
      NLSADDR="mach386.serve"
*SERVERS
#
DEFAULT: RESTART=Y MAXGEN=5 REPLYQ=Y CLOPT="-A"
TLR
         SRVGRP=BANKB1 SRVID=1 RQADDR=tlr1
      CLOPT="-A -- -T 100"
         SRVGRP=BANKB1 SRVID=2 RQADDR=tlr1
TLR
      CLOPT="-A -- -T 200"
TLR
         SRVGRP=BANKB2 SRVID=3 RQADDR=tlr2
      CLOPT="-A -- -T 600"
TLR
         SRVGRP=BANKB2 SRVID=4 RQADDR=tlr2
      CLOPT="-A -- -T 700"
XFER
         SRVGRP=BANKB1 SRVID=5
```

```
SRVGRP=BANKB2 SRVID=6
                XFER
                          SRVGRP=BANKB1 SRVID=7
                ACCT
                ACCT
                         SRVGRP=BANKB2 SRVID=8
                          SRVGRP=BANKB1 SRVID=9
                BAL
                BAL
                         SRVGRP=BANKB2 SRVID=10
                BTADD
                          SRVGRP=BANKB1 SRVID=11
                BTADD SRVGRP=BANKB2 SRVID=12
                AUTHSVR SRVGRP=AUTHGRP SRVID=20
                #
                *SERVICES
                DEFAULT: LOAD=50 AUTOTRAN=N
WITHDRAWAL PRIO=50 ROUTING=ACCOUNT_ID
               DEPOSITPRIO-50ROUTING=ACCOUNT_IDDEPOSITPRIO=50ROUTING=ACCOUNT_IDTRANSFERPRIO=50ROUTING=ACCOUNT_IDINQUIRYPRIO=50ROUTING=ACCOUNT_IDCLOSE_ACCTPRIO=40ROUTING=BRANCH_IDOPEN_ACCTPRIO=40ROUTING=BRANCH_ID
                BR_ADD PRIO=20 ROUTING=BRANCH_ID
TLR_ADD PRIO=20 ROUTING=BRANCH_ID
                ABAL PRIO=30 ROUTING=b_id
TBAL PRIO=30 ROUTING=b_id
                ABAL_BID PRIO=30 ROUTING=b_id
TBAL_BID PRIO=30 ROUTING=b_id SVCTIMEOUT=300
                #
                #
                *ROUTING
                ACCOUNT_ID FIELD=ACCOUNT_ID BUFTYPE="FML"
                 RANGES="MIN - 9999:*,10000-59999:BANKB1,60000-109999:BANKB2,*:*"
                BRANCH ID FIELD=BRANCH ID BUFTYPE="FML"
                 RANGES="MIN - 0:*,1-5:BANKB1,6-10:BANKB2,*:*"
                          FIELD=b id BUFTYPE="VIEW:aud"
                b id
                 RANGES="MIN - 0:*,1-5:BANKB1,6-10:BANKB2,*:*"
Interoperability
                In an interoperating application, the master site must be the latest release available.
                Parameter values for PMID (machine ADDRESS), LMID, TLOGNAME, group names,
                ROADDR, service names, and ROUTING (routing criteria names) must be identifiers
                (valid C identifiers that are not UBBCONFIG keywords) when interoperating with BEA
                Tuxedo system.
     Network
                Suppose the local machine on which the bridge is being run is using TCP/IP addressing
    Addresses
                and is named backus.company.com, with address 155.2.193.18. Further suppose
                that the port number at which the bridge should accept requests is 2334. Assume that
                port number 2334 has been added to the network services database under the name
                bankapp-naddr. The address could be represented in the following ways:
                //155.2.193.18:bankapp-naddr//155.2.193.18:2334
```

```
//backus.company.com:bankapp-naddr
```

//backus.company.com:2334 0x0002091E9B02C112

The last of these representations is hexadecimal format. The 0002 is the first part of a TCP/IP address. The 091E is the port number 2334 translated into a hexadecimal number. After that each element of the IP address 155.2.193.1 is translated into a hexadecimal number. Thus the 155 becomes 9B, 2 becomes 02 and so

See Also buildserver(1), tmadmin(1), tmboot(1), tmshutdown(1), tmloadcf(1), tmunloadcf(1), tpinit(3c), buffer(3c), servopts(5), BEA Tuxedo Administrator's Guide, BEA Tuxedo Programmer's Guide, BEA WebLogic Enterprise Administration Guide

# udfk(5)

Name udfk-description file for form user-defined function keys

```
mio -u file
export UDFK=file
...
do_form("formname", NULL)
```

Description Predefined character sequences constitute mio's function key set. This same set of sequences is used by do\_form(3). These sequences can be changed by listing their replacements in the udfk file, and passing the udfk filename to mio in the -u option, or setting the UDFK environment variable for do\_form(3).

The format of the udfk file is described and demonstrated below. Blank lines and lines beginning with an asterisk in column one are comments, and are ignored. All other lines consist of two white space separated sequences, optionally followed by a comment. The first sequence or string should be a special keyword describing the command key. The keywords are listed below. The second sequence should consist of a string containing the new character sequence for the command key. Unprintable characters may be represented using an escape sequence. The escape sequence consists of a backslash followed by exactly two hexadecimal digits.

The table below lists the keyword names and their defaults. It is in proper description file format.

```
ΗP
   \01 help
ΡP
   \02 previous page
TC
   \03 insert character
   \04 quit
QΤ
NP
   \06 Next page
   \08 backspace
BS
FF
   \09 forward field
   \0a down line
DL
UL
   \0b up line
FS
   \0c forward space
   \0d carriage return
CR
ΕM
   \0e print error message
BF
   \0f back field
   \10 repaint form
RF
HC \14 home cursor
DC \15 delete character
F11 \16 leave key
DD \17 display defaults
CL \18 clear
PR \19 print
```

\1b! shell escape ES CF \1b\$ delete from cursor to end of field DF \1b@ delete all characters from field F0  $\1b0$  leave key \1b1 leave key F1 F2 1b2 leave key F3 \1b3 leave key F4 1b4 leave key F5  $\1b5$  leave key F6 \1b6 leave key F7  $\1b7$  leave key \1b8 leave key F8 F9 \1b9 leave key

When the description file contains only a partial list of keywords, keywords not appearing in the file keep their previous values.

- Notices mio and do\_form() perform the first command that matches the user input. Hence, when the character sequence for one command is a leading substring of the sequence for another command, the latter is never performed.
- See Also mio(1), udfk\_test(1), do\_form(3), BEA Tuxedo Administrator's Guide

# viewfile(5)

Name viewfile—source file for view descriptions

Description Viewfiles are source files for descriptions of one or more C data structures, or ``views." When used as input to the viewc(1) command, the viewfile forms the basis for a binary file (filename view\_filename.v) and a header file (view\_filename.h).

The binary .v files are used two ways in the BEA Tuxedo system:

- For programs that use Fvftos(3) and Fvstof(3), the .v file is interpreted at run time to effect the mapping between FML buffers and C structures.
- For programs allocating typed buffers of type VIEW the .v file is searched for a structure of the name provided in the *subtype* argument of tpalloc(3).

The .h file must be included in all programs using the view so that structure members can be referenced by their logical names.

VIEW Each view description in a source viewfile consists of three parts:

Descriptions

- A line beginning with the keyword "VIEW", followed by the name of the view description; the name can have a maximum of 33 characters and must be a valid C identifier (that is, it must start with an underscore or an alphabetic character and contain only alphanumeric or underscore characters); when used with tpalloc(3), the name can only have a maximum of 16 characters.
- A list of member descriptions, each line containing 7 fields.
- A line beginning with the keyword "END."

The first line of each view description must begin with the keyword "VIEW" followed by the name of the view description. A member description (or mapping entry) is a line with information about a member in the C structure. A line with the keyword "END" must be the last line in a view description. Lines beginning with a # are treated as comments and ignored.

Thus, a source view description has this general structure:

VIEW vname # type cname fbname count flag size null # ---- -----member descriptions------. . . END

In the view description, the variable fields have the following meaning:

#### vname

The name of the view description, and should be a valid C identifier name, since it is also used as the name of a C structure.

#### type

The type of the member, and is specified as one of the following: int, short, long, char, float, double, string, carray or dec\_t; if type is '-', the type of the member is defaulted to the type of *fbname* if the view is mapped to FML buffers.

#### cname

The identifier for the structure member, and should be a valid C identifier name, since it is the name of a C structure member. If the view is mapped to FML buffers, it cannot be a valid *fbname*.

#### fbname

The name of the field in the fielded buffer; this name must appear in either a field table file or a field header file. For views not mapped to FML buffers, this field is ignored but must contain a place holder value such as a dash ().

## count

The number of elements to be allocated (that is, the maximum number of occurrences to be stored for this member); must be less than or equal to 65,535.

## flag

A list of options, optionally separated by commas, or "-" meaning no options are set; see below for a discussion of flag options. For views not mapped to FML buffers, this field may contain the C and/or L options, or must contain a dash () place holder value.

size

The size of the member if the type is either string or carray; must be less than or equal to 65535. For 32-bit FML, the max size is 2 to the 32nd or several gazillion. For the dec\_t type, *size* is two numbers separated by a comma, the first being the number of bytes in the decimal value (it must be greater than 0 and less than 10) and the second being the number of decimal places to the right of the decimal point (it must be greater than 0 and less than two times the number of bytes minus one). For other field types, '-' should be specified, and the view compiler will compute the size.

null

The user-specified null value or '-' to indicate the default null value for that field; see below for a discussion of null values.

Flag Options The following is a list of the options that can be specified as the flag element of a member description in a view description. Note that the L and C options generate additional structure members even for views that are not FML-based.

С

This option specifies that an additional structure member, called the associated count member (ACM), be generated, in addition to the structure member described in the member description (even for views that are not FML-based). When transferring data from a fielded buffer to a structure, each ACM in the structure is set to the number of occurrences transferred to the associated structure member. A value of 0 in an ACM indicates that no fields were transferred to the associated structure member; a positive value indicates the number of fields actually transferred to the structure member array; a negative value indicates that there were more fields in the buffer than could be transferred to the structure member array (the absolute value of the ACM equals the number of fields not transferred to the structure). During a transfer of data from a structure member array to a fielded buffer, the ACM is used to indicate the number of array elements that should be transferred. For example, if a member's ACM is set to N, then the first N non-null fields are transferred to the fielded buffer. If N is greater than the dimension of the array, it then defaults to the dimension of the array. In either event, after the transfer takes place, the ACM is set to the actual number of array members transferred to the fielded buffer. The type of an ACM is declared to be short (32-bit long integer for VIEW32), and its name is generated as "C\_cname", where *cname* is the *cname* entry for which the ACM is declared. For example, an ACM for a member named parts would be declared as follows:

short C\_parts;

It is possible for the generated ACM name to conflict with structure members whose names begin with a "C\_" prefix. Such conflicts will be reported by the view compiler, and are considered fatal errors by the compiler. For example, if a structure member has the name "C\_parts", it would conflict with the name of an ACM generated for the member "parts". Note also that the view compiler will generate structured record definitions for ACM and ALM (see the L option, below) members when you specify the -r command-line option.

F

Specifies one-way mapping from structure to fielded buffer (this option is ignored for views that are not FML-based). The mapping of a member with this option is effective only when transferring data from structures to fielded buffers.

L

This option is used only for member descriptions of type carray or string to indicate the number of bytes transferred for these possibly variable length fields. If a string or carray field is always used as a fixed length data item, then this option provides no benefit. The L option generates an associated length member (ALM) for a structure member of type carray or string (even for views that are not FML-based). When transferring data from a fielded buffer to a structure, the ALM is set to the length of the corresponding transferred fields. If a field's length in the fielded buffer exceeds the space allocated in the mapped structure member, only the allocated number of bytes is transferred. The corresponding ALM is set to the size of the fielded buffer item. Therefore, if the ALM is greater than the dimension of the structure member array, the fielded buffer information was truncated on transfer. When transferring data from a structure member to a field in a fielded buffer, the ALM is used to indicate the number of bytes to transfer to the fielded buffer, if it is a carray type field. For strings, the ALM is ignored on transfer, but is set afterwards to the number of bytes transferred. Note that since carray fields may be of zero length, an ALM of 0 indicates that a zero length field should be transferred to the fielded buffer, unless the value in the associated structure member is the null value. An ALM is defined to be an unsigned short (32-bit unsigned long integer for VIEW32), and has a generated name of "L\_cname", where cname is the name of the structure for which the ALM is declared. If the number of occurrences of the member for which the ALM is declared is 1 (or defaults to 1), then the ALM is declared as:

unsigned short L\_cname;

whereas if the number of occurrences is greater than 1, say N, the ALM is declared as:

unsigned short L\_cname[N];

and is referred to as an ALM Array. In this case, each element in the ALM array refers to a corresponding occurrence of the structure member (or field). It is possible for the generated ALM name to conflict with structure members whose names begin with a "L\_" prefix. Such conflicts will be reported by the view compiler, and are considered fatal errors by the compiler. For example, if a structure member has the name "L\_parts", it would conflict with the name of an ALM generated for the member "parts". Note also that the view compiler will generate structured record definitions for ACM and ALM (see the C option, above) members when you specify the -r command-line option.

Ν

Specifies zero-way mapping, that is, no fielded buffer is mapped to the C structure (this option is ignored for views that are not FML-based). This can be used to allocate fillers in C structures.

Р

This option can be used to affect what value is interpreted as a null value for string and carray type structure members (this option is ignored for views that are not FML-based). If this option is not used, a structure member is null if its value is equal to the user-specified null value (without considering any trailing null characters). If this option is set, however, a member is null if its value is equal to the user-specified null value with the last character propagated to full length (without considering any trailing null character). Note that a member whose value is null will not be transferred to the destination buffer when data is transferred from the C structure to the fielded buffer. For example, a structure member TEST is of type carray[25] and a user-specified null value "abcde" is established for it. If the P option is not set, TEST is considered null if the first five characters are a, b, c, d, and e, respectively. If the P option is set, TEST is null if the first four characters are a, b, c, and d, respectively, and the rest of the carray must contain the character "e" (21 e's).

S

Specifies one-way mapping from fielded buffer to structure (this option is ignored for views that are not FML-based). The mapping of a member with this option is effective only when transferring data from fielded buffers to structures.

| Null Values | Null values are used in views to indicate empty C structure members. Default null |
|-------------|-----------------------------------------------------------------------------------|
|             | values are provided, and you may also define your own.                            |

The default null value for all numeric types is 0 (0.0 for dec\_t); for char types, it is "\"; and for string and carray types, it is "".

Escape convention constants can also be used to specify a null value. The view compiler recognizes the following escape constants: *ddd* (where *d* is an octal digit), 0, n, t, v, b, r, f, , ', and ".

String, carray, and char null values may be enclosed in double or single quotes. Unescaped quotes within a user-defined null value are not accepted by the view compiler.

Alternatively, an element is null if its value is the same as the null value for that element, except in the following cases:

- If the P option is set for the structure member, and the structure member is of string or carray type; see above for details on the P option flag.
- If a member is of type string, its value must be the same string as the null value.
- If a member is of type carray, and the null value is of length N, then the first N characters in the carray must be the same as the null value.

You can also specify the keyword "NONE" in the null field of a view member description, which means there is no null value for the member.

The maximum size of defaults for string and character array members is 2660 characters.

Note that for string members, which usually end with a "0", a "0" is not required as the last character of a user-defined null value.

Environment VIEWFILES

Variables

Should contain a comma separated list of object viewfiles for the application. Files given as full pathnames are used as is; files listed as relative pathnames are searched for through the list of directories specified by the VIEWDIR variable (see below).

## VIEWDIR

Specifies a colon-separated list of directories where view object files can be found. If VIEWDIR is not set, then its value is taken to be the current directory.

For VIEW32, the environment variable VIEWFILES32 and VIEWDIR32 are used.

```
Examples
       # BEGINNING OF AN FML-BASED VIEWFILE
       VIEW custdb
       $/* This is a comment */
       #
       #type cname fbnam count flag size null
       #
       carray bug BUG_CURS 4
                               - 12
                                       "no bugs"
       long custid CUSTID 2
                              -
                                   -
                                       -1
       short super SUPER_NUM 1
                                   _
                                       999
                               _
       long youid ID 1
                              -
                                   -
                                       -1
       float tape TAPE_SENT 1
                              -
                                  - -.001
                  CHR 1
                                      " 0 "
       char ch
                              -
                                  -
       string action ACTION 4 - 20 "no action"
       END
       # BEGINNING OF AN INDEPENDENT VIEWFILE
       VIEW viewx
       $ /* View structure for viewx information */
       #
       #type cname fbname count flag size null
       #
       int
             in
                         1
                      -
                               _
                                    _
       short
             sh
                         2
                      _
                               _
                                    _
       long
             lo
                     - 3
                               _
                                   _
       char
             ch
                     - 1
                              _
                                   _
                     - 1
       float
             fl
                                   _
                              -
       double db
                     - 1
                              _
                                  _
                   - 1
                              _
       string st
                                   15
                             -
       carray ca - 1
                                   15
                                       -
       END
```

See Also viewc(1), tpalloc(3), Fvftos(3), Fvstof(3), *BEA Tuxedo FML Programmer's Guide* 

# WS\_MIB(5)

Name WS\_MIB—BEA Tuxedo system Workstation Management Information Base

Synopsis #include <fml32.h> #include <tpadm.h>

Description The BEA Tuxedo system MIB defines the set of classes through which a Workstation group (one WSL and its associated WSH processes) may be managed.

WS\_MIB(5) should be used in combination with the generic MIB reference page MIB(5) to format administrative requests and interpret administrative replies. Requests formatted as described in MIB(5) using classes and attributes described in this reference page may be used to request an administrative service using any one of a number of existing ATMI interfaces in an active application. WS\_MIB(5) consists of the following classes:

Table 0-47 WS\_MIB Classes

| Class Name | Attributes              |
|------------|-------------------------|
| T_WSH      | Workstation<br>Handler  |
| T_WSL      | Workstation<br>Listener |

Each class description section has four subsections:

# Overview

High level description of the attributes associated with the class.

# Attribute Table

A table that lists the name, type, permissions, values and default for each attribute in the class. The format of the attribute table is described below.

# Attribute Semantics

Tells how each attribute should be interpreted.

# Limitations

Limitations in the access to and interpretation of this class.

| Attribute Table | As described above, each class that is a part of this MIB is defined below in four parts. |
|-----------------|-------------------------------------------------------------------------------------------|
| Format          | One of these parts is the attribute table. The attribute table is a one-page reference    |
|                 | guide to the attributes within a class and how they may used by administrator's,          |
|                 | operator's and general user's to interface with an application. There are five            |
|                 | components to each attribute description in the attribute tables; name, type,             |
|                 | permissions, values and default. Each of these components is discussed in MIB(5).         |

- TA\_FLAGS MIB(5) defines the generic TA\_FLAGS attribute which is a long valued field containing Values
   both generic and component MIB specific flag values. At this time, there are no WS\_MIB(5) specific flag values defined.
- FML32 Field Tables The field tables for the attributes described in this reference page are found in the file udataobj/tpadm relative to the root directory of the BEA Tuxedo system software installed on the system. The directory \${TUXDIR}/udataobj should be included by the application in the colon separated list specified by the FLDTBLDIR environment variable and the field table name tpadm should be included in the comma separated list specified by the FIELDTBLS environment variable.
- Limitations Access to the header files and field tables for this MIB is being provided only on BEA Tuxedo system 6.0 sites and later, both native and Workstation.

# **T\_WSH Class Definition**

Overview The T\_WSH class represents run-time attributes of WSH client processes. These attribute values characterize Workstation statistics specific to a particular WSH client process. This class is linked to the T\_WSL class by the common key fields, TA\_SRVGRP and TA\_SRVID. It is also linked to the T\_CLIENT class (see TM\_MIB(5)) by the common key field TA\_WSHCLIENTID.

Attribute Table

| Attribute <sup>1</sup> | Туре   | Permissions | Values                          | Default |
|------------------------|--------|-------------|---------------------------------|---------|
| TA_CLIENTID( * )       | string | RRR         | string[178]                     | N/A     |
| TA_WSHCLIENTID( * )    | string | RRR         | string[178]                     | N/A     |
| TA_SRVGRP( * )         | string | RRR         | string[130]                     | N/A     |
| TA_SRVID( * )          | long   | RRR         | 1 <= <i>num</i> < 30,001        | N/A     |
| TA_GRPNO( * )          | long   | RRR         | 1 <= <i>num</i> < 30,000        | N/A     |
| TA_STATE( k )          | string | R-XR-XR     | See T_CLIENT Class in TM_MIB(5) |         |
| TA_LMID( * )           | string | RRR         | LMID                            | N/A     |
| TA_PID( * )            | long   | RRR         | 1 <= <i>num</i>                 | N/A     |
| TA_NADDR               | string | RRR         | string[178]                     | N/A     |
| TA_HWCLIENTS           | long   | RRR         | 1 <= num < 32,767               | N/A     |
| TA_MULTIPLEX           | long   | RRR         | 1 <= num < 32,767               | N/A     |
| TA_CURCLIENTS          | long   | RRR         | 1 <= num < 32,767               | N/A     |
| TA_TIMELEFT            | long   | RRR         | 0 <= <i>num</i>                 | N/A     |
| TA_ACTIVE              | string | RRR         | "{Y N} "                        | N/A     |

Table 0-48 T\_WSL Class Definition Attribute Table

| Attribute <sup>1</sup>                   | Туре         | Permissions      | Values     | Default |
|------------------------------------------|--------------|------------------|------------|---------|
| TA_TOTACTTIME                            | long         | RRR              | 0 <= num   | N/A     |
| TA_TOTIDLTIME                            | long         | RRR              | 0 <= num   | N/A     |
| TA_CURWORK                               | long         | RRR              | 0 <= num   | N/A     |
| TA_FLOWCNT                               | long         | RRR              | 0 <= num   | N/A     |
| TA_NUMBLOCKQ                             | long         | RRR              | 0 <= num   | N/A     |
| TA_RCVDBYT                               | long         | RRR              | 0 <= num   | N/A     |
| TA_RCVDNUM                               | long         | RRR              | 0 <= num   | N/A     |
| TA_SENTBYT                               | long         | RRR              | 0 <= num   | N/A     |
| TA_SENTNUM                               | long         | RRR              | 0 <= num   | N/A     |
| (k)-GET key field<br>(*)-GET/SET key, or | ne or more i | required for SET | operations |         |

<sup>1</sup>All attributes in Class  $T_WSH$  are local attributes.

Attribute TA\_CLIENTID: *string*[1..78]

Semantics

Client identifier for this WSH. The data in this field should not be interpreted directly by the end user except for equality comparison.

TA\_WSHCLIENTID: string[1..78]

Client identifier for this WSH. The data in this field should not be interpreted directly by the end user except for equality comparison. This field can be used to link the WSH to its associated Workstation client T\_CLIENT objects. This field value is always equal to the value for the TA\_CLIENTID attribute for this class.

```
TA_SRVGRP: string[1..30]
```

Logical name of the server group for the associated WSL.

TA\_SRVID: 1 = num 30,001

Unique (within the server group) server identification number for the associated WSL.

## TA\_STATE :

State for the WSH client within the application. Any state defined for the T\_CLIENT class in TM\_MIB(5) may be returned or set as indicated on that reference page. State changes to the SUSpended state are transitive to all clients associated with this WSH as is the resetting of a SUSpended WSH to ACTive. Additionally, SUSpended WSH clients will not be assigned any additional incoming clients by the WSL. Note that the state of a WSH client may not be set to DEAD when accessing the T\_CLIENT class; however, the state transition to DEAD is allowed via the T\_WSH class and will result in all connections being handled by the targeted WSH to be dropped abortively.

```
TA_LMID : LMID
```

Current logical machine on which the WSH is running.

# TA\_PID: 1 = num

Native operating system process identifier for the WSH client. Note that this may not be a unique attribute since clients may be located on different machines allowing for duplication of process identifiers.

# TA\_NADDR : string[1..78]

Network address of Workstation handler. Hexadecimal addresses are converted to an ASCII format with a leading "0x". TCP/IP addresses are reported in the "//#.#.#:port" format.

## TA\_HWCLIENTS : 1 = num 32,767

High water number of clients accessing application via this WSH.

TA\_MULTIPLEX : 1 = num 32,767

Maximum number of clients that may access the application via this WSH.

TA\_CURCLIENTS : 1 = num 32,767

Current number of clients accessing application via this WSH.

# TA\_TIMELEFT : 0 = num

A non-0 value for this attribute indicates that the WSH has been assigned a newly connecting Workstation client that has the indicated amount of time, in seconds, to complete the initialization process with the WSH.

## TA\_ACTIVE : $\{Y | N\}$

A value of Y indicates that the WSH is currently performing work on behalf of one of its associated Workstation clients. A value of N indicates that the WSH is currently waiting for work to perform on behalf of one of its associated Workstation clients.

# TA\_TOTACTTIME : 0 = num

Time, in seconds, that the WSH has been active since it started processing.

## TA\_TOTIDLTIME : 0 = num

Time, in seconds, that the WSH has been idle since it started processing.

# TA\_CURWORK : 0 = num

Amount of work processed by this WSH since the last WSH assignment by the WSL. This value is used by the WSL to load balance new incoming connections amongst a set of WSH processes.

## TA\_FLOWCNT : 0 = num

Number of times flow control has been encountered by this WSH. This attribute should be considered only in relation to recent past values as it may wrap around during the lifetime of the WSH.

## TA\_NUMBLOCKQ : 0 = num

Number of times this WSH has been unable to enqueue a message to a local UNIX system message queue due to queue blocking conditions. This attribute should be considered only in relation to recent past values as it may wrap around during the lifetime of the WSH.

## TA\_RCVDBYT : 0 = num

Number of bytes received from the network by this WSH from all of its present and past Workstation clients. This attribute should be considered only in relation to recent past values as it may wrap around during the lifetime of the WSH.

## TA\_RCVDNUM : 0 = num

Number of BEA Tuxedo system messages received from the network by this WSH from all of its present and past Workstation clients. This attribute should be considered only in relation to recent past values as it may wrap around during the lifetime of the WSH.

TA\_SENTBYT : 0 = num

Number of bytes sent to the network by this WSH to all of its present and past Workstation clients. This attribute should be considered only in relation to recent past values as it may wrap around during the lifetime of the WSH.

TA\_SENTNUM : 0 = num

Number of BEA Tuxedo system messages sent to the network by this WSH to all of its present and past Workstation clients. This attribute should be considered only in relation to recent past values as it may wrap around during the lifetime of the WSH.

Limitations This class represents a specialization of the T\_CLIENT class and as such represents certain attributes that are duplicated in the corresponding T\_CLIENT objects. Attributes not listed that are included in the T\_CLIENT class must be accessed via that class and are not available through the T\_WSH class.

# **T\_WSL Class Definition**

Overview The T\_WSL class represents configuration and run-time attributes of WSL server processes configured to manage Workstation groups. These attribute values identify and characterize Workstation specific configuration attributes for WSL T\_SERVER objects within the application. This class is linked to the T\_WSH class by the common key fields, TA\_SRVGRP and TA\_SRVID.

| Attribute           | Туре   | Permissions | Values                          | Default     |
|---------------------|--------|-------------|---------------------------------|-------------|
| TA_SRVGRP( r )( * ) | string | ru-rr       | string[130]                     | N/A         |
| TA_SRVID( r )( * )  | long   | ru-rr       | $1 = num \ 30,001$              | N/A         |
| TA_GRPNO( k )       | long   | rr          | $1 = num \ 30,001$              | N/A         |
| TA_STATE( k )       | string | rwxr-xr     | See T_SERVER Class in TM_MIB(5) |             |
| TA_LMID( k )        | string | RRR         | LMID                            | N/A         |
| TA_PID( k )         | long   | RRR         | 1 = num                         | N/A         |
| TA_DEVICE           | string | rw-rr       | string[078]                     | N/A         |
| TA_NADDR( r )       | string | rw-rr       | string[178]                     | N/A         |
| TA_EXT_NADDR        | string | rw-rr       | string[078]                     |             |
| TA_WSHNAME          | string | rw-rr       | string[178]                     | "WSH"       |
| TA_MINHANDLERS      | long   | rwxr-xr     | $0 = num \ 256$                 | 0           |
| TA_MAXHANDLERS      | long   | rw-rr       | 0 = num 32,767                  | See note 1. |
| TA_MULTIPLEX        | long   | rw-rr       | 1 = num 32,767                  | 10          |
| TA_MINENCRYPTBIT    | string | rwxrwx      | { 0   40   128 }                | 0           |
| TA_MAXENCRYPTBIT    | string | rwxrwx      | { 0   40   128 }                | 128         |
| TA_MINWSHPORT       | long   | rwxr-xr     | $0 = num \ 65,535$              | 2048        |
| TA_MAXWSHPORT       | long   | rw-rr       | $0 = num \ 65,535$              | 65,535.     |
| TA_MAXIDLETIME      | long   | rwxr-xr     | 0 = num 35,204,650              | 35,204,649  |
| TA_MAXINITTIME      | long   | rwxr-xr     | $1 = num \ 32,767$              | 60          |
| TA_CMPLIMIT         | string | rwxr-xr     | threshold                       | MAXLONG     |

# Attribute Table

Table 0-49 T WSL Class Definition Attribute Table

| Attribute               | Туре   | Permissions | Values                               | Default   |
|-------------------------|--------|-------------|--------------------------------------|-----------|
| TA_CLOPT                | string | rwxrr       | string[0128]                         | "-A"      |
| TA_ENVFILE              | string | rwxrr       | string[078]                          |           |
| TA_GRACE                | long   | rwxrr       | 0 = num                              | 0         |
| TA_KEEPALIVE            | string | rwxr-xr     | "{client <br>handler <br>both none}" | "none"    |
| TA_MAXGEN               | long   | rwxrr       | 0 = num 256                          | 1         |
| TA_NETTIMEOUT           | long   | rwxr-xr     | 0<=num<=<br>MAXLONG                  | 0         |
| TA_RCMD                 | string | rwxrr       | string[078]                          |           |
| TA_RESTART              | string | rwxrr       | "{Y N}"                              | "Y"       |
| TA_SEQUENCE( k )        | long   | rwxrr       | $1 = num \ 10,000$                   | >= 10,000 |
| T_WSL Class: Local Attr | ibutes |             |                                      |           |
| TA_CURHANDLERS          | long   | RRR         | 0 = num                              | N/A       |
| TA_HWHANDLERS           | long   | RRR         | 0 = num                              | N/A       |
| TA_WSPROTO              | long   | RRR         | 0 = num                              | N/A       |
| TA_SUSPENDED            | string | R-XR-XR     | "{NEW ALL NONE}<br>"                 | N/A       |
| TA_VIEWREFRESH          | string | XX          | "Y"                                  | N/A       |

 Table 0-49 T\_WSL Class Definition Attribute Table (Continued)

<sup>1</sup>If a value for this attribute is not specified at the time the object is created, then a value of 0 will be assigned. A value of 0 for this attribute indicates that the effective value is determined at activation time from the current setting for TA\_MAXHANDLERS and the T\_MACHINE class setting for TA\_MAXWSCLIENTS. Note that a GET operation with the MIB\_LOCAL flag set will get the effective value for objects with an activation time default setting.

# Attribute TA\_SRVGRP: *string*[1..30]

Semantics Logical name of the server group. Server group names cannot contain an asterisk (\*), comma, or colon.

#### TA\_SRVID: 1 = num 30,001

Unique (within the server group) server identification number.

#### TA\_GRPNO: 1 = num 30,000

Group number associated with this servers group.

#### TA\_STATE:

State for the WSL server within the application. Any state defined for the  $T\_SERVER$  class in  $TM\_MIB(5)$  may be returned or set as indicated on that reference page.

#### TA\_LMID: LMID

Current logical machine on which the server is running.

#### TA\_PID: 1 = num

Native operating system process identifier for the WSL server. Note that this may not be a unique attribute since servers may be located on different machines allowing for duplication of process identifiers.

#### TA\_DEVICE: string[0..78]

Device name to be used by the WSL process to access the network. This attribute is optional.

#### TA\_NADDR: string[1..78]

Specifies the complete network address to be used by the WSL process as its listening address. The listening address for a WSL is the means by which it is contacted by Workstation client processes participating in the application. If *string* has the form "0xhex-digits" or "\\xhex-digits", it must contain an even number of valid hex digits. These forms are translated internally into a character array containing TCP/IP addresses may also be in either of the following two forms:

//host.name:port\_number

//#.#.#.#:port\_number

In the first of these formats, *hostname* is resolved to a TCP/IP host address at the time the address is bound using the locally configured name resolution facilities accessed via gethostbyname(3c). The #.#.# is the dotted decimal format where each # represents a decimal number in the range 0 to 255.

*Port\_number* is a decimal number in the range 0 to 65,535. the hexadecimal representations of the string specified.

#### TA\_EXT\_NADDR: string[0..78]

Specifies the complete network address to be used as a well known address template of the WSH process. The address will be combined with a WSH network address to generate a well known network address used by the Workstation client to connect to a WSH process. It has the same format as the TA\_NADDR except that it substitutes the port number with same length of character M to indicate the position of the combined network address will be copied from the WSH network address. For example when Address template is 0x0002MMMMddddddd and WSH network address is 0x00021111ffffffff then the well known network address will be 0x00021111ddddddd. When address template starts with "//" network address type assumes to be IP based and the TCP/IP port number of WSH network address will be copied into the address template to form the combined network address. This feature is useful when Workstation client needs to connect to a WSH through a router which performs Network Address Translation. Empty TA\_EXT\_NADDR string in a SET operation on an existing T\_WSL object will eliminate the -H entry from the TA\_CLOPT attribute.

# TA\_WSHNAME: string[1..78]

The name of the executable providing Workstation handler services for this Workstation listener. The default for this is WSH which corresponds to the system provided Workstation handler. Workstation handlers may be customized using the command buildwsh(1). See the Customization section and the buildwsh(1) reference page for more details.

#### TA\_MINHANDLERS: $0 = num \ 256$

The minimum number of handlers that should be available in conjunction with this WSL at any given time. The WSL will start this many WSHs immediately upon being activated and will not deplete the supply of WSHs below this number until the administrator issues a shutdown to the WSL. Modifications to this attribute for a running WSL may cause additional handlers to be activated.

#### TA\_MAXHANDLERS: 0 = num 32,767

The maximum number of handlers that should be available in conjunction with this WSL at any given time. Handlers are started as necessary to meet the demand of Workstation clients attempting to access the system. This attribute must be greater than or equal to the setting for the minimum number of handlers.

#### TA\_MULTIPLEX: 1 = num 32,767

Maximum number of clients that are to be supported by any one handler process concurrently.

#### TA\_MINENCRYPTBITS= $\{0|40|128\}$

When connecting to the BEA Tuxedo system, require at least this minimum level of encryption. "0" means no encryption, while "40" and "128" specify the encryption key length (in bits). If this minimum level of encryption cannot be met, link establishment will fail. The default is "0".

#### TA\_ MAXENCRYPTBITS= $\{0|40|128\}$

When connecting to the BEA Tuxedo system, negotiate encryption up to this level. "0" means no encryption, while "40" and "128" specify the encryption length (in bits). The default is "128"

#### TA\_MINWSHPORT: 0 = num 65,535

The lower end of the range of available port numbers that may be allocated to WSH processes by this listener.

#### TA\_MAXWSHPORT: 0 = num 65,535

The upper end of the range of available port numbers that may be allocated to WSH processes by this listener.

#### TA\_MAXIDLETIME: 0 = *num* 35,204,650

Maximum amount of time, in minutes, that a Workstation client is permitted to be idle before it will be abortively disconnected from the application by the handler. A value of 35,204,650 allows clients to be idle as long as they wish without being timed out. A value of 0 indicates clients may be terminated after any period of inactivity greater than 1 second.

#### TA\_MAXINITTIME: 1 = num 32,767

The minimum number of seconds that should be allowed for a Workstation client to complete initialization processing through the WSH before being timed out by the WSL.

#### TA\_CMPLIMIT: threshold

Threshold message size at which compression will occur for traffic to and from Workstation clients. *>threshold* may be either non-negative numeric values of the string "MAXLONG," which is dynamically translated to the maximum long setting for the machine. Limitation: This attribute value is not

used for Workstation clients running BEA Tuxedo system Workstation Release 6.1 or earlier.

# TA\_CLOPT: string[0..128]

Command-line options to be passed to WSL server when it is activated. See the servopts(5) reference page for details. Limitations: Run-time modifications to this attribute will not affect a running WSL server. Server specific options (i.e., those after a double-dash "--") may not be set and will not be returned.

# TA\_ENVFILE: string[0..78]

WSL server specific environment file. See T\_MACHINE:TA\_ENVFILE for a complete discussion of how this file is used to modify the environment. Limitation: Run-time modifications to this attribute will not affect a running WSL server.

# TA\_GRACE: 0 = num

The period of time, in seconds, over which the T\_WSL:TA\_MAXGEN limit applies. This attribute is meaningful only for restartable WSL servers, i.e., if the T\_WSL:TA\_RESTART attribute is set to "Y". When a restarting server would exceed the TA\_MAXGEN limit but the TA\_GRACE period has expired, the system resets the current generation (T\_SERVER:TA\_GENERATION) to 1 and resets the initial boot time (T\_SERVER:TA\_TIMESTART) to the current time. A value of 0 for this attribute indicates that the WSL server should always be restarted.

```
TA_KEEPALIVE:{client | handler | both | none}
```

Here you can turn on the network keep-alive operation for the client, the handler, or both. You may also turn off this operation for both the client and handler by specifying none.

Changes to the value of this attribute affect only new connections.

# TA\_MAXGEN: $1 = num \ 256$

Number of generations allowed for a restartable WSL server (T\_WSL:TA\_RESTART == "Y") over the specified grace period (T\_WSL:TA\_GRACE). The initial activation of the WSL server counts as one generation and each restart also counts as one. Processing after the maximum generations is exceeded is discussed above with respect to TA\_GRACE.

# TA\_NETTIMEOUT:0 <= num <= MAXLONG

The value of TA\_NETTIMEOUT is the minimum number of seconds that a Workstation client is allowed to wait to receive a response from the WSL/WSH. A value of 0 indicates no network timeout.

Changes to the value of this attribute affect only new connections.

#### TA\_RCMD: *string*[0..78]

Application specified command to be executed in parallel with the system restart of an application server. This command must be an executable file in the native operating system.

#### TA\_RESTART: $\{Y | N\}$

Restartable ("Y") or non-restartable ("N") WSL server. If server migration is specified for this server group (T\_RESOURCE:TA\_OPTIONS/MIGRATE T\_GROUP:TA\_LMID w/ alternate site), then this attribute must be set to "Y".

# TA\_SEQUENCE: $1 = num \ 10,000$

Specifies when this server should be booted (tmboot(1)) or shutdown (tmshutdown(1)) relative to other servers. T\_WSL objects added without a TA\_SEQUENCE attribute specified or with an invalid value will have one generated for them that is 10,000 or more and is higher than any other automatically selected default. Servers are booted by tmboot(1) in increasing order of sequence number and shut down by tmshutdown(1) in decreasing order. Run-time modifications to this attribute affect only tmboot(1) and tmshutdown(1) and will affect the order in which running servers may be shutdown by a subsequent invocation of tmshutdown(1).

# TA\_CURHANDLERS: 0 = num

Number of currently active handlers associated with this WSL.

#### TA\_HWHANDLERS: 0 = num

Maximum number of currently active handlers associated with this WSL at any one time.

#### TA\_WSPROTO: 0 = num

The BEA Tuxedo system Workstation protocol version number for this Workstation group. Note that Workstation clients connecting to this group may themselves have a different protocol version number associated with them.

# TA\_SUSPENDED: {NEW | ALL | NONE }

A value of NEW indicates that new incoming clients may not connect through this WSL object. A value of ALL indicates that Workstation clients already connected to the application through this WSL have been suspended (see TM\_MIB(5)), in addition to disallowing new incoming connections. A value of NONE indicates that no suspension characteristics are in effect. TA\_VIEWREFRESH: Y

Setting a value of Y will cause all active WSHs in the Workstation group to refresh their VIEW buffer type cache.

- Limitations This class represents a specialization of the T\_SERVER class and as such represents certain attributes that are duplicated in the corresponding T\_SERVER objects. Attributes not listed that are included in the T\_SERVER class must be accessed via that class and are not available through the T\_WSL class.
- Diagnostics There are two general types of errors that may be returned to the user when interfacing with WS\_MIB(5). First, any of the three ATMI verbs (tpcall(3), tpgetrply(3) and tpdequeue(3)) used to retrieve responses to administrative requests may return any error defined for them. These errors should be interpreted as described on the appropriate reference pages.

If, however, the request is successfully routed to a system service capable of satisfying the request and that service determines that there is a problem handling the request, then failure may be returned in the form of an application level service failure. In these cases, tpcall(3) and tpgetrply(3) will return an error with tperrno set to TPESVCFAIL and return a reply message containing the original request along with TA\_ERROR, TA\_STATUS and TA\_BADFLD fields further qualifying the error as described below. When a service failure occurs for a request forwarded to the system through the TMQFORWARD(5) server, the failure reply message will be enqueued to the failure queue identified on the original request (assuming the -d option was specified for TMQFORWARD).

When a service failure occurs during processing of an administrative request, the FML32 field TA\_STATUS is set to a textual description of the failure, the FML32 field TA\_ERROR is set to indicate the cause of the failure as indicated below. All error codes specified below are guaranteed to be negative.

[other]

Other error return codes generic to any component MIB are specified in the MIB(5) reference page. These error codes are guaranteed to be mutually exclusive with any WS\_MIB(5) specific error codes defined here.

The following diagnostic codes are returned in TA\_ERROR to indicate successful completion of an administrative request. These codes are guaranteed to be non-negative.

[other] Other return codes generic to any component MIB are specified in the MIB(5) reference page. These return codes are guaranteed to be mutually exclusive with any WS\_MIB(5) specific return codes defined here.

Interoperability The header files and field tables defined in this reference page are available on BEA Tuxedo system Release 5.0 and later. Fields defined in these headers and tables will not be changed from release to release. New fields may be added which are not defined on the older release site. Access to the /AdminAPI is available from any site with the header files and field tables necessary to build a request. The T\_WSL and T\_WSH classes are new with BEA Tuxedo system Release 6.0; therefore, local administration of WSL and WSH processes on earlier release sites via the /AdminAPI is not available. However, many of the administrative actions defined in this reference page are available for pre-Release 6.0 sites if they are interoperating with a Release 6.0 site. If sites of differing releases, both greater than or equal to Release 6.0, are interoperating, then information on the older site is available for access and update as defined in the MIB reference page for that release and may be a subset of the information available in the later release.

- Portability The existing FML32 and ATMI functions necessary to support administrative interaction with BEA Tuxedo system MIBs, as well as the header file and field table defined in this reference page, are available on all supported native and workstation platforms.
- Example Following is a sequence of code fragments that deactivate a Workstation group in an orderly fashion using a combination of TM\_MIB(5) and WS\_MIB(5).
- Field Tables The field table *tpadm* must be available in the environment to have access to attribute field identifiers. This can be done at the shell level as follows:

\$ FIELDTBLS=tpadm
\$ FLDTBLDIR=\${TUXDIR}/udataobj
\$ export FIELDTBLS FLDTBLDIR

Header Files The following header files are included.

#include <atmi.h>
#include <fml32.h>
#include <tpadm.h>

# SuspendThe following code fragment sets the state of the Workstation group to SUSpended.WorkstationThis disables the Workstation group from accepting new connections fromGroupWorkstation clients and suspends all Workstation clients that are currently part of the

group. This code fragment and those that follow assume that the local variables ta\_srvgrp and ta\_srvid are already set to identify the Workstation group with which we are working.

```
/* Allocate input and output buffers */ ibuf = tpalloc("FML32",
NULL, 1000);
 obuf = tpalloc("FML32", NULL, 1000);
 /* Set MIB(5) attributes defining request type */
 Fchg32(ibuf, TA_OPERATION, 0, "SET", 0);
 Fchq32(ibuf, TA_CLASS, 0, "T_WSL", 0);
 /* Set WS_MIB(5) attributes */
 Fchg32(ibuf, TA_SRVGRP, 0, ta_srvgrp, 0);
 Fchg32(ibuf, TA_SRVID, 0, (char *)ta_srvid, 0);
 Fchq32(ibuf, TA_SUSPENDED, 0, "ALL", 0);
 /* Make the request */
 if (tpcall(".TMIB", (char *)ibuf, 0, (char **)obuf, olen, 0) 0) {
 fprintf(stderr, "tpcall failed: %s\en", tpstrerror(tperrno));
 if (tperrno == TPESVCFAIL) {
 Fget32(obuf, TA_ERROR, 0,(char *)ta_error, NULL);
 ta_status = Ffind32(obuf, TA_STATUS, 0, NULL);
 fprintf(stderr, "Failure: %ld, %s\en",
 ta_error, ta_status);
 }
 /* Additional error case processing */
 }
 /* Copy the logical machine identifier for later use */
 strcpy(ta_lmid, Ffind32(obuf, TA_LMID, 0, NULL));
```

Get List of WSH Using the existing input buffer, simply change the class and operation and make a new request. We will retrieve all T\_WSH objects associated with the given T\_WSL object key fields, ta\_srvgrp and ta\_srvid. Set the TA\_FILTER attribute to limit the retrieval for efficiency.

```
/* Set MIB(5) attributes defining request type */ Fchg32(ibuf,
TA_CLASS, 0, "T_WSH", 0);
Fchg32(ibuf, TA_OPERATION, 0, "GET", 0);
longval = TA_WSHCLIENTID;
Fchg32(ibuf, TA_FILTER, 0, (char *)longval, 0);
/* Set WS_MIB(5) attributes */
Fchg32(ibuf, TA_LMID, 0, ta_lmid, 0);
/* Allocate a separate output buffer to save the TA_WSHCLIENTID
values */
wshcltids = tpalloc("FML32", NULL, 1000);
/* Make the request */
tpcall(".TMIB", (char *)ibuf, 0, (char **)wshcltids, olen, 0);
/* See how many we got */
Fget32(wshcltids, TA_OCCURS, 0,(char *)wshcltcnt, NULL);
```

Get T\_CLIENT Use the retrieved TA\_WSHCLIENTID values to get a list of associated TA\_CLIENTID values for Workstation clients in this Workstation group.

/\* Initialize request buffer \*/ Finit32(ibuf, Fsizeof32(ibuf)); /\* Set MIB(5) attributes defining request type \*/ Fchg32(ibuf, TA\_OPERATION, 0, "GET", 0); Fchq32(ibuf, TA\_CLASS, 0, "T\_CLIENT", 0); longval = TA CLIENTID; Fchq32(ibuf, TA\_FILTER, 0, (char \*)longval, 0); longval = TA\_WSHCLIENTID; Fchg32(ibuf, TA\_FILTER, 1, (char \*)longval, 0); /\* Set WS\_MIB(5) attributes \*/ Fchg32(ibuf, TA\_LMID, 0, ta\_lmid, 0); Fchg32(ibuf, TA\_WSC, 0, "Y", 0); if (wshcltcnt == 1) { /\* Since only 1, use it as key field. \*/ Fchg32(ibuf, TA\_WSHCLIENTID, 0, Ffind32(wshcltids, TA\_WSHCLIENTID, 0, NULL)); /\* Allocate output buffer to save TA\_CLIENTID/TA\_WSHCLIENTID values \*/ cltids = tpalloc("FML32", NULL, 1000); /\* Make the request \*/ tpcall(".TMIB", (char \*)ibuf, 0, (char \*\*)cltids, olen, 0); /\* See how many we got \*/ Fget32(cltids, TA\_OCCURS, 0,(char \*)cltcnt, NULL); /\* Eliminate unassociated clients if necessary \*/ if (wshcltcnt > 1) { for (i=(cltcnt-1); i >= 0 ;i--) { p = Ffind32(cltids, TA\_WSHCLIENTID, i, NULL); for (j=0; j wshcltcnt ; j++) { q = Ffind32(wshcltids, TA\_WSHCLIENTID, j, NULL); if (strcmp(p, q) == 0) { break; /\* This client is in our group \*/ if (j >= wshcltcnt) { /\* Client not found, delete it from list \*/ Fdel32(cltids, TA\_CLIENTID, i); Fdel32(cltids, TA\_WSHCLIENTID, i); cltcnt--; Notify Use the retrieved TA\_CLIENTID values to notify Workstation clients in this T CLIENT Workstation group that they should log off. Objects

```
notstr = tpalloc("STRING", NULL, 100);
             (void)strcpy(notstr, "Please logoff now!");
             /* Now loop through affected clients and suspend/notify them */
             for (i=0; i cltcnt ;i++) {
               p = Ffind32(cltids, TA_CLIENTID, i, NULL);
               /* Notify the client to logoff */
               tpconvert(p, (char *)ci, TPCONVCLTID);
               tpnotify(ci, notptr, 0, 0);
             }
  Deactivate
             Use the retrieved TA_CLIENTID values to deactivate any remaining Workstation
  Remaining
             clients in this Workstation group. Note that those that are already gone will return an
  T CLIENT
             error on the SET that we will ignore.
     Objects
             /* Initialize request buffer */
             Finit32(ibuf, Fsizeof32(ibuf));
             /* Set MIB(5) attributes defining request type */
             Fchg32(ibuf, TA_OPERATION, 0, "SET", 0);
             Fchq32(ibuf, TA_CLASS, 0, "T_CLIENT", 0);
             Fchq32(ibuf, TA_STATE, 0, "DEAd", 0);
             /* Now loop through affected clients and deactivate them */
             for (i=0; i cltcnt ;i++) {
               p = Ffind32(cltids, TA_CLIENTID, i, NULL);
               Fchq32(ibuf, TA_CLIENTID, 0, p);
               /* Make the request */
               tpcall(".TMIB", (char *)ibuf, 0, (char **)obuf, olen, 0);
             }
  Deactivate
             Now deactivate the T_WSL object. This will automatically deactivate any associated
T WSL Object
             active T_WSH objects.
             /* Set MIB(5) attributes defining request type */
             Fchq32(ibuf, TA_OPERATION, 0, "SET", 0);
             Fchq32(ibuf, TA CLASS, 0, "T WSL", 0);
             Fchg32(ibuf, TA_STATE, 0, "INActive", 0);
             /* Set WS MIB(5) attributes */
             Fchq32(ibuf, TA_SRVGRP, 0, ta_srvgrp, 0);
             Fchg32(ibuf, TA_SRVID, 0, (char *)ta_srvid, 0);
             /* Make the request */
             tpcall(".TMIB", (char *)ibuf, 0, (char **)obuf, olen, 0);
             }
       Files
             ${TUXDIR}/include/tpadm.h, ${TUXDIR}/udataobj/tpadm
```

See Also tpacall(3c), tpalloc(3c), tpcall(3c), tpdequeue(3c), tpgetrply(3c), tprealloc(3c), Fadd32(3fml), Fchg32(3fml), Ffind32(3fml),
Fintro(3fml), MIB(5), TM\_MIB(5), BEA Tuxedo Administrator's Guide, BEA Tuxedo
Programmer's Guide

# **WSL(5)**

Name WSL—BEA Tuxedo system Workstation Listener Server

Synopsis

```
WSL SRVGRP="identifier"
SRVID="number"
CLOPT="[ -A ] [ servopts options ] -- -n netaddr [ -d device ]
[ -w WSHname ] [ -t timeout-factor ] [ -T Client-timeout ]
[ -m minh ] [ -M maxh ] [ -x mpx-factor ]
[ -p minwshport ] [ -P maxwshport ] [ -I init-timeout ]
[ -c compression-threshold] [-k compression-threshold]
[ -K {client|handler|both|none}]
[ -z bits ] [ -Z bits ] [-H external netaddr ]"
```

Description The Workstation listener is a BEA Tuxedo system-supplied server that enables access to native services by Workstation clients. The application administrator enables workstation access to the application by specifying the Workstation listener server as an application server in the SERVERS section. The associated command-line options are used to parameterize the processing of the Workstation listener and Workstation handlers.

The location, server group, server ID, and other generic server related parameters are associated with the Workstation listener using the already defined configuration file mechanisms for servers. Workstation listener specific command-line options are specified to allow for customization.

Each WSL booted as part of an application facilitates application access for a large number of Workstation clients by providing access via a single, well-known network address to a set of Workstation handlers (WSHs) acting as surrogate clients for the users running on the workstations. The WSHs are started and stopped dynamically by the WSL as necessary to meet the incoming load from the application workstations. The advantages to the application administrator are that a small number of native site processes (WSHs) can support a much larger number of clients, thus reducing the process count on the native site, and that the native site does not need to incur the overhead of maintaining Bulletin Board information on the workstation sites, which may be quite numerous.

The following WSL-specific command-line options are available and may be listed after the double-dash (--) in the CLOPT parameter.

-n *netaddr* 

Specifies the complete network address to be used by the WSL process as its listening address. The listening address for a WSL is the means by which it is contacted by Workstation client processes participating in the application. If *string* (which can be from 1 to 78 characters in length) has the form 0xhex-digits or \\xhex-digits, it must contain an even number of valid hex digits. These forms are translated internally into a character array containing TCP/IP addresses may also be in either of the following two forms:

//host.name:port\_number
//#.#.#.#:port\_number

The #.#.# is the dotted decimal format where each # represents a decimal number in the range 0 to 255. *Port\_number* is a decimal number in the range 0 to 65535. the hexadecimal representations of the string specified. This is the only required parameter.

[-d device]

The name of the device file used for network access by the Workstation listener and its Workstation handlers. This parameter is optional. There is no default.

# [-w WSHname]

The name of the executable providing Workstation handler services for this Workstation listener. The default for this is WSH, which corresponds to the system provided Workstation handler. Workstation handlers may be customized using the command buildwsh(1). See the buildwsh(1) reference page for more details.

# [-t timeout-factor]

This option is being replaced by the -I option and is being supported for upward compatibility in Release 6.0 but may be removed in future releases. The number, when multiplied by SCANUNIT, results in the amount of time in seconds that should be allowed for a Workstation client to complete initialization processing through the WSH before being timed out by the WSL. The default for this parameter is 3 in a non-security application and 6 in a security application. The legal range is between 1 and 255.

# [-T client-timeout]

*Client-timeout* is the amount of time (in minutes) a client is allowed to stay idle. If a client does not make any requests within this time period, the WSH disconnects the client. The option can be used for client platforms that are

unstable (such as a personal computer that might be turned off without calling tpterm()). Note that the option also affects clients that get unsolicited message notifications and do not follow up on them. If -T is specified without an argument, there is no timeout.

# [-m *minh*]

The minimum number of handlers that should be available in conjunction with this WSL at any given time. The WSL will start this many WSHs immediately upon being booted and will not deplete the supply of WSHs below this number until the administrator issues a shutdown to the WSL. The default for this parameter is 0. The legal range is between 0 and 255.

# [-M maxh]

The maximum number of handlers that should be available in conjunction with this WSL at any given time. Handlers are started as necessary to meet the demand of Workstation clients attempting to access the system. The default for this parameter is equal to the setting for MAXWSCLIENTS on the logical machine divided by the multiplexing factor for this WSL (see -x option below) rounded up by one. The legal range for this parameter is between 1 and 4096. The value must be equal to or greater than *minh*.

# [-x mpx-factor]

An optional parameter used to control the degree of multiplexing desired within each Workstation handler. The value for this parameter indicates the number of Workstation clients that can be supported simultaneously by each Workstation handler. The Workstation listener ensures that new handlers are started as necessary to handle new Workstation clients. This value must be greater than or equal to 1 and less than or equal to 4096. The default for this parameter is 10.

# [-p minwshport]

[-P *maxwshport*] This pair of command-line options can be used to specify the number range for port numbers available for use by WSHs associated with this listener server. The port numbers must be in the range between 0 and 65535. The default is 2048 for *minwshport* and 65535 for *maxwshport*.

# [-I init-timeout]

This option is replacing the -t option and is the recommended method for setting client initialization timeout intervals. The time, in seconds, that should be allowed for a Workstation client to complete initialization processing through the WSH before being timed out by the WSL. The default for this parameter is 60. The legal range is between 1 and 32,767.

[-c compression-threshold]

This option determines the compression threshold to be used by Workstation clients and handlers. Any buffers sent between Workstation clients and handlers will be compressed if they are larger than the given value. The default for this parameter is 2,147,483,647, which means no compression is done since the legal range is between 0 and 2,147,483,647.

# [-k compression-threshold]

This is a special compression option for BEA Tuxedo releases prior to 6.2 with clients from USL France or ITI. If this situation applies to you, it is acceptable to have multiple Workstation listener/Workstation handler pairs, some controlling compression threshold with the -c option, others using the -k option. The -k works exactly like -c.

# [-K { client | handler | both | none }]

The -K option turns on the network keep-alive feature for the client, the handler, or both. You can turn off this option for both the client and handler by specifying none.

# [-z [0|40|128]]

When establishing a network link between a Workstation client and the Workstation handler, require at least this minimum level of encryption. 0 means no encryption, while 40 and 128 specify the length (in bits) of the encryption key. If this minimum level of encryption cannot be met, link establishment will fail. The default is 0.

# [-Z [0|40|128]]

When establishing a network link between a Workstation client and the Workstation handler, allow encryption up to this level. 0 means no encryption, while 40 and 128 specify the length (in bits) of the encryption key. The default is 28. The -z or -z options are available only if either the International or Domestic BEA Tuxedo Security Add-on Package is installed.

# [-H external netadder]

Specifies the complete network address to be used as a well known address template of the WSH process. The address will be combined with a WSH network address to generate a well known network address used by the Workstation client to connect to a WSH process. It has the same format as the -n option except that it substitutes the port number with same length of character M to indicate the position of the combined network address will be copied from the WSH network address. For example, when the address template is 0x0002MMMMddddddd and the WSH network address is

| 0x00021111fffffffff, then the well known network address will be          |
|---------------------------------------------------------------------------|
| 0x00021111dddd dddd. When the address template starts with "//", the      |
| network address type assumes to be IP-based and the TCP/IP port number of |
| WSH network address will be copied into the address template to form the  |
| combined network address. This feature is useful when Workstation client  |
| needs to connect to a WSH through a router which performs Network         |
| Address Translation.                                                      |

Any configuration that prevents the WSL from supporting Workstation clients will cause the WSL to fail at boottime, for example, if the MAXWSCLIENTS value for the site is 0.

- **Portability** WSL is supported as a BEA Tuxedo-supplied server on UNIX operating systems.
- Interoperability WSL may be run in an interoperating application, but it must run on a Release 4.2 or later node.

Examples

```
*SERVERS
WSL SRVGRP="WSLGRP" SRVID=1000 RESTART=Y GRACE=0
CLOPT="-A -- -n 0x0002ffffaaaaaaaa -d /dev/tcp"
WSL SRVGRP="WSLGRP" SRVID=1001 RESTART=Y GRACE=0
CLOPT="-A -- -n 0x0002aaaaffffffff -d /dev/tcp -H 0x0002MMMMddddddd"
WSL SRVGRP="WSLGRP" SRVID=1002 RESTART=Y GRACE=0
CLOPT="-A -- -n //hostname:aaaa -d /dev/tcp -H //external_hostname:MMMM"
See Also buildwsh(1), servopts(5), ubbconfig(5), BEA Tuxedo Administrator's Guide,
BEA Tuxedo Programmer's Guide
```